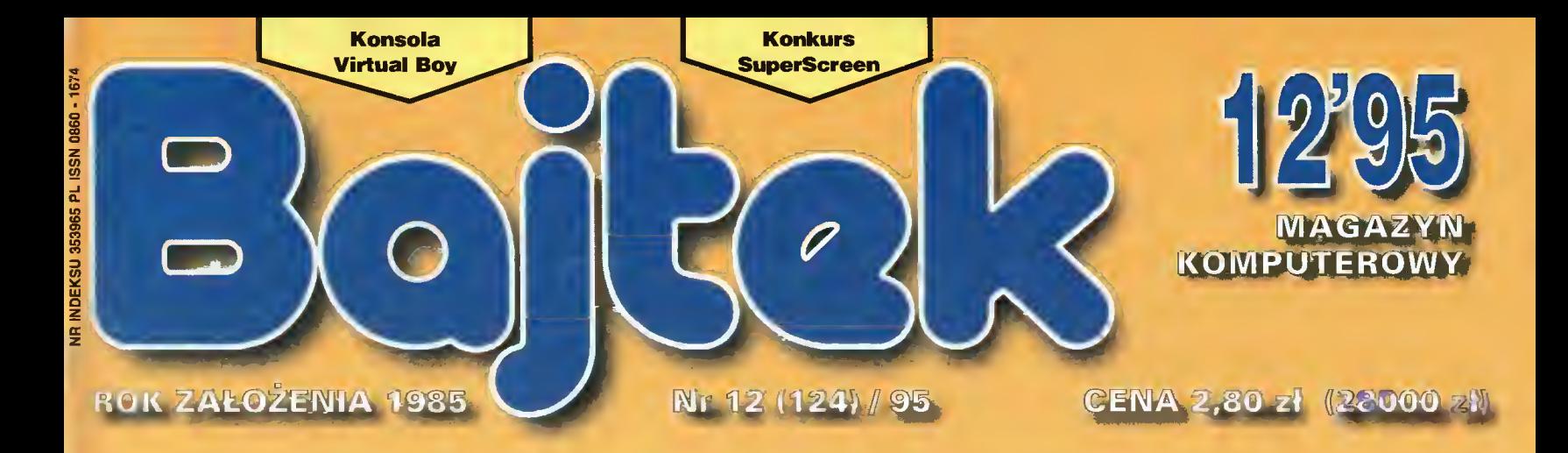

## Procesor  $D$  om inning LQIII  $\left( 0 \right)$

#### EDUKACJA:

**PinoLEGO** nur ?/ciowa edukacja

PC FORUWE **Przesiadka na Pentium?** Podręczny mercedes - Dell Latitude

EL-WIUZYKA:

EMISJA T.ofsDaemon Assembly 95 Party Report

**ROZRYWKA:** Mortal Kombat 3 **Arlion Replay** 

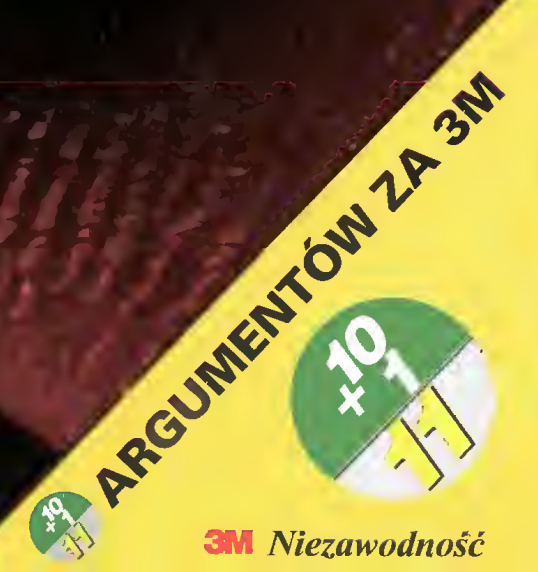

# PERYFERIA KOMPUTEROWE DYSTRYBUCJA

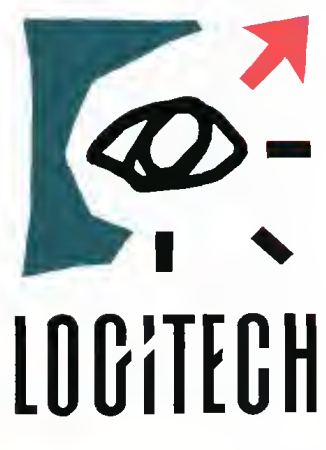

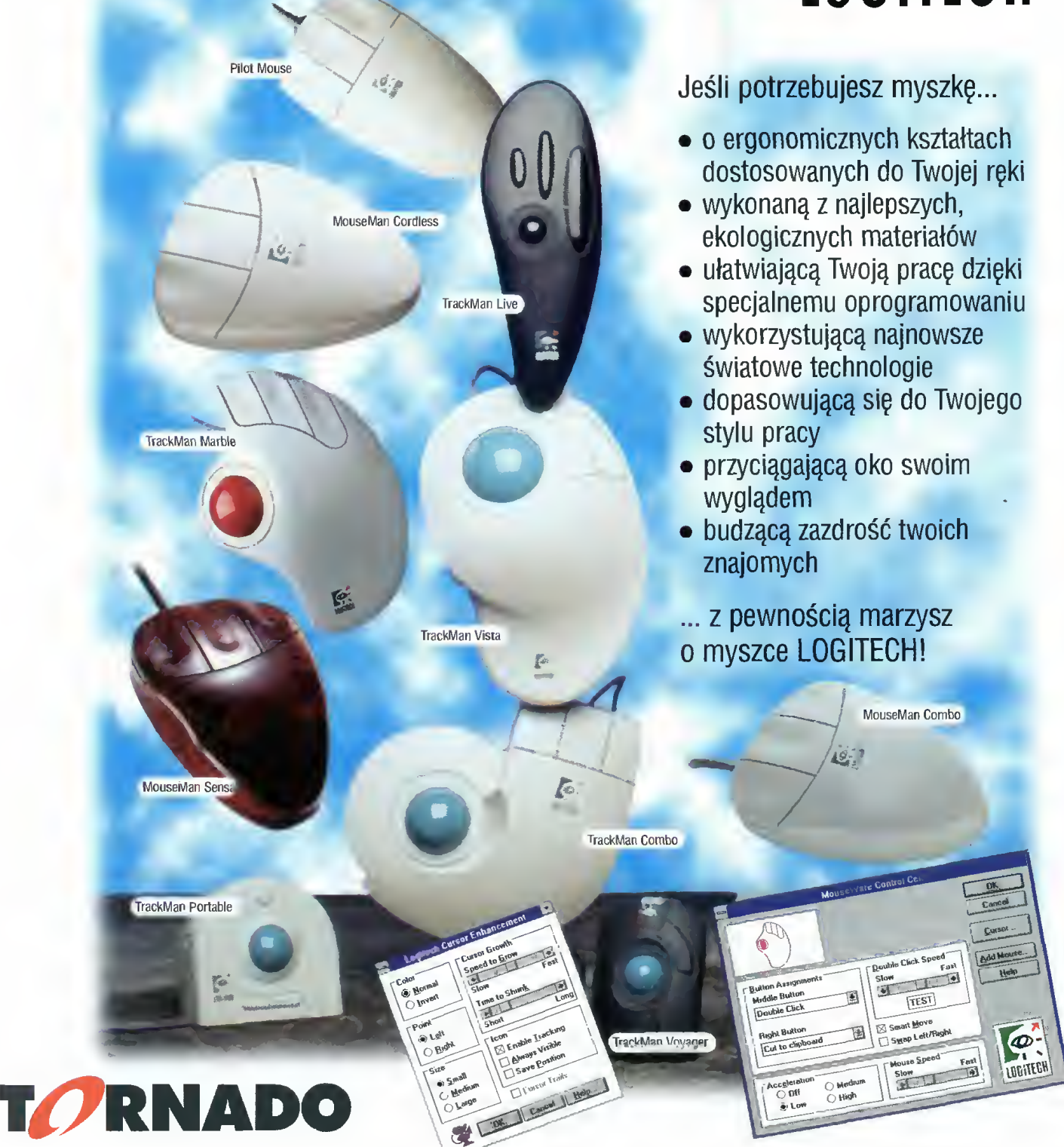

'\* »

TORNADO CENTRALA: ul. Kierbedzia 4, 00-957 Warszawa, skr.poczt.61, tel-/fax: (22) <sup>41</sup> -00-56, 40-21-71,40-01-03 ODDZIAŁ GDAŃSK: ul. Jagiellońska 13, 80-371 Gdańsk, tel./fax: (58) 531-431 ODDZIAŁ KATOWICE: ul. Grabowa 3, 40-097 Katowice, tel./fax: (32) (58-49-69, 58-98-64, 59-66-11) w.15 ODDZIAŁ KRAKÓW: ul. Królowej Jadwigi 33, 30-209 Kraków, tel./fax: (12) 67-36-80, 67-16-56 ODDZIAŁ POZNAŃ: ul. Latawcowa 17, 60-407 Poznań. tel./fax: (61) 47-72-93 Plac Strzegomski 5/7, 53-681 Wrocław, tel./fax: (71) 55-70-42

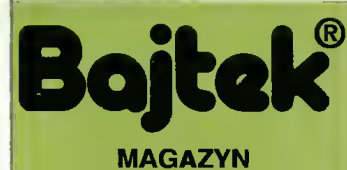

**KOMPUTEROWY** Rok jedenasty, numer 12 (124) Grudzień <sup>1995</sup> Nakład: 55000 egz.

PL ISSN 0860-1674 Nr indeksu 353965

Adres redakcji: ul. Służby Polsce 4,<br>
02-784 Warszawa,<br>
tel.: (022) 644-77-17 (godz. 9<sup>∞</sup>-16<sup>∞)</sup><br>
fax: (022) 644-77-37

Redagują: Tomasz Grochowski (red. nacz.), Wojciech Jabłoński (zast. red. nacz.), Tomasz Piotrowski (sekr. red.) Łukasz Czekajewski, Piotr Perka, Maciej Pietraś, Michał Szokoło, Jacek Trojański.

> Stale współpracują: Marcin Jaskólski, Mariusz W. Krawczyk, Piotr Ługowski, Dariusz Michalski, Grzegorz Szałajko, Maciej Wiewiórski

Redakcja nie zwraca materiałów nie zamówionych oraz zastrzega sobie prawo do adiustacji, doboru tytułów <sup>i</sup> dokonywania skrólów nadesłanych materiałów.

Opracowanie graficzne: Dobrochna Badora-Zawadzka

Skład <sup>1</sup> łamanie: Studio DTP Wydawnictwa Robert Walczyński, Krzysztof Mizgalski, Piotr Szczupakowski, Honorata Kozon

Zdjęcia: Marek Zawadzki

#### Druk: Zakłady Graficzne Sp. z o.o. ul. Okrzei 5 64-920 Pila

Wydawca: Wydawnictwo Bajtek<sup>®</sup><br>uł. Służby Polsce 2,<br>02-784 Warszawa, tel./fax: (022) - 644 77 37

Prenumerata: Dział Prenumeraty Wydawnictwa Alicja Baczyńska (godz. 9<sup>00</sup>-17<sup>00</sup>) Dział wysyła także numery archiwalne <sup>i</sup> dyskietki Shareware'owe.

Reklama:

Dział Reklamy Wydawnictwa<br>Iwona Kaczmarczyk (godz. 9<sup>∞</sup>-16<sup>∞</sup>)

Wydawnictwo nie ponosi odpowie dzialności za treść opublikowanych ogłoszeń <sup>i</sup> zastrzega sobie prawo odmowy ich przyjęcia, jeśli ich treść lub forma są sprzeczne z linią programową bądź **c**harakterem pis-<br>ma (art. 36 pkt 4 Prawa Prasowego) lub niezgodne z interesem Wydawcy.

Bajtek BBS - Michał Szokoło (Sysop) tel. (022) - 628-45-94 (non-stop)

Bojtek<sup>®</sup> jest znaklem towarowym pod ochroną <sup>i</sup> używanie go przez kogokolwiak, na terenie całego kraju, zarówno w znaczeniu słownym, jak <sup>i</sup> graficznym celem oznaczenia swojego towaru lub firmy jest bezprawne.

#### 4 MIKROMAGAZYN EDUKACJA

- 8 Z Internetu
- 10 DinoLEGOzaur
- 12 Życiowa edukacja PC FORUM
- 14 Nowe procesory do PC
- 15 Procesor Pentium Pro
- 18 Przesiadka na Pentium?
- 20 WinCheckIt 2.0
- 21 Szyfrowanie algorytmem DES
- 24 Malowanie światłem (6)
- 26 Podręczny Mercedes
- 28 PC i świat zewnętrzny...
- 31 Trzy kolejne napędy CD

#### KLUB EL-MUZYK

- 32 Wywiad ze Sławomirem Łosowsklm
- 34 Cubase Lite

#### AMIGA

- 37 ToolsDaemon v2.1a
- 38 Assembly '95 Party Report
- 40 Przegląd playerów

#### SHAREWARE

42 Rozrywka pod choinkę

#### EL-ROZR YWKA

- 44 Wirtualne przestrzenie prawie w kieszeni
- 47 Action Replay
- 48 Gambleriada
- <mark>50</mark> Gry nowości
- **52** Mortal Kombat III
- 53 Wing Commander IV

54 DROGI BAJTKU

- 55 SUPER SCREEN
- 59 KONKURS <sup>7</sup> PYTAŃ
- 61 KUPONY
- 64 GIEŁDA
- 66 KUPIĘ, SPRZEDAM

Czwarta dekada 1995 roku obfitowała w wydarzenia na rynku informatycznym. Oprócz nowości programowych pojawiły się także, a może przede wszystkim, nowe procesory Inteła - Pentium Pro. Znane wcześniej pod kodową nazwą P6, są już obecnie wykorzystywane w PeCetach najnowszych generacji. Nawet nasi krajowi producenci, Optimus i Intergraph, mają w swej ofercie taki sprzęt. Ale Pentium Pro, pomimo że nie wydaje się specjalnie zmienione względem "klasycznego" Pentium, znajduje zastosowanie w znacznie potężniejszych maszynach. Departament Obrony USA zamówił już superkomputer z 9200 procesorami Pentium Pro! Jak widać nowy układ jest już dobrze przystosowany do pracy równoległej, więc pociechę będą mieć z niego producenci serwerów sieciowych i komputerów w architekturze SMP. Natomiast w opinii ekspertów dla tradycyjnych, 16-bitowych aplikacji, popularnych przecież wśród indywidualnych użytkowników, idealny ma pozostać procesor Pentium.

Redakcyjne testy komputera wyposażonego w procesor Pentium Pro musimy jednak odłożyć na przyszły rok, zaśjeszcze <sup>w</sup> tym proponujemy pewne zmiany w strukturze naszego pisma. Łączymy dział "Multimediów" z ,.Cojest grane"pod wspólnym szyldem "El-Rozrywka". Będziemy w nim nie tylko recenzować najnowsze i najlepsze gry, lecz także poruszać tematy pośrednio związane <sup>z</sup> techniką komputerową. Przecież nie sposób spędzać przed monitorem 24 godziny na dobę. W Bajtku zadomowiła się również tematyka Amigi, w ograniczonej, z powodów wydawniczych, objętości. Autorzy tego działu zapewniają, ze mogliby pisać cały miesięcznik, lecz staramy się wypracować rozsądny kompromis. To właśnie z powodu ograniczonej przestrzeni zdecydowaliśmy o przesunięciu spisu treści rocznika 1995 do numeru styczniowego. Tak dużo zdarzyło się przecież pod koniec starego roku.

Jeszczegrudzień nie dobiegł końca, przypominam więc o gwiazdkowym superkonkursie na najlepsze opowiadanie Science Fiction o tematyce komputerowej. Jest <sup>o</sup> co walczyć- komputer DX4/100 czeka na zwycięzcę. Zaś naszym wszystkim Czytelnikom składamy życzenia Wspaniałych Świątecznych Prezentów, zarówno tych, które się otrzymuje, jak i tych, które samemu się wręcza.

Tomare Grochomski

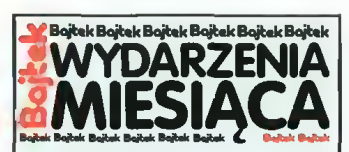

#### ABC DATA

• staje się częścią światowego koncernu dystrybucyjnego CHS. • zostaje dystrybutorem dys ków Seagate.

#### APPLE

• Apple Computer IMC Poland podpisała umowę dystrybucyjną z niemieckim producentem sprzętu poligraficznego Linotype-Hell AG. Na mocy tej umowy Apple będzie sprzedawał <sup>w</sup> Pol sce skanery Saphir i Topaz oraz naświetlarki Linotronic.

#### AUTODESK

• zapowiada nową wersję AutoSketch, wygodnej aplikacji do tworzenia rysunków technicznych. Wersja 2.1 szybciej wykonuje wiele operacji; ta wersja została przewidziana do pracy z Windows 3.1 i Windows 95. Będzie dostępna na CD-ROM i dyskietkach.

• informuje <sup>o</sup> sprzedaniu <sup>250</sup> tys. kopii AutoCAD LT do Windows. Ten stosunkowo tani program (99\$) umożliwia ewolucyjne przejście od rysowania ręcznego do pełnej wersji AutoCAD-a.

#### CASIO COMPUTER

• prezentuje nowy cyfrowy notes CFS-7950 z nowoczesnym, kolorowym wyświetlaczem ciek łokrystalicznym. Nowa technolo gia pozwoliła wyeliminować pochłaniające dużo energii ciągłe podświetlanie ekranu.

#### **CLICO**

• rozszerza swoją ofertę o: Serwer Web z FTP Software specjalny, wysokowydajny serwer HTTP dla UNIX, SuperWeb Serwer <sup>z</sup> Frontier Technologies program serwera HTTP na platformę WindowsNT i SuperHigh-<br>way Access CyberSearch way Access CyberSearch <sup>z</sup> Friontier Technologies - tani (19\$) program do wyszukiwania i przeglądania informacji na In ternecie.

#### HEWLETT-PACKARD

• prezentuje trzy nowe serwery wykorzystujące symetryczne przetwarzanie wieloprocesorowe HP 9000: T520 (najszybszy serwer UNIX-owy na rynku) oraz serwery średniej mocy K210 i K410.

• informuje o nowych rozwiązaniach w dziedzinie pamięci masowych: 4 GB dyski twarde (7200 obr./min.), biblioteki taśmowe firmy ATL, systemy taśmowe firmy StorageTek o pojemności 120 TB i nowe stacje dysków optycznych 5,25" HP Sure Store Optical o pojemnościach 309 GB (300ST) i 165 GB (165ST).

• ogłasza Strategię Przetwa rzania Równoległego - metodę ewolucyjnego przejścia do syste-

#### Poradzi Komputer Podróżnemu?

Już od kilku lat PKP oferuje Konputerowy Rozkład Jazdy, program przeznaczeny dla komputerów PC, pomagający <sup>w</sup> planowaniu podróży i znajdowaniu optymalnych połączeń. Co roku pojawia aktualizowana wersja, uwzględniająca zmiany w rozkładzie i podwyżki cen biletów. Dodawane są również nowe możliwości. Obecnie program zawiera wszystkie krajowe połączenia PKP, a także LOT. W ciągu kilku sekund komputer planuje przejazd między dwoma dowolnymi miejscowościami w kraju lub za granicą, do któ rych tylko docierają nasze koleje lub dolatują na sze samoloty.

Na ekranie pokazywane jest najlepsze po łączenie o wybranej porze, lecz gdybyśmy chcieli obejrzeć wszystkie możliwe połączenia (np. w celu wybrania najszybszego lub najtańszego) to okaże się, że program tego nie umożliwia. Szkoda - poprzednie wersje, może uboższe <sup>w</sup> zasób informacji, były bardziej uniwersalne.

Wymagania sprzętowe nie są duże, wystarcza AT z 640 kB RAM. Obecnie prowadzone są prace nad włączeniem do programu mapy Europy. Ma również powstać wersja dla środowiska Windows.

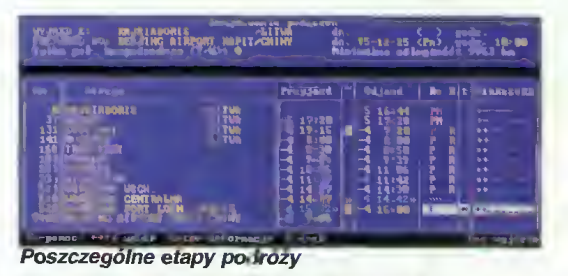

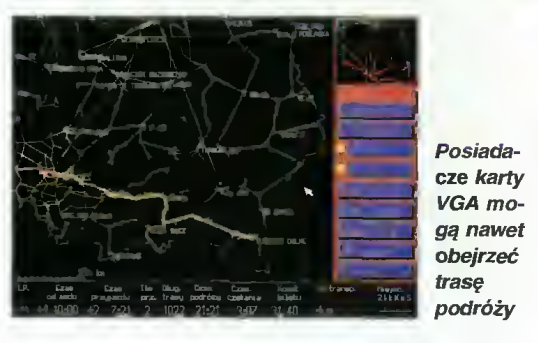

#### Nowe drukarki HP

W dniu 25 października firma Hewlett-Packard Polska zaprezentowała całą gamę nowego sprzętu komputerowego. Nowa oferta to przede wszystkim - tradycyjnie - drukarki atramentowe <sup>i</sup> laserowe. Nie zabrakło również skanerów.

Oprócz spotykanej już na rynku atramentówki DeskJet 340 (do komputerów przenośnych, kolor, 300-600 dpi) zaprezentowano zdobywającą sobie coraz większą popularność drukarkę DeskJet 600. Umożliwia ona druk czarny (600x600 dpi) i kolorowy (600x300 dpi na specjalnym papierze). W celu osiągnięcia wysokiej rozdzielczości i trwałości wydruków stosuje się specjalny czarny atrament pigmentowy. Kolorowe atramenty pigmentowe nie są jeszcze dostępne. Drukarki mogą współpracować z komputerami PC (dołączono sterownik dla Windows 95) <sup>i</sup> Ma cintosh.

Nieco zamożniejszym klientom Hewlett-Pac kard proponuje szeroki wachlarz drukarek laserowych. Jak dotąd najtańszy LaserJet 4L został zastąpiony modelem 5L <sup>o</sup> wyższej rozdzielczoś ci (600 dpi). Drukarka potrafi drukować bez zaginania papieru, co pozwala drukować na kartonie i kopertach bez ich uszkodzenia bądź zabrudzenia. Zmniejszono również pobór mocy oraz wymiary urządzenia. Dołączone oprogramowanie

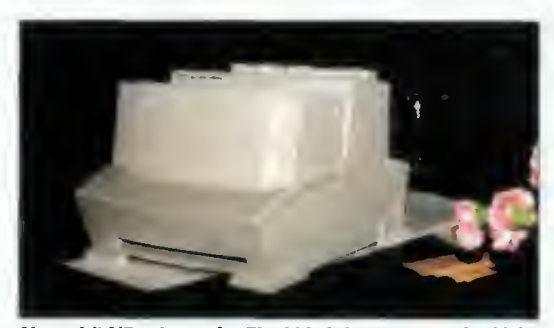

Nowy hit HP - LaserJet 5L: 600 dpi za cenę drukarki 4L

(w tym driver dla Windows 95) ułatwia obsługę drukarki. Na potrzeby sieci skonstruowano nieco większy model - LaserJet 5Si/5Si MX, z odbiornikiem wielotacowym (każdy użytkownik może gromadzić wydruki na odrębnej tacy), możliwością druku dwustronnego.

Nowością w dziedzinie skanerów jest skaner sieciowy. Urządzenie ScanJet 4Si charakteryzuje się rozdzielczością optyczną 300 dpi (interpolowaną 1200 dpi) oraz 256 stopniami szarości. Dołączone oprogramowanie pozwala w prosty sposób przeglądać zawartość pojemnika na 50 kartek, w celu wybrania właściwych dokumentów. Według danych producenta, głównym obszarem zastosowań skanera ma być poczta elektroniczna, faks komputerowy i OCR (rozpoznawanie pisma). Zademonstrowano również unowocześnioną wersję znanego modelu (Scan-Jet 4c) oraz mały skaner do zastosowań biurowo-domowych ScanJet 4s (200 dpi, 16 stopni szarości). (JT)

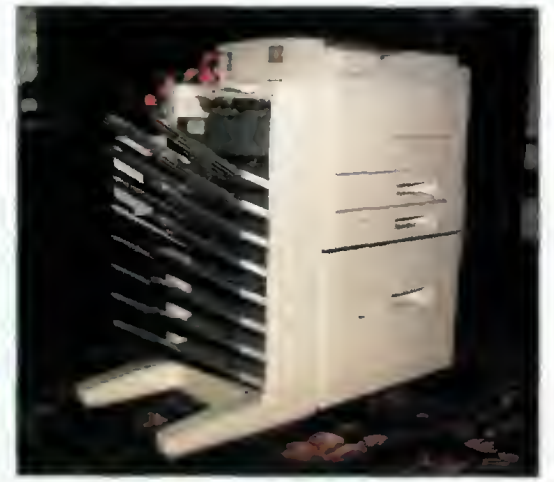

Drukarka sieciowa LaserJet 5Si MX z pełnym wyposażeniem

#### MIKROMAGAZYN

#### GSM W CENTRUM **WARSZAWY**

Przez kilka dni października pracowała pierwsza w Polsce "komórka" cyfrowej, bezprzewodowej sieci telefonicznej GSM. Firma Ericsson zainstalowała przy hotelu Victoria specialne urządzenia, pozwalające na bezprzewodową łączność z całym światem przy użyciu aparatów telefonicznych nieco większych od paczki papierosów. Dzięki uprzejmości firmy Ericsson mogliśmy sami wypróbować jakość nowego standardu <sup>i</sup> sprzętu.

GSM (Global System for Mobile communication) jest to system cyfrowej, bezprzewodowej łączności telefonicznej. Korzyści z użycia transmisji cyfrowej są olbrzymie - bardzo dobra jakość dźwięku (eliminacja szumów <sup>i</sup> zakłóceń), możliwość bardzo sprawnej pracy faksowej <sup>i</sup> mo demowej, a przede wszystkim - niemożność podsłuchiwania cudzych rozmów (cechy tej nie ma rozpowszechniony u nas system telefonii analogowej NMT 450 lansowanej przez Centertel).

Ericsson jest obecny na naszym rynku od 93 lat. Jego największe kontrakty <sup>w</sup> Polsce dotyczą oczywiście telekomunikacji, w tym systemów trunkingowych (dla policji), cyfrowych sieci dla potrzeb banków, radia <sup>i</sup> telewizji, URM itp. Co prawda ten potentat komunikacyjny nie bierze udziału w przetargu na prawo budowy sieci GSM w Polsce, jednak na pew¬

łego technicznie wyposażenia, którego producen tem jest między innymi Ericsson.  $(JT)$ no nie obejdziemy się bez doskona-

Telefon GSM fir my Ericsson

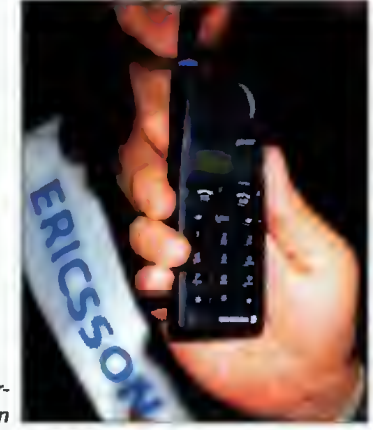

#### NAJSZYBSZY PROCESOR

Hewlett-Packard poinformowal ostatnio o rozpoczęciu dostaw procesorów PA-8000 o architekturze PA-RISC (Precision

Architecture RISC). Układ ten zapewnia największą szybkość SPEC95 spośród wszystkich dostępnych obecnie procesorów. (SPE-Cint95 8,6, SPECfp95 15). Jednostka zmiennopozycyjna jest aż trzykrotnie szyb sza od PowerPC604 (167 MHz) <sup>i</sup> o 30% szybsza od uznawanego dotąd za najszybszy układ DEC Alpha z zegarem 300 MHz.

Procesor PA-8000 jest w pełni 64-bitowy. Dotyczy to zarówno adresowania, jak i operacji zmiennopozycyjnych <sup>i</sup> calkowitoliczbowych. Nowy procesor jest mimo to całkowicie kompatybilny z 32-bitowymi aplikacjami. Jest to pierwszy procesor, w któ-

rym zastosowano w pełni 64 bitową architekturę PA-RISC. Jedną <sup>z</sup> cech jest możliwość niesekwencyjnego wykonywania instrukcji ze sprzętowym ich szeregowaniem. W jednym cyklu zegara procesor może przyjąć do czterech in strukcji. Układ jest kompatybilny binarnie ze wszystkimi swymi poprzednikami i przyszłymi modelami z tej rodziny.

PA-8000 wyprodukowano <sup>w</sup> oparciu <sup>o</sup> technologię MOS 0,5 mikrometra. Wymaga na-Struktura układu PA-RISC 8000 pięcia zasilania 3,3 V. (JT)

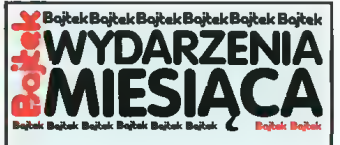

mów rozproszonych <sup>o</sup> dużej mo cy <sup>z</sup> możliwością wykorzystania dotychczasowego sprzętu.

• informuje o wysokich oce-<br>nach swojego systemu systemu UNIX-owego HP-UX w niezależnych opracowaniach.

#### IBM

• ogłosił wyniki za trzeci kwartał. Przychód wyniósł 1,3 mld dolarów. Jednak z uwagi na wyda tek związany z kupnem Lotus Development Corporation (1,8 mld dolarów) firma odnotowała stratę. Mimo to przychody firmy na całym świecie stale rosną.

• <sup>z</sup> myślą <sup>o</sup> polskich firmach, poszukujących tanich, markowych komputerów, rozszerzył gamę swoich produktów. IBM PC 100 w minimalnej konfiguracji (486DX2/66, 4 MB RAM, 540 MB HDD) kosztuje 2877 złotych (+VAT).

• prezentuje nową serię dys ków twardych: Ultrastar 2XP o pojemności 4,5 i 9,1 GB i transferze 10-15 MB/s, niskoprofilowe Ultrastar ES (1 i 2 GB) oraz Deskstar (1,2 i 1,7 GB) oraz dla komputerów przenośnych - Travelstar 2LP (2,5", 540-1080 MB).

#### ICL POLAND

• oferuje polską wersję Team-WARE Office - systemu wspomagania prac biurowych, zawie rającego pocztę elektroniczną TeamMail (zgodny z X.400), ka lendarz TeamCalendar, forum wymiany informacji TeamForum oraz bibliotekę dokumentów TeamLibrary. Rozszerzeniem jest pakiet TeamFlow do planowania <sup>i</sup> śledzenia realizacji zadań.

#### INITEL SERWIS

• zapowiada wprowadzenie na rynek nowego napędu magnetooptycznego Fujitsu M2541B o pojemności 230 MB. Małe wy miary (17,2x101.6x140 mm) oraz nieduża waga (350 g) pre destynują urządzenie do zabudo wy w notebookach. Napęd posiada złącze w standardzie ATA-2 (E1DE).

• informuje <sup>o</sup> wprowadzeniu na rynek nowego urządzenia do nagrywania płyt CD-R - CDR-102 firmy Yamaha. Jest on dwukrot nie wolniejszy od poprzedniego modelu! Producent motywuje takie postępowanie oczekiwaniami odbiorców — wymagają oni urzą dzeń tanich, a prędkość zapisu jest sprawą drugorzędną.

**•** prezentuje szybkie skanery do dokumentów, produkowane przez Fujitsu. Skanery takie są używane <sup>w</sup> bankach, firmach ubezpieczeniowych, administrac ji itp. do przeglądania dokumentów z wykorzystaniem technik OCR (rozpoznawanie pisma).

Ogólnoświatowa tendencja do porozumiewania się <sup>z</sup> komputerami <sup>w</sup> językach narodowych, a nie

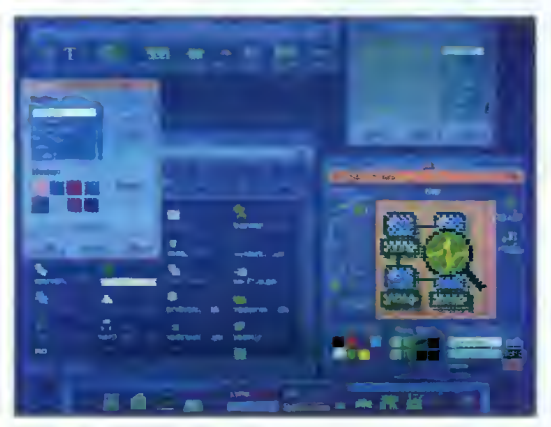

System graficznych okien AIX-a przypomina X-Windows i OS/2. Na reprodukcji jeszcze wersja angielska

<sup>w</sup> informatycznym dialekcie języka anglo-amerykańskiego, nie omija nawet "poważnych" zastosowań. Pierwszy na tym rynku znów jest IBM. Po OS/2 Warp spolszczono AIX w wersji 4.1.4. AIX to system operacyjny z rodziny UNIX, uznawany za jeden z najbezpieczniejszych w świecie do profesjonalnych zastosowań informatycznych. <sup>W</sup> tym systemie pracują komputery IBM-owskiej serii RISC System/6000, wyposażone w procesory PowerPC (601 <sup>i</sup> 604) oraz Power 2. Najprostsze z nich to Personal Power Series (desktopy i laptopy) w cenie około 10-12 tys. złotych.

Polski AIX, dzięki zasobom komunikatów systemowych oddzielonych od kodu programu, można "w locie" przestawić na inny język. Nie ma więc problemu, że operator systemu zastaje na ekranie nie łubiany język <sup>i</sup> szuka okazji do restartowania maszyny. Teraz wystarczy zmiana jednej zmien nej systemowej LANG. Polskie litery kodowane są w standardzie ISO Latin II, a do dyspozycji użytkownika stoi klawiatura maszynistki <sup>i</sup> programisty.

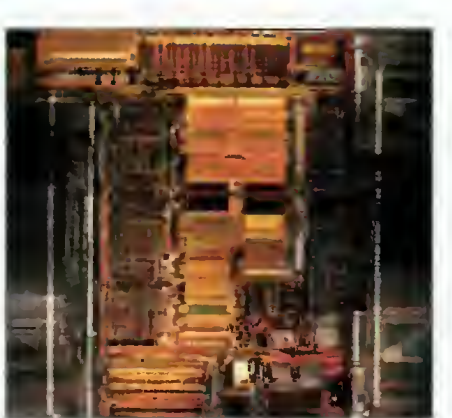

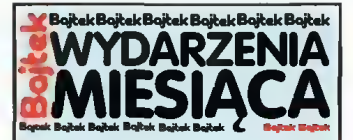

OMR (odczyt kodów kresko wych) oraz do archiwizacji wzorów podpisów, dokumentacji.

• zapowiada wprowadzenie do sprzedaży nowego produktu fir my Toshiba — superpłaskiego dysku twardego MK-1301MAV o pojemności 1,35 GB. Jego grubość to tylko 12,5 mm (szerokość jest standardowa dla ma łych dysków  $-2,5$ "), a waga jedynie 150 g. W celu osiągnięcia dużego upakowania informacji zastosowano najnowszą technologię kodowania - PRML.

#### INTEL

• osiągnął <sup>w</sup> trzecim kwartale tego roku rekordowe przychody (4,17 mld USD) i zyski (931 min USD). Zysk jest większy <sup>o</sup> 41% w stosunku do 3 kwartału 1994 <sup>i</sup> <sup>o</sup> 6% wyższy od zysku <sup>z</sup> <sup>2</sup> kwartału 1995.

• poinformował, że <sup>w</sup> trzecim kwartale liczba sprzedanych pro cesorów Pentium po raz pierwszy przekroczyła liczbę sprzedanych procesorów Intel486.

#### MICROSOFT

**•** informuje o sukcesach we wdrażaniu pakietu backoffice do Windows NT <sup>w</sup> amerykańskich bankach, biurach maklerskich i innych firmach sektora finansowego.

• zawiera porozumienie <sup>z</sup> Soft ware AG w celu wprowadzenia OLE do większości platform komputerowych dla przedsiębiorstw.

**•** informuje o rekordowych przychodach i zysku netto w II kwartale roku finansowego 1995. Zysk netto w I kwartale wyniósł 316 min \$, zaś w II kwartale ok. 500 min S.

#### **MOTOROLA**

• wprowadza na rynek nowy telefon komórkowy MicroTAC International 8300 dla systemu GSM w tzw. Fazie II. Oznacza to, że aparat ten będzie umożli-<br>wiał wysylanie wiadomości wiał wysylanie z klawiatury telefonu, wysyłanie faksu w trakcie rozmowy, odczyt kosztu rozmowy na wyświetla czu i inne.

#### **NOVELL**

• organizuje grupę dla szybko rozwijających się rynków siecio wych. Ma ona na celu zaspokajanie potrzeb klientów, partnerów i sprzedawców.

 $\bullet$  łącznie z IVY Communications tworzą nową spółkę wydawniczą. Jednocześnie Novell przekazał nowej spółce własny dział publikacji, wydający Word-Perfect Magazine, WordPerfect for Windows Magazine i inne periodyki.

• zacieśnia współpracę <sup>z</sup> IBM w ramach nowego porozumienia

#### Amiga ewoluuje w kierunku Power PC

Według oficjalnych informacji prasowych podanych przez firmę Amiga Technologies, linia produkcyjna przyszłych generacji komputerów Amiga zmierza <sup>w</sup> stronę Power PC. Pierwsza Amiga oparta <sup>o</sup> technologię Power PC ma ukazać się na początku 1997 roku. Będzie to system zawierający procesor Power PC 604 RISC. Nowe modele Amigi będą zgodne z poprzedniczkami, zostaną także wyposażone w znacznie potężniejsze układy graficzne <sup>i</sup> dźwiękowe. Wielozadaniowy system operacyjny z wywłaszczaniem, Amiga OS, zostanie przeniesiony na platformę Power PC. Planowane są także implementacje Amiga OS na in nych platformach, oraz dalszy rozwój tego systemu ze szczególnym uwzględnieniem komunikacji sieciowej i zarządzania pamięcią. Nad stworzeniem nowych wersji Amiga OS będą pracować ludzie, którzy przyczynili się do powstania poprzednich wersji, co pozwala przypuszczać, że będzie to bardzo rzetelna praca.

Wszyscy aktualni użytkownicy komputerów Amiga także mają powody do radości. Dzięki umowie pomiędzy firmami Amiga Technologies <sup>i</sup> Phase <sup>V</sup> (niemiecka firma produkująca karty do Amig) platforma Power PC będzie dostępna także dla komputerów serii A1200, A3000 i A4000. Pierwsze tego typu karty mają pojawić się na rynku przed końcem <sup>1996</sup> roku.

W chwili obecnej odtwarzana jest sieć dystrybucji firmy Commodore. Pierwsze tego oznaki można zauważyć <sup>w</sup> Niemczech oraz USA. Szef Amiga Technologies, Petro Tyschtschenko zapewnia, że po wnikliwej analizie błędów firmy Commodore zostały już opracowane dokładne plany rozwojowe dla komputerów serii Amiga.

Karty rozszerzeń do A4000T z procesorem <sup>68060</sup> mają być dostępne <sup>w</sup> pierwszym kwartale 1996 roku, co zapewni tej serii maszyn szybkość niezbędną przy pracy <sup>z</sup> grafiką 3D.

Na rok 1996 planowane jest także wprowadzenie na rynek nowych modeli Amigi, opartych o Al 200, tym razem z szybszymi procesorami oraz możliwościami rozbudowy o CD-ROM, a także o znacznie większe od dotychczasowych rozszerzenia pamięci.

Do tego czasu Amiga Technologies oferuje następujące modele Amig: Al200, A4000, obie wyposażone <sup>w</sup> najnowszy system operacyjny v3.1 <sup>i</sup> bogaty zestaw oprogramowania.

Pierwsza partia nowych A1200 już pojawiła się na rynku <sup>w</sup> cenie ok. <sup>1500</sup> zł, co uwzględniając wartość dołączonego oprogramowania nie wydaje się być zbyt wysoką ceną. (BD)

Źródło informacji: Internet, http://www.AMlGA.de

#### Siemens w GUS-ie

To wprost nie do wiary, że aż do jesieni <sup>1995</sup> roku w Głównym Urzędzie Statystycznym eksploatowano starą centralę telefoniczną, obsługującą zaledwie <sup>600</sup> numerów wewnętrznych. Urząd miał z nią wiele kłopotów, związanych także z przekazywaniem danych pomiędzy komputerami, gdyż wykorzystywano transmisję modemami. Teraz te kłopoty zostały rozwiązane, gdyż zainstalowano nowoczesną centralę cyfrową Hicom 300, wypro dukowaną przez renomowaną firmę Siemens. Oferta Siemensa wygrała z rozwiązaniami proponowanymi przez Alcatel, Kapsch <sup>i</sup> AT&T.

Hicom <sup>300</sup> to aż <sup>20000</sup> łączy standardu ISDN <sup>i</sup> światłowodowe łącze z centralą abonenecką Telekomunikacji Polskiej S.A. Zapewniono pra cę dotychczasowych aparatów analogowych oraz możliwość transmisji danych bez konieczności dodatkowych inwestycji.

Centrale telefoniczne Hicom 300 pozwalają także na szeroki wachlarz usług dodatkowych: pozostawianie nagranych wiadomości, przesyłanie obrazu wideo - komputerowego i telewizyjnego.

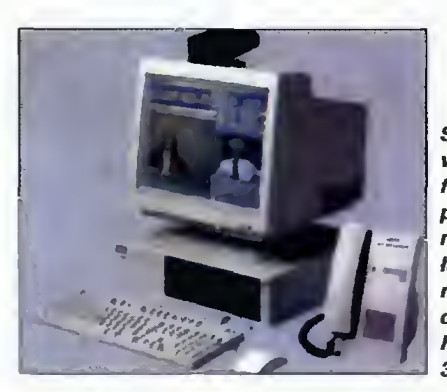

System wldeokonferencji za pośred nictwem łączy cyfrowych centrali Hicom 300

#### TCH Components i procesory Intela

Warszawska firma TCH Components otrzymała status pierwszego lokalnego dystrybutora Intela w Polsce. Określenie "lokalny" ma tu dwojakie znaczenie, gdyż TCH jest pierwszą firmą całkowicie polską dystrybuującą procesory i płyty główne Intela, oraz nie ma prawa sprzedaży tych elementów poza granicami naszego kraju.

International Data Corporation ocenia, że na polskim rynku działa 300-400 małych <sup>i</sup> średnich firm składających komputery dla rynku małego biznesu. Intel chce zapewnić miejscowym producentom lepszy dostęp do oryginalnych procesorów Pentium. Firma TCH Components została wybrana przez Intela właśnie ze względu na swoje doświadczenie w efektywnej dystrybucji <sup>i</sup> obsłudze lokalnych klientów.

Intel nie zamierza jeszcze zaprzestawać produkcji procesorów 80486 DX2/66, lecz szacuje, że pierwszy kwartał <sup>1996</sup> roku oznaczać będzie koniec tego modelu i zostanie on stopniowo wycofywany. Co ciekawe, nadal produkowane są układy 80386, lecz dla innych zastosowań niż komputery IBM PC.

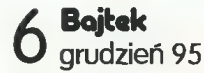

#### **MIKROMAGAZYN**

#### KOMTEL po raz piąty

W listopadzie, już po raz piąty, odbyły się, Międzynarodowe Targi Telekomunikacji, Wyposażenia Biur <sup>i</sup> Banków. W warszawskim Pałacu Kultury <sup>i</sup> Na uki swoje produkty wystawiało ponad 70 firm z siedmiu krajów świata.

Na stoisku Motoroli można było przekonać się, jak działa system cyfrowej łączności komórkowej GSM 900, który być może już pod koniec przyszłe go roku będzie dostępny także w Polsce dla szerszego kręgu abonentów. Specjalnie, na czas trwania targów próbnie zainstalowano stację bazową <sup>o</sup> zasięgu ok. <sup>3</sup> km oraz mikrokomórkę <sup>o</sup> zasięgu kilkuset metrów, mogącą obsługiwać do 400 abonentów.

Telekomunikacja Polska prezentowała znaną sieć pakietową POLPAK X.25, która do końca 1995 roku ma być rozbudowana do <sup>z</sup> <sup>19</sup> do <sup>40</sup> węzłów umożliwiających przesyłanie danych <sup>z</sup> prędkościami od <sup>2400</sup> do <sup>64000</sup> bps. Mają też powstać węzły szybkiej transmisji POLPAK-T o przepustowości do <sup>2</sup> MB/s. Na stoisku można też było zapoznać się z siecią KOMERTEL, która świadczy m.in. usługi telekomunikacji cyfrowej ISDN umożliwiające jednoczesny przekaz mowy, danych, obrazu itp. Zainteresowani mogli otrzymać bliższe informacje na temat satelitamei sieci transmisii danych V-SAT

Na stoisku Philipsa wyróżniała się rodzina central telefonicznych SOPHO o pojemnościach od 30 do 30 tys. abonentów, umożliwiających w pełni zintegrowane usługi komutacji głosu danych <sup>i</sup> obrazu <sup>w</sup> sieci ISDN, oraz współpracę <sup>z</sup> różnymi systemami telefonii przewodowej <sup>i</sup> bezprzewodowej, również siecią radiofoniczną <sup>i</sup> z systemami transmisji ATM.

Nie zabrakło również NASK-u, polskiego dostaw cy Internetu, zarządzającego siecią szkieletową oraz warszawską siecią WARMAN. Ostatnio, w oparciu o technologię Frame Relay, NASK udostępnia nową usługę polegającą na tworzeniu internetowych wydzielonych sieci wirtualnych zapewniających łączność o wysokim stopniu poufności i niezawodności.

Targom towarzyszył cykl seminariów. Dominowa ła tematyka systemów łączności cyfrowej, telefoni komórkowej GSM <sup>i</sup> radiokomunikacji, choć można się było również zapoznać z możliwościami np. kopiarki OCE 3045. (ML)

"Parasol łączności" Motoroli. Z podwieszonych telefonów komórkowych można było dzwonić nawet za granicę.

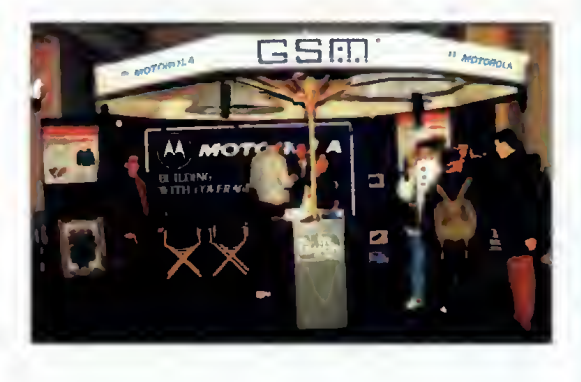

#### Wieloprocesorowe serwery AT&T

Już <sup>w</sup> kilkanaście dni po ogłoszeniu podziału amerykańskiego potentata w branży telekomunikacyjnej i komputerowej - American Telephones

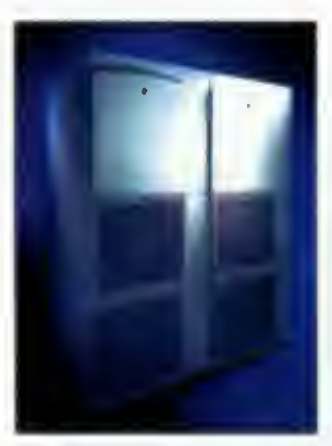

and Telegraphs, na rynek trafiają najnowsze serwery sieciowe AT&T WorldMark. We wszystkich modelach zastosowano wieloprocesorową architekturę, opartą na Intelowskich Pentium 90 lub 133

Największy serwer z serii AT&T Wor-IdMark - 5100M

MHz. Najprostszy model, AT&T WorldMark 4100 jest wyposażony <sup>w</sup> co najmniej <sup>2</sup> procesory (max. 8) z 2 MB pamięci podręcznej cache drugiego poziomu dla każdej jednostki CPU. Najmniejszą wielkością pamięci operacyjnej jest <sup>64</sup> MB (max. <sup>2</sup> GB), zaś komunikację systemu oparto na architekturze Micro Channel (przepustowość 80 MB/s). Dla urządzeń peryferyjnych zastosowano złącze Fast Wide SCSI-2 o szybkości transmisji 20 MB/s. Do WorldMarka 4100S można podłączyć napędy dyskowe o łącznej pojemności 36 GB.

Największymi serwerami są natomiast maszyny AT&T WorldMark 5100M. Są wyposażone <sup>w</sup> mini mum 4 (max. 32) procesory Pentium, z 4 MB pamięci cache drugiego poziomu dla każdej jednos tki CPU. Literka "M" w nazwie 5100M oznacza, że są to komputery przeznaczone do pracy równoległej w trybie MPP (Massive Parallel Procesing) umożliwiającym wykorzystanie 16 serwerów jednocześnie, co daje imponującą liczbę <sup>512</sup> proce sorów Pentium. Poszczególne maszyny porozumiewają się między sobą za pomocą dwukierun kowego interfejsu BYNET z szybkością 20 MB/s.

#### Próba Generalna II

Grupa Adrar Design <sup>i</sup> Młodzieżowa Rada Miasta Ostrowca zaprasza zlot użytkowników komputerów PC pod nazwą "PRÓBA GENE-RALNA II".

Impreza odbędzie się w Ostrowcu Świętokrzyskim <sup>w</sup> dniu <sup>28</sup> stycznia 1996. Będzie trwała od 7:00 do 7:00 dnia następnego, czyli <sup>24</sup> godziny bez przerwy. Podczas copy-party rywalizować bę dą między sobą twórcy "sztuki komputerowej" w dziedzinach: grafika, muzyka, dema (pokazy audiowizualne). Planowane są także konkursy dla wszystkich uczestników.

Organizatorzy zapowiadają atrakcyjne nagrody ufundowane przez kilka znanych firm. Osoby zainteresowane proszone są o kontakt telefoniczny: Marcin Milczarz (047) 628-629.

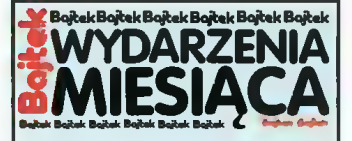

dotyczącego połączeń sieci lo kalnych (LAN) do głównych systemów opartych na SNA (Systems NetWork Architecture) • nawiązał współpracę z Utili-

Corp w celu utworzenia sieci Smart Energy Networks pracującej przy wykorzystaniu zwyklych linii energetycznych. System NEST Powerline umożliwia transmisję z prędkością 2 megabitów na sekundę.

• wprowadza usługi NetWare, umożliwiające producentom oprogramowania tworzenie fak tycznie rozproszonych aplikacji sieciowych. Jest to znaczny krok w tworzeniu "inteligentnej" sieci globalnej.

razem z User Solutions oferuje dodatkowe rozszerzenia do arkusza Quattro Pro 6.02 for Windows. QuickTemplates są przeznaczone dla kierowników, zaopatrzeniowców, planistów, magazynierów itp.

• rozszerza wpółpracę <sup>z</sup> firma mi Netscape i Spyglass, czołowymi producentami przeglądarek WWW na Internecie. Navigator 2.0 i Mozaic będą obsługiwały format plików Envoy.

• informuje, że dochody ze sprzedaży aplikacji (rodzina WordPerfect) w tym roku są du żo mniejsze od oczekiwanych, z kolei wzrastają zyski z oprogramowania sieciowego.

• przy współpracy z czołowy-<br>mi producentami serwerów producentami wprowadza na rynek system Net-Ware 4.1 SMP (Symmetric Multiprocessing).

#### SUN MICROSYSTEMS

• wraz <sup>z</sup> firmą AirTouch roz poczęła realizację nowatorskiego projektu - systemu komórkowego ochrony klientów (Star-Touch). Sun dostarczy ponad 800 swoich stacji roboczych na potrzeby tego systemu, który już jest wdrażany na terenie USA.

**•** SunSoft w porozumieniu z firmą Internet Junction wprowadza technologię IPX-to-IP. Jest to oprogramowanie umożliwiające przesyłanie pakietów między sieciami NetWare i In ternet.

• prezentuje nowe produkty do realizacji operacji handlo wych poprzez sieć Internet oraz obsługi interakcyjnej.

#### **TCH**

• zostaje pierwszym lokalnym autoryzowanym dystrybutorem Intela w Polsce.

• obniża ceny procesorów i486 i Pentium, w związku z wprowadzeniem przez Intel Pentium Pro.

#### EDUKACJA

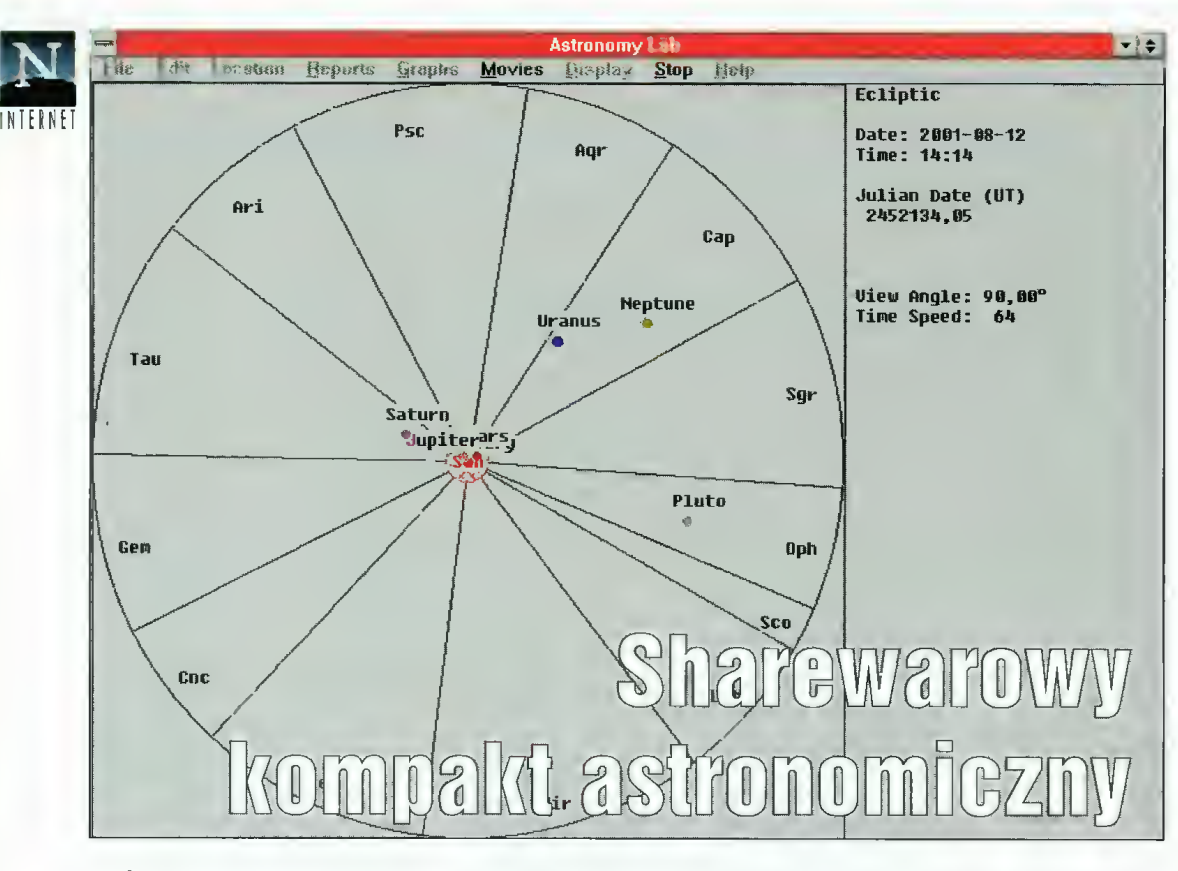

"Astronomy Lab" to program lub raczej zestaw programów, które powinny zadowolić zarówno początkujących, jak i zaawansowanych miłośników wpat-

rywania się <sup>w</sup> rozgwieżdżone niebo. Dla tych pierwszych przygotowano szereg animacji, obrazujących ruchy planet w naszym Układzie Słonecznym, jak również animacje innych układów słonecznych, wśród których znaleźć można układ Syriusza czy Alfa Centauri. Nie zabrakło rów nież klasycznego planetarium,

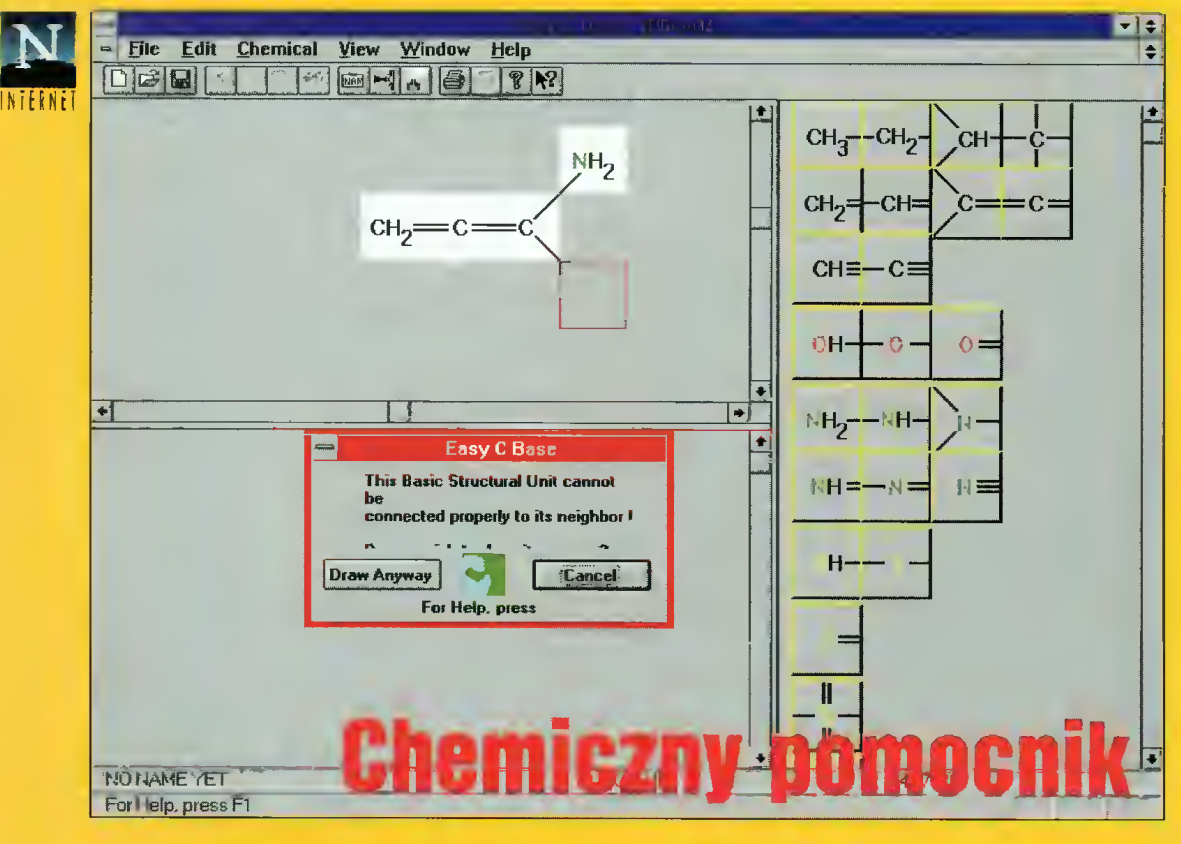

"Easy C Base" to prosty program, mogący stać się nieocenioną pomocą przy nauce chemii organicznej. Przeznaczony dla środowiska Windows, został pomyślany jako baza danych o nieograniczonej możliwości rozszerzania. Za

jego pomocą, z gotowych już atomów czy grup atomów, możemy tworzyć nawet najbardziej skom plikowane, strukturalne wzory związków organicznych <sup>i</sup> opisywać je w prostym edytorze. Program zaś obliczy masę atomową każdego z nich <sup>i</sup> poda wzór sumaryczny. Dołączone narzędzie do prze¬

szukiwania owej bazy danych umożliwia szybkie dotarcie do określonego związku chemicznego, czyniąc z programu poręczne źródło wiadomości

które być może nie dorównuje temu z programu "Astro", ale za to zawiera wiele informacji o najbliższych Ziemi planetach.

Pod tym kątem opracowano zresztą cały program, w którym zawarto dane opisujące wydarzenia, które już mamy za sobą <sup>i</sup> te, których świadkami dopiero będziemy. Aby tak się jednak stało, konieczny jest przewodnik, na który nadaje się właśnie "Astronomy Lab". Z jego pomocą dowiemy się <sup>o</sup> koniunkcjach i opozycjach planet czy deszczach meteorytów. Swoje tajem nice odkryją także pory roku. Znajdziemy tu informacje o początku każdej <sup>z</sup> nich (z dokład nością do minuty) <sup>i</sup> czasu trwa nia, zaś do wyboru mamy kilkadziesiąt miejsc na kuli ziemskiej.

Mocną stroną programu jest baza danych o Ziemi <sup>i</sup> planetach naszego Systemu Słonecznego, wzbogacona o szereg wykresów.

Piotr PERKA

#### ftp://seds.lpl.arizona.edu w katalogu pub/software/pc/win/alw11 3a.exe

o związkach chemicznych (oczywiście tych, umieszczonych w bazie danych programu).

To jednak nie wszystko. "Easy <sup>C</sup> Base" wyposażono <sup>w</sup> możli wość przenoszenia strukturalnego wzoru do Schowka (kombinacja klawiszy Ctrl-K), co rozwiązuje problem przenoszenia danych do innych aplikacji. Dzięki temu program można traktować jako nieskomplikowany <sup>i</sup> szybki edytor do tworzenia strukturalnych wzorów chemicznych.

Liczbia dostarczanych wraz <sup>z</sup> programem, gotowych do użycia rodników, nie jest imponująca. Jednakże, za radą autora programu, ewentualne niedobory można bardzo łatwo uzupełnić tworząc je choćby w Paintbrushu. "Easy C Base" jest aplikacją wartą polecenia zwłaszcza uczniom poznającym chemię organiczną, choć gotowe do wykorzystania wzory chemiczne <sup>z</sup> pewnością oszczędzą czas chemikowi czy biologowi.

Piotr PERKA

ecb.zip http://www.ids.net/files/dir 12.html

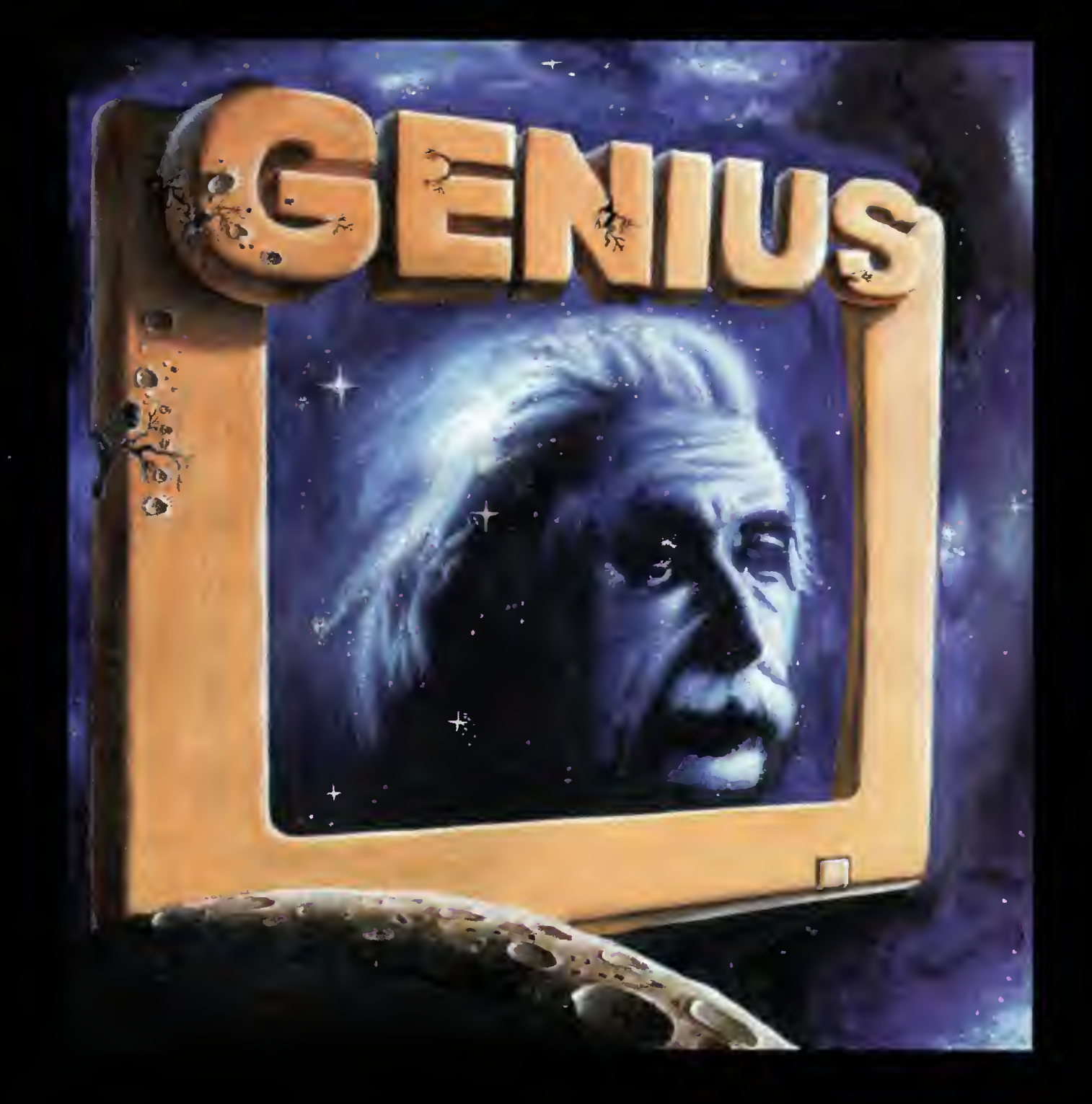

już <sup>w</sup> grudniu

# Video English 2 programem Genius

taniej niż myślisz

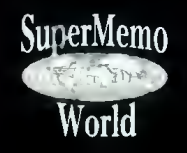

SuperMemo World Genius - nowy program edukacyjny firmy SuperMemo World, hipermedialny system autorski<br>ul. R. Maya 1<br> ul. R. Maya 1 **oparty na metodzie SuperMemo**<br>61-371 Poznań **brown brown brown brown w Video English** - kurs języka angie 61-371 Poznań Video English - kurs języka angielskiego <sup>w</sup> scenach video tel/fax (061) 764073 oparty na materiałach licencjonowanych od

tel (061) 764066 Phoemx Prentice Hall Macmillan, (C) The British Council & Macmillan Publishers

602200

 $R$ zec by się nieraz chciało ..czego to ludziska nie wydumają". Jużci pozirając na różnej maści mecyje służące ku zabawom wszelakim. Zawżdy to starczały ordynaryjne, drewniane klocuszki... A na tera to nawet plastykowe stroi się w rozmaity kształt. Najwymyślniejszy zda się taki jaszczur prehistoryczny, w istocie z małych kawałków ułożony. Nie dość tego ruszany i komputrem programowany.

Onegdaj, <sup>a</sup> będzie to już ze trzy kwartały nazad, w lutowej naszej gazecie dało się <sup>z</sup> bliska zapoznać z LEGOputerem. Montowali my z niego przeróżne cudeńka: a to rysownicę, a to koparkę, a to jeszcze insze. Wszystko ruchome, elektronami z baterii pędzone <sup>i</sup> czarownym pulpitem kierowane. Myśleć by się zdało koniec świata <sup>i</sup> pomyślunku kres.

A tu nie! W nie tak bardzo od ległej krainie, ojczystej ziemi LE-GOputera wylągł się przeca DinoLEGOzaur. To stwór przedpo topowy, z wielkiej mnogości kloc ków, pręcików, osiek, trybów się składający, na statywie mocowany, trzema elektrodynamicznymi pędnikami poganiany. Wszystkim pulpit czarny zarządza, co osiem przycisków <sup>i</sup> żółte kółko na sobie nosi. DinoLEGOzaur ogonem <sup>i</sup> głową majta, ukłony niskie serwuje, giczoły ugina i paszczęką kłapie. Jak to dziatwa dopadnie, to zamiast z daleka podziwiać już się do zabawy zabiera. Nie wie nawet, że jednym przyciskiem da się wszelakie ruchy zapamiętywać, a drugim z powrotem przedstawienie odgrywać. Tak to pulpit czarny niby-komputrem się staje <sup>i</sup> imaginację rozwijać dozwala młodym i starym - kto tylko zechce.

DinoLEGOzaur bez elektronów ruszać niczym nie jest chętnym. Trza mu bateryje zafasować pod pulpit lebo czarne pudełko transfurmatora podłączać. Ubaw jest przedni <sup>i</sup> wart zacho-

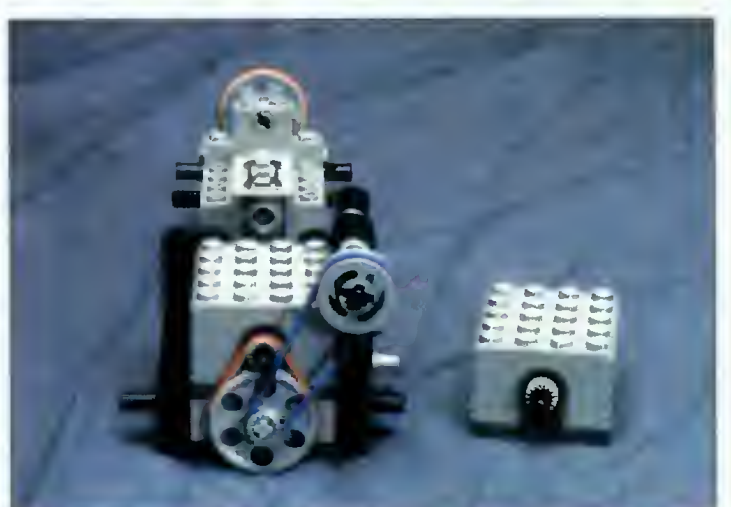

Konstrukcja zespołu napędowego, w którym jeden silnik porusza dwoma niezależnymi elementami

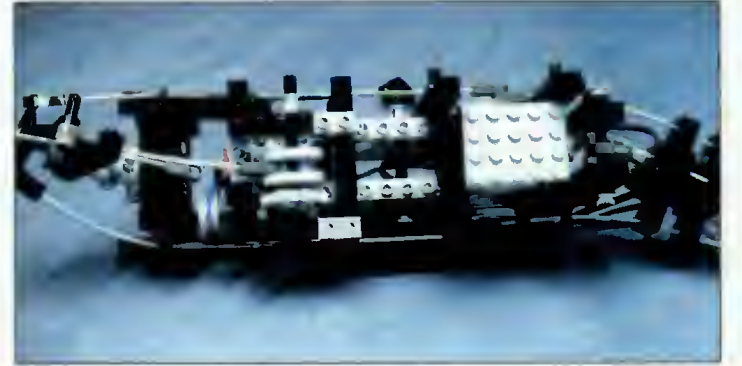

Wygląda skomplikowanie, ale jest to zasadnicza część korpusu dinoLEGOzaura

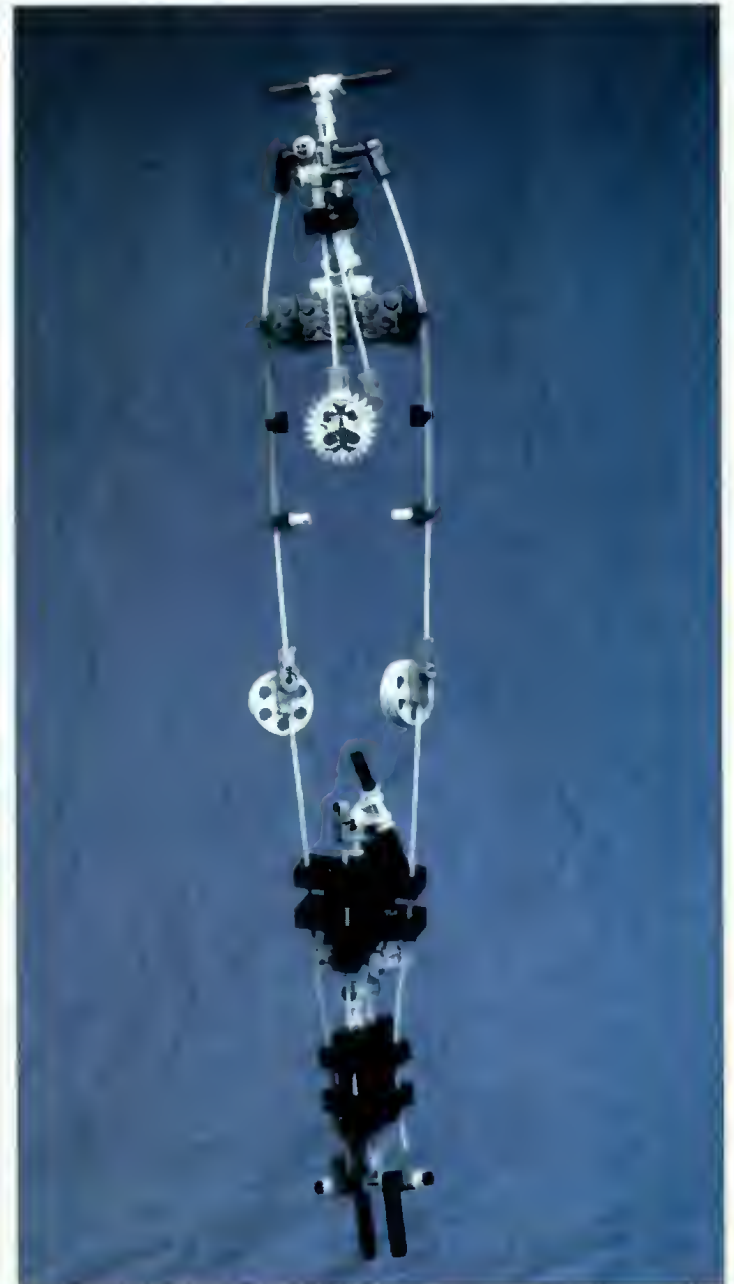

A to jest chyba "fatallcja" z dino LEGOzaura. System ścięgien i stawów poruszających głową i ogonem

#### EDUKACJA

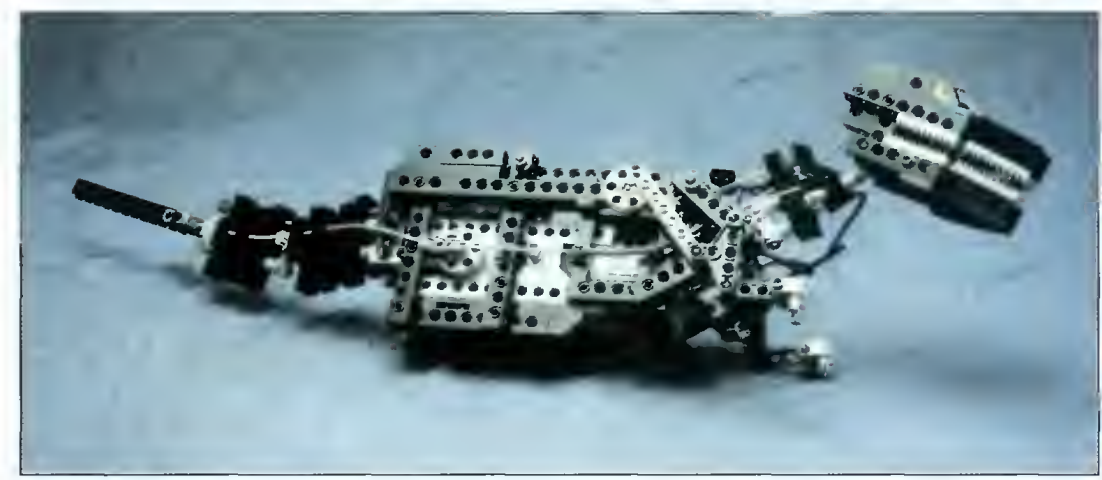

Wkładka do technorosołu - zmontowsny tułów dinoLEGOzaura

du, jeno czasu trza dużo wydatkować na takie karesy. Wmiast DinoLEGOzaura fundować temi klocuszkami można <sup>i</sup> HeLEGOpter, poduLE-GOszkowiec, i...

#### LEGOmasz LEGOchowski

Zestaw LEGO Technic Control Center otrzymaliśmy od: LEGO Trading A/S, Przedstawicielstwo w Warszawie 04-041 Warszawa, ul. Ostrobramska 101 tel. (022) 100914 fax (022) 6724844 Zestaw w całej okazałości

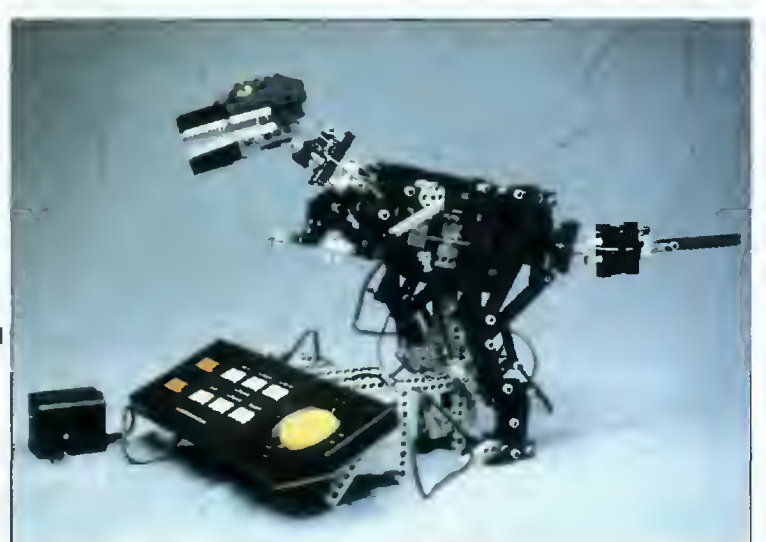

### (nie) Całkiem na poważnie

DinoLEGOzaur jest drugą, najnowszą wersją zestawu konstruk cyjnego LEGO Technic Control Center. Jego podstawową cechą jest pulpit sterowniczy pozwalający na kierowanie pracą trzech silników elektrycznych. Pulpit sterowniczy spełnia także rolę charakterystyczną dla komputerów: zapamiętuje ruchy silników i potrafi je odtwarzać. Oprócz pulpitu LEGO Control Center posiada prawdziwe mnóstwo elementów konstrukcyjnych (przekładni, trybów, osi itp.) pozwalających mon tować nadzwyczaj skomplikowane maszyny, które będą napędza ne silnikami elektrycznymi. Ponieważ jakość wykonania klocków LEGO jest nieomal idealna, nie zdarzają się zacięcia, przypadkowe rozłączanie się elementów lub jakiekolwiek "losowe" przypadki.

Można powiedzieć, że LEGO Control Center to idealny zestaw dla poważnych konstruktorów, gdyby nie jego zaskakująca złożoność. Aby złożyć DinoLEGOzaura trzeba poświęcić co najmniej osiem godzin pracy, niemożliwej do wykonania bez prowadzącej za rączkę instrukcji. Inne modele wymagają może mniej czasu, lecz także konieczna przy nich jest instrukcja.

Z drugiej strony, zmontowanie modelu według własnego pomysłu jest wysoce utrudnione. Podstawowym ograniczeniem np. przy samochodzie lub czołgu, są tylko trzy kółka. Wygląda na to, że celowo/niecelowo (niepotrzebne skreślić -przyp. autora) poskąpiono ogólnorozwojowych elemen tów konstrukcyjnych. Także problem przeniesienia napędu <sup>z</sup> ośki silnika elektrycznego na oś jezdną nie został w żaden sposób zasygnalizowany w instrukcji np. przez podanie kilku rozwiązań <sup>o</sup> różnym stopniu skomplikowania.

Nowy LEGO Control Center jest w mojej (z natury niezwykle subiektywnej) ocenie zestawem wysoce wyspecjalizowanym. Można <sup>z</sup> niego zmontować tylko kilka modeli <sup>i</sup> to ściśle według instrukcji. Prace nad własnymi rozwiązaniami ogranicza brak opisu standardowych rozwiązań oraz zestaw elementów kon strukcyjnych. A przecież Dino-LEGOzaura nie zmontuje się <sup>z</sup> pamięci. Czyżby miał to być zestaw do kontrukcji modelu do postawienia na półce? Patrząc na zaangażowanie dzieci jestem skłonny przychylić się do opinii sporego grona psychologów <sup>i</sup> pedagogów, którzy stwier dzają, że najbardziej rozwijające zabawki składają się <sup>z</sup> niededykowanych elementów, które można łączyć na wiele sposobów i wyobrażać sobie ich funkcie. Co najciekawsze, konstrukcje nie muszą być idealnie realistyczne, lecz wystarczy aby były w miarę podobne do zamierzonego celu i nie obligowały do postępowania według kon kretnych zaleceń. Dużo bardziej cenię starszy zestaw LEGO Control Center oraz tradycyjne zestawy klocków tej firmy. Przynajmniej nimi moje dzieci bawią się samodzielnie <sup>i</sup> nie zawracają mi co chwila głowy problemem inżynierskiej natury, na który nie znam odpowiedzi...

Tomasz GROCHOWSKI

#### Wraz z LEGO ogłaszamy gwiazdkowy konkurs!

Nagrodami "pod choinkę" są zestawy klocków z serii Technics. Na początku lutego spośród nadesłanych poprawnych odpowiedzi na pytania konkursowe wylosujemy trzy osoby, którym prześlemy trzy wspaniałe nagrody. Odpowiedzi na pytania prosimy nadsyłać do końca stycznia <sup>1996</sup> (decyduje data stempla pocztowego) z załączo nym kuponem konkursowym.

Pytania konkursowe:

. W którym roku <sup>i</sup> z jakiego materiału wyprodukowano pierwsze zabawki firmy LEGO? A. W 1930 z gliny B. W 1932 z drewna C. W 1935 z metalu D. W 1939 z plastyku

2. W którym roku w produktach LEGO zastosowano tworzywa sztuczne? A. 1939 B. 1947 C. 1950 D. 1956

 $3$ . W którym roku powstała zbliżona do obecnej forma klocków LEGO? A. 1949 B. 1952 C. 1956 D. 1963

4. <sup>W</sup> jakim mieście znajduje się siedziba LEGO Group? A. W Kopenhadze B. W Nowym Jorku C. W Billund D. W Seulu

5. <sup>W</sup> ilu krajach jest obecna LEGO Group? A. 10 B. 15. C. 30 D. 45

S. Ile wyprodukowano dotychczas elementów LEGO oraz DUPLO? A. 13,5 miliona B. 135 milionów C. 135 miliardów D. 135 trylionów

. Na ile sposobów można połączyć 6 klocków lego posiadających osiem wypustek?

A. 48 B. 1296 C. 1679616 D. 103000000

Życzymy powodzenia <sup>i</sup> oczekujemy na odpowiedzi do 31 stycznia 1996 roku! Wyniki opublikujemy w lutowym BAJTKU.

#### **REDAKCJA**

.'.o\* V-

Fundatorem nagród jest: A LEGO Trading A/S Przedstawicielstwo w Warszawie Przedstawicielstwo w Warszawie<br>04-041 Warszawa ul. Ostrobramska 101 tel. (022) 100914 tel. (022) 100914<br>fax (022) 6724844 **AN** 

**FW** 

# Życiowa **Edukacja**

**Dość powszechne** w ofercie wielu wydawnictw stały się już książki z dyskietkami. Na dyskietkach często zapisane są przykłady omawiane w publikacjach, interesujące w zasadzie dla dość wąskiej grupy czytelników: Zupełnie inną jakość mają książki z dyskietkami, na których znajdują się <sup>w</sup> pełni funkcjonalne programy. Rzecz jasna, są one omawiane przez autorów, lecz <sup>w</sup> zasadzie można się nimi posługiwać całkowicie niezależnie.

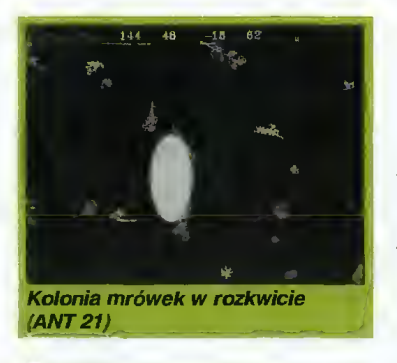

Książka: Sztuczne życie, zestaw narzędzi badacza Autor: Ellen Thro Wydawnictwo Intersoftland <sup>i</sup> Sams Publishing, Warszawa 1994 00-873 Warszawa ul.Ogrodowa 37, tel./fax 620-70-04, tel. 620-70-01 w. 271 Cena: 16,25 zł

Bojtak grudzień <sup>95</sup>

Jedną z ciekawszych pozycji książkowych zaopatrzonych w dyskietkę z ciekawymi programami jest "Sztuczne życie" Ellen Thro, wydana przez Intersoftland we współpracy z Sams Publishing. Już sam tytul wskazuje jednoznacznie na to, co znajduje się wewnątrz książki. Są tam opisy rozmaitych programów komputerowych związanych z symulacją żywych organizmów. Oczywiście, "Sztuczne życie" nie jest tylko opisem załączonej dyskietki. <sup>W</sup> książce znajdziemy o wiele więcej informacji, a nawet rys historyczny badań nad programowaniem procesów życiowych. Ponadto, na zakończenie przytoczona jest dość obszerna literatura dla osób pragnących pogłębić swoją znajomość tematu.

Sama dyskietka zawiera osiem programów w wersjach shareware'owych i demonstracyjnych. Są to na tyle ciekawe pozycje, że warto <sup>o</sup> nich wspom nieć, zwłaszcza że stwarzają okazję do samodzielnego ek sperymentowania.

#### ANT21

Program napisany w 1991 roku przez Rudy'ego Ruckera z firmy Autodesk symuluje zachowanie się mrówek. Jest to aplikacja DOS-owa obsługiwana klawiaturą. Na ekranie możemy obserwować drogi kilku grup mrówek różnych odmian (i kolorów), które zwalczają siebie nawzajem. Owszem, na polu gry znajduje się także pożywienie, warunkujące rozwój kolonii. Program Ant21 działa szybko, jest tylko trochę kłopotliwy w obsłudze. Tutaj książka przyda się <sup>z</sup> pewnością. Dużym plusem tej pozycji jest fakt, że może być swobodnie rozpowszechniana jako freeware.

#### AUTOCELL 1.1

Na temat gry Life, o regułach zdefiniowanych przez Johna Conwaya w 1970 roku, powstało już wiele wariacji. Jedną <sup>z</sup> nich jest program opracowany przez Paula Keeta <sup>i</sup> Matta Pearsona.

AutoCell jest aplikacją dla Win dows 3.1 i pozwala w interakcyiny sposób zdefiniować rozmaite reguły pojawiania się nowych i przeżywania istniejących komórek na różnych obszarach planszy. Można zdefiniować do 16 różnych fragmentów dla cyfrowego życia.

#### BSIM V. 2.0

BSIM to program typu modelowania ekologicznego. Napisany przez Paula Deala program jest właściwie całym środowiskiem do cyfrowej hodowli orga-

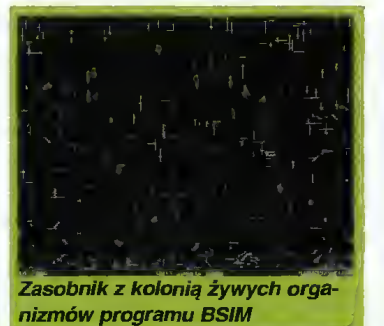

nizmów posiadających prosty kod genetyczny, żyjących w śro-

dowisku zawierającym tlen, dwutlenek węgla, przez które

rych niektóre znajdują nawet zastosowania techniczne np. w dziedzinie przewodnictwa cieplnego lub dyfuzji. CA Demo to właściwie dwa programy: dwuwymiarowy <sup>i</sup> trójwymiarowy. Oba warte obejrzenia.

#### CELLMASTER 1.0

CellMaster to program firmy Sintair Software. Jest to okrojona wersja programu komercyjnego, który rozszerza symulację "Life" na inne reguły niż zaproponowane przez Conwaya. CellMaster umożliwia obserwację ewolucji zbiorów złożonych z czterech rodzajów komórek i własnoręczne definiowanie reguł gry. Dodatkowo za pomocą myszki można ingerować bezpośrednio w rozwój komórek, dorysowując nowe wprost na planszy. CellMaster posiada także bogatą bibliotekę typowych kształtów – stacjonarnych i wędrujących.

#### GALAXY

Znany od wielu lat problem ewolucji zbioru N-ciał demonstruje program Galaxy napisany przez Michaela Cornelisona. Jest

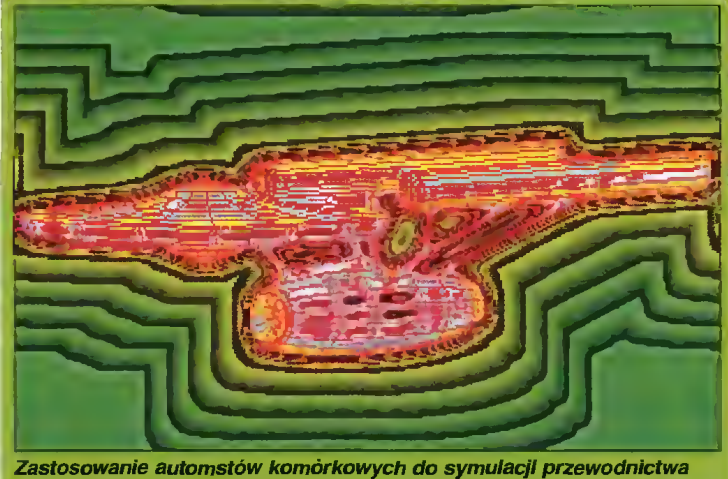

cieplnego (CA DEMO)

prześwieca światło słoneczne. BSIM jest programem podobnym do opisywanej w numerze 1/95 Tierry Thomasa Raya, lecz zasadniczo prostszym, zarówno w obsłudze, jak i zalożeniach teoretycznych.

#### CA DEMO

Autodesk Inc., firma znana przede wszystkim z zaawansowanych aplikacji inżynierskich, zajmuje się także problematyką automatów komórkowych - Cellular Automata. CA Demo jest programem demonstrującym rozmaite schematy ewolucji automatów komórkowych, z któto aplikacja dla środowiska Windows, która pozwala śledzić zmiany zachodzące w gromadzie losowo umieszczonych w okienku "gwiazd", posiadających pewną prędkość początkową <sup>i</sup> przy-

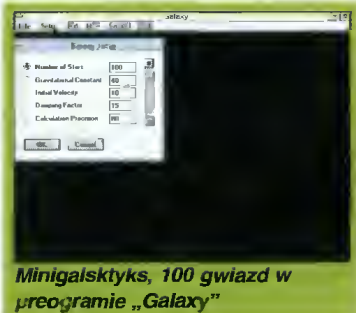

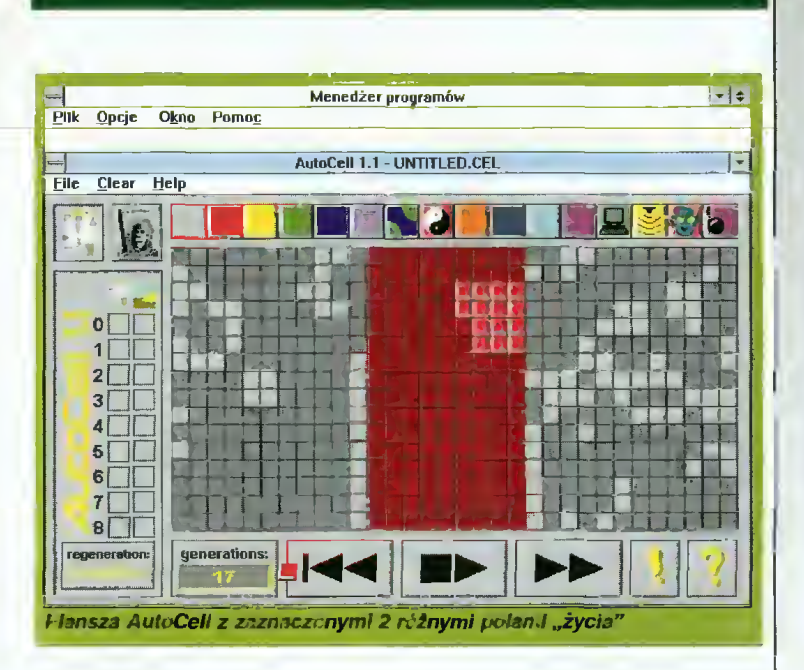

ciągających się siłami grawitacji. Oczywiście, wszystkie parametry (liczbę gwiazd, prędkość, stalą grawitacji itp.) można zmieniać z poziomu menu ekranowego.

Galaxy rozwiązuje jednak zadanie dość wolno, więc uruchamianie programu dla liczby ciał większej niż 50 wymaga anielskiej cierpliwości (przynajmniej na komputerze z procesorem <sup>486</sup> - nie wiem jak <sup>z</sup> Pentium).

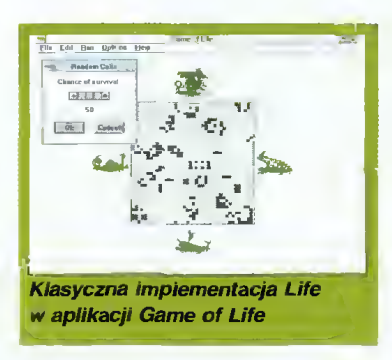

#### GAMĘ OF LIFE 1.0

Kolejna wariacja na temat klasycznego Life. Frederick Vollmer nie wprowadził do swojej aplikacji pracującej w środowisku Windows żadnych zmian w porównaniu z regułami Conwaya. Jest to na pewno program działający szybko <sup>i</sup> pozwalający prześledzić ewolucję układów o rozmaitym stopniu początkowego wypełnienia planszy.

#### LIFE WORKSHOP 1.33

Firma o poetyckiej nazwie lvory Tower Software (lvory Tower to wieża <sup>z</sup> kości słoniowej) przedstawia program do badania właściwości automatów ko mórkowych w ortogonalnej sieci kartezjańskiej oraz heksagonalnej. Można także regulować zasady rozwoju systemu.

Wszystko byłoby interesujące, gdyby nie przeraźliwa powolność działania aplikacji napisanej w Visual Basicu 2.0. Po prostu nie daje się doczekać na żadne sensowne wyniki.

Tomasz GROCHOWSKI

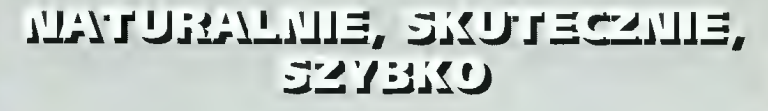

Uczysz się nowego języka w sposób naturalny, bez wkuwania słówek <sup>i</sup> bez żmudnego wertowania gramatyki.

SITA LEARNING SYSTEM umożliwia wprowadzenie naszego or¬

ganizmu w stan głębokiego odprężenia oraz skuteczną naukę w tym stanie. Dzieki metodzie SLS przyswajasz niezbędną wiedzę, utrwalasz <sup>w</sup> pamięci teksty wystąpień, dowolne liczby, daty lub argumenty do prowadzenia negocjacji.

Skuteczność SITA LEARNING SYS-TEM potwierdziły badania naukowe przeprowa dzone między innymi przez dr. Janusza Zydronia (Uniwersytet

A. Mickiewicza w Poznaniu), prof. dr. Rainera Dietericha (Uniwersytet Bundeswehry w Hamburgu). "Po tygodniowym kursie uczestnicy przyswoili średnio <sup>1138</sup> słów <sup>i</sup> zwrotów to jest mniej więcej tyle, ile zawiera roczny kurs języka prowadzony metodą tradycyjną."

Jeżeli po kilku godzinach pracy znajdziesz czas na pół godziny relaksu, następnych kilka godzin będzie miało wartość kilkunastu.

SITA LEARNING SYSTEM stosują

między innymi: Po wszech ny Bank Kredytowy SA, Lufthansa, Fundacja Banku Śląskiego, BOC Gazy, Daimler Benz AG, Orbis SA, IBM, Katedra Biofizyki UŁ i ponad <sup>90</sup> tysięcy prywatnych użytkowników na całym świecie.

Bliższych informacji o urządzeniach i kursach SITA LEARNING SYSTEM udziela wy łączny dystrybutor na Polskę firma Relaxa oraz dealerzy:

firma Expo-service: Warszawa, Marriott, Al. Jerozolimskie 65/ 79, Warszawa, Panorama,

Al. Witosa 31, Gdańsk, ul. Kościuszki 5. Kraków, Pałac Pod Baranami, Kraków, Mogilska 21, Katowice, ul. Słowackiego 13, Lublin, Krakowskie Przedm. 55, Sosnowiec, ul. 1 Maja 14 Lido Biuro Podróży Turystyki <sup>i</sup> Usług: Wrocław, ul. Świdnicka 40, Centrum Nauki Niekonwencjonalnej Podróż <sup>w</sup> Intelekt: Wrocław, ul. Więzienna 6

Zapytania pisemne na kartach pocztowych kierować pod adres:

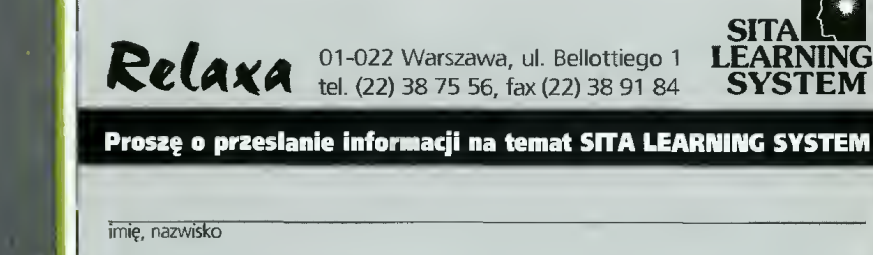

miejscowość tel

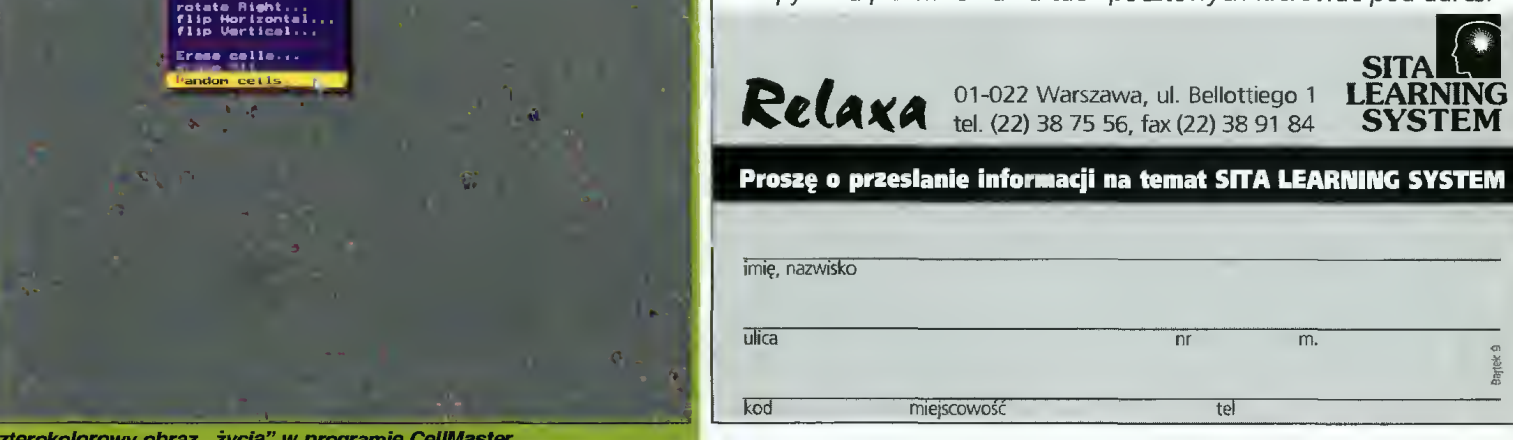

Czterokolorowy obraz "życia" w programie CellMaster.

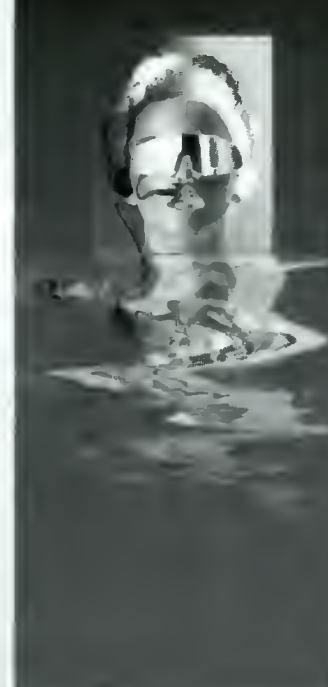

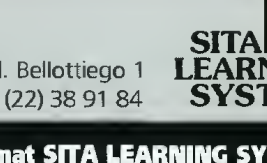

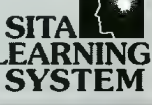

£0

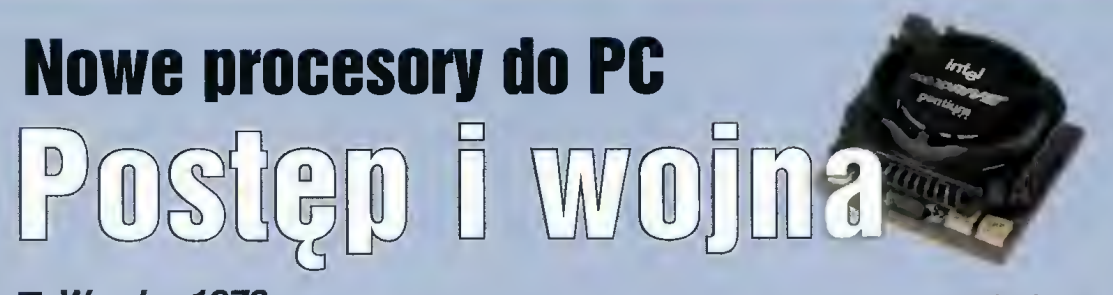

 $W$  roku 1978 firma Intel wprowadziła na rynek procesor 8086, stosowany na dużą skalę w komputerach osobistych PC. Gdy w 1998 roku minie 20 lat od tego wydarzenia, dostęp ne na rynku procesory dla PC będą ponad 1000-krotnie szybsze od 8086.

#### Użyt ownicy motorem postępu

Wielomilionowa rzesza użytkowników komputerów PC po trzebuje co roku ogromnej liczby nowych, szybszych procesorów. Wiąże się to <sup>z</sup> faktem wzrostu ilości przetwarzanych informacji, <sup>o</sup> czym świadczy chociażby pa nująca ostatnio moda na multimedia. Wynika z tego fakt, iż rynek procesorów nigdy się nie na syci, gdyż każdy nowy układ szybko stanie się za wolny <sup>i</sup> za mało wydajny, a jego miejsce zajmie nowocześniejszy następ ca. Tak szybko rozwijający się rynek oznacza dla producentów mikroprocesorów możliwości osiągania olbrzymich zysków, nawet przez wiele lat. Zaowocowało to złamaniem monopolu firmy Intel, twórcy koncepcji i pierwszych układów serii 80x86. <sup>W</sup> ostatnich latach pojawili się trzej nowi producenci procesorów dla PC: Advanced Micro Devices (AMD), Cyrix <sup>i</sup> NexGen. Produkowane przez nich ukJady piątej generacji wykorzystują dla zwiększenia wydajności podob ne techniki łączenia architektur CISC <sup>i</sup> RISC. Mówi się także o kilku innych firmach (IBM Microelectronics, Texas Instruments, SGS-Thomson Microelectronics, UMC), które wyprodukowały już

**Bojtek** grudzień <sup>95</sup> własne układy 386 oraz 486 i niewykluczone, iż w najbliższym czasie podejmą próby stworzenia nowoczesnych procesorów z jądrem typu RISC. Jesteśmy świadkami niezwykłego postępu, którego motorem są pieniądze spoczywające w kieszeniach użytkowników PC.

#### Kilka cytr

Z najszybszych procesorów Intela dostępne są obecnie (lis topad 1995) układy Pentium 133 MHz o wydajności około 150 SPEC integer 92 (SPECint92, dalej oznaczana przez Si92, jest to miara wydajności operacji na liczbach całkowitych zastępująca nieadekwatną już dziś po przedniczkę - Dhrystone MIPS). <sup>W</sup> czwartym kwartale bieżącego roku Intel zobowiązał się do dos tarczania procesorów Pentium Pro <sup>z</sup> pamięcią cache <sup>256</sup> KB, taktowanych zegarem 150 MHz (276 Si92), 180 MHz (327 Si92) oraz 200 MHz (366 Si92). Ten ostatni procesor w operacjach na liczbach całkowitych powinien być szybszy od dostępnego dzisiaj procesora typu RISC Alpha 21164 300 MHz (330 Si92) firmy Digital Equipment.

Jeszcze <sup>w</sup> tym roku ma się ukazać Pentium 150 MHz (około 170 Si92), a w przyszłym - Pen tium 166 MHz (187 Si92), Pen tium 180 MHz (200 Si92) oraz Pentium Pro 166 MHz z 512 KB cache (327 Si92). Ponadto Intel planuje wprowadzić procesory Pentium Pro 200 MHz z pamięcią cache 512 KB.

Najgroźniejszy konkurent Intela AMD proponuje bardzo popularny w Polsce procesor Am486 DX4 100 MHz (75 Si92), który plasuje się pomiędzy Pentium <sup>60</sup> MHz a <sup>66</sup> MHz. Dostępny jest także Am486 DX4 <sup>120</sup> MHz (90 Si92). AMD planuje dostarczyć vy 1996 roku procesor K5 100 MHz (150 Si92), a później K5 150 MHz (220 Si92), obiecując na koniec 96 roku układ K6 o wydajności 300 Si92. Jednak po niedawnym wprowadzeniu Pentium Pro należy spodziewać się reakcji ze strony AMD.

Firma NexGen produkuje procesory klasy Pentium tańsze o około 10-20% od produktów In tela. Nx586 P120 to odpowiednik Pentium 120 MHz, zaś Nx586 P133 odpowiada Pentium 133 MHz. Nie miałem styczności z tymi układami, ale spotkałem się z opiniami o ich znacznie mniejszei od Pentium efektywności. Firma planuje także układ Nx686 P133 o wydajności procesora Intel Pentium Pro 133 MHz. Ta złośliwa konkurencja służy wygraniu wojny <sup>o</sup> użytkowników PC, którzy chcąc czy nie chcąc będą zwycięzcami.

Cyrix planuje wyprodukować <sup>w</sup> bieżącym roku procesory Ml 100 MHz (160 Si92) <sup>i</sup> Ml 120 MHz (190 Si92), zaś w przyszłym Ml 133 MHz (210 Si92).

Oczywiście nie wszystkie te plany muszą zostać zrealizowane, należy więc <sup>z</sup> ostrożnością pod chodzić do umieszczonych powyżej danych, zaś podane wartości wydajności traktować jako orientacyjne, z uwzględnieniem możliwości przereklamowania procesorów przez ich producentów. Prawdziwa efektywność tych układów oraz ich wady <sup>i</sup> zalety wyjdą na jaw dopiero gdy trafią one do użytkowników komputerów PC.

#### Spójrzmy w przyszłość

Jak zostało powiedziane na wstępie, <sup>w</sup> ciągu ostatnich <sup>20</sup> lat wydajność procesorów wzrosła <sup>1000</sup> razy. Czy <sup>w</sup> ciągu następ nego dwudziestolecia uda się ponownie osiągnąć 1000-krotny wzrost prędkości? Mimo, iż nikt nie zna odpowiedzi na to pytanie, pozwółmy sobie na kilka filozoficznych refleksji.

Król dostępnych obecnie procesorów RISC - Alpha 21164 taktowany jest zegarem o częstotliwości 300 MHz. Zatem <sup>w</sup> czasie każdego jego cyklu promień światła w próżni przebywa drogę <sup>1</sup> metra. Przekątna jądra tego procesora ma ponad 20 mm długości (przyjmijmy wy miary procesora 13 na 18 milimetrów, co daje powierzchnię 234 mm kwadratowych). Gdyby zwiększyć częstotliwość zegara <sup>50</sup> razy, światło nie zdążyłoby w czasie 1 cyklu przebiec z jednego rogu procesora do drugiego. Co więcej, samo przejście promienia świetlnego przez procesor nie wystarczy do wykonania obliczeń arytmetycznych czy do zdekodowania instrukcji. Niewiele daje też koncepcja nawinięcia jądra (234 mm kwadratowe) na powierzchnię kuli o średnicy 8,6 mm, gdyż maksymalna odległość 2 punktów w jądrze procesora zmniejszyłaby się tylko 2,5 raza. Można pokusić się o zmniejszenie powierzchni jądra poprzez wyizolowanie pamięci podręcznej pierwszego poziomu i umieszczeniu jej jako kolejnej sfery <sup>o</sup> większym promieniu <sup>i</sup> większej powierzchni (pamięć podręczna drugiego poziomu miałaby jeszcze większy pro mień, czyli czas dostępu, i większą powierzchnię, czyli pojemność). Jednak <sup>i</sup> takie podejście nie umożliwia rewolucyjnej zmia ny prędkości pracy układu. Oczywiście nie świadczy to <sup>o</sup> tym, iż dni szybkiego postępu w dziedzinie mikroprocesorów są już policzone, a jedynie pokazuje konieczność wyboru kon kretnej drogi - miniaturyzacji.

Gdyby zmniejszyć procesor Alpha 1000 razy, jego przekątna wynosiłaby 0,02 mm, a taktowanie go zegarem 300 GHz dałoby 1000-krotny wzrost mocy obliczeniowej. Ale każdy tranzystor takiego procesora musiałby zajmować powierzchnię 0.00004 pikometra kwadratowego (piko  $oznacza$  10 do potęgi  $-12$ ), z czego wynika, że jego średnica byłaby rzędu dziesięciu średnic przeciętnych atomów. Zbudowanie takiego tranzystora odłóżmy do następnego wieku <sup>i</sup> poszukajmy innej drogi.

Rozwiązaniem tego może być 10 - krotne zwiększenie częstotliwości zegara procesora, zastosowanie superpotoku przetwarzającego <sup>10</sup> instrukcji <sup>w</sup> każdym cyklu <sup>i</sup> umieszczenie na płycie głównej komputera 10 takich procesorów. Spowoduje to 1000-krotny wzrost mocy obliczeniowej komputera przy 100-krotnym wzroście wydajności samego procesora.

Jadnakże nie sposób przewidzieć, co wymyślą konstruktorzy procesorów, a prawdopodobnie pokazanie w 1978 roku projektan tom z firmy Intel układu P6 skończyłoby się głębokim Szokiem.

Osobiście wierzę, że za <sup>20</sup> lat moc obliczeniowa komputerów będzie nawet większa niż tu rozważana, ale aby się <sup>o</sup> tym przekonać, musimy poczekać, aż przyszłość odsłoni swoje tajemnice.

# Procesor Pentium Pro

dniu 2 listopada odbyła się w Warszawie polska premiera procesora Pentium Pro. Już sama jego nazwa była zaskoczeniem, gdyż Intel wcześniej określał ten układ mianem P6. Następca Pentium jest zgodny programowo z modelami serii 80x86, w dalszym ciągu 32-bitowy, ale w stosunku do swego poprzednika prezentuje on znacznie bardziej zaawansowane rozwiązania techniczne. Zaimplementowano w nim mechanizmy superpotoku, wykonywania instrukcji w kolejności odbiegającej od narzuconej przez program, ale najbardziej odpowiadającej dostępnym <sup>w</sup> da nej chwili zasobom procesora, równoległego wykonywania trzech instrukcji, przewidywania skoków <sup>i</sup> analizowania programu w przód do 20-30 instrukcji za aktualnym wskaźnikiem rozkazów. Ulepszono także pamięć podręczną integrując <sup>256</sup> KB kieszeń drugiego poziomu <sup>z</sup> procesorem, co umożliwia ich wzajemną komunikację przez specjalną, nie blokowaną, 64-bitową szynę taktowaną częstotliwością pracy jądra układu (dla prototypowej wersji procesora jest to 133 MHz). Zatem oprócz zwiększenia wydajności jądra układu konstruktorzy dostroili pamięć podręczną tak, aby zaspokoić jego rosnący apetyt na dane.

Inżynierowie <sup>z</sup> firmy Intel oceniają wydajność nowego procesora jako dwukrotnie większą od Pentium. Porównują oni przy tym Pentium Pro <sup>133</sup> MHz <sup>z</sup> Pentium <sup>100</sup> MHz (ze względu na możliwość taktowania układu szybszym zegarem, co wynika z zastąpienia 5-etapowego potoku superpotokiem o 12 fazach).

Ten dwukrotny wzrost wydajności dotyczy tylko operacji 32-bitowych, natomiast przyrost efektyw ności obliczeń 16-bitowych będzie znacznie mniejszy (Intel zapewnia, iż nowy układ nie bę dzie wolniejszy od Pentium o tej samej częstotliwości). Dlatego nowe procesory przeznaczone są głównie dla dużych, wieloprocesorowych, 32 bitowych systemów.

Procesory serii 80x86 oparte są <sup>o</sup> architekturę typu CISC (Complex Instruction Set Computer komputer <sup>o</sup> złożonej liście instrukcji). Architekturę tę cechuje długa lista rozkazów <sup>o</sup> różnym stopniu złożoności (od prostych typu: cli, sti, do bardzo skomplikowanych: enter, leave) i duża różnorodność trybów adresowania. Niewątpliwie stwarza to wygodę programowania, lecz ma liczne wady, <sup>a</sup> najważniejszą <sup>z</sup> nich jest mała wydajność.

Znacznie większe możliwości stwarza odmien na architektura - RISC (Reduced Instruction Set Computer - komputer <sup>o</sup> niewielkiej liczbie in strukcji). Charakteryzuje się ona przede wszystkim krótką listą prostych instrukcji <sup>i</sup> małą liczbą dostępnych trybów adresowania. Rozkazy wykonują się bardzo szybko, co w efekcie daje większą wydajność. Najszybsze dostępne mikroprocesory oparte są na takich właśnie założeniach. Co więcej, także producenci procesorów typu CISC, zauważywszy wydajność techniki RISC starają się zaadaptować ją do swych produktów.

Przykładem są tu właśnie nowoczesne procesory serii x86 produkowane przez firmy Intel, AMD, NexGen i Cyrix. Niestety, ze względu na konieczność zachowania kompatybilności z 80386 kon struktorzy tych układów nie mogą przejść bezpośrednio na architekturę RISC, gdyż zmusiłoby ich to do zmiany listy instrukcji <sup>i</sup> o uruchamianiu istniejącego oprogramowania na nowych procesorach nie byłoby mowy.

Rozwiązaniem tego problemu okazało się być połączenie obu technik <sup>i</sup> stworzenie mieszanych procesorów (CISC-RISC hybrid), do których zaliczają się między innymi: Intel Pentium Pro, AMD K5 <sup>i</sup> K6, Cyrix Ml oraz NexGen Nx586 <sup>i</sup> Nx686 (procesor Pentium można zaliczyć do tej grupy jedynie połowicznie, gdyż zastosowane <sup>w</sup> nim rozwiązania są mało zaawansowane, a technika RISC wykorzystywana w niewielkim stopniu). Aby ocenić korzyści płynące z tych nowatorskich rozwiązań musimy poznać zasady działania procesorów typu RISC.

#### ARCHITEKTURA RISC

Zamieszczona obok ramka zawiera podstawowe postulaty architektury RISC. Najważniejszy <sup>z</sup> nich jest aksjomat 1, pozostałe zaś umożliwiają jego zrealizowanie.

Fizycznie procesor nie jest w stanie wykonać każdej instrukcji <sup>w</sup> ciągu jednego cyklu, ale nic nie stoi na przeszkodzie, aby <sup>w</sup> każdym cyklu kończył on wykonanie jednego rozkazu. Zobrazujmy to przykładem.

Dla ustalenia uwagi załóżmy, że przetwarzanie każdej instrukcji polega na wykonaniu czterech operacji:

[F] - pobranie instrukcji (ozn. <sup>F</sup> - Fetch).

[A] - wykonanie obliczeń (ozn. <sup>A</sup> - Alu), czyli pobranie 2 operandów (z rejestrów lub z kodu in strukcji, nigdy <sup>z</sup> pamięci) <sup>i</sup> wykonanie na nich operacji arytmetycznej. Ta operacja może być wykonana na adresach i wtedy jej celem jest obliczenie adresu skoku lub danych <sup>w</sup> pamięci, a różne tryby adresowania zależą od zastosowanej operacji.

[M] - dostęp do pamięci (ozn. <sup>M</sup> - Memory access), czyli odczyt <sup>z</sup> lub zapis do pamięci.

[W] - zapis do rejestru (ozn. <sup>W</sup> - Write), czyli zapis wyniku operacji lub odczytanej <sup>z</sup> pamięci danej do jednego <sup>z</sup> rejestrów wewnętrznych procesora.

W standardowych procesorach poszczególne kroki byłyby wykonywane kolejno dla wszystkich instrukcji, zatem wykonanie każdej z nich trwałoby <sup>4</sup> cykle. Ale należy zauważyć, że każdą <sup>z</sup> <sup>4</sup> operacji realizuje inny podukład elektroniczny, zatopiony w oddzielnym kawałku krzemu. Zatem <sup>w</sup> okresie <sup>4</sup> cykli każdy taki podukład byłby ak tywny przez 1 cykl, zaś przez 3 następne czekałby na swoją kolej. Wynika <sup>z</sup> tego, iż 75% mocy obliczeniowej byłoby bezpowrotnie tracone. Aby tego uniknąć, w procesorach RISC wprowadzono przetwarzanie potokowe, polegające na jedno**■ Szybki rozwój** rynku komputerów osobistych oraz rosnąca ilość przetwarzanych informacji powodują ciągłe pojawianie się coraz nowszych i szybszych procesorów, a najnowocześniejsze <sup>z</sup> nich można uznać za prawdziwe dzieła elektronicznej sztuki.

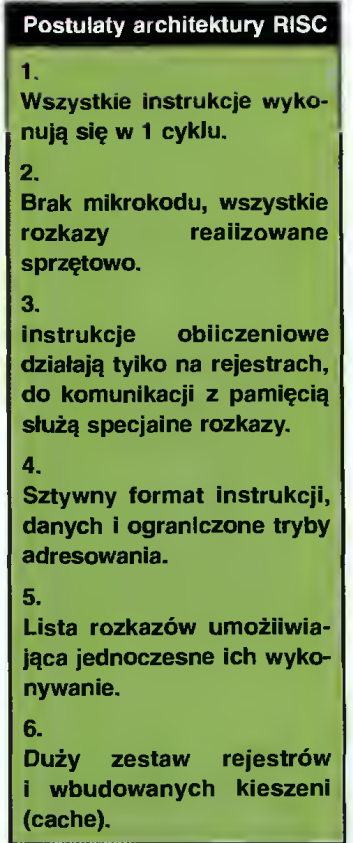

#### **SŁOWNICZEK**

BTB (Branch Target Buffer) bufor zawierający adresy analizowanych skoków warunkowych i historię ich wykonywania

#### CISC

(Complex Instruction Set Computer) - architektura bazująca na długiej liście in strukcji o bardzo różnym stopniu złożoności, cechująca się łatwością programowania za cenę ograniczonej wydajności

#### **KIFSZEŃ**

(cache) - obszar pamięci o niewielkiej pojemności i krótkim czasie dostępu, służący do przechowywania danych, które będą potrzebne procesorowi <sup>w</sup> najbliższym czasie (podobnie my nosimy w kieszeni to, co według naszego uznania powinno się przydać)

#### **MOB**

(Memory Order Buffer) - bufor zarządzania pamięcią, zbiera żądania odwołań do pamięci i odpowiada za właściwe ich realizowanie

#### **RAT**

(Register Alias Table) - tablica zawierająca sposób aktualnego przyporządkowania rejestrów fizycznych rejestrom logicznym

#### **RISC**

(Reduced Instruction Set Computer) - architektura o niewielkiej liczbie instrukcji o podobnym, aczkolwiek małym stopniu złożoności, trudna w bezpośrednim programowaniu, ale wysoko wydajna

#### ROB

(ReOrder Buffer) - pula mikrooperacji, na których operuje procesor zawierający operacje nie wykonane, właśnie wykonywane <sup>i</sup> już wykonane, <sup>a</sup> tak że wyniki operacji wykonanych

#### RS

(Reservation Station) - układ odpowiedzialny za zarządza nie wykonywaniem mikrooperacji zgromadzonych w ROB, ustala kolejność wykonania i przesyła rozkazy do jednostek wykonawczych

#### **LLOD**

 $16$  Bojtek <sup>I</sup> U grudzień <sup>95</sup>

(mikrooperacja) elementarny rozkaz RlSC-owego jądra procesora

czesnym wykonywaniu wielu rozkazów. W na szym przykładzie każdy podu kład działa na innej instrukcji programu. Zatem w jednym cyklu układ W zapisuje wynik instrukcji 1, układ <sup>M</sup> odwołuje się do pamięci zgodnie <sup>z</sup> życzeniem instrukcji 2, układ A wykonuje obliczenia dla instrukcji 3, a układ <sup>F</sup> pobiera instrukcję 4. Przy takim podejściu nie ma strat mocy obliczeniowej procesora, <sup>a</sup> <sup>w</sup> każdym cyklu kończy on wykonywać jakąś instrukcję. Poza tym poszczególne podukłady wykonują na tyle proste operacje, że można napędzać procesor sygnałem zegarowym o częstotliwości setek megaherców (np. dostępny na rynku procesor Alpha <sup>21164</sup> może być taktowany zegarem 300 MHz).

Instrukcje przepływają więc przez potok procesora, każda odwiedza <sup>w</sup> jednym cyklu konkretny podukład, po czym przechodzi do następnego, aby jej miejsce mogła zająć kolejna. Obrazuje to rysunek nr 1. Indeksy przy nazwach poszczególnych operacji określają numer instrukcji.

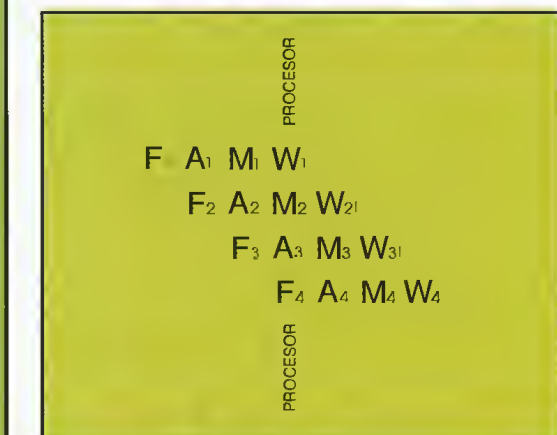

Rys. <sup>1</sup> Potokowe przetwarzanieinstrukcji w procesorze RISC

Wymienione <sup>w</sup> ramce postulaty są już chyba oczywiste.

Sprzętowa realizacja wszystkich instrukcji jest niezbędna, aby każdą elementarną operację od powiedni podukład mógł wykonać w <sup>1</sup> cyklu, zaś sztywny format przyśpiesza pobieranie rozkazów <sup>z</sup> pamięci.

Aby dwie instrukcje mogły być jednocześnie wykonywane, argumentem jednej nie może być wynik drugiej, gdyż to wstrzymałoby potok do czasu otrzymania tego wyniku, czyli pojawienia się niezbędnego argumentu (w naszym przykładzie byłyby stracone 2 cykle, gdyż faza A czekałaby na zakończenie faz M i W instrukcji poprzedniej). Odpowiednio duży zestaw rejestrów służy zatem stworzeniu możliwości takiego ułożenia in strukcji, aby sąsiednie działały na różnych rejestrach (oczywiście zadanie to spada na kompilator języka wysokiego poziomu, gdyż nawet największemu wrogowi nie wolno życzyć pisania programów <sup>w</sup> asemblerze procesora RISC). Duży zes taw kieszeni to już tylko formalność umożliwiająca dostęp do żądanej komórki pamięci <sup>w</sup> krótkim czasie.

#### POŁĄCZENIE TECHNIK CISC <sup>I</sup> RISC

W procesorze Pentium Pro przetwarzanie po tokowe opiera się na trochę innych zasadach i nieznacznie odbiega od opisanego wyżej ogólnego modelu, co wynika <sup>z</sup> faktu, że potok ma aż

12 etapów, a samo pojecie instrukcji zanika w początkowych jego fazach.

Procesor obserwowany z zewnątrz zachowuje się jak układ typu CISC, aprobując obszerną listę złożonych instrukcji. Jednak rozkazy są <sup>w</sup> nim zamienianie na mikrooperacje (LOP - MICRO OPeration), które spełniając opisane postulaty są właściwymi instrukcjami dla RlSC-owego jądra procesora.

<sup>W</sup> dużym uproszczeniu pracę układu można przedstawić jako niezależne działanie trzech zasadniczych jednostek na wspólnej puli mikrooperacji. Jednostka pobierająco-dekodująca wciąga instrukcje do procesora i zamienia je na sekwencje mikrooperacji, które po oznaczeniu jako 'nie wykonane' umieszcza we wspólnej puli. Jednostka wykonawcza pobiera mikrooperacje z puli <sup>i</sup> po wykonaniu oraz oznaczeniu 'wykonane' ponownie w niej składuje. Ostatnia jednostka zajmuje się wyrzucaniem z puli wykonanych mikrooperacji z jednoczesnym wprowadzaniem w życie otrzymanych przez nie wyników.

Zajmijmy się teraz dokładnie przepływem in strukcji przez procesor.

Przed pobraniem nowej instrukcji procesor musi wyliczyć jej adres. Oczywiście nie zawsze wystarczy zwiększenie licznika instrukcji o długość wciągniętego ostatnio rozkazu, gdyż trzeba także obsługiwać przychodzące przerwania i wykonywać skoki. Co więcej, procesor pracujący po tokowo musi wciągnąć następną instrukcję zanim skończy wykonywać aktualną. Gdy pobierze on rozkaz skoku warunkowego nie wie jeszcze, czy skok ten będzie wykonany czy nie. Ze względu na analizowanie programu <sup>w</sup> przód niezbędne jest zgadywanie, które skoki się wykonają. Nosi ono nazwę przewidywania skoków i opiera się na zastosowaniu reguł, pozwalających w 90% przypadków poprawnie określić, czy dany skok będzie wykonany. Procesor Pentium Pro dla każdego analizowanego skoku zapamiętuje <sup>w</sup> buforze ad resów skoków (BTB - Branch Target Buffer) 2 adresy docelowe (dla przypadku wykonania i nie wykonania skoku) i historię 4 ostatnich jego wykonań, co umożliwia przewidywanie sekwencji (np. typu: jest skok, nie ma skoku, jest, nie ma, itd.).

Pobrana instrukcja rozbijana jest na mikrooperacje, które bardzo dobrze nadają się do równoległego wykonywania, gdyż spełniają postulaty architektury RISC: realizują proste operacje, mają sztywną długość 118 bitów oraz wymagają dwóch operandów źródłowych <sup>i</sup> jednego docelowego. Dostępne są dwa proste dekodery <sup>o</sup> wydajności <sup>1</sup> pop na cykl, jeden dekoder złożony (1-4 pop/cykl) oraz generator mikrokodu, tworzący długie sek wencje mikrooperacji dla najbardziej złożonych in strukcji. Większość rozkazów zamieniana jest na pojedyncze mikrooperacje, te bardziej złożone wymagają już kilku (1-4), <sup>a</sup> najbardziej złośliwe przypadki (typu enter) sięgają 200 µop.

Kolejny etap to przemianowanie rejestrów. Pentium Pro zawiera bufor (ReOrder Buffer - ROB) o pojemności 40 pozycji, w którym umieszcza przetwarzane mikrooperacje. Bufor ten stanowi pulę mikrooperacji, na których aktualnie operuje procesor. Stąd są one przesyłane do jed nostek wykonawczych, a po wykonaniu umieszczane na swoich miejscach, aby jednostka usuwająca mogła je wymazać, zapamiętując wyniki ich pracy we właściwych rejestrach. <sup>Z</sup> każdą po zycją ROB związany jest jeden fizyczny rejestr (mogący zmieścić liczbę całkowitą bądź zmien nopozycyjną), do którego wpisywany jest wynik działania mikrooperacji. Zatem P6 dysponuje 14 rejestrami standardowymi <sup>i</sup> 40 dodatkowymi. Podczas usuwania mikrooperacji z ROB zawartość jednego z tych 40 rejestrów fizycznych (od powiadającego usuwanej uop) jest przepisywana do jednego z 14 rejestrów logicznych. Wprowadzenie dodatkowych rejestrów ogranicza wzajemne uzależnienia pomiędzy mikrooperacjami.

Niezbędne jest zatem przemianowanie logicznych rejestrów operandów źródłowych i docelowych mikrooperacji na właściwe rejestry fizyczne. Aktualne przypisania rejestrów pamiętane są w tablicy RAT (Register Alias Table).

Następnie do mikrooperacji dodaje się dodatkowe bity stanu, umożliwiające późniejsze wykonywanie programu w zmienionej kolejności, ok reślające zależności od innych uop, znacznik czasu (pozwalający ustalić pozycję w wykonywanym programie) <sup>i</sup> inne informacje, jak np. które jednostki wykonawcze są <sup>w</sup> stanie obsłużyć daną operację.

Do tego momentu instrukcje były przetwarzane w porządku narzuconym przez program, lecz od teraz o kolejności wykonywania mikrooperacji będą decydowały dostępne zasoby <sup>i</sup> zależności od innych uop (jeśli jedna operacja zależy od wyniku poprzedniej, obie muszą być wykonane w zadanym porządku).

Poduklad sterujący wykonaniem, nazywany Reservation Station (RS), odpowiedzialny jest za ustalanie kolejności wykonywania mikrooperacji. Dysponuje on pięcioma jednostkami wykonawczymi (oznaczonymi na schemacie procesora kolorem błękitnym), <sup>w</sup> tym dwoma jednostkami całkowitoliczbowymi (IU), dwoma jednostkami gene racji adresów (AGU) oraz jednostką operacji zmiennopozycyjnych (FPU). RS potrafi <sup>w</sup> każdym cyklu skierować 5 uop do jednostek wykonawczych, ale ponieważ niektóre z nich mogą opracowywać wyniki przez więcej niż <sup>1</sup> cykl, średnio w każdym cyklu wykonywane są 3 nowe uop. Aby RS skierował mikrooperację do wykonania, muszą być spełnione warunki: uop nie może być zależna od wyniku, który jeszcze nie został obliczony, operandy operacji muszą być gotowe i właściwa dla tego typu uop jednostka wykonawcza musi być wolna. Jeśli kilka uop zgromadzonych w ROB spełnia te warunki, to wybierana jest pierwsza w kolejności, według sekwencji programu. Mimo iż większość uop może być wykonana w jednym cyklu, istnieją złożone przypadki wymagające znacznie większej liczby cykli zegarowych (jednak czekając na wynik takiej skomplikowanej operacji procesor nie jest wstrzymywany, a wykonuje inne uop). Po wykonaniu uop ustawiany jest jej znacznik zakończenia, zaś wynik obliczeń przesyłany jest do potrzebujących go uop.

Wszelkie żądania odczytu <sup>z</sup> lub zapisu do pa mięci zewnętrznej składowane są w odpowiedzialnym za ich realizowanie buforze zarządzania pamięcią (MOB - Memory Order Buffer). Mechanizm sterujący bufora zaprojektowany jest tak, aby żądania odczytu mogły wyprzedzać zaległe żądania zapisu, co zapewnia szybkie ściąganie potrzebnych operandów <sup>z</sup> pamięci. Oczywiście zapisu do pamięci nigdy nie można wykonywać <sup>z</sup> wyprzedzeniem, gdyż nie będzie możliwości późniejszego cofnięcia go, jeśli okaże się, że nie powinien on być wykonany.

Po wykonaniu mikrooperację trzeba usunąć z ROB. Jednostka usuwająca sprawdza, które uop można usunąć, aby zachować właściwą kolejność obliczeń oraz obsługę wyjątków, przerwań <sup>i</sup> nie trafionych skoków. Przy usuwaniu uop wynik jej pracy wpisywany jest do konkretnego rejestru (jeśli w ogóle uop daje wynik w rejestrze), zaś do RAT przesyłana jest informacja <sup>o</sup> możliwości ponownego użycia danego rejestru fizycznego <sup>i</sup> odpowiadającej mu pozycji ROB. Usuwanie uop realizowane jest tak, aby wykonanie programu z zewnątrz wyglądało na przeprowadzane w zadanej przez program kolejności.

Jeśli skok warunkowy został poprawnie przewidziany to przy jego usuwaniu nie ma żadnych problemów, jest on po prostu wymazywany z ROB. W przeciwnym razie wiele mikrooperacji w ROB musi zostać zaznaczonych jako 'do usunięcia' <sup>i</sup> wiele wpisów <sup>w</sup> BTB trzeba wymazać. W takim przypadku mechanizm superpotoku pokazuje swe negatywne oblicze, a efekty wszystkich wykonanych "na zapas" instrukcji są bezpowrotnie tracone. Średnio dopiero po 8 cyklach straty zostają ponownie uzupełnione powstałe w potoku luki.

Aby ograniczyć liczbę skoków warunkowych twórcy procesora dodali do listy rozkazów in strukcje warunkowego przesłania (conditional mov). Poza tym, dla przyspieszenia działania, kompilator możne zoptymalizować kod programu (w Pentium był to warunek niemal konieczny).

Procesor Pentium Pro jest niewątpliwie krokiem w przyszłość. Jednak konkurenci firmy Intel taki krok wykonali wcześniej, a zmiana nazwy układu <sup>z</sup> P6 na Pentium Pro potwierdza fakt, iż pod względem zastosowanych mechanizmów tylko nieznacznie wyprzedza on układy AMD K5 <sup>i</sup> NexGen Nx586, pozostając procesorem piątej generacji.

Schemat blokowy procesora Pentium Pro. Po iewej od bloku RS wykonanie przebiega w kolejności zgodnej z programem, zaś po prawej w koiejności dającej maksymalną efektywność. Kolorem żółtym oznaczono kieszenie, fioietowym bufory, a błękitnym jednostki wykonawcze.

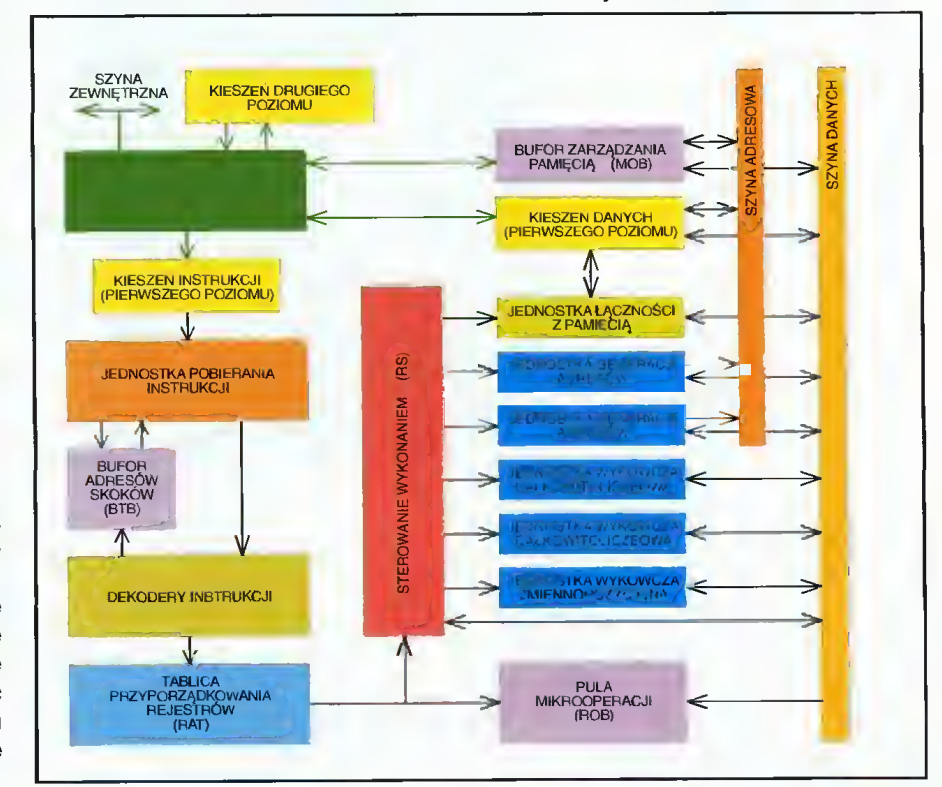

Mirosław SOBCZAK

# Przesiadka na Pentium?

**■ Ciężkie jest** życie użytkownika peceta - takie wrażenie można mieć obserwując tendencje panujące na rynku komputerowym. Według badań specjalistów amerykańskich, jeśli chcemy mieć komputer przez cały czas nowoczesny, mogący sprostać wymaganiom nowych generacji oprogramowania, to średnio co osiem miesięcy musimy dokonywać kosztownych modernizacji.

Procesory udostępniła firma: TCH Components 02-593 Warszawa ul. Rostafińskich <sup>4</sup> tel. 48-71-72 fax 48-12-06

Ceny (bez VAT): Cyrix 5x86: 139\$ Pentium Overdrive 33/83: 329\$

18 Bajtek<br>18 grudzień 95

Teoria ta potwierdza się, gdy przyjrzymy się ce nom podzespołów. Jeszcze pół roku temu za procesor 486DX2/66 uznawany wtedy za standard "domowo-biurowy" trzeba było zapłacić około 600 zł. Dziś za <sup>600</sup> zł można mieć Pentium 75, <sup>a</sup> cena poczciwej 486 spadła poniżej 200 zl. Podobna zależność dotyczy dysków twardych - za taką samą kwotę można dzisiaj kupić dysk dwukrotnie większej pojemności niż kilka miesięcy wstecz.

Modernizacje komputera są zawsze dla użytkownika kłopotliwe. Pomijam nawet oczywisty fakt konieczności zgromadzenia dość pokaźnej kwoty pieniędzy, gdyż równie poważnym problemem jest sprzedaż starych podzespołów za godziwe pieniądze. Ogłaszający się <sup>w</sup> prasie pośrednicy płacą bowiem nawet za praktycznie nowe podzespoły na gwarancji 75% ceny netto (bez VAT). Nie ma zatem co liczyć, że za wspomnianą 486-tkę dostaniemy dużo więcej niż <sup>100</sup> zł!

Pojawienie się na rynku Windows 95 wyznaczyło nowy standard procesora zapewniającego <sup>w</sup> miarę komfortową pracę: Pentium. Tak więc obojętnie czy używamy jeszcze archaicznej 386, czy też słabszej wersji 486, musimy myśleć o przesiadce na Pentium.

#### PROBLEMY

Dzięki dużej uniwersalności płyt głównych <sup>486</sup> nie było dotychczas kłopotu ze zmianą procesora. Przesiadka na Pentium jest jednak często kłopotli wa. Po pierwsze: nie ma płyt głównych, do których możliwe jest włożenie procesorów zarówno <sup>486</sup>

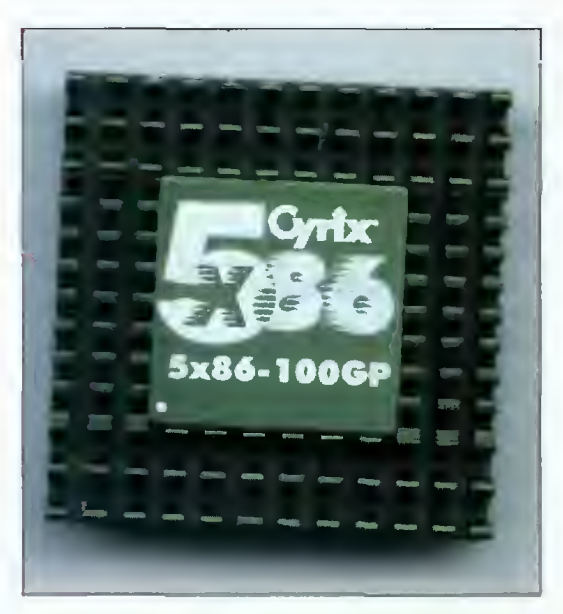

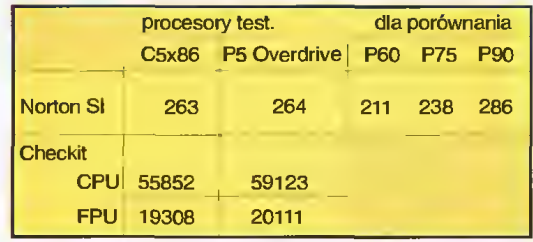

jak <sup>i</sup> Pentium. Konieczność wymiany płyty głównej leży więc poza dyskusją.

Po drugie: sterownik magistrali lokalnej. Znakomita część płyt używa magistrali Local Bus i zapewne wielu użytkowników ma kartę graficzną te go typu.

Tymczasem wszystkie nowe płyty główne wyposaża się <sup>w</sup> magistralę PCI, która prawie <sup>w</sup> 100% wyparła Local Bus. Stara karta graficzna oczywiście nie będzie pasować i trzeba będzie ją wymienić. Mniejszy problem jest ze sterownikiem dysków. Obojętnie czy jest on standardu ISA, czy Local Bus, <sup>w</sup> 99% będzie on zupełnie zbędny, gdyż nowe płyty główne wyposaża się <sup>w</sup> sterownik EIDE zintegrowany z płytą.

Procesor Pentium ma 64-bitową szynę danych, w stosunku do serii 386 <sup>i</sup> 486 jej szerokość uległa podwojeniu. Dla użytkownika objawia się to w momencie montowania na płycie głównej pamięci konieczne jest obsadzenie dwóch zamiast jednego banku. Tak więc, jeśli na starej płycie mieliśmy tylko 1 modul SIMM 4 MB, teraz trzeba będzie dokupić drugi. Od mniej więcej roku ugruntował się również standard typu pamięci. Wygrały zdecydowanie długie SIMM-y typu PS/2, prawie wszystkie nowe płyty wykonuje się wyłącznie dla nich. Jeśli zatem pamięci na starej płycie są starego typu (krótkie, trzydziestostykowe), znów nie obejdzie się bez kłopotliwej wymiany.

Konieczność zapełnienia dwóch banków pamięci ma też swoje dobre strony. <sup>Z</sup> <sup>8</sup> MB pracuje się znacznie bardziej komfortowo niż z 4 MB. Ta prawda jest zapewne wszystkim dobrze znana, szkoda jednak iż operacji powiększenia ilości pamięci nie można ze względów finansowych opóźnić <sup>w</sup> czasie.

Podsumowując: zmiana procesora na Pentium może oznaczać konieczność wymiany poza płytą główną także karty graficznej <sup>i</sup> pamięci.

#### KOMBINACJE

Powyższe kłopoty dostrzegli producenci procesorów, postanawiając wypuścić na rynek wersję Pentium dostosowaną do 32-bitowej magistrali 486. Nie było to zadanie łatwe, co można stwierdzić po długim opóźnieniu - wejście na rynek procesora Overdrive przesunęło się <sup>w</sup> czasie <sup>o</sup> kil ka miesięcy.

Jak wspomniałem, filozofia rozwiązania sprowadza się do połączenia 64-bitowej magistrali wewnętrznej procesora Pentium z 32-bitową magistralą 486 za pomocą specjalnego interfejsu. Nie jest to oczywiście nowość, w podobny sposób został skonstruowany procesor 386SX.

Korzyści są oczywiste: zachowujemy starą płytę główną, pamięć <sup>i</sup> peryferia, uzyskując znacznie lepszą wydajność komputera. Przy równorzędnej częstotliwości taktowania, wydajność procesora Overdrive będzie jednak mniejsza od Pentium, co wiąże się <sup>z</sup> koniecznością przepychania danych przez węższe światło szyny danych.

Obecnie na rynku dostępne są dwa procesory tego typu: Cyrix 5x86 100 MHz <sup>i</sup> Intel Pentium Overdrive 33/86 MHz,

#### INTEL

Podstawową zaletą konstrukcji Intela jest "firmowość". Ogromna część płyt głównych pod 486 ma możliwość ustawienia typu procesora na P24T. Skrót ten oznacza właśnie Pentium Overdrive. Procesor został zintegrowany z radiatorem, wentylatorem <sup>i</sup> regulatorem napięcia 3,3 V. Dzięki temu P24T można bez kłopotu włożyć do star szych płyt głównych, nie posiadających stabilizatora napięcia 3,3 V.

Instalacja <sup>w</sup> praktyce sprowadza się do właściwego ustawienia zwor na płycie głównej zgodnie <sup>z</sup> jej instrukcją obsługi, włożeniu pro cesora w gniazdo <sup>i</sup> później sprawdzeniu działania całości za pomocą załączonego oprogramowania diagnostycznego. Wydajność zmierzona za pomocą popularnych programów testujących wypada całkiem nieźle (tab. 1), nieco gorzej wypadły subiektywne osiągi w aplikacjach, można stwierdzić iż odpowiadają one wydajności mniej więcej Pentium 75 MHz.

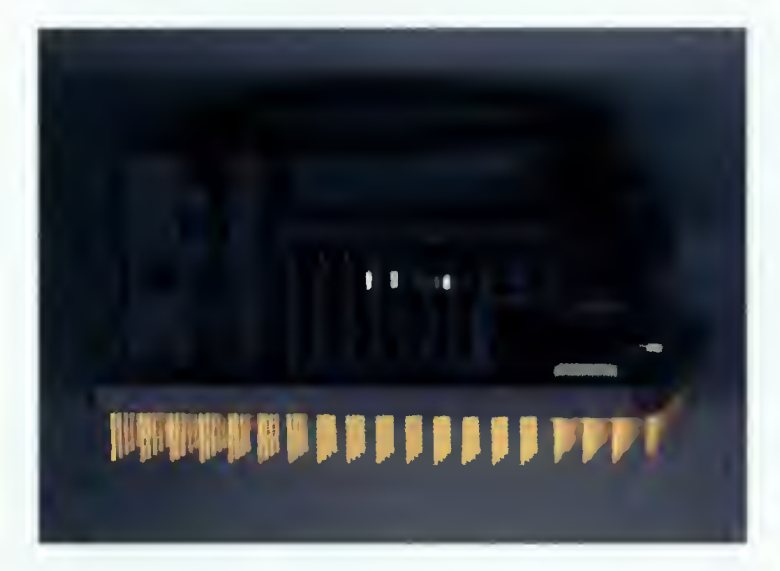

Niestety, rzeczywistość jest trochę bardziej skomplikowana. Intel dość długo zwlekał z wypuszczeniem procesora na rynek, przez co producenci płyt głównych zmuszeni zostali do dostosowania ich do P24T "na sucho", tzn. wyłącznie na podstawie opisów technicznych. Skutek jest taki, że nie na wszystkich płytach Overdrive pracuje poprawnie. Czasem komputer zawieszał się podczas wczytywania systemu operacyjnego, gdzie indziej były problemy z pracą w środowiskach wielozadaniowych (Win 95, OS/2). Wprawdzie problemy można było wyeliminować wyłączając wewnętrzną pamięć cache procesora, ale wtedy dramatycznie spadała wydajność (nawet pięciokrotnie).

#### **CYRIX**

Konstrukcja ta jest podobna do opisanej powyżej <sup>i</sup> bazuje na własnym opracowaniu jednostki centralnej zgodnej <sup>w</sup> dużej części <sup>z</sup> Pentium. Różnice dla użytkownika sprowadzają się do braku wentylatora (układ nie grzeje się mocno, co niedługo powinno zaowocować szybszymi wersjami) <sup>i</sup> zasilania wyłącznie napięciem 3,3 V. Procesor można zatem włożyć wyłącznie do płyt <sup>z</sup> regulatorem. Mimo taktowania szybszym zegarem, wydajność jest prawie taka sama jak dla Pentium Overdrive (tab. 1). Niestety, kość pracowała poprawnie tylko <sup>w</sup> jednej płycie głównej <sup>z</sup> naszych zasobów - ASUS PVI-SP3.

#### NABYWCO STRZEŻ SIĘ

Kupując procesory tego typu należy być bardzo ostrożnym, gdyż nie można mieć 100% gwarancji, że będą one działać w posiadanej płycie głównej. Dlatego koniecznie należy zastrzec sobie możliwość zwrotu kości i gotówki, np. po 5 dniach, co powinno wystarczyć na dokładne <sup>i</sup> wnikliwe przetestowanie.

#### Ciesz się, aktywator umysłu firmy<br>NOVAG sprawia, Wypoczywaj, Novag sprawia, wypoczywaj, Novad sprawia,<br>Lloz się katwiej <sup>że czujesz się</sup> Ucz się Łatwiej <sup>że czujesz się</sup>

NOVAG AKTYWATOR UMYSŁU - oferuje 20 naukowo opracowanych programów treningowych. Ten minikom puter klasy "high-tech" kontroluje wszystkie wybrane<br>programy, przekazuje sygnały dźwiękowe i wizualne, programy, przekazuje sygnały dzwiękowe i wizoanie,<br>które będą stymulować Twoje ciało i umysł w naturalny <sup>i</sup> harmonijny sposób.

Dzięki aktywatorowi będziesz mógł opanować stres pzięki aktywatorowi będziesz mogi opanować sues<br>przed egzaminami, efektywnie uczyć się języków obcych, łatwiej porzucić nałóg palenia tytoniu i picia alkoholu,<br>pomoże Ci zasnąć bez kłopotu. Aktywator jest również zaiecany sportowcom dia uzyskania wysokiej koncen tracji przed zawodami

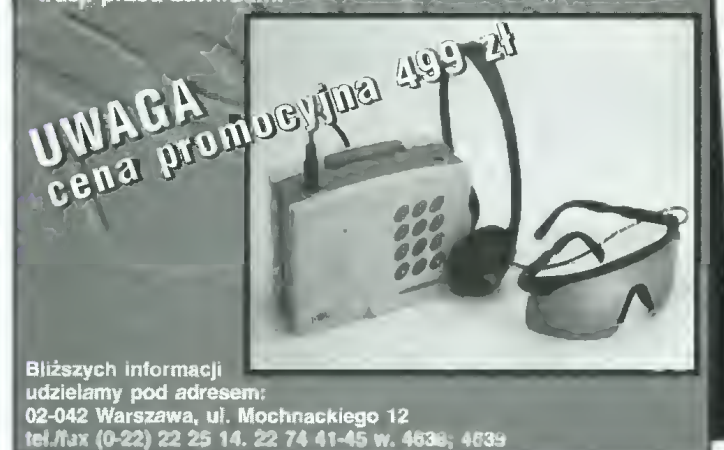

desian 01-164 Warszawa, ul. Radziwie 13 tel./fax/ans 37 37 14, tel. 37 05 65 tel. 37 80 43, 37 80 20(900-1600) e mail: softdes@polbox.com.pl **M** drive nowy HIT, nowy STANDARD

- wygodny, szybki, przenośny
- do pracy <sup>w</sup> domu, biurze <sup>i</sup> <sup>w</sup> podróży
- dwa modele; PC / MAC
- pojemność; 100 MB
- **T Interfejs: Paralle! / SCSI**

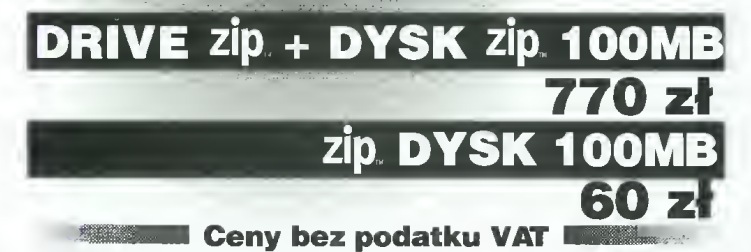

Robert MAGDZIAK

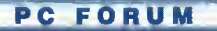

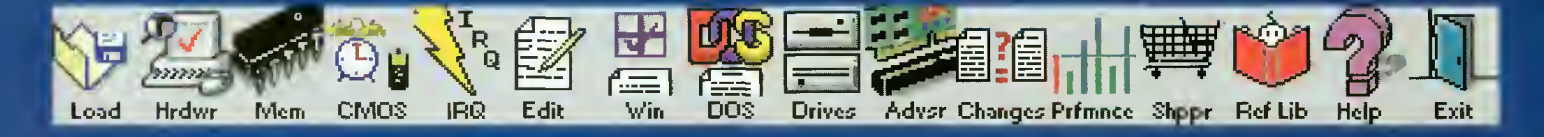

# WinChecklt 2.0

**Firma TouchStone Corporation** kontynuując tradycję wprowadziła na rynek nową wersję swego sztandarowego produktu pod nazwą WinChecklt 2.0.

#### **ZALETY**

- + bogaty zestaw procedur testujących
- + dobrze rozwiązane porównywanie danych
- + obszerny słownik pojęć i terminów komputerowych
- + ładny, przeirzysty interfeis

#### **WADY**

- brak możliwości testowania CD-ROM-ów
- nie najwyższej jakości programy towarzyszące

Dystrybutor: MSP sp. z o.o, 00-108 Warszawa ul. Zielna 39 teł. (022) 6203315 fax (022) 6204174 Cena;

Podstawowym zadaniem WinChecklt'a jest testowanie oraz ocena sprawności <sup>i</sup> szybkości poszczególnych kom ponentów systemu. Badaniu poddawana jest płyta główna, pamięć, karta graficzna oraz urządzenia zewnętrzne (dyski twarde, stacje dysków, faxmodemy). Po zakończeniu całej procedury można przejrzeć wyniki <sup>i</sup> porównać je <sup>z</sup> ot rzymanymi wcześniej. W tej wersji programu zrezygnowano <sup>z</sup> enigmatycznych oznaczeń szybkości (Dhrystones, Whetstones) na rzecz jeszcze bardziej tajemniczych CheckMark'ów. Pojęcie tej jednostki jest bardzo szerokie, bowiem może ona być użyta do wyrażania szybkości procesora, koprocesora, karty graficznej <sup>i</sup> twardego dysku. Niestety, zapomniano o coraz częściej spotykanym urządzeniu, jakim jest czytnik CD-ROM. Co prawda program wykryje jego obecność, natomiast ani słówkiem nie wspomni o parametrach <sup>i</sup> osiągach.

Poza przeprowadzaniem testów WinChecklt potrafi sprokurować szczegółowy raport dotyczący aktualnej konfiguracji systemu, wykorzystania pamięci, przerwań, jednostek pamięci ma sowej itp. Wszystkie te dane mogą być porównywane <sup>z</sup> otrzymanymi wcześniej, co umożliwia, w razie zaistnienia ewentualnych problemów, wykrycie ich przyczyny. Służy temu też specjalny edytor plików konfiguracyjnych pokazujący, czy i gdzie nastąpiły zmiany pomiędzy ich różnymi wersjami. Innym sposobem na uniknięcie kłopotów przy zmianach sprzętowych bądź programowych jest utworzenie "dyskietki reanimacyjnej", na której zostają zapisane pliki konfi-

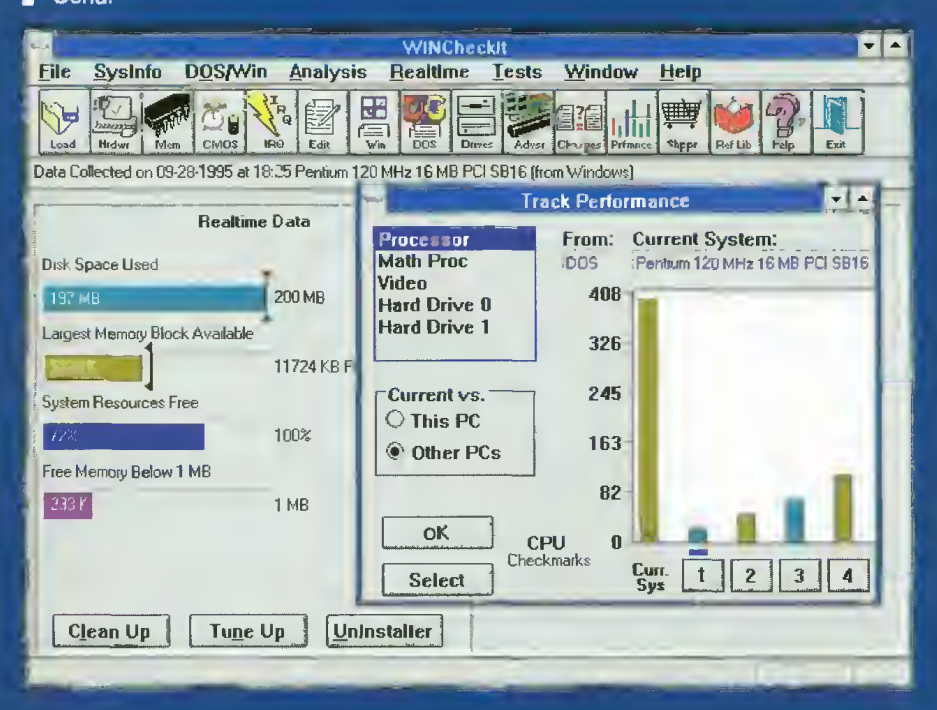

guracyjne (autoexec.bat, config.sys, <sup>i</sup> wszystkie o rozszerzeniu ".ini"), a także inne, o podstawowym znaczeniu dla systemu Windows. Na dyskietce zostanie również nagrana zawartość pa mięci CMOS oraz specjalny program pozwalający na łatwe odzyskanie potrzebnych danych.

Niemal wszystkie swoje wątpliwości można rozwiać po skorzystaniu z rozbudowanego systemu pomocy. Pojęcia techniczne, porady i sposoby rozwiązania wielu problemów znalazły swoje miejsce w obszernym leksykonie. Informacja jest rzetelna, <sup>a</sup> poza tym, <sup>w</sup> większości wypadków, dosyć łatwo przyswajalna.

Ci, którym udalo się kupić sprzęt bez instrukcji, bądź też natrafili na niewytłumaczalne trudności przy instalacji dodatkowych podzespołów powinni skorzystać z usług Doradcy (Setup Advisor). Poradzi on, bazując na aktualnych danych <sup>o</sup> systemie, czy dany komponent będzie pasował do reszty i jak powinien być skonfigurowany. Do wyboru jest blisko 150 typów kart graficznych, muzycznych, sieciowych oraz myszek <sup>i</sup> modemów. Mając to za sobą można jeszcze udać się do Sklepiku z Oprogramowaniem (Software Shopper), gdzie otrzymamy informację o wymaganiach sprzętowych blisko 2000 aplikacji, <sup>a</sup> także <sup>o</sup> ich producencie <sup>i</sup> przybliżonych cenach. Gdyby okazało się, że nasz komputer nie spełnia któregoś z kryteriów, program usłużnie o tym poinformuje,

WinChecklt został wyposażony <sup>w</sup> trzy małe aplikacje towarzyszące. Pierwsza <sup>z</sup> nich służy do usuwania powtarzających się, zbędnych plików. Kolejna do odinstalowywania całych aplikacji windowsowych. Ostatnia zaś ma za zadanie zrobić porządek <sup>z</sup> pamięcią. Polega to na zebraniu rozsianych wolnych bloków pamięci w jeden (defragmentacja) oraz ewentualnym wyrzuceniu z Virtual Memory tych bloków, które mieszczą się <sup>w</sup> pamięci fizycznej. Pozwala to znaczne ograniczenie odwołań do pliku wymiany (swap-file), a tym samym przyspieszenie pra cy systemu.

Podsumowując, WinChecklt okazuje się być programem całkiem przydatnym, szczególnie osobom, które mają pod swą opieką więcej niż jeden komputer. Zaawansowane metody testowania <sup>i</sup> konfigurowania z pewnością pomogą, jeśli nie uniknąć, to chociaż szybko usunąć awarię. Na duże uznanie zasługuje słownik komputerowych pojęć oraz szata graficzna tak programu, jak i pudełka I instrukcji. Niestety, zupełnie pozytywną ocenę psuje fakt zignorowania istnienia CD-ROM-u podczas testów oraz w poradach technicznych. Inną wadą są nikłe możliwości programu usuwającego aplikacje. Zupełnie zrezygnowano z jakiejkolwiek analizy możliwych powiązań między plikami. WinChecklt nieodmiennie sugeruje skasowanie albo głównego pliku, albo za jednym zamachem całego katalogu, mimo istnienia w nim jeszcze innych aplikacji (!).

Krzysztof WŁODARSKI

# Szyfrowanie algorytmem DES

**■ W dzisiejszych** czasach obserwujemy szybki wzrost ilości informacji przepływających przez różne sieci i systemy komputerowe. W związku z tym coraz częściej stajemy w sytuacji, gdy chcemy ukryć przed oczami innych pliki zawierające sprawozdania finansowe, umowy, pamiętniki czy nawet listy. Zdarza się też, że musimy przesłać pocztą elektroniczną tego typu informacje. Należy się zatem zatroszczyć <sup>o</sup> bezpieczeństwo naszych danych.

Istnieje wiele różnych szyfrów, jednak ten artykuł traktuje tylko o jednym z nich, mianowicie o popularnym standardzie DES (Data Encryption Standard). Został on opracowany przez firmę IBM <sup>i</sup> wprowadzony w 1977 roku przez Narodowe Biuro Normalizacji (Na tional Bureau of Standards) celem szyfrowania danych nieutajnionych przez agendy rządowe USA. Nie jest to zatem szyfr bardzo mocny, ale do zastosowań nieprofesjonalnych w pełni wystarcza.

Algorytm DES używa 64-bitowych kluczy, składających się z ośmiu ośmiobitowych bajtów. <sup>W</sup> każdym bajcie najbardziej zna czący bit jest bitem parzystości i nie wchodzi w skład rzeczywistego klucza używanego przy szyfrowaniu. Zatem faktycznie klucze są 56-bitowe. Podanie na wejście al gorytmu klucza <sup>i</sup> 64-bitowej danej wejściowej powoduje pojawienie się na wyjściu odpowiedniej (zaszyfrowanej lub odszyfrowanej) danej wyjściowej (oczywiście o długości 64 bitów).

Przed dokładnym omówieniem algorytmu należy pokrótce opisać stosowaną konwencję nazewnictwa bitów. Większość operacji wykonywana jest na liczbach 64 bitowych, przy czym numeracja bitów odbiega od ogólnie przyjętej w informatyce. Kolejne bity liczby przedstawionej w postaci dwójkowej numerowane są od strony lewej do prawej. Bit najbardziej znaczący jest oznaczony numerem 1, a bit najmniej znaczący numerem 64.

Powróćmy do opisu algorytmu. Z podanego na wejście klucza <sup>K</sup> tworzy się <sup>16</sup> pomocniczych kluczy cząstkowych K1-K16 używanych w kolejnych krokach szyfrowania. Sposób ich uzyskiwania jest następujący: wejściowy klucz K poddawany jest permutacji PCI, która odrzuca bity parzystości <sup>i</sup> zmienia kolejność pozostałych bitów zgodnie z tabelą TPC1 (umieszczoną w listingu asemblerowej procedury szyfrującej). Otrzymany w ten sposób ciąg 56 bitów jest dzielony na dwie równe części po <sup>28</sup> bitów <sup>i</sup> przechowywany w rejestrach edx (część lewa - bity bardziej znaczące) <sup>i</sup> eax (część prawa bity mniej znaczące). Cztery najbardziej znaczące bity tych rejestrów pozostają nie wykorzystane. Następnie wykonuje się <sup>16</sup> razy dwa kroki algorytmu:

1. Obrót w lewo 28 bitów obu części klucza niezależnie od siebie o liczbę bitów odczytaną z tabeli TSH (indeksem w tej tabeli jest numer <sup>i</sup> szukanego klucza Ki).

2. Wykonanie permutacji PC2 na obu połówkach klucza, czyli na 64-bitowej danej, umieszczonej w rejestrach edx, eax, co w efekcie daje 48-bitowy klucz cząstkowy Ki (przechowywany w pierwszych (lewych) 48 bitach liczby 64-bitowej).

Wygenerowaniem tych 16 kluczy cząstkowych K1-K16 zajmuje się procedura 'GenKlu' gromadząca efekty swej pracy w tabeli KluczTab'.

Nadszedł czas na analizę właściwej procedury szyfrującej (i deszyfrującej zarazem). Dana wejściowa (64-bitowa) zostaje poddana permutacji IP, a następnie podzielona na dwie części: lewą (bity 1-32) <sup>i</sup> prawą (bity 33- 64). Następnie <sup>16</sup> razy powtarza się podstawowy krok algorytmu, <sup>w</sup> którym prawa część liczby przepisywana jest do lewej, zaś lewa po zsumowaniu modulo 2 (xor) z wynikiem pewnej funkcji oznaczonej f przepisywana jest do części prawej. Jest to jak gdyby zamiana połówek liczby miejscami poprzedzona wykonaniem na lewej połówce funkcji xor (suma modulo 2) z wynikiem funkcji f. Po wykonaniu tych 16 kroków wykonuje się permutację IPN (odwrotną do IP, co można zapisać:  $IP(IPN(x))=IPN(IP(x))=x$ ) co w wyniku daje 64-bitową daną wyjściową.

Pozostaje jeszcze opis funkcji f. Otóż jej wynik jest uzależniony od dwóch argumentów: 32-bitowej prawej części szyfrowanej danej (bity 33-64) <sup>i</sup> 48-bitowego klucza cząstkowego Ki. Prawa część liczby szyfrowanej jest rozszerzana do 48 bitów, przez wykonanie na niej permutacji E. Jej wynik jest sumowany modulo 2 (xor) z kluczem cząstkowym Ki. Dla każdego kroku szyfrowania używany jest inny (kolejny) klucz. Ważne jest, by podczas deszyfrowania klucze podawać w odwrotnej kolejności niż <sup>w</sup> czasie szyfrowania, co zapewni odwrotność procesu deszyfrowania w stosunku do szyfrowania. Zatem przy szyfrowaniu kolejno podawane są klucze K1, K2...K16, a podczas deszyfrowania K16, K15...K1. Wróćmy do obliczania wartości funkcji f. Otrzymany z operacji xor 48-bitowy ciąg danych oznaczony <sup>M</sup> dzielony jest na osiem sześciobitowych grup ponumerowanych od lewej kolejno cyframi 1-8. Każda z tych grup po przetworzeniu przez funkcję Si (skrzynkę i, gdzie <sup>i</sup> to numer grupy) da w wyniku czterobitową liczbę. Połączenie tych ośmiu czterobitowych liczb powoduje powstanie 32-bitowej liczby, która po poddaniu permutacji P stanowi wynik funkcji f.

Skrzynki Si są zatem funkcjami przetwarzającymi liczby 6-bitowe (w postaci b1b2b3b4b5b6) na 4 bitowe zgodnie z tabelami TS1- TS8 (każda sześciobitowa grupa przetwarzana jest przez inną ta belę: grupa <sup>1</sup> (bity 1-6 ciągu M) przez tabelę TS1, grupa <sup>2</sup> (bity 7- 12) przez tabelę TS2, ..., grupa <sup>8</sup> (bity 43-48) przez tabelę TS8). Numer wiersza z którego odczytana zostanie liczba wyjściowa ok reślony jest przez liczbę dwubitową b1b6, zaś numer kolumny przez liczbę b2b3b4b5. Na przecięciu odpowiedniego wiersza <sup>i</sup> kolumny znajduje się 4-bitowa liczba będąca wynikiem funkcji Si.

Po tej męczącej analizie czas na odrobinę teoretycznych rozważań. Wielu specjalistów z dziedziny kryptografii uważa klucze 56 bitowe za zbyt słabe, by mogły one zapewnić odpowiednie bezpieczeństwo. Znacznie lepiej byłoby użyć kluczy 112-bitowych, ale przeszkodą jest tu problem ekstrapolacji algorytmu DES i przystosowania go do pracy ze 112-bitowymi kluczami. Z pomocą przychodzi metoda szyfrowania wielokrotnego <sup>z</sup> użyciem kilku kluczy 64-bitowych. Trzykrotne zaszyfrowanie wiadomości przy użyciu dwóch różnych kluczy, daje niemalże taki sam poziom bezpieczeństwa jak zastosowanie klucza 112-bitowego.

Szyfrowanie trzykrotne dwoma kluczami polega na szyfrowaniu wiadomości kluczem K1, deszyfrowaniu kluczem K2 <sup>i</sup> ponownym szyfrowaniu kluczem K1. Aby odczytać taki kryptogram należy zdeszyfrować go kluczem K1, zaszyfrować kluczem K2 <sup>i</sup> ponownie odszyfrować kluczem KI.

Oczywiście można wyobrazić sobie wiele innych schematów szyfrowania, np. szyfrowanie po kolei kluczami K1, K2 i K3, a deszyfrowanie kluczami K3, K2 <sup>i</sup> KI.

Załączony do artykułu przykła dowy program, pokazujący jak wykorzystać procedury maszynowe do szyfrowania plików z poziomu języka PASCAL, umożliwia utajnianie informacji dwiema metodami. Pierwsza z nich to standardowe szyfrowanie pojedyncze algorytmem DES, a druga to opisane powyżej szyfrowanie trzykrotne dwoma kluczami.

Aby uruchomić ten program na leży wprowadzić do edytora tekstu procedury asemblerowe, zapisać je <sup>w</sup> pliku 'kry.asm', a następnie zasemblować wydając polecenie: tasm kry.asm

Następnie trzeba wprowadzić

program pascalowy do edytora Turbo Pascala <sup>i</sup> po zapisaniu w pliku 'des.pas' skompilować go (przystosowany jest on do modelu pamięci SMALL).

Nie można zapomnieć, iż procedury asemblerowe wykorzystują cechy procesorów zgodnych z Intel 80386, zatem do ich poprawnej pracy potrzebny jest co najmniej procesor 80386SX.

#### EDUKACJA

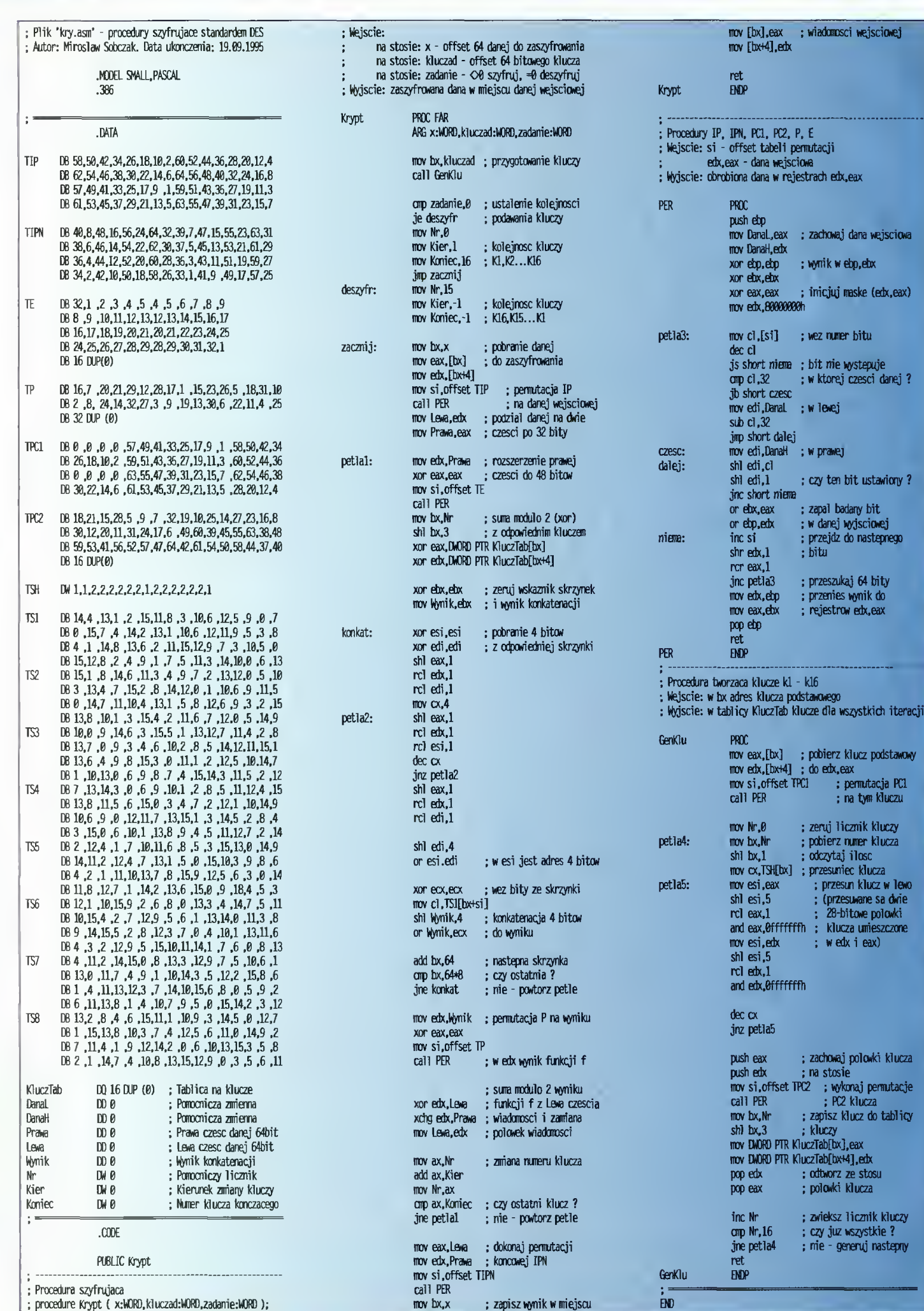

 $\mathcal{O}\mathcal{O}$  Bajtek ZZ grudzień 95

Ze względu na prostotę programu 'des.pas' pominę jego dokładny opis, wspominając jedynie, że:

• do wygenerowania jednego klucza pot rzebne jest minimum osiem znaków hasła, zatem przy szyfrowaniu pojedynczym należy podać hasło <sup>o</sup> minimalnej długości ośmiu znaków, a przy potrójnym (dwa różne klucze) szesnastu znaków. Oczywiście można podać hasło dłuższe (każdy jego znak zostanie użyty przy tworzeniu kluczy) lub krótsze (wtedy hasło zostanie powtórzone kilka razy, aby uzyskać klucz o odpowiedniej długości),

• przetworzenie każdego kilobajta da nych sygnalizowane jest wyświetleniem jednej kropki,

• aby uniknąć szyfrowania długich ciągów zawierających takie same bajty (np. zera, co często zdarza się w występujących w praktyce plikach) przed zaszyfrowaniem i po odszyfrowaniu dane poddawane są operacji xor z pewną liczbą uzależnioną od pozycji danego bajtu <sup>w</sup> pliku. Zabieg ten utrudnia złamanie szyfru <sup>i</sup> od gadnięcie klucza.

Opisane procedury nie są zbyt szyb kie, gdyż służą przede wszystkim pokazaniu, jak przebiega szyfrowanie standardem DES <sup>i</sup> w związku z tym pracują dokładnie według specyfikacji tego standardu, bez żadnych optymalizacji. Jednakże zaawansowani programiści mogą w łatwy sposób przyspieszyć ich działanie poprzez:

• zmianę sposobu odczytywania danych ze skrzynek (należy pozamieniać kolejność bajtów w skrzynkach tak, aby sześć kolejnych bitów ze słowa <sup>M</sup> indeksowało bezpośrednio odpowiedni bajt w skrzynce <sup>i</sup> uprościć kod czytający ze skrzynki),

• przy szyfrowaniu jednokrotnym pop rzez wywoływanie procedury 'GenKlu' tylko raz w całym procesie szyfrowania pliku (procedura 'GenKlu' zabiera tyle samo czasu, co procedura Krypt', zatem nawet przy szyfrowaniu kilkoma kluczami można stworzyć (za pomocą 'GenKlu') kilka tabel kluczy, a następnie <sup>z</sup> procedury 'Krypt' nie wywoływać 'GenKlu', a jedynie umożliwić pobieranie kluczy z odpowiedniei tabeli).

• uruchomienie procedur maszynowych w trybie chronionym (mają one 32-bitową strukturę, zatem działają mniej efektywnie w trybie rzeczywistym).

Pisząc ten artykuł korzystałem z dwóch książek traktujących <sup>o</sup> kryptografii:

1. Dorothy Elizabeth, Robling Denning "Kryptografia i ochrona danych", WNT, Warszawa 1993.

2. Janusz Stokłosa "Kryptograficzna ochrona danych w systemach komputerowych", NAKOM, Poznań <sup>1994</sup> (tom <sup>19</sup> serii BUM).

Wszystkim zainteresowanym opisywanymi zagadnieniami polecam sięgnięcie do przytoczonej literatury.

Mirosław SOBCZAK

```
{ Plik 'des.pas' - program szyfrujcy pliki standardem DES }
{Autor: Mirosław Sobczak. Data ukończenia: 19.09.1995 }
program Des(input.output);
uses Crt;
type sekw = arrąy [0..7] of byte;
var
 len : longint;
 net, i, dlg : integer;
 d, stat : word;
  c : char;
  licz : byte;
  dane : sekw;
  klucze : array[0..1] of sekw;
  fwej, fwyj : file;
  frwąj, fruyj : string;
  haslo : array [0..256] of byte;
{SL KRY.0BJ}
ISHprocedure Krypt(DaneAd:WORD;KluAd:WORD;Tryb:WORD);external;
(SF-ł
procedurę BIad(kod:integer);
 begin
    Writeln;
    case kod of
      1: Writeln('Blad otwarcia pliku zrodlowego');
     2 : Writeln('Blad otwarcia pliku docelowego');
     3 : Writeln('Blad odczytu z pliku zrodlowego');
      4 : Writeln('Blad zapisu do pliku docelowego');
     5 : Writeln('Zla nazwa pliku');
    end;
    Halt(0);
  end:
[ Przyjmuje hasło z klawiatury, wpisuje je do 'haslo\
 ustala zmienna globalna 'dlg' na długość hasła }
procedurę WezHaslo;
  var z : char;
  begin
    Writeln; Write('Wprowadz haslo:');
    repeat
      dlg:=0;
      repeat
       z:=ReadKey;
        if Ord(z)-8 then
          begin
           if dlg>0 then
             begin
               dlg:=dlg-1;
                Write(Chr(B),' ',Chr(B));
              end;
         end
       else
          if 0rd(z)O13 then
           begin
             haslo[dlg]:=Ord(z);
             Write('*'); dlg:=dlg+1;
           end;
     until (0rd(z)=13) or (dlg=256);
    until dlg>0;
    Writeln;
 end;
{Tworzy 'ilosc' kluczy z podanego hasła, o długości 'dlg*.
  klucze zapisuje w tablięy 'klucze'}
procedurę TworzKlucze( ilosc : integer );
  var i , j , zr , cały , koniec : integer;
  begin
    for j:=0 to 1 do for i:=0 to 7 do klucze[j,i]:=0;
    caly:=0; koniec;=0; zr:=0; i:=0; j:=0;
    repeat
     klucze[i,j]:=klucze[i.j] xor haslo[zr];
      zr:=ztf-l;
      if z = \frac{d}{dx} then begin z = -\theta; caly = 1; end;
      j=j+1;
      if j=8 then begin i=j+1; j=0; end;
      if i=ilosc then begin koniec:=1; i:=0; end;
    until (caly=1) and (koniec=1);
  end;
```
begin Randomize; met:=0; repeat Writeln; Write('Rodzaj szyfrowania: '); if met-0 then Writeln('pojedyncze') else Writeln('potrojne'); Write("Wybierz: s - szyfrowanie, d - deszyfrowanie, '); Writeln('m - metoda, inny klawisz - wyjscie'); c:=ReadKey; Writeln; if  $(c='A')$  and  $(c=Z')$  then  $c:=Chr(Ord(c)+32)$ ; if (c $\heartsuit$ 's') and (c $\heartsuit$ 'd') and (c $\heartsuit'$ m') then Halt(0); if Cr='m' then met:=net xor <sup>1</sup> else begin if c=\*s' then Writeln('Szyfrowanie pliku.') else Writeln('Deszyfrowanie pliku.'); Write('Nazwa pliku zrodlowego: '); ReadLn(frwej); if fnwej=" then  $Blad(5)$ ; Assign(fwąj.frwej);  $[1 -}$  Reset(fwej,1);  $[1] +$ if IOResultO0 then Blad(1): Write('Nazwa pliku docelowego: '); ReadLn(frwyj); if frwyj=" then Blad(5); Assign(fwyj,frwyj); [\$I-} Rewrite(fyyj.l); {\$1+} if IOResultO0 then Blad(2); WezHaslo; if met=0 then TworzKlucze(1) else TworzKlucze(2); if  $c=$ 's' then begin len:=FileSize(fwąj); {\$1-} BI ockWrite(fv<yj, l en,4,stat); {\$!+} if (IOResultO0) or (statO4) then Blad(4); end else begin {\$H BlockRead(fvąj,len,4,stat); [\$I+1 if (IOResultO0) or (statO4) then Blad(3); end;  $l$ icz $\sim$ -0; while len>0 do begin for i:=0 to 7 do dane[i]:=random(256); {\$H BlockRead(fwej,dane,8.stat); {\$1+} if (IOResulto0) or (stat=0) then Blad(3); if  $c = s$ ' then begin for i:=0 to 7 do dane[i]:=dane[i] xor (licz-i); Krypt(ofs(dane),ofs(klucze[0]),1); if met=1 then Krypt(ofs(dane),ofs(klucze[1]),0); if net=1 then Krypt(ofs(dane),ofs(klucze[0]),1); end else begin Krypt(ofs(dane) ,ofs(klucze[0]),0)  $if$  met $\equiv$ 1 then Krypt(ofs(dane),ofs(klucze $[1]$ ).1); if met=1 then Krypt(ofs(dane),ofs(klucze[0]),0); for i:=0 to <sup>7</sup> do dane[i]^dane[i] xor (licz-i); end; if  $(c='d')$  and (len $B$ ) then d:=len else d:=8; {\$1-} BlockWrite(fiyyj,clane,d,stat); {\$1+} if (IOResultO0) or (dOstat) then Blad(4); len:=len-d: licz:=licz+1; if (licz and  $127 $\rightarrow 0$  then Write('.'');$ end; Close(fwąj); Close(fvyj); Writeln; end; until false;

end.

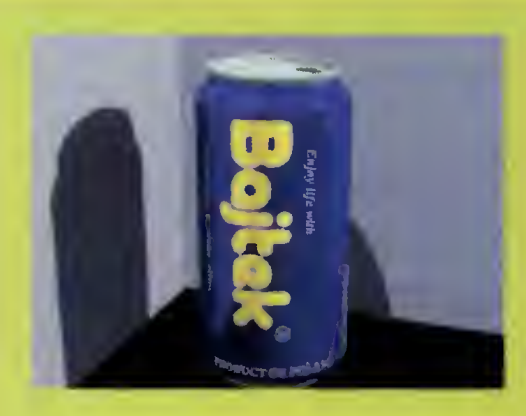

W poprzednim od cinku wykorzystywaliśmy bitmapy do urozmaicania wyglądu obiektów. Zgodnie z wcześniejszą obietnicą, dziś zajmiemy się innym wykorzystaniem obrazów bitowych – mapami plastycznymi.

Określenie mapa plastyczna nie jest prawdopodobnie najlepszym tłumaczeniem, jednak innego nie znam. Tłumaczenie dosłowne wyrażenia height field zaowocowałoby tworem pole wysokości, niewiele mówiącym o charakterze tego efektu.

Idea mapy plastycznej jest prosta: bitmapa zawiera wartości liczbowe, oznaczające zwykle kolory pikseli. Jednak w tym przypadku kolory nie są istotne - wartości te są traktowane jako "wysokość" piksela.

Żeby jednoznacznie określić, jak kolor wiąże się z tą wysokością, należy wpierw omówić stosowane formaty map bitowych. Dozwolone są tylko trzy: GIF (256 kolorów), TGA (16 mln kolorów) oraz bliżej nieznany POT (odmiana GIF z 32768 kolorami).

Rys. 2. Przykład pierwszy: a) fraktał (FRACT003.GIF), b) pejzaż <sup>o</sup> zachodzie słońca

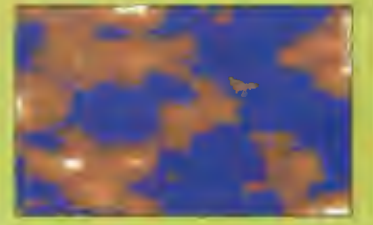

camera ( location <0. 200, 300) direction <0, 0. -1> up <0, 1. 0> right <4/3. 0, 0> look\_at <0. 0. 0>

#include "colors.inc"

 $/*$  Ocean  $*/$ piane ( y. -10.0 normal [ waves 0.06 frequency 5000.0 scalę <sup>1000</sup> } firish ( reflection 1.0 }

pigment ( color red 1.0 green 0.3 }

'\* Podłoże \*/  $plane f y, -11.0$ <br>pigment ( color red 1.0 green 0.3 ) finish [ ambient 1.0 diffuse 0.0 crand 0.05 )

/\* Niebo \*/

}

piane ( z. -200.0 picpnent ( colour red 1.0 green 0.3 ) finish ( ambient 0.3 diffuse 0.7 crand 0.05 }

light\_source {

<0, 0. 0> colour red 1 green <sup>1</sup> blue <sup>1</sup> looks\_like ( sphere ( <0. 0. 0>, 20.0 texture f pigment { colour red 1.0 green 0.6 filter 0.35 ) finish { ambient 1.0 diffuse 0.0 } '} 1 } translate <0.0. 30.0, -160.0) } /\* góry \*/

height field ( gif "fract003.gif" water\_level 0.2

> pigment ( image\_map ( gif "fract003.gif" }<br>quick\_color Gray60 rotate 90\*x scale <320.0, 1.0, 200.0 translate <0.0, 0.0, -1.0) )

scalę <320, 256, 200) scalę <2.0, 0.5, 2.0) translate <-160.0, -63.5. -100.0)

erotate 10\*y<br>
translate <-80.0, 0.0, -30.0)<br>
translate <-80.0, 0.0, -30.0) GIF jest następująca:

## Odcinek 6

Jak widać, wysokość może być więc opisana różną liczbą bitów.

W przypadku formatu GIF, wysokości przybierają wartości od <sup>0</sup> do <sup>255</sup> (tak są wewnętrznie zakodowane numery kolorów). Żeby określić, jakiej wysokości odpowiada który kolor, najlepiej posłużyć się programem graficznym, obsługującym format GIF i mającym możliwość wyświetlania bieżącej palety.

Jeśli obrazek jest w formacie TGAIub POT, dane o wysokości są zakodowane na 16 bitach. W przypadku TGA są wykorzystywane składowe: czerwona i zielona. Jak widać, przygotowanie odpowiednich plików wcale nie jest proste, jeśli chcemy osiągnąć założony efekt.

Składnia dla mapy w formacie

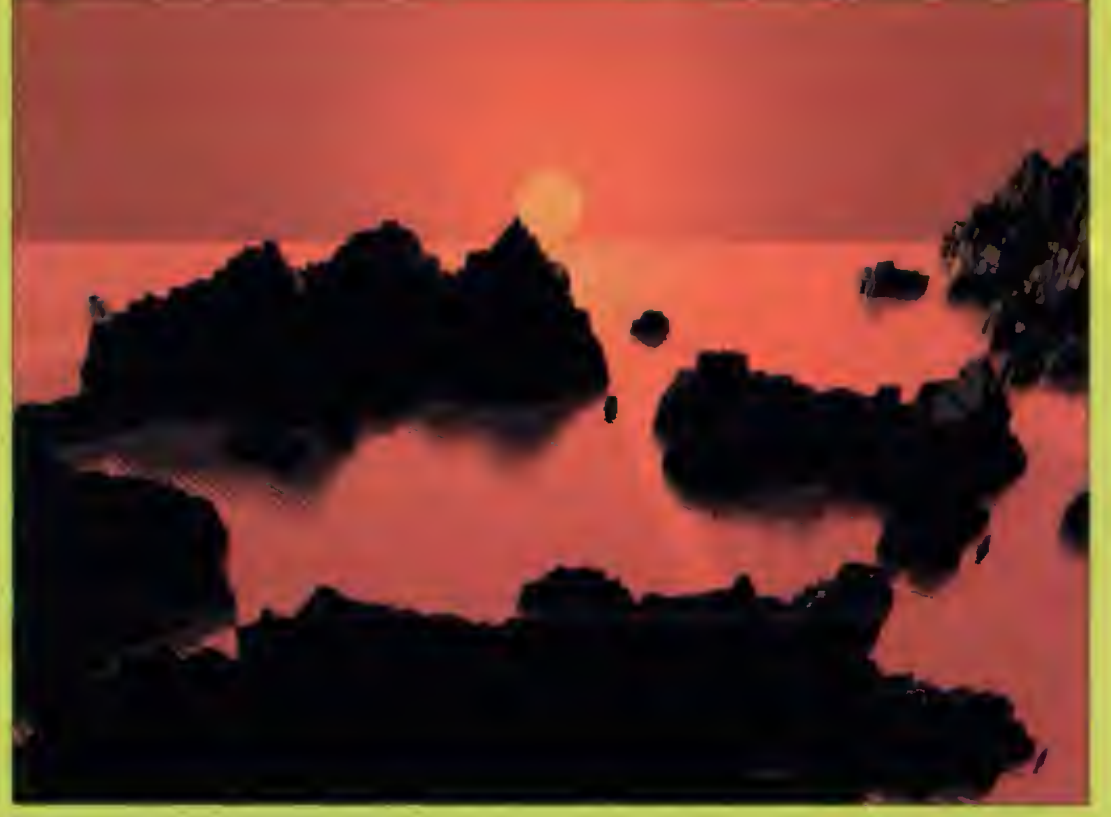

**Bojtek** grudzień <sup>95</sup>

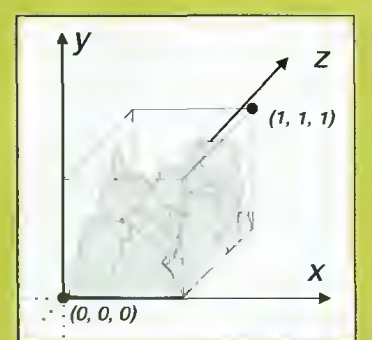

Rvs. 1. Sposób umieszczania mapy plastycznej: góry "rosną" wzdłuż osi <sup>Y</sup> wewnątrz sześcianu jednostkowego

height\_field { gif "filename.gif"

}

Przy korzystaniu z innych formatów należy podać odpowiedni identyfikator bezpośrednio przed nazwą pliku.

Mapa plastyczna zawiera się w sześcianie jednostkowym, tzn. o długości boku równym jeden i umieszczonym w środku układu współrzędnych <sup>w</sup> ten sposób, że jeden wierzchołek pokrywa się z punktem (0, 0, 0), a przeciwległy  $- z$  (1, 1, 1) (patrz rys. 1). Mapa "rośnie" wzdłuż osi Y, a podstawą jest kwadrat o bo kach równoległych do osi X <sup>i</sup> Z. Warto zwrócić uwagę, że zarówno rozdzielczość obrazka (w pik selach), jak i proporcje jego boków nie wpływają na sposób umieszczenia <sup>i</sup> rozmiary mapy plastycznej.

#### <sup>W</sup> podanym powyżej formacie

#include "colors.inc" #include "shapes.inc" camera ( location <0, 5.2, -2> lock\_at <0, 4.8, 0> } light\_source (  $\langle 300, 400, -5 \rangle$ color White , /\* niebo \*/ sphere { <0. 0. 0>. <sup>1000</sup> pigment ( color rgb <0.5, 0.5. 1> } h /\* góry \*/ height\_field { gif "mountns.gif" pigment { color White } translate <-0.5, 0. 0> scalę <40, 5. 30> } f\* podłoże \*/ piane (

y. 0-01

}

pigment ( color White }

<sup>w</sup> miejsce kropek można użyć modyfikatorów. Dozwolone są wszystkie modyfikatory stosowane dla typowych obiektów: skalowanie, translacja, obroty, nadanie tekstury. Ponadto w miejscu tym może się znaleźć modyfikator water\_level, charakterystyczny jedynie dla mapy plastycznej. Określa on wartość (z przedziału od 0 do 1), poniżej której wysokości pikseli są ignorowane. Efektem jest "odcięcie" mapy poniżej zadanej wartości, czyli "schowanie" części w wyimaginowanej wodzie.

Należy jeszcze wyjaśnić drob ny szczegół techniczny. Otrzymywany widok mapy plastycznej wcale się nie będzie składał z kwadracików (pikseli), "wyciągniętych" na odpowiednią wysokość. POV Ray zamienia siatkę pikseli na siatkę trójkątów, których wierzchołkami są środki pikseli. Dzięki temu obraz jest gładszy, bez wyraźnych "schodków". Jakość obrazu można teoretycznie jeszcze bardziej polep szyć, podając modyfikator smooth w miejsce kropek. Niestety, mechanizm ten w wielu przypad-

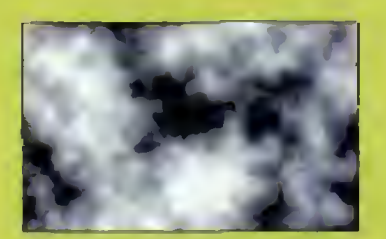

Rys. 3. Przykład drugi: a) plik MOUNTNS.GIF, b) pejzaż zimowy

kach zawodzi, co jest związane prawdopodobnie z błędem programu. Dobre wyniki przynosi stosowanie bitmap z 16-bitowym opisem wysokości (TGA) oraz duża rozdzielczość tych bitmap.

#### W GÓRY, W GÓRY...

Nadszedł czas na jakiś prosty przykład. Rysunek 2a to obrazek w formacie GIF, otrzymany przy pomocy shareware'owego programu FRACTINT. Rysunek ten posłużył do stworzenia pejzażu, w którym góry wystają z powierzchni wody (rys. 2b).

W przykładzie tym zastosowa no jeszcze sztuczkę, polegającą na nadaniu mapie tekstury (a właściwie tylko pigmentu) z te go samego obrazka, co opis wy sokości (FRACT003.GIF). Czasami można <sup>w</sup> ten sposób otrzymać ciekawe efekty, gdyż kolorystyka jest wtedy zależna od wysokości.

#### ZNOWU W GÓRY...

Przykład z rysunku 3 jest bardzo prosty. Zawiera właściwie minimum, potrzebne do otrzymania ładnego efektu. Ten krajobraz jest zimowy, co zostało osiągnięte poprzez nadanie bia łego pigmentu mapie <sup>i</sup> podłożu.

Podłoże {piane) rekompensuje w tym przypadku brak opcji water\_level - powoduje zasłonięcie części <sup>o</sup> wysokościach poniżej 0,01. Dzięki białemu pigmentowi następuje płynne przejście.

#### TRZY GROSZE

Żeby nie było zbyt dużo <sup>o</sup> gó rach, trzeci przykład (rys. 4) jest zupełnie inny. Demonstruje on przy okazji możliwość traktowania mapy plastycznej jako obiekt CSG. Co to oznacza <sup>i</sup> jakie są z tego korzyści, zostało wyjaśnione w odcinku trzecim.

Operacją CSG jest wyznaczenie części wspólnej z mapy plastycznej i walca. Jest to konieczne, aby z mapy bitowej (z założenia prostokątnej) otrzymać obiekt cylindryczny. Odpowiednio przygotowany rysunek (rys. 4) został "uwypuklony" i przycięty przy użyciu walca, <sup>a</sup> następnie całości nadano złocisty połysk.

W listingu widać pewien nowy mechanizm definiowania brył. Ma on następującą strukturę:

#declare Nazwa = object  $\{\ldots\}$ 

object (Nazwa)

Pierwsza linia deklaruje postać obiektu. Dopuszczalne są wszystkie omówione w poprzednich częściach operacje i modyfikatory. Sekwencja object {Nazwa} może wystąpić wielokrotnie (na wet z tą samą nazwą), gdyż powołuje ona do życia konkretne obiekty. Jak widać, każdy <sup>z</sup> nich może być niezależnie przeksztalcany. Warto zauważyć, że <sup>w</sup> przypadku występowania obiektów powtarzających się lub <sup>o</sup> powtarzających się elementach

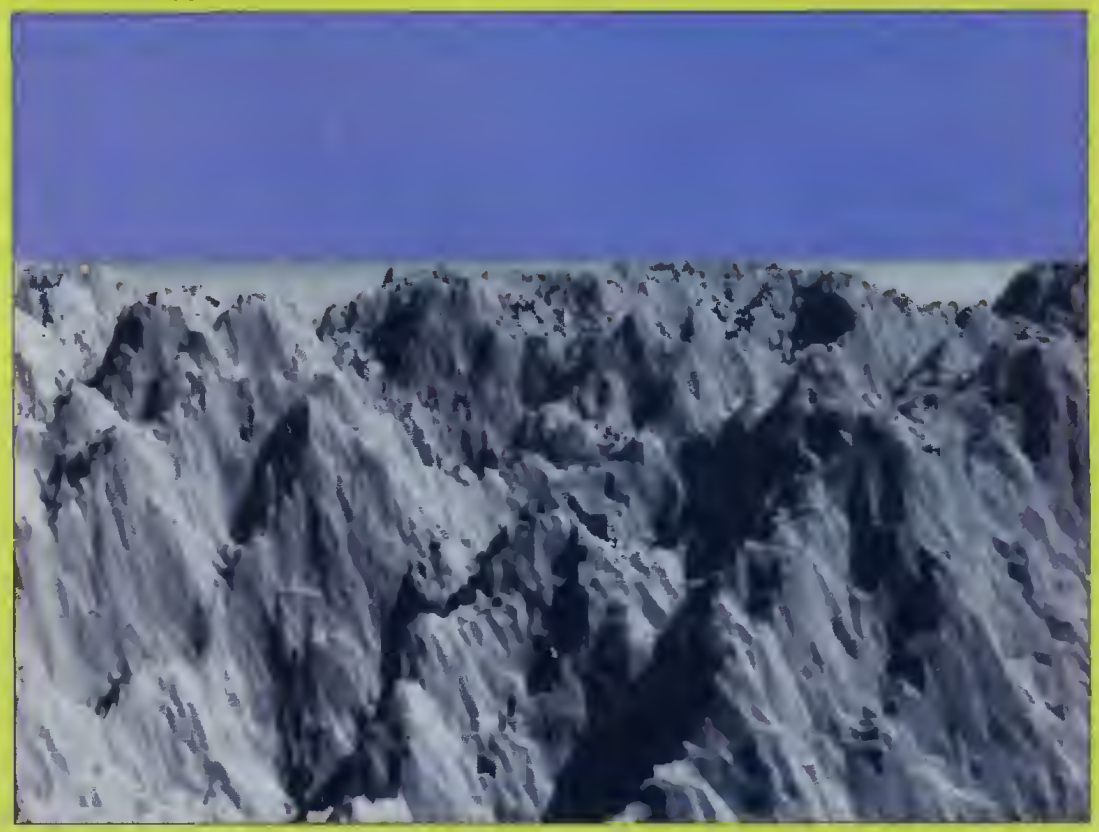

składowych, stosowanie deklaracii znacznie upraszcza ich tworzenie - przypomina to nieco pi sanie programów z wykorzystaniem procedur.

Na zakończenie podam jeszcze kilka wskazówek dotyczacych otrzymywania potrzebnych bitmap. Ciekawe wyniki otrzymuje się stosując wspomniany program FRACTINT. Do większości prostych celów wystarczy dobry program graficzny (Adobe Photoshop, Aldus PhotoStyler, Corel PhotoPAINT itp.). Jedynie nabranie odpowiedniej wprawy zapewni, że będziemy otrzymywać spodziewane wyniki. Kłopoty może sprawić zwłaszcza metoda numerowania kolorów w plikach GIF.

Dla tych, którzy nie mają sposobności otrzymania ciekawych bitmap, dokumentacja do programu POV Ray proponuje stworzenie następującego pliku: camera  $\{$  location  $\langle \theta, \theta, -2 \rangle$   $\}$ plane { z, 0 finish { ambient 1 } pigment { bożo } }

Wykonując zwykły tracing otrzymujemy plik w formacie TGA, będący pewnym odwzorowaniem wskazanej tekstury. Można

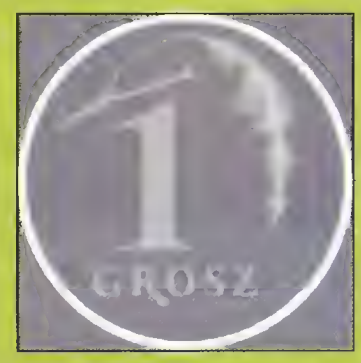

Rys. 4. Przykład trzeci: a) rysunek awersu jednogroszówkł (plik GROSZ.GIF), b) kompletna scena

oczywiście stosować inną od wy mienionej.

Za miesiąc zajmiemy się ciekawym programem, ułatwiającym projektowanie scen trójwymiarowych, tym razem dla systemu Windows.

Zdobycia wszystkich najwyż szych szczytów na mapach plastycznych życzy

#### Jacek TROJAŃSKI

#include "colors.inc" **#include "shapes.inc"<br>#include "textures.inc"** 

camera ( location <0, 13, -32> look\_at <-8. 8.5. 0>

light\_source { <300, 400, -5> color White

,

,

light\_source { <-10, 50, -100> color White ł

/\* niebo \*/ sphere (<br><0, 0, 0>, 1000 pigment { color rgb <0.5, 0.5, 1>

```
ł
```
}

} ł

/\* deklaracja obiektu \*/ łłdeclare grosz = object ( intersection

[ height\_field { git "grosz.git" translate <-0.5, 0, -0.5> scalę <20. 1.5. 20>

} cylinder ( <0, 0, 0>, <0, 1, 0>, 9.8 ,<br>texture {Gold\_Metal}

/\* powołanie obiektów \*/ object (grosz rotate <0, 30, 0>} object {grosz rotate <0, 0, 5.7> translate <- 18, 1.3, 0>) object (grosz rotate <-70. 15, 12> translate <-10, 15, 5>}

/\* podłoże \*/ piane ( y.o pigmenl { color rgb <0.1, 1, 0.1> }

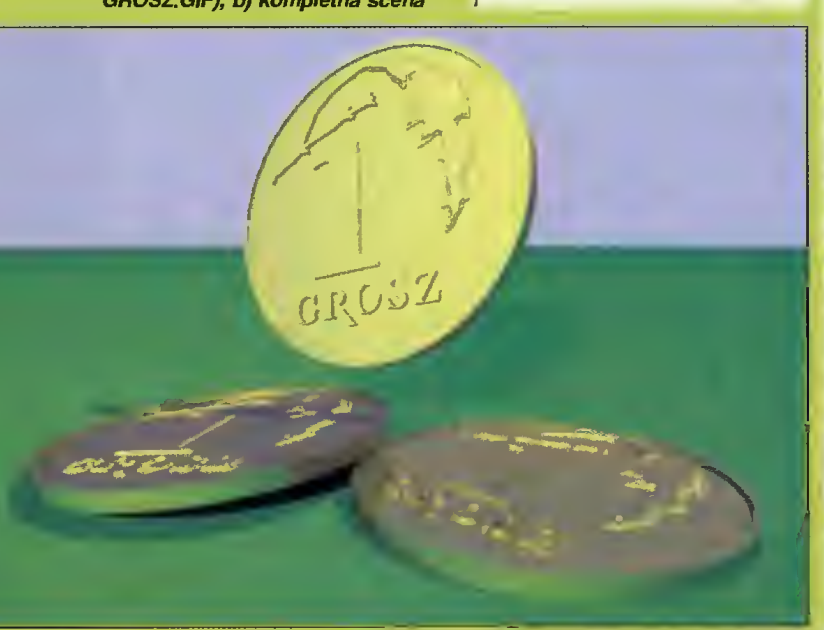

# Podręczny mercedes

**Notebooki, czyli komputery podręczne** przeżywają obecnie okres wyjątkowej popularności. Związane to jest z coraz powszechniejszą informatyzacją życia, co implikuje zainteresowanie wśród osób zawodowo czynnych i pracujących niestacjonarnie. Są to przede wszystkim przedsiębiorcy, ale nie tylko - notebookami interesują się dziennikarze, naukowcy, inżynierowie...

rugim powodem powo-<br>dzenia – komputerów komputerów podręcznych jest obni żanie się ich cen przy jednoczesnym wzroście możliwości. Jeśli do niedawna w notebookach królowały procesory 386 <sup>i</sup> 486 SX/SXL, to dzisiaj sytuacja gwałtownie się zmienia. Mamy już podręczne maszyny z procesorami Pen tium, PowerPC a nawet SPARC.

#### **SYSTEMATYKA** NOTEBOOKÓW

Obecny rynek notebooków można dość prosto sklasyfikować. Najtańsze są "proste" 486 (SX) <sup>z</sup> <sup>4</sup> MB pamięci, dyskiem twardym 120-170 MB <sup>i</sup> ekranem monochromatycznym. Są to praktycznie najprostsze produkowane modele. Mogą z powodzeniem służyć jako podręczny komputer "do wszystkiego". Co prawda Windows <sup>95</sup> nie może w takiej konfiguracji rozwinąć skrzydeł, lecz kombinacja DOS/Windows 3.1 sprawuje się wyśmienicie.

Drugą grupę stanowią notebo oki z procesorami 486DX2 (50 lub 66 MHz), które dodatkowo są wyposażone <sup>w</sup> rozwiązania multimedialne - najczęściej kartę dźwiękową. Dość powszechnie spotyka się w takich modelach kolorowy ekran ciekłokrystaliczny, co prawda jeszcze z pasywną matrycą (STN). Kom putery tej klasy są już dużo droższe, lecz mogą spełniać funkcje "prawie" multimedialne. Jeśli dokupi się do nich zewnętrzny napęd CD-ROM <sup>i</sup> modem na karcie PCMCIA, można mówić o prawdziwie multimedialnym notebooku.

Najbardziej zaawansowane technologicznie są komputery z procesorami Pentium. Te ma szyny, niejednokrotnie przewyższające wydajnością komputery stacjonarne, posiadają zazwyczaj <sup>8</sup> MB pamięci operacyjnej, duże dyski twarde (nawet powyżej <sup>1</sup> GB), karty dźwiękowe, wbudowane CD ROM-y, modemy, kolorowe ekrany z aktywną matrycą (TFT) itd. Oczywiście, wszystko to kosztuje i niech nikogo nie zdziwi, że notebook z Pentium kosztuje ponad 10000 złotych. Najbardziej wyrafinowane modele osiągają i przekraczają cenę 20000 polskich (nowych) złotych.

Takim właśnie "mercedesem" wśród notebooków jest testowany DELL Latitude XPi 90D. Ma szyna wyposażona jest w procesor Pentium 90 MHz (o małym poborze mocy - napięcie zasilające 2,9 V), 8 MB pamięci operacyjnej RAM, kolorowy wyświetlacz ciekłokrystaliczny z pa sywną matrycą STN. Latitude posiada dysk twardy o pojem ności 420 MB oraz złącze PCMCIA dla dwóch kart Type II lub jednej Type III. Konstrukcja notebooka jest w wysokim stopniu modularna: dysk twardy, na pęd dyskietek 3,5" <sup>i</sup> akumulatory są wymienialne.

#### CO MOŻNA DO MASZYNY PODRĘCZNEJ PODCZEPIĆ?

Minęły już czasy, gdy notebook był konstrukcją zamkniętą i tylko dyskietkę można było włożyć do napędu 3,5". Dzisiaj komputer przenośny ma wszystkie gniazda wymagane od profesjonalnej maszyny: równoległe (Centronics, Bitronics EPP/ECP), szeregowe (RS-232, nierzadko szybki UART 16550), VGA, klawiatury <sup>i</sup> myszki (PS/2) oraz wyprowadzenie szyny systemowej.

Wyprowadzenie szyny systemowej służy do podłączania tzw. stacji dokujących lub replikatorów portów. Stacja dokująca to swego rodzaju obudowa komputera stacjonarnego z miejscem na szybkie wsunięcie noteboo ka. W stacji tej mamy miejsce na typowe karty rozszerzenia np. sieciową, fax-modem, skanera itp. Rozwiązanie to pozwala pracować z notebookiem zupełnie tak samo, jak z komputerem stacjonarnym <sup>i</sup> błyskawicznie wyjąć go <sup>i</sup> ruszyć <sup>w</sup> drogę.

Replikator portów jest uproszczonym rozwiązaniem. To po prostu listwa łączona do tylnej ścianki notebooka powielająca złącza komputera przenośnego <sup>i</sup> udostępniająca nowe usługi (sieć lokalna, modem, SCSI itp.). Praktycznym aspektem korzyści z posiadania replikatora portów jest pozostawienie przykręconych na stałe przewodów od mo nitora, myszy, drukarki oraz klawiatury, gdyż notebook łączony jest za pomocą zatrzasków. Oczywiście, replikator posiada dodatkowe złącza - <sup>w</sup> przypadku testowanego zestawu komputera DELL są to: SCSI-2 oraz Ethernet UTP (RJ-45).

#### ERGONOMIA

Niezwykle ważnym aspektem konstrukcji komputera przenośnego jest wygoda pracy. Do la musa odeszły już konstrukcje z grubymi klawiaturami bez podpórek dla nadgarstków. Dzięki szerokim oparciom dla dłoni, wysuniętym przed zasadniczą klawiaturę, można długo i bezboleśnie pracować z notebookiem DELL Latitude. Ręce po prostu się nie męczą.

Pewne zastrzeżenie mam jednak do wbudowanego przed klawiaturą trackballa. Ma on przyciski po prawej <sup>i</sup> lewej stronie kulki, przez co trzeba manewrować palcem wskazującym a lewy "klik" wykonywać kciukiem. Wygodniejsze jest umieszczenie przycisków przed <sup>i</sup> za kulką.

Doskonale sprawuje się kolorowy ekran ciekłokrystaliczny. Zauważalną różnicą pomiędzy nim a wyświetlaczem z aktywną matrycą jest tylko węższy kąt widzenia. Poza tym zarówno kontrast jak <sup>i</sup> paleta kolorów (65535 barw) są wyśmienite. Regulacja jasności i kontrastu, a także negatyw ekranu, wykonywane są bezpośrednio z klawiatury, bez pomocy jakichkolwiek pokręteł.

Pewną wadą jest sposób umieszczenia przycisku wyrzutnika dyskietki <sup>z</sup> napędu. Jeśli szczelina napędu ustawiona jest po prawej stronie notebooka, a przycisk po lewej, to kciuk prawej ręki okazuje się bezużyteczny. Blokuje po prostu dyskietkę <sup>w</sup> napędzie. Trzeba używać dość nienaturalnie palca wskazującego bądź kciuka lewej ręki.

#### ENERGIA

DELL Latitude posiada akumulatory litowo-jonowe <sup>o</sup> dużej pojemności, lecz jest również wyposażony <sup>w</sup> rozbudowane mechanizmy oszczędzania energii elektrycznej. Na początku jest to wyłączanie twardego dysku, gdy żaden program się do niego nie odwołuje przez zadany czas. Po dłuższym czasie bezczynności wylączany jest ekran, a procesor przechodzi w stan uśpienia zmniejszana do niezbędnego minimum jest częstotliwość zegara taktującego.

Znaną i powszechnie stosowaną we współczesnych notebookach opcją jest hibernacja. Cała zawartość pamięci operacyjnej zostaje "utrwalona", a komputer wyłączony. DELL Latitude nie stosuje zapisu pamięci na dysku twardym, lecz w jakiś sposób podtrzymuje elektrycznie jej zawartość. Dzięki temu "obudzenie" notebooka jest natychmiastowe i użytkownik znajduje się w tej samej aplikacji, w jakiej zahibernowany został komputer.

Notebook DELL Latitude XPl w pełnej okazałości

**OZALETY** 

#### NOTEBOOK DLA KOGO?

DELL Latitude XPi 90D jest komputerem podręcznym należącym do najbardziej zaawansowanych konstrukcji. Nie jest to maszyna dla "zwyczajnego" użytkownika, przede wszystkim ze względu na cenę. Testowany notebook jest komputerem o du żej wydajności obliczeniowej, na którym można zainstalować praktycznie każdy system operacyjny, czy będzie to DOS z Windows 3.1x, czy Windows 95, OS/2 albo Linux.

Replikator portów posiada wbudowane złącze SCSI-2 standardowo wykorzystywane np. przez skanery lub macierze dyskowe. Gniazdo sieciowe Ethernet lub opcjonalnie Token Ring, pozwala pracować w środowisku sieciowym bez dodatkowych akcesoriów. DELL Latitude jest rozwiązaniem dla osób prowadzących ruchliwy tryb życia potrzebujących wydajnego

komputera. Nie będą tym notebookiem zawiedzeni.

Tomasz GROCHOWSKI

#### + wysokowydajny, energoosz-

- czędny procesor ekran ciekłokrystaliczny dosko-
- nałej jakości + ergonomiczna klawiatura
- + doskonale wyposażony replika-
- tor portów

#### **WADY**

- źle rozwiązana geometria trackballa
- wadliwe umieszczenie przycis-
- ku wyrzutnika dyskietek

#### PARAMETRY TECHNICZNE

Procesor Pentium 90 MHz, 256 KB pamięci cache, 8 MB RAM (maks. 40 MB), karta grafiki Local Bus <sup>1</sup> MB, dysk twardy 420 MB, napęd dyskietek 3,5", 2 złącza PCMCIA Type II lub jedno Type III, port równoległy EPP, port szeregowy RS-232, złącze klawiatury <sup>i</sup> myszy PS/2, złącze VGA, baterie jonowo-litowe, waga 2,8 kg.

Replikator portów APR posiada złącza: SCSI-2, Ethernet (UTP RJ-45) lub Token Ring, VGA, równoległe, szeregowe, klawiatury <sup>i</sup> myszki PS/2.

#### TESTY SZYBKOŚCI

Norton Utilities Syslnfo: CPU - 285. HD - 11,5 (Access Time 13,8 ms, Tran<mark>sfer 1,4 MB/s),</mark><br>Overall – 194 TouchStone Checklt: 70577 Dhrystonów, 25846 kWhetstonów, Video BIOS - 36561 cps, Video Direct - 624206 cps, HD Access Time 14,2 ms, HD Tran  $s$ fer  $-$  665 KB/s WlnTach: Overall RPM 16,7 (640x480, 256 kolorów)

Notebook DELL Latitude XPi 90D otrzymaliśmy od: DELL Computer Poland Sp. z o.o. 00-810 Warszawa ul. Srebrna 16 tel. (02) 6207898 fax (02) 6204584 Cena: 3670 dolarów + VAT

> Bajtek <mark>07</mark> grudzień 95  $2/$

Replikator portów APR z odchylonymi zatrzaskami przytrzymującymi go przy notebooku

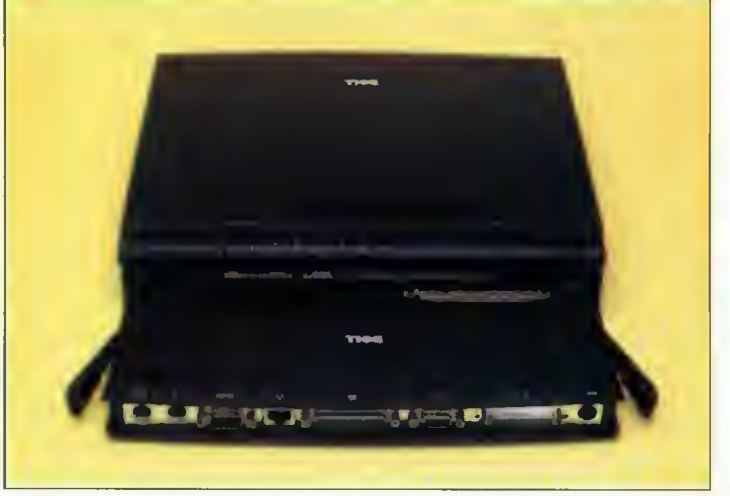

# PC <sup>i</sup> świat zewnętrzny, czyli jak podłączyć coś do... (cz.1)

**■ Komputeryzacja** przemysłu, a raczej konkretnych procesów technologicznych, jest dziś Chlebem powszednim. Nikogo nie trzeba chyba przekonywać, jakie wielkie korzyści to przynosi, większa dokładność, szybszy czas wykonania danej czynności to tylko niektóre przykłady. Komputery zadomowiły się na stałe w szkołach, zakładach pracy i wreszcie w naszych domach (nie mam tu na myśli "maszynek do gier '), jednym słowem wszędzie, gdzie tylko mogą pomóc.

Chcac wykorzystać komputer domowy do czegoś więcej niż tylko do gier, trzeba mieć odpowiednie karty wejścia/wyjścia (przetworników A/C, C/A, magistrali I2C, itp.), które zwykle są drogie <sup>i</sup> nie każdego jest na nie stać, poza tym nie zawsze potrzebujemy profesjonalnego sprzętu. W wielu przypadkach doskonale sprawdzają się odpowiednie adaptory <sup>i</sup> przetworniki dołączone wprost do portu drukarki. Zasadniczo występuje wtedy jedno ograniczenie, a mianowicie mała liczba linii wejścia (5) <sup>i</sup> wyjścia (12). Można jednak prostym sposobem i niewielkim nakładem kosztów nadrobić tę niedogodność. <sup>W</sup> pierwszej części artykułu omówię w miarę szczegółowo zasadę działania i programowania portu drukarki oraz prostego adaptora zwiększającego liczbę linii wejścia/wyjścia do 24, zaś <sup>w</sup> kolejnej zajmę się sprawą fizycznego dołączenia rozmaitych urządzeń do komputera (układy izolacji galwanicznej, przetwomiki A/C i C/A, sterowniki dużej mocy do lamp oświetleniowych, silników, itp.).

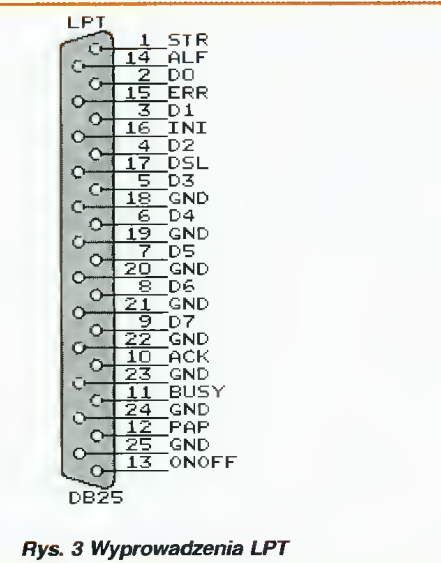

Widok wyprowadzeń portu drukarki znajduje się na rysunku 3. Pokrótce omówię ich funkcje.

STR - (STROBĘ) wyjście; komputer ustawia zero logiczne w chwili, gdy do drukarki jest wysyłana dana.

ACK - (ACKNOWLEDGE) wejście; wystąpienie zera logicznego informuje, że drukarka odebrała daną <sup>i</sup> jest gotowa do przyjęcia następnej.

BUSY - wejście; jedynka logiczna oznacza, że: drukarka jest w stanie OFF-LINE, bufor drukarki został przepełniony, drukarka odbiera właśnie znak lub wystąpił błąd.

PAP - (PAPER OUT) wejście; jedynka logiczna sygnalizuje brak papieru w drukarce.

ONOFF - (ON-LINE/OFF-LINE) wejście; jedyn ka logiczna oznacza, że drukarka jest <sup>w</sup> stanie ON-LINE.

ALF - (AUTO LINE FEED) wyjście; zero logiczne nakazuje drukarce wysunąć papier o jeden wiersz po podebraniu kodu CR.

ERR - (ERROR) wejście; zero logiczne oznacza brak papieru, stan OFF-LINE drukarki bądź inny błąd.

INI - (INITIALIZATION) wyjście; <sup>w</sup> niektórych ty pach drukarek podanie zera logicznego na to wyjście powoduje inicjalizację/reset wewnętrznego systemu.

DSL - (DEVICE SELECT) wyjście; zero logiczne wybiera drukarkę.

D0-D7 - wyjścia; pojawia się na nich ośmiobitowa dana wysyłana do drukarki.

GND - ground - masa (minus zasilania komputera).

Każdy z portów drukarki (LPT1, LPT2...) zajmuje w przestrzeni adresowej urządzeń I/O komputera PC dokładnie trzy bajty. Adres pierwszego <sup>z</sup> nich możemy odczytać <sup>z</sup> tabelki, która pojawia się po resecie (\$278, \$378, itp.), następne dwa umieszczone są za pierwszym. <sup>I</sup> tak dla adresu bazowego \$278 pierwszy rejestr znajduje się pod adresem \$278, drugi pod \$279, a trzeci pod \$27A. Dostęp do wyprowadzeń D0-D7 (2-9) portu drukarki umożliwia rejestr pierwszy (adres bazowy). Po wpisaniu do niego jakiejś danej, ta pojawia się na wyprowadzeniach D0-D7. Stan wejść ACK, BUSY, PAP, ONOFF <sup>i</sup> ERR możemy odczytać z drugiego rejestru (adres bazowy +1), przy czym odczytana dana przedstawia ich stan w następujący sposób:

bity 0, 1, 2 - bez znaczenia (tak jakby nie podłączone)

bit 3 - stan logiczny na końcówce 15 (ERR)

bit 4 - stan logiczny na końcówce 13 (ONOFF)

bit 5 - stan logiczny na końcówce 12 (PAP)

bit 6 - stan logiczny na końcówce 10 (ACK)

bit 7 - ZANEGOWANY!!! stan logiczny końcówki 11 (BUSY)

Dostęp do wyjść DSL, INI, ALF, STR umożliwia trzeci rejestr (adres bazowy + 2), w którym znaczenie bitów przedstawia się następująco:

bit 0 - ZANEGOWANY!!! stan logiczny końcówki <sup>1</sup> (STROBĘ)

bit 1 - ZANEGOWANY!!! stan logiczny końcówki 14 (ALF)

bit 2 - stan logiczny końcówki 16 (INI)

bit 3 - ZANEGOWANY!!! stan logiczny końcówki 17 (DSL)

bit 4 - generacja przerwania maskowalnego; 1 - IRQ aktywne

bity 5, 6,  $7 -$  bez znaczenia

Port równoległy może być również źródłem przerwania maskowalnego IRQ5 lub IRQ 7 (ustawiane na karcie łącza równoległego lub MULTI 1/0 za po mocą Jumpera), po wystąpieniu zera logicznego na wejściu ACK wykorzystuje się to przy automatycznej transmisji danych ('na przerwaniach').

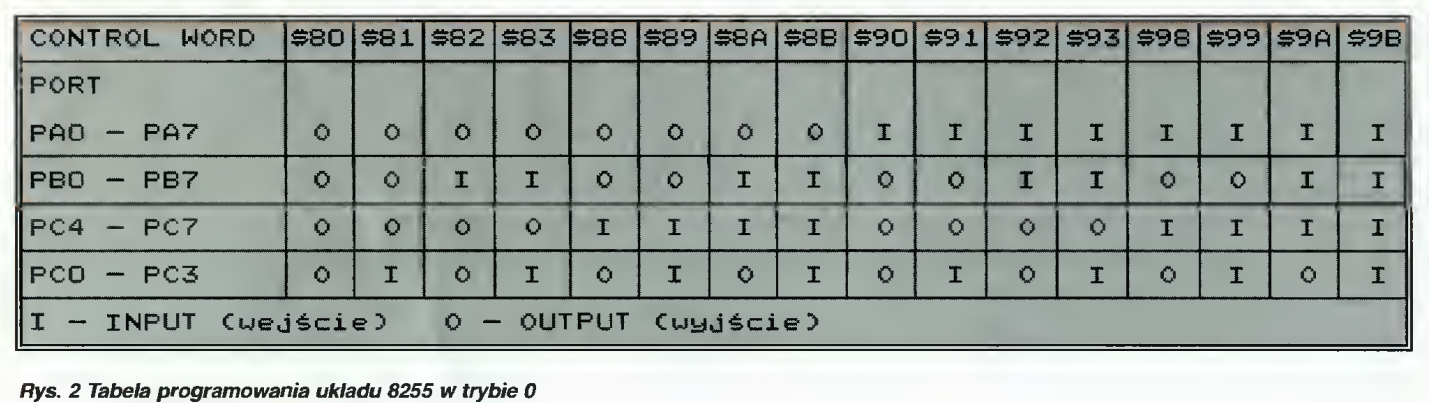

Na rysunku <sup>1</sup> znajduje się schemat ideowy prostego adaptora, zwiększającego liczbę linii wejścia/wyjścia do 24. Układ scalony Ul (8255) jest typowym układem sprzęgu równoległego, posiada trzy porty 8-bitowe (PA, PB, PC), które mogą być konfigurowane jako wejścia lub wyjścia, <sup>z</sup> tym że port PC może pracować jako dwa niezależne porty 4-bitowe (np. 4 bity wejściowe <sup>i</sup> 4 wyjściowe). Wewnątrz tego chipu znajdują się cztery rejestry wybierane stanem linii A0, A1: trzy do obsługi portów PA-PC oraz rejestr sterujący CONTROL RE-

GISTER. Konfiguracji układu <sup>8255</sup> dokonuje się poprzez wpisanie odpowiedniego słowa (danej) do rejestru CONTROL. Wszystkie możliwe kombinac je programowania układu 8255 w trybie pracy 0 znajdują się <sup>w</sup> tabeli na rysunku 2. Zero logiczne na końcówce <sup>6</sup> (CHIP SELECT) <sup>8255</sup> wybiera uk ład, umożliwia dostęp do jego rejestrów. Zero logiczne odpowiednio na wejściach RD (READ), WR (WRITE) umożliwia przeprowadzenie operacji od czytu/zapisu z/do rejestrów. Ze względu na zbyt małą liczbę linii wejściowych portu drukarki, odczyt

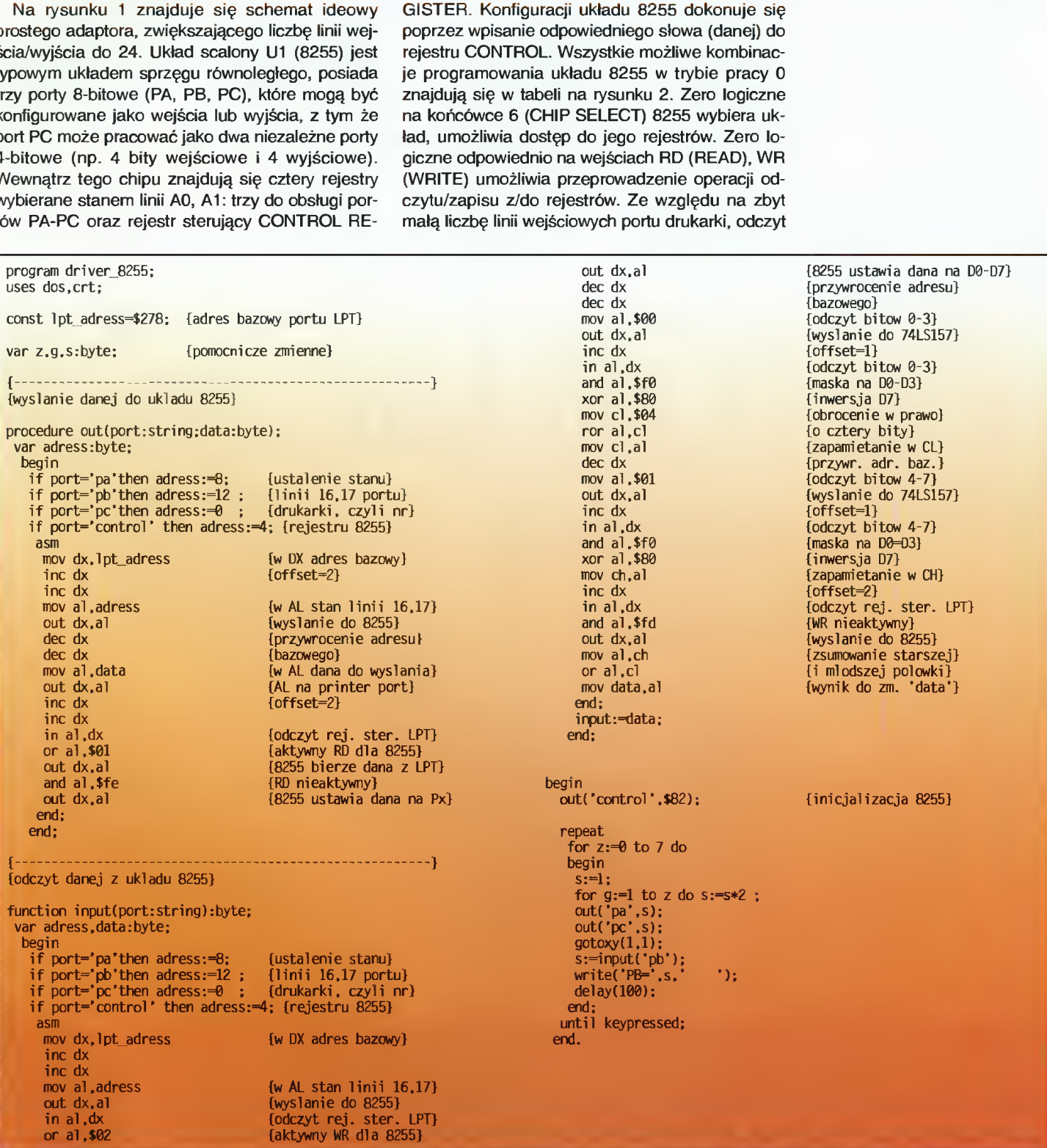

Bojtek 9Q Bajtek 29<br>grudzień 95

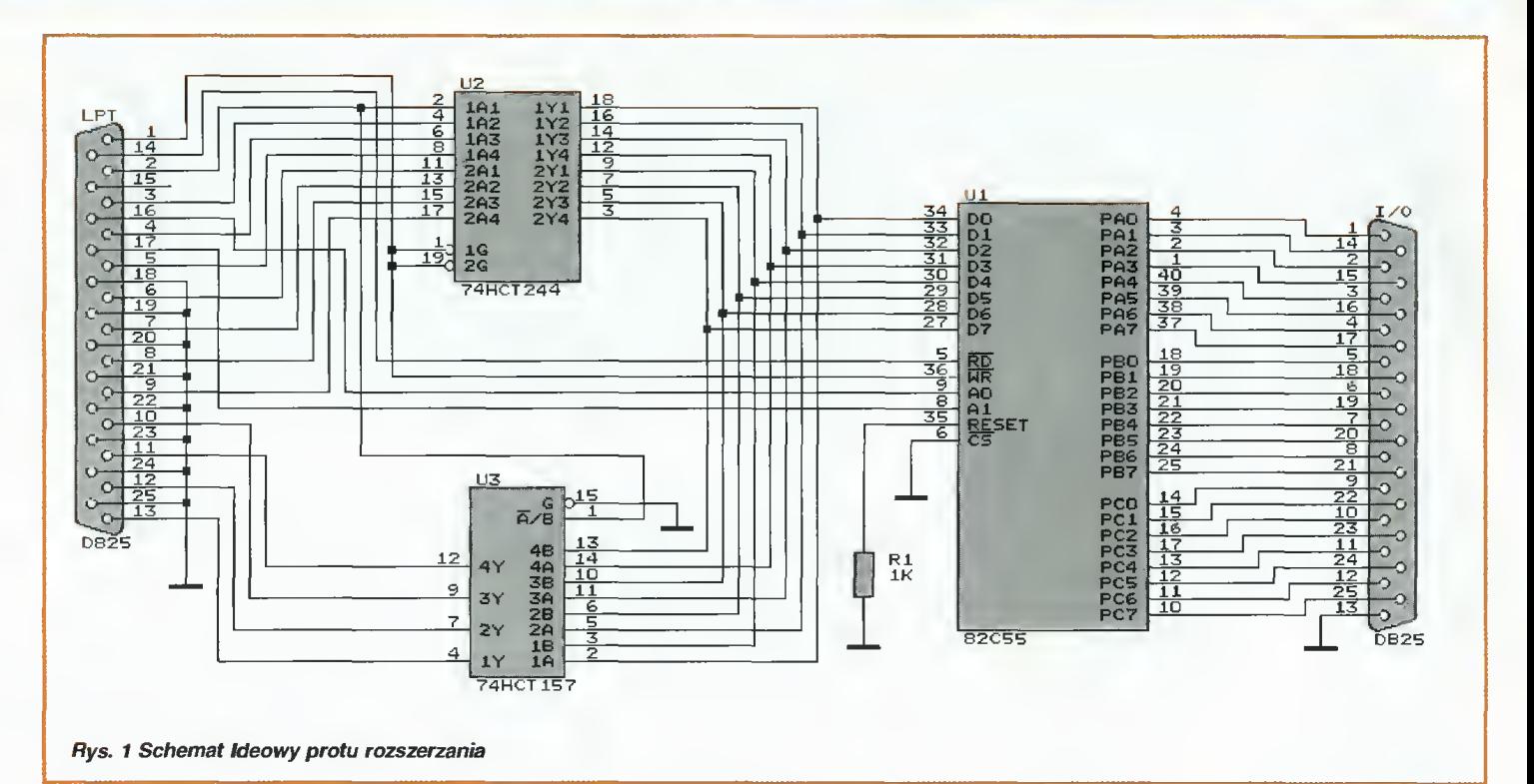

danych z układu 8255 jest czyn nością złożoną. Należy kolejno odczytać młodszą <sup>i</sup> starszą po łówkę danej, a następnie je zsu-<br>mować. Funkcję selektora Funkcję selektora młodszej/starszej połówki pełni układ U3 (74HCT157) który jest jakby poczwórnym przełącznikiem (multiplekserem), ma 8 wejść (1A-4A, 1B-4B) i 4 wyjścia (1Y- 4Y). Stanem wejścia A/B wybiera się, które cztery wejścia pojawią się na wyjściach. Zero logiczne na końcówce G uaktywnia układ. Uk ład U2 (74HCT244) pełni funkcję bufora ('przepuszcza' daną z wejść 1A1-1A4, 2A1-2A4, na wyjścia 1Y1-1Y4, 2Y1-2Y4 gdy

na wejściach IG, 2G panuje stan zera logicznego). Gdy chcemy wysiać daną do układu <sup>8255</sup> należy:

1. Ustawić adres rejestru 8255 (linie A0, A1) za pomocą linii INI, DSL portu drukarki.

2. Wysłać daną do 'rejestru pierwszego' (adres bazowy).

3. Ustawić kolejno zero <sup>i</sup> jedyn kę logiczną na wyprowadzeniu STR (8255 pobierze wówczas daną).

Gdy chcemy odczytać daną <sup>z</sup> układu <sup>8255</sup> należy:

1. Ustawić adres rejestru 8255, jak wyżej.

2. Ustawić zero logiczne na końcówce RD <sup>8255</sup> za pomocą linii ALF portu drukarki.

3. Wybrać, którą połówkę da nej odczytujemy, przez ustawienie zera lub jedynki logicznej na wyprowadzeniu D0 portu drukarki (adres bazowy).

4. Odczytać daną 4-bitową z drugiego rejestru portu drukarki (adres bazowy + 1), uw zględniając zanegowanie linii BUSY.

5. Wybrać następną połówkę do odczytu, analogicznie jak w punkcie 3, następnie powtórzyć czynność z punktu 4.

6. Dwie odczytane połówki da nej 'złożyć' <sup>w</sup> całość (mniej znacząca+bardziej znacząca\*16).

Opisany adaptor wymaga za silania +5VDC, które można dostarczyć z:

- zasilacza komputera PC poprzez wyprowadzenie kabla z obudowy (utrata gwarancji !!!),

- zewnętrznego zasilacza stabilizowanego,

- zasilacza urządzenia sterowanego,

- gniazda klawiatury (odpowiednia przejściówka i po kłopocie), +5VDC na styku nr 5,

- z gniazda GAME PORT (końcówki 1,9).

Zasilanie +5VDC dołączamy do: <sup>8255</sup> - nóżka 26, 74HCT244 - nóżka 20, 74HCT157 - nóżka 16. Masę (minus zasilania) do¬ 10. masę (minus zasilama) do-<br>łączmy do: 8255 – nóżka 7, 74HCT244 - nóżka 10, 74HCT244 – nóżka<br>74HCT157 – nóżka 8.

Rejestry 8255 wybieramy nas tępująco:

 $PA - AO = 0, A1 = 0$  $PB - AO = 1, A1 = 0$  $PC - AO = 0, A1 = 1$  $CONTROL- AO = 1, A1 = 1$ 

Przykładowy program obsługi adaptora znajduje się na listin gu, przy czym procedury OUT

i INPUT są standardowe i można ich użyć praktycznie w każdym przypadku. Program generuje na porcie PA <sup>i</sup> PC 'punkt świetlny' (po dołączeniu 8 diod LED) oraz podaje stan portu PB.

Na podstawie EDN 21/91 oraz własnych doświadczeń

> Wielki elektronik TOM - SOFT.

## TOMS s.c.

02-695 Warszawa, ul. Bełdan 2 tel. (0-22) 43-88-00 tel./fax (0-22) 43-94-08 Zapraszamy w godz. 10-18

#### Drodzy Klienci,

Na sezon gwiazdkowy przygotowalil my dla Was trochę nowo $\Box$ ci Użytkownikom A600/A1200 szczególnie polecamy pod choinkę co; , czego nikt jeszcze nie oferował: konsole dla CD-ROM-u, twardego dysku 3,5 i dodatkowej stacji dyskow, mieszczące się pod komputerem. Można je nabyć z pełnym lub czę<sup>c</sup>ciowym wyposażeniem.

Ponadto <sup>~</sup> oferujemy Al200 z nowej produkcji, CD32 i to wszystko co było w naszej tradycyjnej ofercie - najszerszy w kraju wybór usprawnień i rozszerzeń CDTV <sup>i</sup> CD32.

<sup>W</sup> innych firmach też można kupie A1200, SX1, Pro Module, ale <sup>u</sup> nas można je nabyć <sup>z</sup> wbudowanym, dodatkowym wyposażeniem, bez utraty gwarancji: dla A1200 są to twarde dyski od 200 MB do 1,3 GB. rozszerzenia pamięci, dla innych amigopodobnych lista jest znacznie dłuższa.

Uwaga: dostosowujemy Pro Module do klawiatur A4000 i TOMS CD32 (dla kupujących u nas Pro Module - usługa bezpłatna)

Wasz TOMS

PS. Oferta specjalna - pewna, niewielka ilot ć C64, magnetofonów, stacji dysków do C64 po artakcyjnych cenach!

## CD-ROM-y trzy kolejne napędy

#### ■ Otrzymaliśmy do testów trzy koleine, znajdujące się na rynku napędy CD.

Pierwszym był sześciokrotny TEAC CD-56E. Naped ten wvposażono, jak większość produkowanych obecnie CD-ROM'ów, w interfejs ATAPI. Po instalacji czekało mnie spore Przeglądając zmiany poczynione przez program instalacyjny w plikach konfiguracyjnych config.sys <sup>i</sup> autoexec.bat nie znalazłem programu mscdex.exe. Zamiast niego ładowany był corelcdx.com. Kolejnym zasko<sup>w</sup> napędach, gdzie płytkę CD umieszcza się w specjalnej kasetce (patrz test napedu Plextor z Bajtka 8/95). Za klapką znajduje się normalna szuflada, która wysuwając się wspomnianą klapkę otwiera. Miesiąc te mu, opisując napęd GoldStar, rozwodziłem się nad zaletami szybko wy-

suwającej się szuflady. TE-AC jest tu zdecydowa-

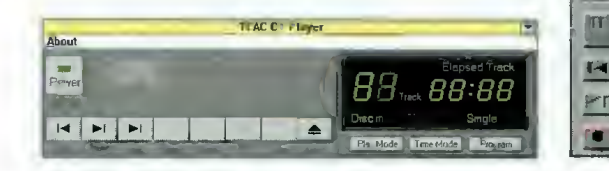

czeniem była konstrukcja szuflady i płyty czołowej urządzenia. To, co z pozoru wyglądało jak front szuflady, okazało się być otwieraną klapką, podobną rozwiązaniem do stosowanych

#### WYNIKI TESTÓW

**TEAC CD-56E** transfer: 898 KB/s dostęp: 173 ms cena: 799 zi

Matsushita CR-581-B transfer: 614 KB/s dostep: 221 ms cena: 530 zł

GoldStar GCD-R542B transfer: 615 KB/s dostęp: 184 ms cena: 499 zi

Napęd Matsushita otrzymaliśmy od firmy: SHUTTLE COMPUTER al. Ossolińskich <sup>25</sup> 85-093 Bydgoszcz tel./fax: (052) 222547 lub 229293

Napędy TEAC i GoldStar otrzymaliśmy od firmy: UltraMedla ul. Nowogrodzka 4 (IV p.) 05-513 Warszawa tel. 628-80-74

nym rekordzistą. Wysuwa (i chowa) szufladę <sup>w</sup> takim tem pie, że chyba tylko jej dobra konstrukcja zapobiega wylatywaniu płytek na środek pokoju.

<sup>W</sup> testach napęd wypadł, jak na sześciokrotny CD-ROM, cał kiem dobrze - transfer ok. 900 KB/s przy średnim czasie dostępu niewiele przekraczającym 170 ms powinien zadowolić każdego. Mankamentem był fakt, że przy standardowej konfiguracji driverów urządzenie rezerwowało sobie ok. 2 MB

RAM pamięci. Wskazuje to na przeznaczenie napędu do zestawu profesjonalnego (stacji graficznej lub serwera) wyposażonego <sup>w</sup> dużą ilość pamięci, gdzie zarezerwowanie 2 MB na bufor będzie korzystne dla ogólnej efektywności pracy.

Na dyskietce instalacyjnej, prócz driverów, znalazły się bardzo funkcjonalne i estetyczne CD-playery dla DOS <sup>i</sup> Windows (patrz rysunek).

Kolejnym testowanym napędem była Matsushita (Panasonic) CR-581-B. Jest to CD- połączenia <sup>z</sup> kartą dźwiękową. Urządzenie wyposażono w szeregowe, cyfrowe wyjście dźwięku (IEC-958). Instrukcja nie precyzuje jednak do czego to wyjście można podłączyć.

Testy nie stawiają opisywa nego urządzenia w czołówce napędów o poczwórnej prędkości. O ile transfer jest zadowalający (614 KB/s), to można mieć zastrzeżenia do średniego czasu dostępu, który znacznie przekracza 200 ms.

Następny testowany napęd to nowa wersja opisywanego

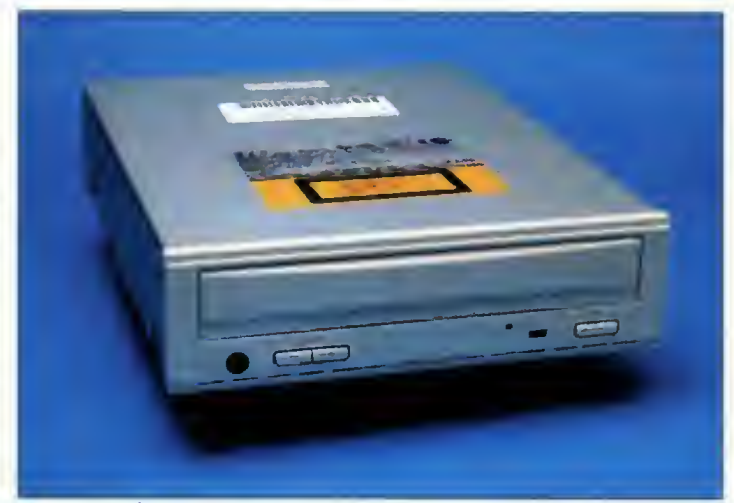

Matsushita CR-581-B

ROM <sup>o</sup> poczwórnej prędkości, również podłączany jak dysk twardy (ATAPI). Ma analogicznie skonstruowaną szufladę, jak opisywany wyżej TEAC. Otwiera się ona jednak dość wolno. Tym, co wyróżnia testowany napęd jest brak potencjometru siły głosu. Zamiast niego mamy dwa przyciski do zwiększania i zmniejszania głośności sygnału audio. Co ciekawe, przyciski te sterują również siłą głosu <sup>w</sup> gnieździe LINĘ, służącym do

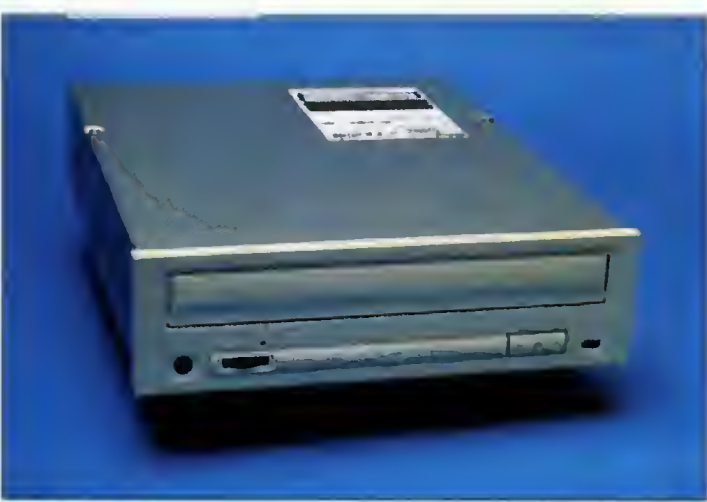

przed miesiącem GoldStara. Urządzenie GoldStar GCD-R542B również wyposażono w interfejs ATAPI. Zmieniono nieznacznie wygląd płyty czoło wej oraz, co najważniejsze, niektóre parametry użytkowe. Podczas testów odniosłem wrażenie, że mechanika nie pracuje tak precyzyjnie, jak w poprzednim modelu. Napęd jest głośniejszy, a szuflada jakby mniej dopasowana. Są to jed nak czysto subiektywne odczucia. Jeśli chodzi o fakty, to <sup>w</sup> nowym modelu powiększono bufor do 256 KB (zdecydowana większość CD-ROM'ów ma bufor 128 KB), poprawiono czas dostępu o ok. 10 ms oraz dodano szeregowe, cyfrowe wyjście danych. W odróżnieniu od opisanej wyżej Matsushity, <sup>w</sup> in strukcji wyraźnie podano, że wyjście to może slużyć do połączenia z cyfrowymi systemami audio lub Video CD. Konstruktorzy nie zapomnieli oczywiście o przycisku do odtwarzania płyt audio, co podnosi walory użytkowe urządzenia.

TEAC CD-56E TOMAS TOMASZ PIOTROWSKI

Bajtek 21 grudzień 95  $\mathsf{\mathcal{S}}$  |

**CATALLET TEALLY** Witamy Was w naszym kiubie, który gości tym razem u Sławomira Łosowskiego - iidera popuiarnego zespołu KOMBi, roz wiązanego kiika łat temu. Artysta ten jest jednym z pionierów rozrywkowego nurtu muzyki eiektronicznej. Jest autorem ta kich przebojów, jak choćby "Taniec w słońcu" czy "Nietykaini". <sup>W</sup> rozmowie wziął udział także jego syn - Tomek. Obaj nagraii wspólnie niedawno nową płytę "Nowe Narodziny"..

## Sekrety kuchni kompozytorskich

Piotr Ługowski: Założony przez Ciebie zespół "KOMBI" od kilku lat należy już do historii - chwalebnej historii, oczywiście. Nazwa ta jednak do dziś wzbudza dreszcz emocji <sup>u</sup> wielu ludzi. Skąd wziął się pomysł grania takiej muzyki w tamtych czasach?

Siawomir Łosowski: Na początku byliśmy zespołem instrumentalnym. Graliśmy muzykę "fusion", czyli coś z pogranicza jazzu i rocka. Po pewnym czasie stwierdziliśmy, że jeżeli chcemy zajmować się zawodowo muzyką, a więc utrzymywać się z niej, to musimy pisać piosenki i tak zwane "przeboje". W wyniku tego w naszej muzyce nastąpiła pewna metamorfoza - <sup>z</sup> jazz-rockowego charakteru przeobraziła się ona w bardziej pop-rockową <sup>i</sup> elektroniczną.

P.Ł.: Dużą rolę w brzmieniu zespołu odegrały instrumenty klawiszowe <sup>i</sup> kreowane na nich Twoje brzmienia. Miały one bardzo specyficzny, oryginalny charakter. Wyraźnie dominowały w nich barwy instrumentów analogowych. Czy możesz opowiedzieć nam nieco <sup>o</sup> swojej estetyce brzmieniowej?

S.Ł.: Podstawowym kryterium przy wyborze brzmień była moja własna ocena lub fascynacja. Starałem się wybierać optymalne barwy. Optymalne, ponieważ - powiem szczerze - czasem nie były to brzmienia idealne. Przyczyna jest bardzo prosta - zawsze posługiwałem się instrumentami popularnymi, takimi jakich używał przeciętny muzyk na zachodzie. Nie miałem nigdy w dostępu do instrumentów, które posiadali giganci muzyki elektronicznej. Swoje kreacje brzmieniowe realizo-

wałem poprzez syntezę dźwięku oraz meto dą samplingu, poczynając już od mojego pierwszego samplera ENSONIO Mirage.

P.Ł.: Mimo że korzystałeś ze standardowych, popularnych wersji instrumentów, to jednak udało się Tobie stworzyć indywidualny świat dźwięków, po których KOMBI jest rozpoznawane do dziś. Po 16 latach działalności, będąc <sup>u</sup> szczytu sławy, Twój zespół zakończył swoją działalność. Losy Twoich kolegów z grupy są raczej pow szechnie znane, Ty natomiast jakby zniknąłeś <sup>z</sup> estrady. Nasuwa się więc pytanie nieco może banalne, chociaż dla wielu mi łośników Twojej muzyki z pewnością bardzo ważne: co teraz robisz?

S.Ł.: Zdecydowałem się prowadzić życie osiadłe i zrezygnowałem z czynnej aktywności muzycznej. Nie jestem już zaintere sowany graniem w zespole, który wykonuje piosenki. Wiąże się to <sup>z</sup> faktem, iż taka działalność wymaga ciągłego przebywania poza domem i stałej dyspozycyjności wobec wytwórni płytowej czy fanów. Jest to z mojej strony obecnie niemożliwe. Oczywiście nie zerwałem absolutnie z muzyką tworzę teraz wyłącznie utwory instrumen talne. Efektem tego jest płyta wydana ostat nio przez "X-SERWIS", zrealizowana wspóinie z moim synem, który grał na "bębnach". Komponuję więc tylko <sup>z</sup> potrzeby

serca. Obecnie muzyka nie jest jednak moim głównym zajęciem. Prowadzę własny mały business, którym jest studio nagrań <sup>i</sup> aparatura nagłaśniająca.

P.Ł: Wspomniałeś o wydanej właśnie przed kilkoma tygodniami Twojej płycie. Czy zdradzisz, jak obecnie powstają Twoje kompozycje <sup>w</sup> czasach, kiedy nastąpił ogromny postęp <sup>w</sup> technologii muzycznej względem lat 70., w których narodziło się "KOMBI"?

S.Ł.: Różnica między tamtym okresem <sup>a</sup> dniem dzisiejszym jest wbrew pozorom niewielka. Przede wszystkim ja nie uważam, że posiadam nowoczesną technologię, ponieważ kosztuje ona setki tysięcy dolarów. Ja tymczasem gram dalej na instrumentach popularnych. Podstawą przy nagrywaniu "Nowych narodzin" były moje dwa samplery ENSONIQ ASR-10. Używałem zarówno barw gotowych, jak i własnych "sampli". Wykorzystałem też brzmienia moich starych instrumentów analogowych: Prophet 5, Mini KORG 700S. Uzupełnieniem były: Proteus 1XR, MIDI Bass oraz Yamahy: DX7 <sup>i</sup> TX7. Instrumenty są więc powszechnie znane <sup>i</sup> dostępne.

P.Ł.: Realizując muzykę przy pomocy kilku instrumentów, korzystasz z jakiegoś sekwencera czy też raczej wolisz nagrywanie "na żywo" na magnetofon wielośladowy?

S.Ł.: Mimo iż posiadam bardzo dobry "wieloślad", to jednak pracuję <sup>z</sup> komputerem, który sprzężony jest ze stołem mikserskim <sup>w</sup> studiu. Przy bezpośrednim nagrywaniu na taśmę, otrzymuje się drobne straty dynamiki, których unikam, stosując komputerowy sekwencer. Jest nim program firmy C-LAB: "Notator". Pozwala on na swobodne uzyskanie wszelkich niuansów w zakresie tempa <sup>i</sup> dynamiki.

P.Ł.: Jakiego komputera używasz?

S.Ł.: Atari <sup>1040</sup> ST <sup>z</sup> pamięcią powiększoną do 2,5 MB.

P.Ł.: Muzyka instrumentalna nie jest nowością w Twojej twórczości praktycznie już od pierwszych płyt "KOMBI" można było poznawać Cię od tej strony. Twoja muzyka zawsze niosła niezwykłe emocje – pozwalała marzyć, ukazywała niezwykły, kolorowy świat... Czy na Twoim najnowszym albumie znajdziemy również podobne nastroje?

S.Ł.: Oczywiście, że tak. Charakter muzyki jest zawsze ściśle związany z osobowością twórcy. Mimo upływu lat, niewiele zmieniłem się <sup>w</sup> swoich upodobaniach. Naturalnie na płycie tej są bardzo różne nastroje. Muzyka ta ma charakter bardzo osobisty nie tylko dla mnie, ale też i dla mojego syna, Tomka, który jest kompozytorem czterech utworów na tej płycie. Jest to zatem nasze wspólne dzieło. Tomek ma bardzo podobne myślenie zarówno <sup>o</sup> życiu, jak

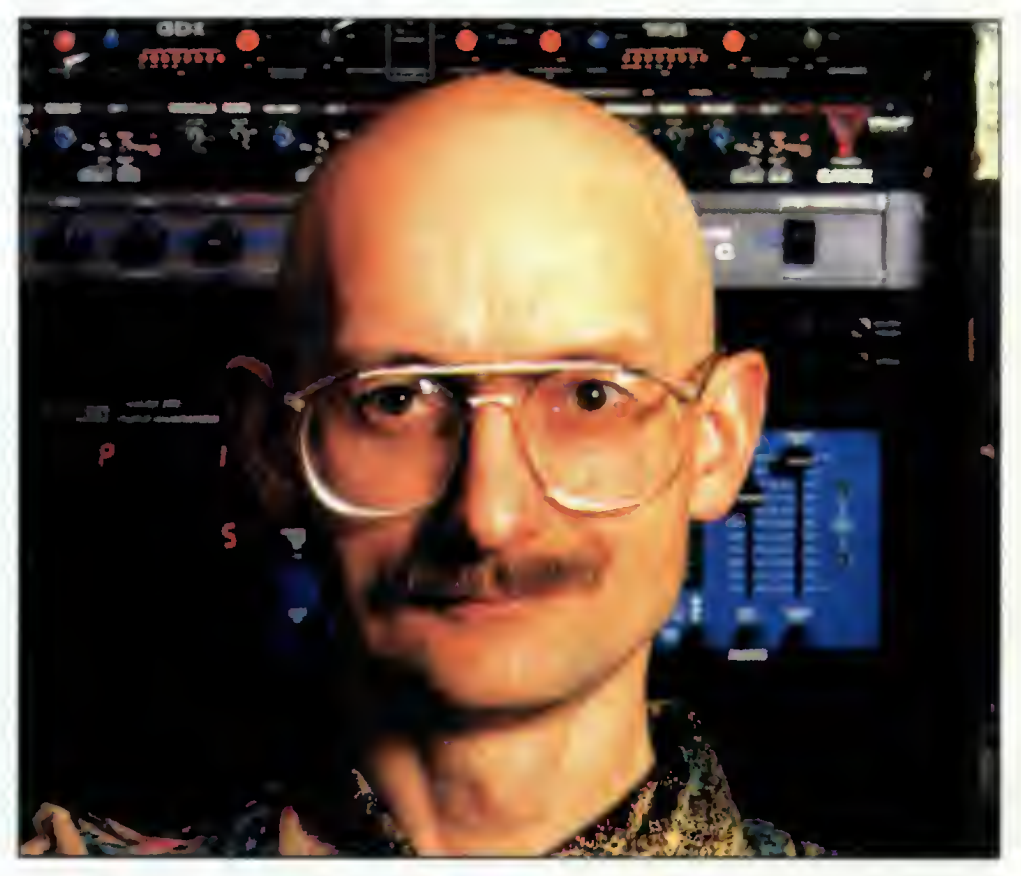

<sup>i</sup> o muzyce, co niewątpliwie bardzo pomogło nam przy realizacji tych nagrań.

P.Ł.: Album "Nowe narodziny" zawiera 12 utworów, spośród których 11 to nowe kompozycje. Obok nowości jest tam jednak jeszcze jedna pozycja, której motyw wydaje się być już dobrze znany...

S.Ł.: Tak, jest to instrumentalna wersja starego przeboju KOMBI -"Przytul mnie". Nagrałem ją nieprzypadkowo. Moją intencją było podkreślenie więzi, jaka istnieje pomiędzy tym, co tworzę obecnie, a muzyką sprzed lat 20, kiedy "KOMBI" rozpoczynało dopiero karierę. Tak naprawdę bowiem wnętrze mojej muzyki pozostało przez cały ten czas takie samo i niezmiennie odzwierciedla to, co jest w moim sercu. Różnice mogą być jedynie <sup>w</sup> charakterze aranżacji <sup>i</sup> brzmienia.

P.Ł.: Wspomniałeś, że macie <sup>z</sup> synem podobne upodobania <sup>i</sup> poglądy. Jak myślisz, czy pójdzie on <sup>w</sup> Twoje ślady, czy jednak szukać będzie własnej drogi?

S.Ł.: Sprawa jest cały czas otwarta. Tomek wziął udział w nagraniu tej płyty, ale absolutnie nie tworzymy stałego duetu. On ma swoją drogę jest perkusistą i uczestniczy w nagraniach wielu różnych płyt - jest muzykiem sesyjnym. Perkusja nie jest jednak instrumentem, z gry na którym można zarobić jakieś ogromne pieniądze. Współczesny perkusista czy basista musi także komponować <sup>i</sup> grać na jakimś innym instrumencie. Dlatego też sugerowałem już dawno Tomkowi, aby nie skupiał się tylko na perkusji - równie dobrze radzi on sobie z syntezatorami, komponuje... Szkołę Muzyczną I Stopnia ukończył przecież na fortepianie. Dzięki temu jest muzykiem wszechstronnym <sup>i</sup> mam nadzieję, że nie będzie on w przyszłości spełniał tylko roli faceta wybijającego rytm w zespole, ale że będzie mógł aktywnie uczestniczyć także <sup>w</sup> procesie twórczym.

P.Ł.: A jaki jest Twój, Tomku, stosunek do muzyki elektronicznej – czy <sup>w</sup> przyszłości masz zamiar nagrywać również własne kompozycje tego typu, czy jednak ten gatunek muzyki nie pociąga Cię?

Tomasz Łosowski: Muszę rozczarować wszystkich "elektronowców" - nie jestem fanem ani zwolennikiem muzyki czysto elektronicznej, szczególnie <sup>w</sup> kiepskim wydaniu. Cenię natomiast tych największych muzyków, na przykład Jeana Michaela Jarre'a, za ich olbrzymi wkład w rozwój muzyki. Popieram wykorzystywanie i łączenie niektórych elementów muzyki elektronicznej, syntezatorów, komputerów <sup>i</sup> samplerów <sup>z</sup> różnymi stylami współczesnej muzyki rozrywkowej. Jest to wspaniałe doświadczenie. Przed muzykiem otwierają się nowe horyzonty <sup>i</sup> możliwości. Przykładem mogą być najnowsze publikacje takich muzyków, jak: Marcus Miller, Herbie Hancock czy Prince. Świat,

<sup>a</sup> zwłaszcza Amerykanie poszli pod tym względem niewiarygodnie do przodu. Jeśli chodzi <sup>o</sup> moje kompozycje, to muszę się przyznać, że w moim życiu napisałem ich około 50. Na płycie "Nowe Narodziny" znajdują się <sup>4</sup> <sup>z</sup> nich.

P.Ł.: Czym jest dla Ciebie współpraca z Twoim ojcem?

T.Ł.: Praca z moim ojcem, a co za tym idzie – nasza wspólna płyta – jest bardzo ciekawym doświadczeniem i dużą nauką. Może ona okazać się pomocną w moim wejściu na nasz rynek muzyczny. Będę musiał na nim sam dalej "walczyć", aby wyrobić sobie pozycję muzyka chętnie angażowanego do współpracy <sup>z</sup> dobrymi zespołami. Nie ozna cza to, że nie będę już grał ze Sławkiem Losowskim. Może wydamy jeszcze jakieś płyty...

Ojciec bardzo mi pomógł w wielu sprawach związanych z moim rozwo jem muzycznym. Przykładem na to jest także ta płyta. Własny album jest najlepszą wizytówką muzyka. Tak więc dzięki ojcu mój start jest ze znacznie wyższego pułapu, niż gdybym musiał dochodzić do tego sam. P.Ł.: Moje kolejne pytanie adresuję ponownie do Ciebie, Sławku. Zauważyłem, że <sup>w</sup> Twoim instrumentarium istotną rolę odgrywają samplery firmy ENSONIQ. Czy mają one jakieś szczególne właściwości, że właśnie je wybrałeś?

S.Ł.: Rzeczywiście, moje samplery ASR odgrywają obecnie podstawowe znaczenie w mojej pracy. W zasadzie nie ma większych różnic pomiędzy współczesnymi samplerami. Ensoniq dysponuje jednak bardzo dużą <sup>i</sup> ciekawą biblioteką brzmień, jest szybki <sup>w</sup> obsłudze <sup>i</sup> ma bardzo dobry serwis, co nie jest bez znaczenia. Moim zdaniem ASR-10 jest bardzo udanym samplerem.

P.Ł. Czy masz jakieś marzenie muzyczne, którego nie udało Ci się zrealizować?

S.Ł.: Nie mam marzeń muzycznych, ani żadnych innych. Stawiam sobie <sup>w</sup> wyobraźni cele, które po prostu później realizuję. Tak też jest w mojej muzyce.

P.Ł.: Na koniec chciałbym usłyszeć Twoją opinię o instrumentach wirtualnych. Czy widzisz ich miejsce w swoim studiu?

S.Ł.: Chętnie wykorzystuję wszystko, co leży w zasięgu moich możliwości finansowych. Przekonałem się jednak, że przy dzisiejszej technice studyjnej bardzo dobrze wychodzą wszelkie łączenia różnych tradycji i technik. Dla przykładu powiem, że na płycie "Nowe Narodziny" te same akustyczne bębny brzmią w poszczególnych utworach nieco inaczej. Zawdzięczamy to oczywiście możliwościom "obróbki" dźwięku, jakie daje nam współczesna technologia.

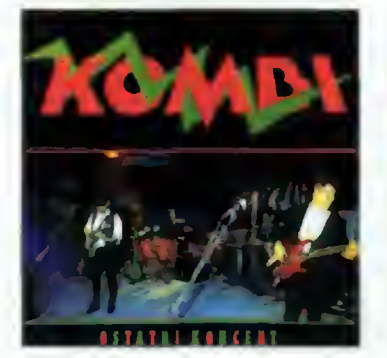

#### KOMBI "Ostatni koncert" Intersonus

Jest to dwupłytowy (!) album, będący zapisem pożegnalnego koncertu grupy KOMBI. Wszystkie największe przeboje tej grupy (w tym także i wokalne) w nowej szacie brzmieniowej, to z pewnością nie lada gratka dla wszystkich miłośników zespołu. "Wspomnienia z pleneru", "Taniec w słońcu", "Słodkiego, miłego życia", "Black & White", "Nietykalni"... - to tylko niektóre ze znanych kompozycji, które KOMBI zagrało na pożegnanie swym fanom. Znalazł się też je den utwór w języku angielskim: "You are wrong". A nad wszystkim unosi się wspaniała, niepowtarzalna i... dla wielu niezapomniana atmosfera ostaniego koncertu KOMBI...

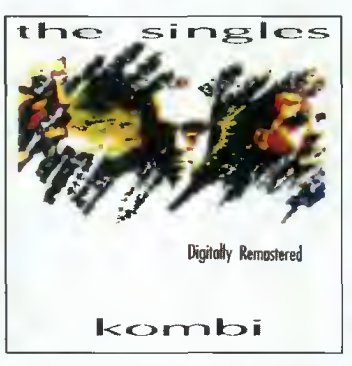

#### KOMBI, The singles" Sonic

Ten krążek jest zbiorem utworów KOMBI, które wydane były na singlach. Wydawcy dokonali zremasterowania tych nagrań z oryginalnych taśm <sup>i</sup> tak oto powstała unikalna płyta kompakto wa <sup>z</sup> mało już dzisiaj znanymi wersjami wielu wybitnych utworów tego zespołu. Do nich należy z pewnością "Hotel twoich snów", "Taniec w słoncu", "Przytul mnie" (w oryginalnym opracowaniu instrumentalnym). Z pewnością nie można nie wspomnieć <sup>o</sup> niezwykle emocjonującej "Inwazji z Plutona"... Wspaniałe brzmienia analogowych syntezatorów oraz znany, przejmujący głos Grzegorza Skawińskiego dostar czyć mogą wielu niezapomnianych przeżyć ("przeżyjmy to jeszcze raz?")

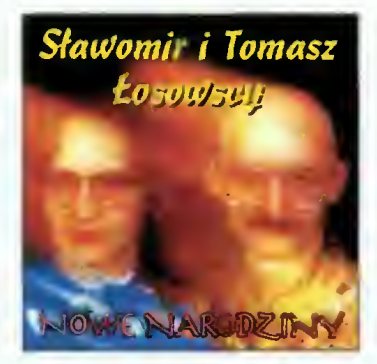

#### Sławomir <sup>i</sup> Tomasz Łosowscy "Nowe Narodziny" X-Serwis CD 008

Oto wielki "come back" lidera KOMBI oraz jego syna. Emocjonujące nagrania, które niejednego mogą zaskoczyć... Otwiera je bardzo ekspresyjna, pełna mocnych wrażeń "Walka Światów". Dynamizm <sup>i</sup> siła nie są jednak największymi zaletami tej kompozycji. Uwagę zwraca również intelektualna sfera tej muzyki, która zdaje się opowiadać o czymś szczególnym...

"Nowe Narodziny" - utwór tytułowy to bardzo delikatna, liryczna kompozycja o charakterze zdecydowanie ilustracyjnym. Dla tych, którzy lubią nie tylko marzyć, ale także <sup>i</sup> podróżo wać milą niespodzianką będzie z pewnością "Moja Afryka", utwór ja-

wiący się jako odkrywcza wyprawa na ten wielki <sup>i</sup> niezwykły kontynent widziana oczami Europejczyka...

Osobną uwagę warto poświęcić no wemu instrumentalnemu opracowaniu znanej piosenki KOMBI: "Przytuł mnie". Nowe brzmienia <sup>i</sup> nieco inna aranżacja sprawiają, że utwór ten staje się nowym, bardzo ciekawym przeżyciem.

Większość kompozycji na tej płycie, to przede wszystkim muzyka łagodna i delikatna, niosąca bardzo pozytywne emocje. Podobne odczucia <sup>i</sup> uczucia budzą również utwory o "mocniejszym" charakterze, jak choćby wspaniała "Walka Światów". Uwagę zwraca także gra Tomka zdradza w nim bardzo dobrego perkusistę, o którym z pewnością jeszcze wiele dobrego usłyszymy... Wielkie brawa dla Wydawców!

Płytę dostarczyl X-Serwis, Al. Jerozolimskich 101/7 Warszawie: tel. (022) 622-52-01

# **KLUB EL-MUZYKI** CUBASE LITE TROCHĘ MNIEJSZE PUDEŁKO

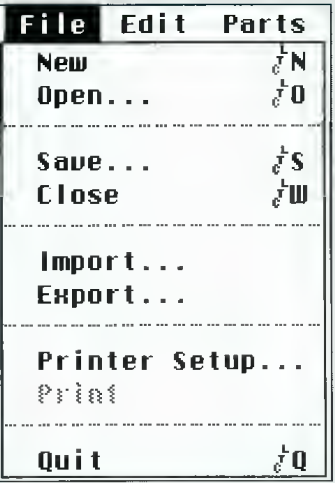

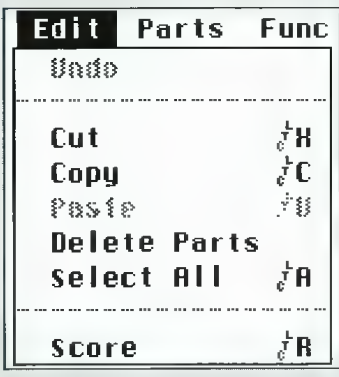

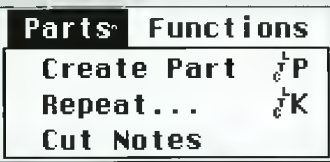

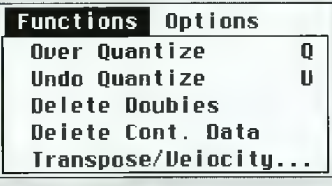

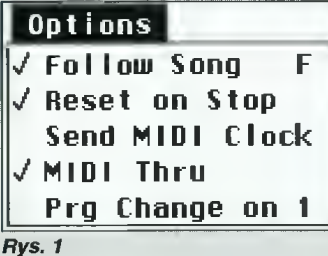

Większość muzyków używa na co dzień sekwencerów. Są to zazwyczaj samodzielne urządzenia, np. popularny Roland MC-50, Kawai Q-80, lub wbudowane w klawiatury, np. Korg 0/1W czy Roland JW-50. Bezsprzeczną zaletą sprzętowych sekwencerów jest mobilność oraz krótki czas dostępu do danych.

Jednak takie urządzenie nie potrafi przygotować "kwitów" dla zespołu, a już na pewno wydrukować ich na papierze. Również poprawianie zarejestrowanych danych nie należy do przyjemności i przypomina czasem szukanie igły w stogu siana.

Istnieje jednakowoż narzędzie, które może usprawnić warsztat pracy muzyka. Komputer, bo o nim mowa, dorobił się szeregu wszechstronnych programów sekwencerowych. Jednak największym udogodnieniem dla muzyka (i kompozytora) posia dającego komputer <sup>i</sup> program jest możliwość natychmiastowego odsłuchania efektów swojej pracy i ZOBACZENIE ich na ekranie monitora, bez uciekania się do bardzo drogich środków, tj. orkiestry symfonicznej, studia nagraniowego itp.

Jedną z największych przeszkód w komputeryzacji warsztatu muzycznego jest tzw. czynnik ludzki, czyli... sam muzyk. Początkujących przytłacza duża ilość skomplikowanych terminów (zazwyczaj <sup>w</sup> języku obcym), nadmiar informacji na ekranie, tudzież złośliwość maszyn cyfrowych (czytaj zawieszanie się komputera). Stąd próby nauki dużych pakietów np. Cubase, Encore, Master Tracks Pro, Musicator itp. kończą się często niepowodzeniem <sup>i</sup> powrotem do źródeł. Jednak firmy tworzące oprogramowanie nie rezygnują tak łatwo z potencjalnego klienta i wypuszczają na rynek uproszczone (okrojone) wersje dużych pakietów, oczywiście po niższych cenach.

Jako pierwszy do wyścigu stanął Steinberg z programem typu sekwencer o nazwie Cubase Lite. Jest on uproszczoną wersją dużego pakietu Cubase'a wersji 3.1. Mały Cubase ma swoje wersje na trzy platformy sprzętowe: Atari ST, PC <sup>i</sup> Apple Macintosh.

Warto jeszcze wiedzieć, że za zachodnią granicą można trafić na wyprzedaży (po dosyć niskiej cenie) program dla Atari ST o nazwie Happy Musie. Jest to pod względem funkcjonalnym Cubase Lite i różni się od oryginału... nazwą i maksymalną liczbą dostępnych ścieżek: Cubase  $Life - 16$ , Happy Music  $- 12$ .

#### WYMAGANIA SPRZĘTOWE

Opisywana wersja Cubase Li te wymaga Atari ST lub Atari STE (Atari Mega ST, Atari Mega STE) z 1 MB RAM oraz monitora pracującego <sup>w</sup> najwyższej rozdzielczości (640x400). Zado woli się jedną stacją dysków elastycznych. Poczynione próby wykazały, że program nie pracuje na Atari Falcon <sup>i</sup> Atari TT. Jest to poniekąd logiczne, bowiem produkt przeznaczono do celów edukacyjnych musi funkcjonować na starszych modelach o mniejszej mocy obliczeniowej <sup>i</sup> niższej cenie.

Cubase Lite dorobił się rów nież wersji na PC (Windows 3.1), ale wymagania są większe, czyli przynajmniej 386DX, 4 MB RAM, dysk twardy, karta grafiki VGA <sup>i</sup> interfejs MIDI. Badania empiryczne wykazały, że wygodnie pracuje się na komputerze wyposażonym <sup>w</sup> procesor 486DX <sup>i</sup> <sup>4</sup> MB RAM. Dostępna jest również wersja na Apple Macintosha. <sup>I</sup> znów najlepiej pracuje się na komputerze z procesorem przynajmniej Mo torola 68020 <sup>i</sup> 4 MB RAM (np. LC). Przy okazji pozwolę sobie na mały wtręt.

Okazuje się, że Atari ST to obecnie najtańszy komputer do celów muzycznych i - moim zdaniem - również domowych. Zes taw: nowy Atari 1040 STE 2 MB RAM i monitor działający w wysokiej rozdzielczości, np. SM124 (lub VGA mono z przejściówką) to około 900 złotych (koniec października 1995). PC 486DX lub Macintosh LC z kartą MIDI to około 2500 złotych, a Cubase Lite pracuje z taką samą prędkością na PC (i Apple), jak na wolniejszym <sup>i</sup> tańszym Atari ST.

Do kompletu trzeba zaopatrzyć się w dowolny instrument z interfejsem MIDI, np. home keyboard oraz dwa przewody MIDI. Nie zaszkodzi również przygotowanie oddzielnej dyskietki (w przypadku Atari) na zapisywanie gotowych utworów.

#### CO OTRZYMUJEMY

W pudeiku znajduje się dyskietka z programem, instrukcja obsługi <sup>w</sup> języku angielskim <sup>i</sup> karta rejestracyjna.

Instrukcję napisano <sup>w</sup> bardzo przystępny sposób, tak aby każdy, kto nie miał wcześniej do czynienia z komputerem, mógł uruchomić program <sup>i</sup> normalnie go używać. Jedyną wadą in strukcji jest to, że... nie napisano jej w języku polskim. Zaiste ciekawa to sprawa, bowiem na targach Computer Expo'95 widzialem Cubase'a Lite'a przygotowanego na rynek holenderski z in strukcją po... flamandzku?!

#### W PRACY

Cubase Lite udostępnia <sup>16</sup> ścieżek (Happy Music - 12), na których można zapisywać dane z dowolnych kanałów MIDI. Rejestruje wszystkie komunikaty MIDI oprócz System Exclusive. Synchronizacje z innymi urządzeniami (instrumentami) za pewnia MIDI Clock (komunikaty zegarowe MIDI).

Program w wersji dla Atari ST nie współpracuje z rozszerzeniami typu Midex (Midex Plus) lub Unitor i Export, a więc nie można synchronizować sekwencera z taśmą magnetofonową i wykorzystać dodatkowych wejść i wyjść MIDI; program "widzi" tylko te standardowo wbudowane do komputera. Pojemność Cubase Lite'a wynosi około 100 tysięcy nut (MIDI events) przy

<sup>1</sup> MB pamięci operacyjnej. powiększenie RAM-u komputera umożliwi re jestrację jeszcze większej ilości nut. Program pozwala na wymianę danych z innymi systemami w postaci plików MIDIfile (op cje lmport/Export).

Zarejestrowane sekwencje zapisuje w swoim formacie, zgodnym z formatem Cubase'a 3.1, Cubase Score'a <sup>i</sup> innych z tej ro dziny, przy czym wczytanie pliku <sup>z</sup> dużego pakietu na wersję Lite nie jest możliwe.

Ponieważ komputer Atari ST wyposażono w graficzny interfejs użytkownika oraz mysz, wszystkie funkcje dostępne są z poziomu rozwijanych menu (patrz na rys. 1). Niektóre z nich mają również skróty klawiaturowe: zamiast "biegać" myszą po ekranie wystarczy nacisnąć od powiedni klawisz (np. Follow Song to po prostu F).

Ekran programu podzielony jest zasadniczo na trzy części. Lewa strona informuje o liczbie używanych ścieżek, do którego kanału MIDI przypisano daną ścieżkę, numer barwy i jej głośność. Część informacyjną można zmniejszyć do minimum poprzez "ściągnięcie" jej w lewą stronę. Będzie to możliwe wtedy, gdy zamiast kursora na ekranie ujrzymy symbol dłoni (patrz rys. 2). Kolumna oznaczona literą M pozwala na dowolne wyciszanie (wyłączanie/włączanie) wyb ranych ścieżek <sup>w</sup> trakcie pracy (ang. Mute).

Prawa strona ekranu pokazuje układ ścieżek oraz ich wzajemne usytuowanie względem siebie, czyli aranżację. Jest to podstawowe pole operacyjne programu. Powiększenie pola aranżacyjnego można uzyskać zmniejszając na EKRANIE szerokości ścieżek. <sup>W</sup> tym celu wystarczy najechać kursorem myszy na lewą lub prawą strzałkę (zaznaczone na rysunku) <sup>i</sup> nacisnąć PRAWY przycisk myszy.

Dolna część ekranu to tzw. listwa transportowa. Przez analogię do magnetofonu wielośladowego umieszczono na niej przyciski REWIND, FORWARD, STOP, PLAY, RECORD. Tak, jak <sup>w</sup> większości sekwencerów sprzętowych mamy do dyspozycji prawy <sup>i</sup> lewy lokator, które widać także na ekranie (ich pozycje wyrażone są <sup>w</sup> taktach), wskaźnik określający naszą po-Eycję w utworze - pionowa kreska przemieszczająca się również na ekranie w czasie odtwarzania i nagrywania - wyrażoną w taktach, godzinach, minutach, sekundach i ramkach (filmowych) oraz tempo i wartość podziału rytmicznego. Bardzo przydatne są dwa niepozorne okienka oznaczone <sup>I</sup> <sup>i</sup> O.

Pokazują czy informacje MIDI wchodzą (ang. Input) i/lub (ang. Output) wychodzą z komputera. Myślę, że reszta przycisków ek ranowych mówi sama za siebie, ale dla porządku: SOLO powoduje wyłączenie wszystkich ścieżek oprócz aktualnie zaznaczonej (tak samo, jak w mikserze audio), CYCLE to praca w obszarze ograniczonym lewym <sup>i</sup> prawym lokatorem (zapętlenie) <sup>i</sup> CLICK, czyli włączenie lub wy łączenie dźwięku metronomu.

Program można traktować jak tradycyjny magnetofon wielośladowy i nagrywać po kolei (liniowo) ślad po śladzie, na dowolnej ścieżce <sup>i</sup> na dowolnym kanale

MIDI. Można<br>również włąrównież czyć funkcję CYCLE (znak  $J''$  na klawiaturze numerycznej) i wgrać powtarzające się sekwencje, aby funkcją RE-PEAT rozmnożyć je <sup>w</sup> całym utworze (oszczędność czasu). W trakcie n ag r y w a n i a można oczywiś cie słuchać już wcześniej zarejestrowanych ścieżek.

Wszystkie wprowadzone sekwencje widać na ekranie (!) w postaci małych pudełek (z ang. Parts). Pudełka te można przeno sić w dowolne miejsce utworu. Wystarczy na jechać na nie wskaźnikiem myszy, przycisnąć lewy przycisk, przenieść w odpowiednie miejsce <sup>i</sup> puścić lewy przycisk.

Do bardziej skomplikowanych prac przydaje się skrzynka narzędziowa (ang. Toolbox) zawierająca tubkę kleju, nożyczki i gumkę (patrz rys. 3), które pozwalają na cięcie, kasowanie i łączenie poszczególnych części. Funkcje edytorskie oferuje rów nież menu EDIT (patrz rys. nr 1). Operują one na tzw. schowku (ang. Clipboard), czyli na wydzie lonej części pamięci RAM kom putera, do którego można schować poleceniami Cut i Copy dowolne części utworu, aby ich użyć <sup>w</sup> dalszej obróbce nagrania.

Funkcja UNDO odwołuje os tatnio wykonaną czynność, co w wielu przypadkach ratuje go dziny pracy (nieopatrzne skasowanie części nagrania nie jest już problemem), <sup>a</sup> Select Ali zaznacza wszystkie pudełka (ang. Parts) w celu np. przesunięcia ich <sup>o</sup> jeden takt.

<sup>W</sup> menu EDIT widnieje również "wejście" do edytora nutowego, pozwalającego na przeglądanie lub poprawianie wybranych części

Desk File Edit Parts Functions Options

nagrania. Wystarczy zaznaczyć kursorem pudełka (lub kilka, trzymając klawisz Shift) <sup>i</sup> uaktywnić SCORE, aby na ekranie otrzymać bardzo użyteczne narzędzie (patrz rys. 4). Mimo skromnego wyglądu pozwala na zmianę parametrów nawet pojedynczej nuty: ustawienia jej w takcie (start), wartości (length), wysokości (pitch), głośności (velo on <sup>i</sup> velo off) oraz kanału MIDI (chn). To nie koniec. Podręczna skrzynka <sup>z</sup> narzędzia mi pomoże <sup>w</sup> usunięciu zbędnych nutek lub wprowadzeniu potrzebnych, a "kliknięcie" na kluczu wiolinowym pozwoli na zmianę sposobu prezentacji (patrz rys. 4); podzielenie na np. linię melodyczną basu i partię solową.

Oprócz wymienionych funkcji edytor nutowy z powodzeniem posłuży do wprowadzenia pomysłów muzycznych na kilka sposobów, np. krok po kroku bez nagrywania w czasie rzeczywistym lub ręcznego ustawiania nut na pięciolinii.

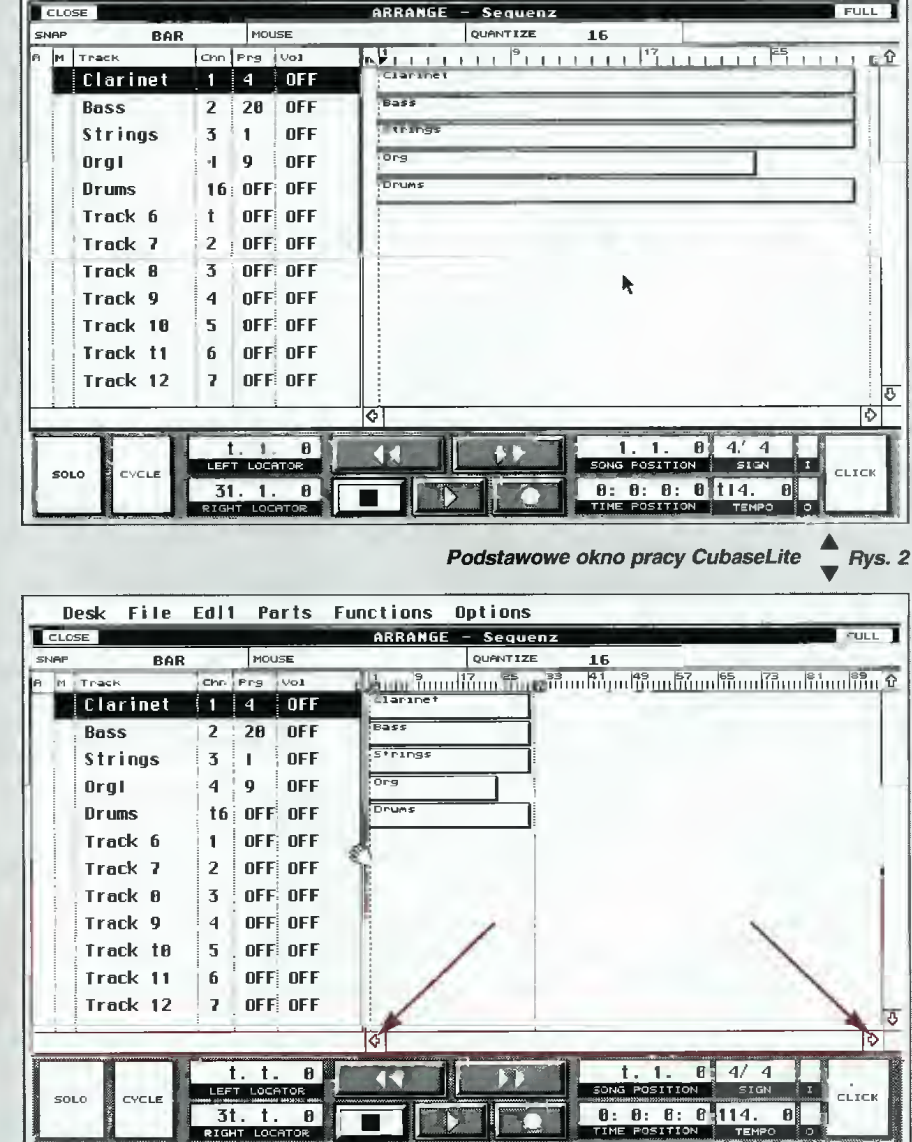

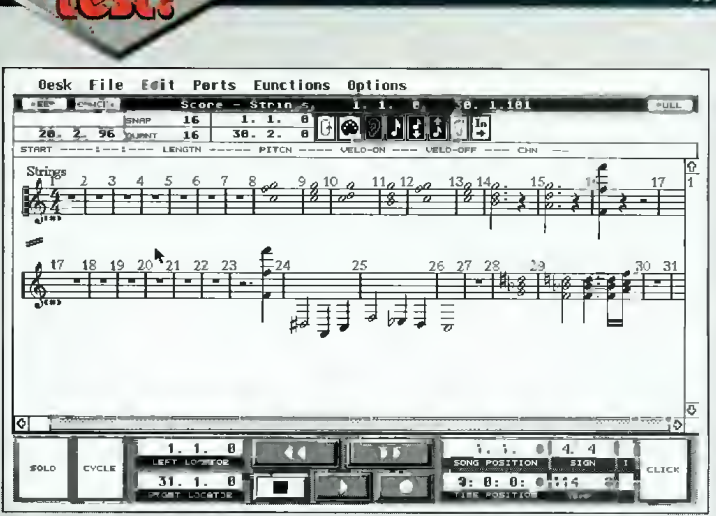

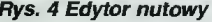

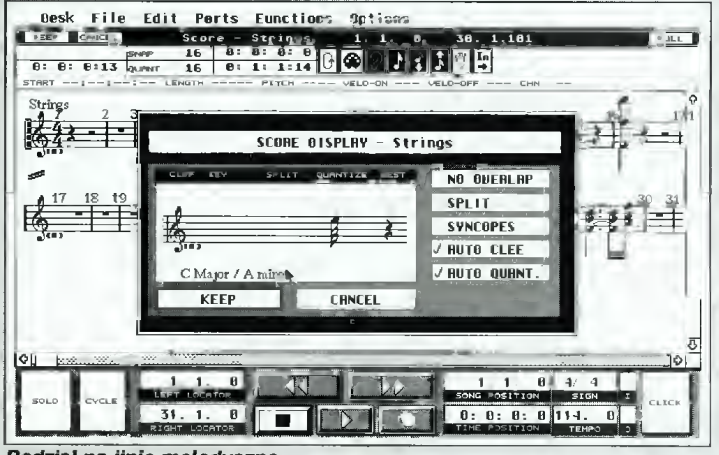

Podział na iinie melodyczne

Do bardziej wyrafinowanch funkcji programu należy możliwość zdefiniowania sześciu charakterystycznych punktów utworu, tzw. Cue Points i przypisania ich do klawiszy na klawiaturze numerycznej komputera. Pozwalają one na szybkie nawigowanie <sup>w</sup> dużym utworze.

Przykładowo; pod klawiszem <sup>3</sup> ustawiamy pierwszą zwrotkę, pod  $4$  - refren, pod  $5$  - solówkę. Kwantyzacja (ang. quantize), czyli automatyczne wyrównywanie znakomicie spełnia

swoją rolę. W prze-<br>ciwieństwie do ciwieństwie większości prostych programów pozwala na wyrównywanie do zadanej wartości, np. najbliższej szesnastki. Dla początkujących użyteczną będzie funkcja DELETE DO-UBLES, automatycznie usuwająca z zaznaczonej części "podwójne" dźwięki (dwa nałożone na siebie).

Wartościowym uzupełnieniem Cubase Lite'a jest

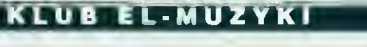

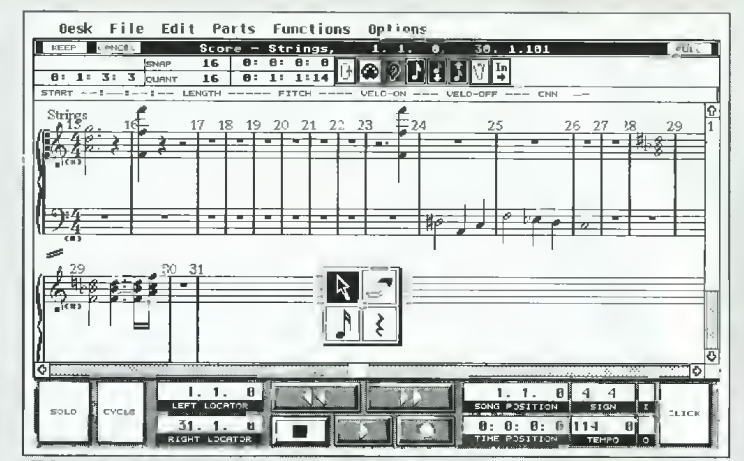

Rys. 4 Edytor nutowy **Edytor nutowy** - narzędzia pracy

wydruk partytury na dołączonej do komputera drukarce. Producent dostarczył sterowniki do kilkunastu najpopularniejszych urządzeń drukujących: od dziewięcioigłowych do laserowych.

Jednak sposób prezentacji na papierze nie należy do doskonałych nawet przy użyciu drukarki laserowej, bowiem rozmiary pięciolinii <sup>i</sup> nut są zbyt małe do zastosowań zawodowych. Na potrzeby domowe <sup>i</sup> edukacyjne wystarczy.

Na zakończenie chciałbym wspomnieć, że program działa w czasie rzeczywistym. Innymi słowy, w trakcie odtwarzania muzyki można na niej eksperymentować w dowolny sposób, jednocześnie słysząc <sup>i</sup> widząc na ekranie efekty swojej pracy.

#### CZY WARTO?

Cubase Lite to doskonały trening przed przesiadką na dużego Cubase. To również dobre narzędzie do nauki obsługi wszelakich programów sekwencerowych: uczy ogólnego podejścia do komputera i oprogramowania sekwencerowego. PROSTA OBSŁUGA, małe wymagania sprzętowe (w przypadku Atari ST) <sup>i</sup> nie wygórowana cena zachęcają do nabycia programu. Jest tu jednak pewien haczyk... podobno przyzwyczajenia są drugą naturą człowieka. Tak więc przejście na inny program niż Cubase może okazać się dla niektórych osób nieco kłopotliwe. Stąd też oprócz walorów edukacyjnych mamy wprowadzoną <sup>w</sup> życie politykę marketingową firmy Steinberg, zachęcającą pośrednio do nabycia dużych pakietów, np. Cubase 3.1, Cubase Score 2.0, Cubeat, Cubase Audio. Dobrą ocenę programu ob niża tylko brak polskiej instruk cji obsługi (!!!).

#### Robert CHOJECKI

Dystrybutor: Pro Musica, Łomianki-Dąbrowa k. Warszawy, tel. (0-22) 7511-512 Cena: 170 DM (wliczony VAT)

Rys. <sup>3</sup> Gumka, nożyczki <sup>i</sup> kiej to podstawowe narzędzia pracy współczesnego kompozytora!

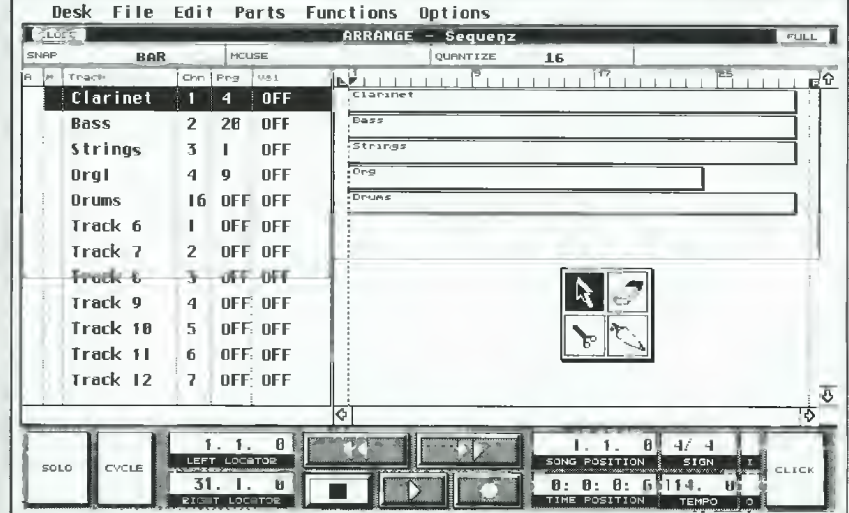

#### CUBASE LITE

- (inna nazwa: Happy Musie). Producent: Steinberg Soft und Hardware GmbH
- Typ komputera: Atari ST (Mega ST) <sup>i</sup> Atari STE (Mega STE, Apple Macintosh <sup>i</sup> PC (Win dows).
- Typ: sekwencer

BajŁatk grudzień <sup>95</sup>

 $\tilde{\mathcal{P}}$ 

- Liczba dostępnych ścieżek: 16 (lub 12 w Happy Musie)
- Pojemność: około 100 tys. nut (zależy od wielkości pamięci RAM komputera). Rozdzielczość: 96 ppq
- Wbudowane edytory: nutowy z podstawowymi funkcjami.
- Synchronizacja <sup>z</sup> zewnętrzny mi urządzeniami MIDI: MIDI Click (metronom MIDI).
- Inne: Wersja atarowska nie działa na Atari TT <sup>i</sup> Falcon

#### AMIGA

#### **Witajcie** na łamach Bajtka

Okręt o nazwie Commodore & Amiga zatonął <sup>w</sup> odmętach prasy komputarowej. Na szczęście znaczna cześć załogi uratowała znaczna czesc zalogi uratowala<br>się z tej katastrofy i już zablera<br>się do pracy. Wiem, że przykro rozstawać się <sup>z</sup> miłym sercu pis nozstawać się z miłym sercu pis<br>*m*em, tak <mark>dla nas – autorów, ja</mark>k mem, tak dia nas – adtorow, jak<br>I dla Was – Czytelników. Na finan-<br>se jednak nie ma rady, a właśnie to było główną przyczyną upadku C&A. Złożyło się na to jeszcze kil ka innych czynników. Przede wszystkim upadek firmy Commodore i dlugotrwały proces wykupywania jej majątku, oraz opiesza-<br>łość firmy Escom, która nie potrafiła przebojem powrócić na rynek. Kolejny problem to malejąca popularność komputerów klasy Amipularność komputerów klasy Alm<br>ga i co się z tym wiąże spadające ya i co się z tym wiąze spadająt<br>zaintere<mark>sowanie miesięcznikiem</mark> C&A. Cóż, nikt nie wskrzesi już te go pisma, chyba że znajdzie się bogaty sponsor, który wykupi ty tuł <sup>i</sup> pociągnie sprawę dalej. Ja jednak bardzo <sup>w</sup> to wątpię. <sup>W</sup> każ¬ dym razie jesteśmy dalej z Wami. Może <sup>w</sup> nieco okrojonej postaci, ale zawsze... Ile nas jest? Przeko-<br>nacie się już w kolejnych numerach Bajtka. Użytkownicy komputerów Amiga znajdą w tym piśmie od 6-8 kolumn specjalnie dla nich. To oczywiście nie wszystko, bo artykuły związane <sup>z</sup> Amigą będzie także można znaleźć <sup>w</sup> działach Edukacja, Gry oraz Klub el-muzyzaukacja, cry oraz Kiub er*m*uz<br>ki. Jak latwo zauważyć, na łamy<br>Bajtka zawita**l konkurs SUPE**R-SCREEN, który do tej pory prowadzony byl w C&A.

A co z samym komodorkiem? Niestety, już go tutaj nie znajdzie cie <sup>i</sup> nic nie mogę na to poradzić. ue i nic nie mogę na to poradzic.<br>Trzeba się pogodzić z tym, że<br>pewna epoka w dziejach komputeryzacji odchodzi w przeszłość. Szykujemy dla Was sporą dawkę atrakcji <sup>i</sup> miejmy nadzieję, że obecny Klan Amigi spełni Wasze<br>oczekiwania. Jeśli macie jakiś pomysły, bądż sugestle - napiszcie.

Co dzieje się <sup>z</sup> Amigą? Firma Escom utworzyła coś, co nazywa się Amiga Technologies <sup>I</sup> obecnie sprzedaje następujące produkty: A4000, Al 200 oraz nowy monitor do tych maszyn. Zarówno A4000, jak Al <sup>200</sup> zostały wyposażone w Kickstart 3.1 oraz pokaźne oprogramowanie. Co będzie da lej... trudno powiedzieć. Zainteresowanych odsyłam na stronę WWW Amiga Technologies (http://AMIGA.de - chwilowo tylko <sup>w</sup> języku niemieckim). Oprócz in formacji na temat aktualnie produ kowanych Amig można tam zna leźć kilka ciekawych artykułów, w tym krótkie porównanie Wor-<br>kbencha 3.0 i Windows 95, w którym autor wysnuwa wnioski, że funkcjonalnie oba te systemy niewiele się różnią, za to rozmiary... Workbanch zajmuje niewiele ponad 0,5 MB, <sup>a</sup> Windows <sup>95</sup> - jedy¬ nie 40 MB. Poza tym znajdziemy tam wzmiankę o doskonałym programie do profesjonalnej anali-<br>zy obrazu na Amigę, który nie dosyć, że jest naprawdę niezły, to na dokładkę shareware'owy. Już wkrótce o nim napiszemy.

Ze starej ekipy C&A pozostało<br>właściwie 5 osób: Przemek Cieślak, Rafał Piasek, Sławek Bubel, Krzysiek Kowalski <sup>i</sup> ja. To tyle na wstępie. Życzę zatem miłej lektury.

Bartek DRAMCZYK

## ToolsDaemon v2.l a

W ciągu kariery Workbencha 2.0 i 3.0 powstała cała masa różnorodnych programików rezydentnych (commodities), które w wielu przypadkach znacznie ułatwiają pracę. Jednym z najbardziej znanych programów tej klasy jest ToolsDaemon, za pomocą którego można tworzyć własne menu dostępne na listwie Workbencha. Panie i Panowie mam zaszczyt przedstawić ToolsDaemona!

Autorem programu jest znany chyba każdemu amigowcowi Nico Francois (tak, tak, to ten od reątoolsów <sup>i</sup> powerpackera). Program należy do kategorii freeware. Wymaga Kickstartu 2.0 <sup>i</sup> Workbencha 2.0 lub wyższych, <sup>a</sup> także biblioteki reqtools.library <sup>w</sup> wersji <sup>38</sup> lub wyższej.

ToolsDaemon pozwala w prosty sposób uruchamiać programy działające w środowisku CLI <sup>i</sup> Workbencha. Umożliwia przekazywanie argumen tów w obu przypadkach. Wystarczy tylko wskazać odpowiednią pozycję <sup>w</sup> menu, a mogą się wówczas wyko nać całe sekwencje rozkazów. Autor ułatwił nam proces tworzenia nowych menu, oddając do naszej dyspozycji program konfiguracyjny ToolsPrefs. Zanim jednak zobaczymy, jak z tego wszystkiego korzystać czeka nas...

#### INSTALACJA

Odbywa się ona łatwo, szybko <sup>i</sup> przyjemnie, gdyż autor przygotował odpowiedni skrypt dla instalera. Oczywiście możemy zainstalować program samodzielnie kopiując bibliotekę reątools.library do katalogu LIBS:, zaś plik toolsdaemon-handler do katalogu L:. Pozostało jeszcze od powiednie rozmieszczenie programu konfiguracyjnego i głównego prograkoninguracyjnego i grownego progra-<br>mu. Ten pierwszy proponuję skopiować do katalogu Prefs, pamiętając, aby katalog ten znajdowal się w aktualnej ścieżce dostępu (trzeba spraw dzić w startup-sequence, czy po rozkazie Path jest wymieniona ścieżka Sys:Prefs - jeśli nie, to należy ją dopisać). W przeciwnym przypadku nie będzie można uruchomić programu konfiguracyjnego poprzez wybranie pozycji ToolsPrefs... z menu Tools na listwie Workbencha. Główny program najlepiej skopiować do katalogu WBStartup (podobnie jak katalog Prefs jest to jeden z katalogów partycji systemowej).

#### DO DZIELĄ

Program jest już zainstalowany, więc czas najwyższy przystąpić do zdefiniowania własnych menu. Uruchamiamy program konfiguracyjny. Po otwarciu okna programu łatwo wy różnić dwa główne elementy. Są to dwie listy: Menu Items <sup>i</sup> Commands. Pierwsza z nich to lista zawierająca nazwy kolejnych menu, podmenu <sup>i</sup> zawartych w nich pozycji. Druga to lista komend, które są wykonywane w sposób asynchroniczny po wybraniu odpowiedniej pozycji w menu. Poniu odpowiedniej pozycji w menu. Po-<br>nadto znajdziemy kilka gadżetów slużących do edycji list, określania typu nowego wpisu, a także do określania środowiska, w którym ma być uruchamiana określona komenda. Przyjrzyjmy się procesowi tworzenia menu.

Standardowo na liście Menu Item znajduje się menu Utils. Nazwę tę możemy według uznania dowolnie

zmieniać. Ważne jest to, że pierwszą pozycją tej listy jest nazwa nowo tworzonego menu. W celu dołączenia op cji do nowego menu korzystamy z gadżetu New umieszczonego tuż pod listą. Nowy wpis może być pozycją menu, oddzielającą linią (tzw. Bar), nazwą podmenu lub nazwą nowego menu. Nie można stworzyć pustych menu (no bo <sup>i</sup> po co?). Pierwszy wpis nie może być nazwą nowego menu ani pozycją w podmenu (wymagane jest wcześniej podanie nazwy podmenu, ale o tym nieco później). Dla kolej nych pozycji menu musimy podać rozkaz lub sekwencję rozkazów, które zostaną wykonane w chwili wybrania określonej pozycji menu. Służy do tego lista o nazwie Commands. Kolejne komendy wprowadzamy korzystając <sup>z</sup> gadżetu New. Mogą to być komendy AmigaDOS-u lub pliki, które normalnie uruchamialiśmy z poziomu Workbencha. Sposób, w jaki ma zostać uruchomiona komenda określamy ustawiając odpowiedni gadżet na WB lub CLI. Poszczególnym komendom możemy <sup>w</sup> prosty sposób podawać argumenty. Wystarczy wskazać ikony plików, które mają być argumentami, <sup>a</sup> ponadto <sup>w</sup> definicji komendy należy wskazać miejsce wstawienia argumentu poprzez wstawienie symbolu "[]" np. (CLI) PPMore []. Wyświetlanie tekstu na ekranie Workbencha mamy z głowy.

Jeśli tworzymy podmenu, to najpierw podajemy jego nazwę, a w kolejnych linijkach jego kolejne pozycję, pamiętając o ustawieniu "ptaszka" na gadżecie Sub. Dla nazwy podmenu

nie podajemy komend. Spójrzcie na screen przedstawiający okno programu konfiguracyjnego. DiskTools to nazwa menu, DirUtil to nazwa pod menu, zaś FileMaster i DOpus to kolejne pozycje tego podmenu. Na drugim screenie możecie zobaczyć, jak to wygląda w akcji. Dodatkowo dla programów uruchamianych spod CLI możemy określić wielkość stosu. W przypadku programów uruchamianych spod Workbencha wielkość ta jest pobierana z ikony.

Warto wspomnieć <sup>o</sup> możliwości definiowania kombinacji klawiszy, po wciśnięciu których wywoływana jest dana pozycja <sup>w</sup> menu. Możemy to zrobić na dwa sposoby. Pierwszy to znany z menu Workbencha tzw. keyboard shortcut. W gadżecie Key wpisujemy literkę, która po wciśnięciu z prawym klawiszem "Amiga" wywoła odpowiednią pozycję menu. Obok pozycji pojawi się odpowiedni symbol oznaczający skrót. Należy pamiętać, aby nie korzystać ze skrótów zarezerwowanych przez Workbencha. Drugi sposób to tzw. hotkey, czyli kombinacje klawiszy zgodne ze stan dardem używanym przez programy typu Commodities.

#### PODSUMOWANIE

ToolsDaemon to niezwykle dopracowany program <sup>o</sup> dużej wartości użytkowej. Moim zdaniem jest to najlepsze rozwiązanie problemu tworzenia nowych menu na listwie Workbencha. Polecam go wszystkim Czytelnikom, mając nadzieję, iż znacznie ułatwi im codzienną pracę z "przyjaciółką".

#### Krzysztof "Kenjiro" KOWALSKi

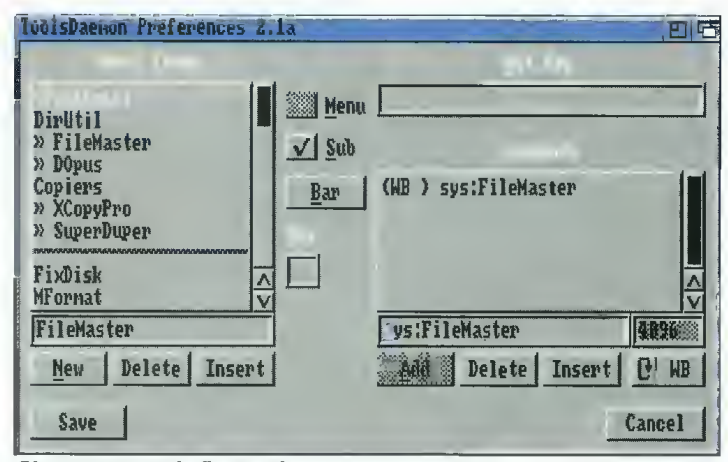

Okno programu kofiguracyjnego

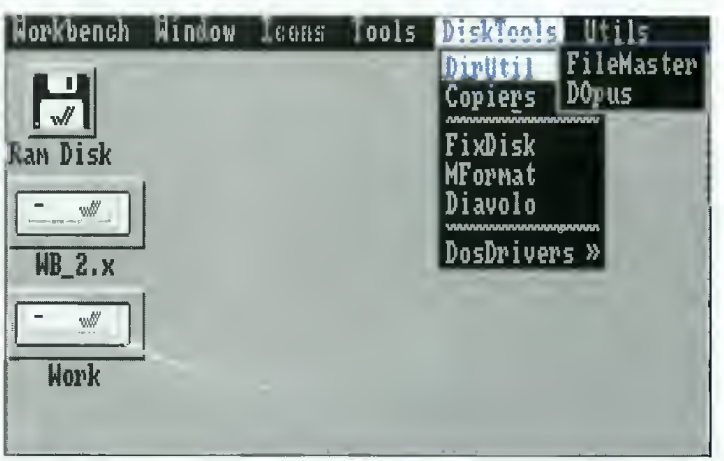

Przykładowe menu

#### AMIGA

# Assembly '95 Party Report

**A** Jak powszechnie wiadomo, nieodłączną częścią scenowej egzystencji sa wyjazdy na copy party. Lokalne, polskie imprezy tego typu zdarzają się kilka razy do roku, ale w Europie szczególne znaczenie mają dwa wielkie, międzynarodowe zloty - zimowe "The Party" w Danii *i letnie "Assembly"* w Finlandii. Poniższy tekst będzie dotyczył tego drugiego.

Assembly '95 miało miejsce 10-13 sierpnia w Helsinkach, a dokładniej <sup>w</sup> Pasili, co oznacza mniej więcej <sup>15</sup> minut jazdy pociągiem od centrum. Budynku City Fair Center trudno było nie zauważyć, tym bardziej, że pro wadziły doń widoczne z daleka drogowskazy. Przed głównym wejściem na party place wisiał plakat, z które go dowiedzieliśmy się (Charon/Mystic <sup>i</sup> ja), że przyjechaliśmy właśnie na "The Greatest Scene Event in the World". Szybko spotkało Nas pierwsze rozczarowanie, tzn. Poczuliśmy się jak w domu czekając na otwarcie wejścia, które nastąpiło ze znacznym opóźnieniem. Po odstaniu w imponujących rozmiarów kolejce <sup>i</sup> rozwiązaniu problemów wynikłych z faktu posiadania przez nas niewłaściwej waluty, zostaliśmy <sup>w</sup> końcu

Wolf

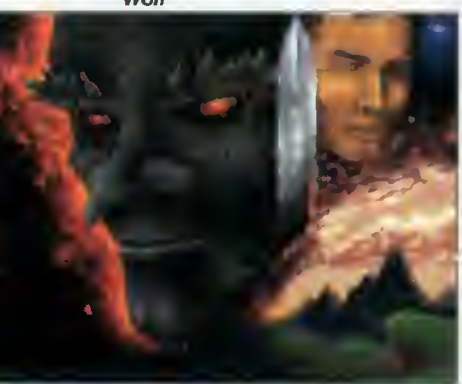

2Q Bajtek  $30$  grudzień 95 zaobrączkowani (raczej zabransoletkowani) <sup>i</sup> po przejściu podwójnej kontroli mogliśmy już rozkoszować się pobytem na party.

To, co zobaczyłem, różniło się zdecydowanie od typowych widocz-<br>ków z polskich imprez – wnętrze budynku było ogromne, jasne, nowoczesne <sup>i</sup> lśniące czystością. Nikt nie leżał, nie chwiał się, nie wył na całe gardło. Nie było również charakterystycznej przyjacielskiej atmosfery, ale to na szczęście zmieniło się już drugiego dnia, gdy wszyscy zainstalowali się na dobre. Co kilkanaście metrów znajdowały się bary <sup>z</sup> fast foodem, kawą, kanapkami, lodami... Oprócz tego do późnych godzin wie czornych funkcjonował "Assembly Shop", gdzie można było zaopatrzyć się <sup>w</sup> większość artykułów spożyw czych, oczywiście po cenach o jakieś 50% wyższych niż <sup>w</sup> centrum Helsi nek. Zaletą sklepu były kuchenki mik¬

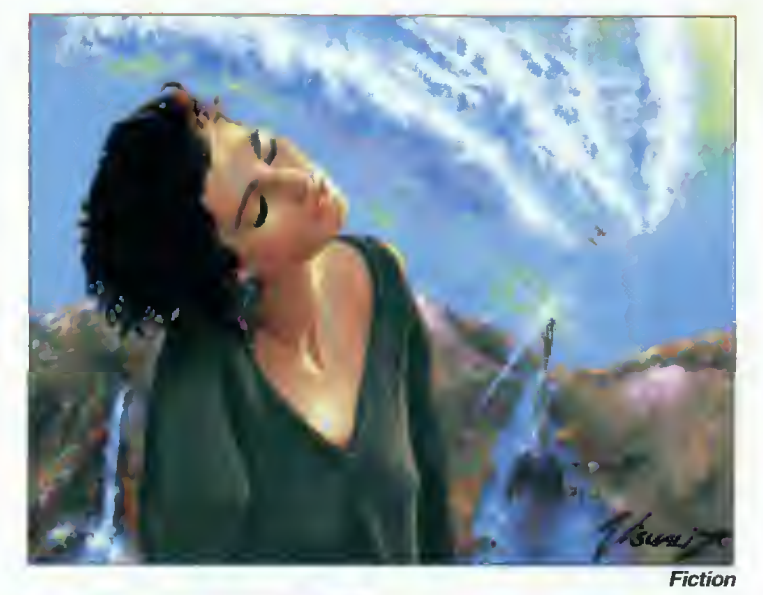

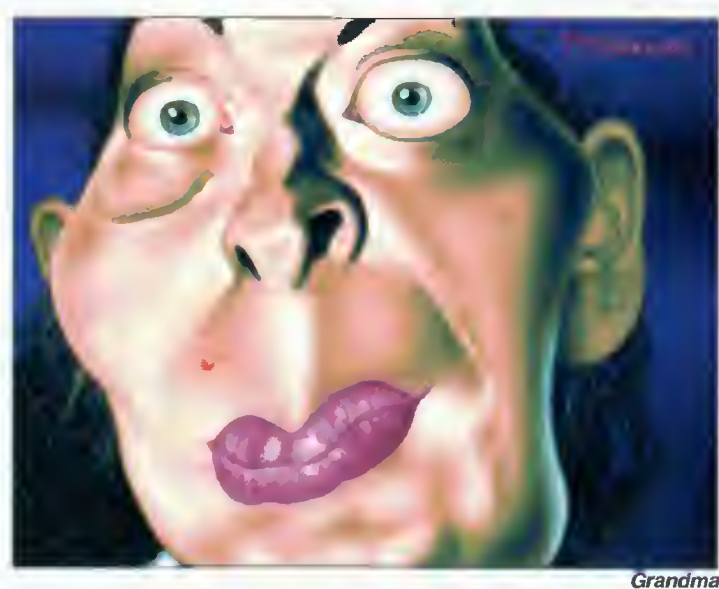

rofalowe swobodnego dostępu, dzięki czemu nie było większych problemów z podgrzaniem zakupionej w sklepie pizzy czy hamburgera. Z innych wygód to: CZYSTE toalety, odpowiednio duży (jak wszystko na Assembly) sleeping room <sup>i</sup> prysznice. Wszyscy maniacy mogli zakupić gustowną koszulkę okolicznościową, pla kat lub CD-ROM z Assembly '94 <sup>i</sup> The Party '94.

Organizacja imprezy stała na wy sokim poziomie. Na każdym kroku można było spotkać panów ze służb szybkiego reagowania, wyposażo¬ nych w telefony komórkowe, zimne uśmiechy i dobrą znajomość angielskiego. Sprawność bojową mieli zaiste wspaniałą, <sup>o</sup> czym mogłem się przekonać, widząc jak błyskawicznie wyławiają z tłumu pijanego jegomościa (no alcohol allowed) <sup>i</sup> usuwają go z party.

<sup>24</sup> godziny na dobę funkcjonował info desk, gdzie można było w zasadzie dowiedzieć się wszystkiego, poza terminem Amiga Demo Competition, które dziwnym trafem gdzieś się zgubiło w trakcie układania godzinowego planu party. Ponieważ postanowiono zapewnić uczestnikom party dostęp do Internetu (uważam ten po mysł za rewelacyjny, gdyż jestem wielkim fanem sieci), 20 metrów dalej znajdowało się pomieszczenie podpisane "Net Crew", gdzie również można było dowiedzieć się wszystkiego, poza orientacyjnym terminem włączenia uruchomionego specjalnie na potrzeby party servera do sieci międzynarodowej. Interesujące jest, że z dobrodziejstwa otrzymania na ten czas adresu internetowego <sup>i</sup> stałego dostępu do sieci mógł skorzystać po wypełnieniu stosownego formularza - każdy, kto miał komputer z kartą ethernetową i odpowiednim oprogramowaniem. Dla nas okazało się to najtańszą metodą kontaktu z Pol ską i dzięki uprzejmości pewnych bliżej niezidentyfikowanych Greków, którzy użyczyli nam swego sprzętu, mogliśmy na bieżąco składać znajo mym relację <sup>z</sup> party.

Pierwszego dnia w zasadzie niewiele się działo – wszyscy rozstawia-

li swoje maszyny (niestety, pecety były <sup>w</sup> większości <sup>i</sup> dookoła królował Doom) <sup>i</sup> nawiązywali znajomości. Drugi dzień był znacznie ciekawszy ze względu na konkurs rzutu dyskiem 3,5 cala (zwycięzca rzucił <sup>110</sup> metrów!!!) oraz odbywające się w sąsiedniej hali Targi Rozrywki Komputerowej - Play '95 (dla uczes-Komputerowcj<br>tników Assembly wstęp był za darmo). Największa kolejka ustawiała się oczywiście do pecetów wyposażonych w hełmy do gry w wirtualnego Dooma. Na mnie największe wrażenie zrobiła trace'owana <sup>w</sup> czasie rzeczywistym bijatyka zatytułowana "Virtual Fighter 2", będąca nowym produktem speców z SEGA. Zapew niam, że <sup>w</sup> konfrontacji <sup>z</sup> tą grą, Mortal Kombat wypada gorzej niż blado. Reszta dnia upłynęła mi na podziwia niu demek pokazywanych na big screenie <sup>i</sup> oczekiwaniu na competitions na C-64. Polskim akcentem było puszczone kilkakrotnie demo Freezersów "Lech".

Późnym popołudniem rozpoczęły się konkursy na komodorka. Myślę, że <sup>w</sup> tym miejscu wypada powiedzieć słowo o fatalnej jakości big sreenu, który, nie dość, że powieszony odwrotnie (tzn. jego wysokość była większa niż szerokość), to oferował obraz mało kontrastowy <sup>i</sup> przyblakły. Nie zmienia to jednak faktu, że niek tóre demka na C-64 wywołały wśród amigowców głęboką konsternację. Szczerze mówiąc nie spodziewałem się, że można wycisnąć z tej masię, że można try, jak bryły cieniowane algorytmem Gourauda, zoom rotatory, czy prawdziwego teksturowanego Wolfa 3d.

Pełnego rozpędu Assembly nabrało w zasadzie dopiero trzeciego dnia, gdy rozpoczęły się "kompoty" na Amigę <sup>i</sup> peceta. Na pierwszy ogień poszło 4-channel Musie Compo, na którym królowało techno, z kilkoma wyjątkami, na przykład piękny moduł gitarowy "Illumination", autorstwa Cube/Dee, który zajął drugie miejsce. Wygrał utwór w stylu funky napisany przez Theseusa/Anathema, a trzecie

Agony

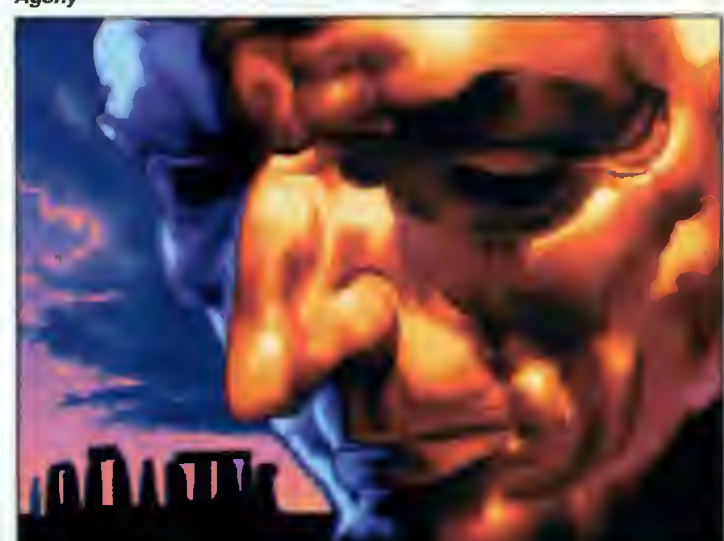

#### **Mystery**

miejsce zajął weteran amigowej muzyki - Lizardking/Razor 1911.

Graphics competition wypadło raczej blado, głównie za sprawą wspomnianej już, kiepskiej jakości obrazu na big screenie. Przeważały przerysowane twarze w kiczowatych .<br>kolorkach oraz obrazki fantasy w stylu legendarnego już Borisa Vallejo. Podobał mi się pomysł zorganizowa nia selekcji, w której zakwalifikowano jedynie 15 grafik. Nawiasem mówiąc, <sup>w</sup> każdej kategorii do konkursu do puszczano jedynie 15 produkcji, co znakomicie podniosło atrakcyjność "kompotów", uwalniając ludzi od oglądania miernoty.

32-channel Musie Competition nie będę opisywal, gdyż dla mnie większość utworów brzmiała tak samo, a nie będąc muzykiem, nie mogę ocea nie będąc mażywem, nie mogę oce<br>nić ich walorów – mnie się nie podonic ich walorow – mnie się nie podo-<br>bały. Za<mark>ch</mark>wyciły mnie natomiast, aż wstyd się przyznać, 4-kilowe intra na PC. Były po prostu super - zrobienie długiego, ciekawego intra z wszelkimi bajerami 3d <sup>i</sup> zmieszczenie tego w czterech kilobajtach to spora sztuka. Amigowe 40K intro compo wypadło niespecjalnie na tle blaszakowych 4- i 64-kilowych interek, niemniej 2 były naprawdę dobre. Miejsca pierwsze <sup>i</sup> trzecie zajęły intra grupy Sonik, a drugie produkcja grupy Hirmu. Wszystkie prace konkursowe zostały ponownie pokazane na big screenie w późnych godzinach nocnych.

Humor poprawiło amigowcom dopiero Amiga Demo Competition, które odbyło się ostatniego dnia o godzinie 10 rano. Dema były puszczane na A4000/040, w związku z czym część dem dosłownie śmigała, a część "kaszanila" się niemilosiernie. Na szczęście wszystkie demka odmawiające pracy na A4000 zostały pokazane ponownie na A1200. Pod względem dem party to wypadło bardzo dobrze <sup>i</sup> można było zobaczyć naprawdę świetne produkcje. Na mnie największe wrażenie zrobiło de mo "Fruit Kitchen"/Silents DK, ze względu na niesamowity klimat. Jednak pierwsze miejsce zajęła grupa Parallax. Myślę, że pewien wpływ na ten wynik miał... patriotyzm. Drugie miejsce zajęła grupa Pygmy Projects, a trzecie Stellar. Silents dopiero na czwartej pozycji, <sup>a</sup> tuż za nimi bardzo dobre demo "C42" podpisane Juliet&Case <sup>i</sup> zajmujące jedyne 800 KB. Ogólnie pokazano bardzo dużo nowych efektów, zwłaszcza w dzie dzinie 3d.

Ostatnim konkursem było Animation Competition, które spotkało się ogromnym zainteresowaniem. Oczywiście prawie wszystkie prezen towane animacje były ray-tracingami, jednak trafił się rodzynek w postaci jednej bardzo zabawnej animki w dwóch kolorach, która szczodrze nagrodzona brawami zajęła drugie miejsce, pomiędzy dwoma bardzo profesjonalnymi i świetnie zmontowanymi produkcjami, wyposażonymi <sup>w</sup> ścieżkę dźwiękową przeznaczoną dla karty GUS (wszystkie animacje były spakowane w jeden plik i wyświetlane na pentiumie).

Po ostatnim konkursie wszyscy rzucili się do wypełniania vote disków, które działały zarówno na Amidze jak <sup>i</sup> PC. Następnie dyski zostały zebrane przez organizatorów <sup>i</sup> po zostało tylko czekać na wyniki.

Ogólnie party bardzo mi się podo bało, ale uważam, że organizowanie czterodniowej imprezy jest nie najlepszym pomysłem, szczególnie, jeśli pierwszego dnia nie ma zupełnie nic do roboty. Plusem była bardzo sprawna organizacja, profesjonalna ochrona i sprzet nagłaśniający wysokiej jakości (szkoda, że nie można te go powiedzieć o big screenie). Podo¬ bał mi się również wysoki poziom dem na Amigę <sup>i</sup> restrykcyjna selekcja we wszystkich kategoriach, pozytyw-

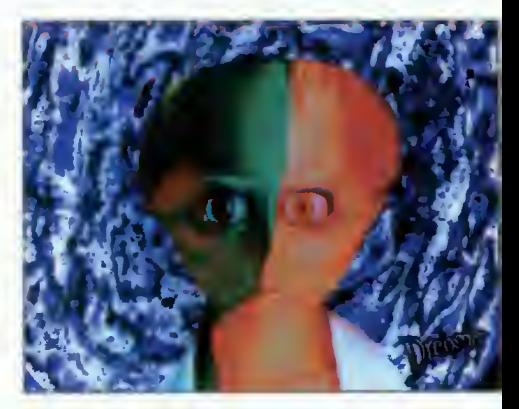

nie wpływająca na wygląd wszystkich competitions. Myślę, że wyjazd na Assembly mogę z czystym sumieniem polecić wszystkim jako wielką, choć, niestety, dosyć drogą frajdę.

Yoga/United Artists

#### WYNIKI

#### AMIGA DEMO

- (2917 punktów) Parallax "ZIF"
- 2. (1950 punktów) Pygmy Projects "Logic"
- 3. (1366 punktów) Stellar "Miracles"
- 4. (1224 punkty) Silents "Fruit Kitchen" 2. (1950 punktów) Pygmy Projects "Logic"<br>3. (1366 punktów) Stellar "Miracles"<br>4. (1224 punkty) Silents "Fruit Kitchen"<br>5. (980 punktów) Juliet and Case "C42"<br>AMIGA INTRO<br>1. (2312 punktów) Sonik "FAD"
- 5. (980 punktów) Juliet and Case "C42"

- (2312 punktów) Sonik "FAD"
- 2. (1933 punkty) Hirmu "Hauki"
- 3. (1354 punkty) Sonik "Blur"
- 4. (869 punktów) Banal Projects "Seasick"
- 5. (772 punkty) C-Lous "Assembly 95 40k Intro"

#### **GRAPHICS**

- (1769 punktów) Visualize/Jamm "Fiction"
- 2. (1457 punktów) Artifec/Complex "Mystery"
- 3. (1285 punktów) Jogi/Mellow Chips "Agony"
- (1177 punktów) Visigoth/Pure Resistance "Valkyna"
- 5. (948 punktów) Kube/CNCD "Mustafa"
- 6. (880 punktów) Kal/Astroidea "Morphosis" (802 punkty) Yoga/United Artists "An axe"
	- 8. (702 punkty) IronMan "Phobic"
	- 9. (664 punkty) Mazor/Paragon "Pain 2"
	- 10. (639 punktów) Facet&Super Nao/Lemon. "Baby"
	-

#### RAYTRACE

- 1. (2375 punktów) Diffusion "The Desktop"
- (1487 punktów) Andy "Church Windows"
- (1039 punktów) Tapsah/Absolute Xtacy "Flower"
- (981 punktów) Dark Juha/Hirmu "Da End"
- (976 punktów) Toalnkor/Realtech "Sunset in Vectorcity"
- 6. (866 punktów) Fish/Damane "Candle"<br>7. (737 punktów) Marek Gibney "Jesu"
- 7. (737 punktów) Marek Gibney "Jesu"<br>8. (466 punktów) Spiff/Obsession Deve
- (466 punktów) Spiff/Obsession Development "On"
- 9. (396 punktów) Daemon/Dawn "Interface" 10. (392 punkty) Minx/Fascination "Planscepe"

#### ANIMATION

- <sup>1</sup>. (2247 punktów) Flow by Jaco
- 2. (2247 punktów) Pulp by RRRR & Bang<br>3. (2156 punktów) Space 01 by Cubic Tea
- 3. (2156 punktów) Space 01 by Cubic Team
- 4. (1346 punktów) Chestmaster 2001 by Slimy Devil
- 5. (604 punkty) Fastline in vector city by Toalnkor

#### C64 DEMO

- 1. (3874 punkty) Byterapers Inc. "Extremes"
- 2. (2227 punktów) Panic "Break Through II"
- 3. (2212 punkty) Beyond Force "7 Years"
- 4. (1132 punkty) Crest "It's comming"
- 5. (1012 punkty) Symptom C64 Section "Bizarre"

#### **C64 GFX**

- (2631 punktów) Dr. Dick /Byterapers inc. "Dragon"
- 2. (2628 punktów) Debris/Panic/Extacy "Compopicture"
	- 3. (1636 punktów) Votka/Pullo "Animaali"

AMIGA

#### AMIGA

# Let the music play... Przegląd dziesięciu playerów

**■ Wśród** wymienionych w tym artykule programów chyba każdy znajdzie coś dla siebie. Od trackerowych grajków, poprzez SlDPiayery, aż do **odtwarzaczy** S3Mów.

Player to takie zwierzę, które niczego rozsądnego poza odtwarzaniem muzyczek nie potrafi... Zaraz, zaraz, to nie tak panowie, nie tak! Przecież niektóre odtwarzarki wyposażono <sup>w</sup> szereg innych możliwości obejmujących tworzenie list utworków do odtwarzania, wykresy, bajery, fontanny <sup>i</sup> wszystko, co tylko wpadło do głowy programiście.

#### MultiPlayer

Jak na swoje niecałe 100 KB objętości jest to jeden z bardziej rozbudo wanych playerów. Umożliwia odtwarzanie utworów w formacie trackerów, można go programować (tzn. ustalać listę muzyczek do odegrania), zmieniać tempo odtwarzania, głośności, rozłożenia panoramy ste reofonicznej, wyciszania utworu, zapisania preferencji. Są <sup>w</sup> nim również dodatki w postaci malutkich stereoscopów, spectrogramów, quadroscopów, trackerowej pseudowyświetlarki do modułów, informacji o utworze. Program jest zaopatrzony w Applcon (na którą można "wrzucać" utworki od odegrania).

#### SuperPlay v4.1

Player-konwerter rozpoznający utworki na bazie superplay.library. Zakłada w katalogu LIBS podkatalog zawierający biblioteki do odczytu różnych formatów, w tym: IFF-8SVX, SPO, VOC, WAVE, ST, MED, JAM oraz datatype. Poza tym możliwości tego programu (oprócz modułowej konstrukcji playerów) są dosyć<br>skromne. Niektóre typy plików możemy konwertować z jednego formatu na inny, odtwarzać utworki, przewijać <sup>w</sup> przód <sup>i</sup> <sup>w</sup> tył, a także odczytać in formacje na temat utworu. Autorem SuperPlay jest Andreas Kleinert.

#### PS3M v3.10

Jeden z dosyć zaskakujących playerów, który oprócz odtwarzania stan dardowych trackerów umożliwia od twarzanie modułów w formacie S3M (wersja \$104), wykorzystujących od <sup>2</sup> do <sup>32</sup> kanałów (umożliwia odtwarzanie S3M na 14-bitach, w try-S3M (wersja \$104), wykorzystują-<br>vych od 2 do 32 kanałów (umożliwia dity i umożliw<br>dtwarzanie S3M na 14-bitach, w try- czek w forma<br> $\overline{L}$ , surerF1sy V4.1, č 1994 by Andreas R. Kiennert<br>Load and <u>Play</u> Get File Informati

<u>Stop| Continue| Eorward | Backward |</u> SPO Sample<br>| VOC (V1.10)<br>| LED | Load and <u>C</u>onvert to : |RIFF-WAVE (WAV)

 $\mathbf{E} \parallel \mathbf{H} \parallel \mathbf{A} \parallel \mathbf{H}$ 

 $Play$ 

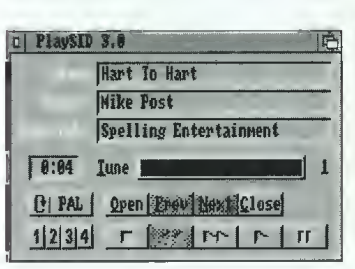

tek do odtwarzania utworów. Rozpoznaje on formaty wyszczególnione w tabelce 1.

w labeice +.<br>Umożliwia także odczyt modułów<br>spakowanych LHA, XPK i PP. Procedury odtwarzające zabierają niewiele czasu procesora. Można go programować. Działa pod kontrolą Kickstartu 2.0 lub wyższego.

#### PlaySID v3.0

旺

**Editorical I** 

A teraz coś zupełnie innego - player do muzyczek w formacie psid. Cóż to takiego? Są to programy <sup>w</sup> asemblerze 6510, które dzięki emulowaniu procesora 6510 na Amidze <sup>i</sup> rejestrów układów dźwiękowych SID-a zamieniają się <sup>w</sup> muzyczki. Oprócz samego odtwarzania muzy czek możemy obejrzeć obrazki w niektórych formatach na C-64, <sup>a</sup> także zobaczyć kształt odtwarzanej fali dźwiekowei.

PlaySID v3.0 działa jako commodity i umożliwia odtwarzanie muzyczek w formacie psid (dane i informacje dla play-

era w jednym pliku), <sup>a</sup> także muzyczek, w których informacje dla playera zapisane są w ikonach. Autorami tego playera są Per Hakan

Sundell <sup>i</sup> Ron Birk.

#### **OctaMEDPlayer** v6.0

Player dołączany do<br>programu OctaMED programu v6.0, umożliwiający od-

bach stereo, mono, surround, real surround). Działa na każdej Amidze, po¬ cząwszy od Kickstartu 1.2. Jego autorem jest Jarno Paananen.

#### SmartPlay v3.1

p **PS3M3.108** 

 $Pus$ Yul B

Bardzo przyjemny playerek autorstwa Petera Hjelta. Ma modułową budowę, korzysta <sup>z</sup> własnych biblio-

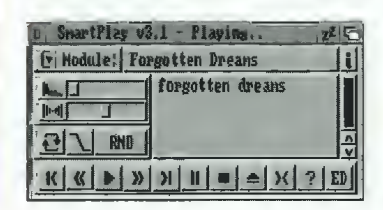

twarzanie utworów w formatach MMD0, MMD1, MMD2, starych plików Sng + Samples (MED v2.1, Oc taMED v2.0), <sup>a</sup> także plików MIDI w formatach MED/OctaMED. Działa na każdej Amidze. Pliki <sup>z</sup> utworami mogą być skompresowane Power-Packerem, XPK lub SFCD/SFHD. Autorem tego playera jest Teijo Kinnunen.

Cont | Stop | MIDI: Y Load...<br>| Sg:81/81 Sc#:888/088 Sec:888/888<br>| Seq:882/813 B:881/811 L:8816

#### HippoPlayer v2.0

Users:Modules/Constellation64/SynthSong2 |

Niewielki rozmiarami (ok. 110 KB), ale wielki możliwościami player godny polecenia. Działa na każdej wersji Kickstartu <sup>i</sup> oferuje niebanalne możliwości w zakresie odczytu różnorodnych formatów plików, także skompresowanych (XPK, PP, LHA, ZIP, GZIP). Listę rozpoznawanych przez niego formatów znajdziecie w tabelce 2.

Program ten umożliwia odtwarzanie zarówno utworów w formacie SID, jak <sup>i</sup> S3M. HippoPlayera można programować. Dołączono do niego także kilka nieprzydatnych, acz za-

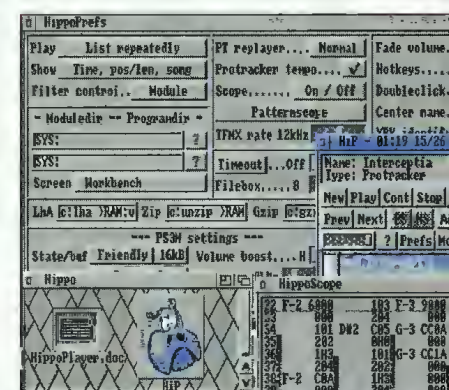

bawnych dodatków: Hipposcope, Quadroscope, Frequency Analyzer, Pattren Scope. Autorem HippoPlayera jest K-P Koljonen.

#### DasModPlayer v3.5a

Ewenement wśród playerów więcej na nim formatów niż playerów i na dokładkę działa pod MUI. Rozpoznaje formaty wyszczególnione <sup>w</sup> tabelce <sup>3</sup> (także spakowane PP <sup>i</sup> XPK).

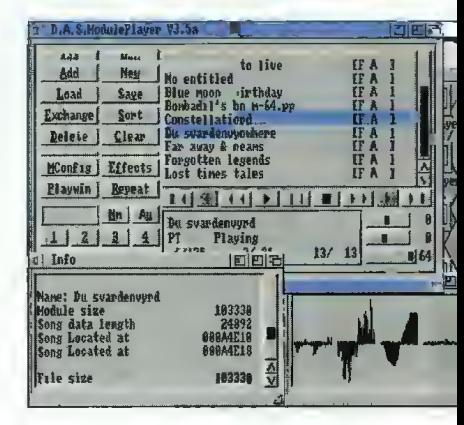

Jego niewątpliwą zaletą są rozbudowane do granic możliwości konfiguracyjne programowania playera,

port ARexxa. Działa jako commodity. Autorem DasModulePlayera jest Pauli Porkka.

#### DeliTracker II v2.11

Jeden z dwóch najbardziej rozbudowanych playerów na Amigę, oferujących wyjątkowo bogaty zakres możliwości. Rozpoznaje for maty, których listę znajdziecie w tabelce 4.

Oprócz ogrom nej liczby rozpoznawanych playerów (większa ich

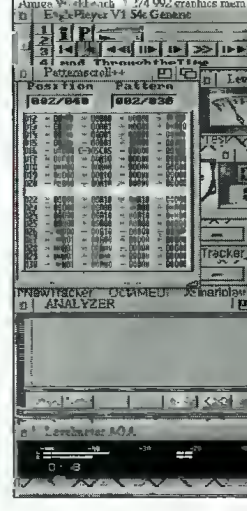

fellolier. 4%

TABELKA 1: Formaty rozpoznawane przez av v $3.1$ 

**BPSoundMon** DeltaMusic v2.0 Digital Sound Studio ST/NT/PT/PM FASTMEM FutureComposer 1.0-3 FutureComposer 1.4 **GMOD** Promizer v1.8 (Octa)MED(Pro) 4ch SoundFX v1.3 SIDMon v1.0 SIDMon II IFF-SMUS SoundTracker 15inst

#### **AMIGA**

T.<br>Fi

#### TABELKA 2: rmaty rozpoznawane przez era v2.0

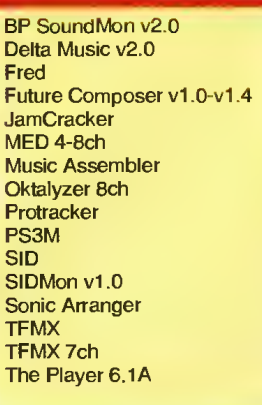

część to zewnętrzne moduły), DeliTrackera można uzupełnić <sup>o</sup> różne dodatki (także w postaci zewnętrznych modułów), np: Converter (do konwersji egzotycznych modułów na format rozpoznawany przez DeliTrackera), Decruncher (do dekom-

rt (1) del Clr 1450

#### EaglePlayer v1.54

Zacząłem od niewielkich programików, a kończę na czymś, co nazwałbym przerostem formy nad treścią. EaglePlayer zajmuje 1,5 MB na twardzielu. Jest to raczej program klasy DeliTrackera, oferujący szereg możliwości <sup>w</sup> zakresie odczytu pli ków skompresowanych (XPK, PP, LH ChrunchMania, StoneCracker, Fimp, Pack, XDF) <sup>i</sup> modułów <sup>w</sup> różnorod nych formatach. Ich wykaz zamieszczamy w tabelce 5.

Oczywiście, jak każdy porządny player tak i EaglePlayer jest programowalny, ma także własny port ARexxa. Nie mam zastrzeżeń do tego prog ramu pod względem liczby rozpoznawanych formatów. Przyczepię się jedwanych lomiatow. Fizyczopię się jed<br>nak do wszystkich zewnętrznych nak do wszystkich zewnętrznyc<br>modułów służących tylko do zabawy. EaglePlayer może działać na do¬

wolnej Amidze wyposażonej jedynie <sup>w</sup> 0,5 MB pamięci. Ale tak naprawdę powinno się go odpalać co najmniej na 4 megach. Autorami EaglePleyera są Henryk Richter <sup>i</sup> Jan Blumenthal.

Patrick

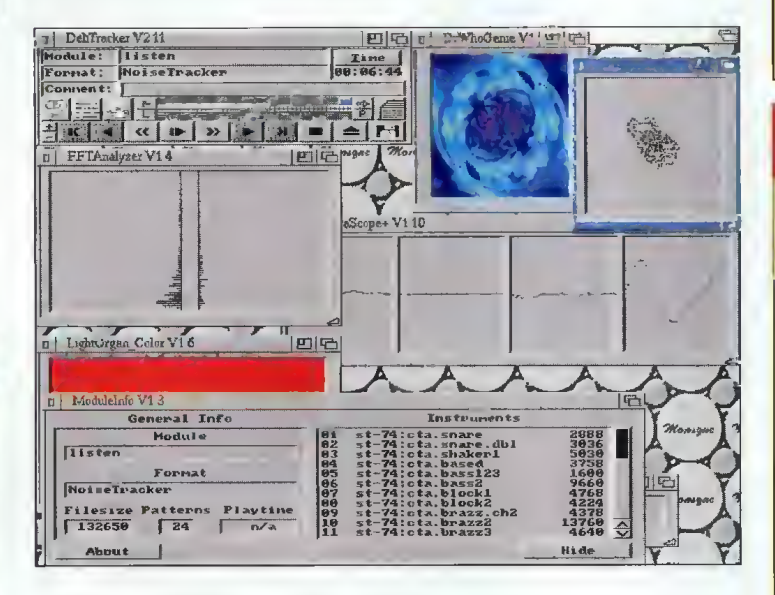

presji plików PP, IMP, LHA) oraz sporo raczej bezużytecznych gadże tów, jak kolorowe tunele, quadroscope, itp. Program ten działa jako commodity, wymaga do poprawnej pracy Kickstartu 2.0 lub wyższego. Jego autorami są Peter Kunath <sup>i</sup> Frank Riffel.

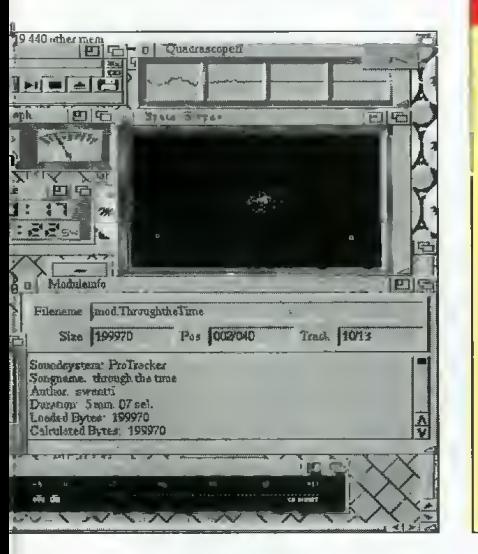

P.S. Opisywane tu programy można znaleźć np. na kompaktach (szczególnie Aminet), na samym Aminecie, <sup>w</sup> BBS-ach, <sup>a</sup> także na dyskach PD (np. seria Fisha).

#### TABELKA 3:

Formaty rozpoznawane przez DASModulePlayer v3.5a

PT/NT 4 channel Scream Tracker ]l[ 2-16 channel modules FastTracker 6-8 channels **MultiTrackerModules** 4-32 channel modules Ouadracomposer 2.0 modules MED modules Futurę Composer 1.0-1.3 & 1.4 Sound Mon 2.0 modules SID modules FRED modules Musie Assembler DW Delta 2.0 Hippel Mark II

M.O.N. TFMX Pro & TFMX 7V Old SoundTracker (OST) 15 Instr **JamCracker** 

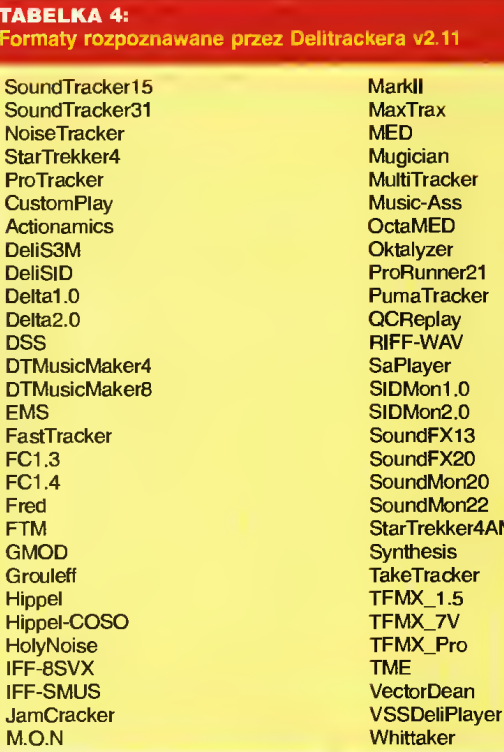

#### MaxTrax<br>MED Mugician **MultiTracker** Music-Ass OctaMED Oktalyzer ProRunner21 PumaTracker **QCReplay RIFF-WAV** SaPlayer SIDMon1.0 SIDMon<sub>2.0</sub> SoundFX13 SoundFX20 SoundMon20 SoundMon22 StarTrekker4AM Synthesis TakeTracker TFMX\_1.5 TFMX\_7V

Whittaker

kera v2.11

#### TABELKA 5:

Formaty rozpoznawane przez EaglePlayera v1.54

Wbudowane playery: ModuleProtector<br>
Module Sculpture MON Audio Sculpture<br>CustomPlay CustomPlay MusicAssembler<br>Digital Illusions Music-Maker 4/8 Game Music Creator<br>Kript Noise/ProTracker Noiserunner NoisetrackerComp<br>Old SoundTracker MTH Old SoundTracker MTH<br>ProPacker 1.0 CotaMED ProPacker 1.0 **OctaMED**<br>ProPacker 2.0/3.0 **Oktalyzer** ProPacker 2.0/3.0 ProRunner 1.0 Old Soundtracker<br>
ProRunner 2.0 Promizer0.1 ProRunner 2.0<br>Player 4.x Player 4.x **Promizer1.x** Promizer1.x Promizer1.x<br>**Startrekker** 8.1 Promizer2.0 Unic-Tracker<br>Unic-Tracker2 WantonPacker

Zewnętrzne playery:

ActionAmics **ProrunnerV2.0**<br> **ActivisionPro** Protracker ActivisionPro<br>Audio Sculoture Audio Sculpture **Pumatracker1.0**<br> **ChipTracker Pumatracker**<br> **Pumatracker** Deltamusic1.0 Ron Klaren Ron Klaren Ron Klaren Ron Klaren Ron Klaren Ron Klaren Ron Klaren Ron Klaren Ron Klare<br>Deltamusic2.0 SIDMon1 Deltamusic2.0 SIDMonl Digital Mugician **DSS Sonic-Arranger**<br>
EMS SoundControl FC1.3/1.4 SoundFX1.3<br>Fred SoundFX2.0 Fred SoundFX2.0<br>FTM Soundtracke FTM Soundtracker2.6<br>GMOD SoundMaster GMOD SoundMaster<br>GMC SoundMon Grouleff Syntracker<br>
Syntracker<br>
Startrekker Hippel-Coso<br>Icetracker Icetracker ThePlayer-<br>InStereo/Synth P40A/P40E **IFF-SMUS**<br>Jamcracker **Kris Kris Trackerpacker3**<br>
Kris Trackerpacker3<br>
IMF Tronic Major Tom's Play Mark-ll Unic-Tracker 2 Martin Walker<br>MCMD MCMD Whittaker<br>MED Wizard of

Music-Maker 4/8<br>Noisepacker 2 Noisepacker3<br>NoiseRunner Promizer 2.0<br>Promizer 4.0 Propacker V1.0a<br>Propacker 2.1 Propacker 3.0<br>Propacker 1.0 ProrunnerV1.0 Rob Hubbard<br>Ron Klaren **SoundControl** SoundMon Startrekker<br>TFMX P40A/P40B/P41A/P50A/P60A<br>TME Trackerpacker<sub>2</sub> Tronic<br>Unic-Tracker **Wizard of Sound** 

> Bajtek Al grudzień 95 $\overline{4}$  |

## HDR COMPUTERS S.C.

02-609 Warszawa ul. Szarotki 10 tel. 44-96-38 fax. 44-96-35

HANDEL SERWIS PRODUKCJA DORADZTWO

#### Rok założenia 1990

#### RATY BEZ ŻYRANTÓW

\* DOWOLNA KONFI-**GURACJA KOMPU-**TERÓW PC  $\ast$ 

SZEROKI ASORTY-MENT PODZESPO-ŁÓW, DYSKÓW TWARDYCH, PŁYT GŁÓWNYCH, PRO-<br>CESORÓW. MONI-**CESORÓW.** TORÓW, OBUDÓW, KART WIZYJNYCH <sup>I</sup> DŹWIEKOWYCH, PA-MIĘCI RAM.  $\ast$ 

OPROGRAMOWANIE: PONAD 500 TYTUŁÓW **UŻYTKOWE** - EDUKACYJNE - GRY

 $\ast$ 

**SIECI KOMPUTE-**ROWE,INSTALACJA <sup>I</sup> URUCHOMIENIA \*\*\*\*\*\*\*\*

HURT <sup>I</sup> DETAL \iz \i/ \|> \|> \|> \|> \|> \|> ^

> ZAPRASZAMY PN - PT 9 - 16

## Rozrywka pod choinką

**PC SHAREWARE** 

Niektóre programy mają bardzo dziwne nazwy... Przykładem może być gra, stanowiąca głów ną część zestawu.

Zestaw 41 jest  $-$  jak to już wspomniałem - głównie rozrywkowy. Ponieważ "Abuse" nie zajmuje dwóch pełnych dysków, dodałem dwa programy użytkowe. Po co marnować miejsce na dyskietkach...

Ostatecznie, zestaw 41 zajmuje dwie dyskietki 1.44 MB <sup>i</sup> zawiera:

#### Abuse 1.05 Volkov Commander 4.0 **Shareware** Hacker's View 5.02

Ten zestaw powinien zapewnić wszystkim graczom trochę rozrywki podczas oczekiwania na Św. Mikołaja, który (być mo że) przyniesie nowy komputer... chyba że ktoś mu się naraził <sup>i</sup> dostanie tylko pęk kabli.

#### Michał SZOKOŁO

#### Volkov Commander 4.0

Były Związek Sowiecki jest kopalnią ciekawego oprogramowania. Często przewyższa ono produkty zachodnie, szczególnie ograniczonymi wymaganiami sprzętowymi i stopniem optymalizacji kodu programu.

Wystarczy zresztą porównać - Volkov Commander 4.0 był odpowiedzią na Norton Commandera 4.0. Jest mniejszy, szybszy i ma kilka rzeczy, których brakuje jego komercyjnemu odpowiednikowi.

W kategorii nakładek na DOS, jego jedynym poważnym konkurentem jest, również pochodzący ze wschodu DOS Navigator.

Nowa wersja nie różni się specjalnie od poprzedniej, poza kilkoma poprawkami <sup>i</sup> - <sup>w</sup> końcu! - jasnym określeniem statusu

prawnego. Autor: Vsevolod V. Volkov Wymagania: DOS 3.30

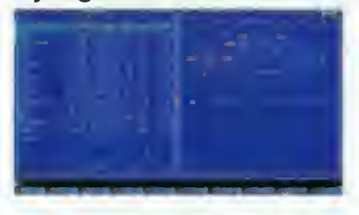

#### Hacker's View 5.02

Jedno z najlepszych narzędzi do dłubania w programach. Jeśli trzeba coś zmienić w pliku wykonywalnym, najłatwiej zrobić to właśnie tym programem.

Hiev oferuje trzy tryby przeglądania: tekstowy, szesnastkowy oraz - czego nie widziałem nigdzie indziej - disasemblowany kod. Również przeszukiwanie działa odpowiednio dla każdego trybu, co więcej - dla dłubiących w grach wygodna będzie możliwość szukania według maski rozkazu (np. "dec ?" znajdzie wszystkie rozkazy dekrementacji).

W wersji 5.xx rozbudowany został moduł asemblera, obecnie rozpoznaje on również rozszerzone komendy 80386. Autor: SEN

#### Wymagania: brak

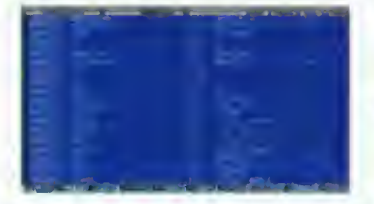

#### ABUSE

Rewelacyjna gra jednego z byłych programistów ID Software. Znudziwszy się klonowaniem Dooma, jeden z pracowników tej znanej firmy "poszedł na swoje" i stworzył własne przedsiębiorstwo, pod nazwą Crack Dot Com. Pierwszym jego produktem jest właśnie gra Abuse.

Pomysł niby klasyczny strzelanina platformowa. Ale nie taka zwykła... O ile ludzik chodzi <sup>i</sup> biega <sup>w</sup> miarę normalnie, <sup>o</sup> tyle strzelanie rozwiązano w sposób nietypowy. Celownik jest bo wiem niezależny od ruchów postaci, przesuwany myszą. Pozwala to na strzelanie w dowolnym kierunku.

<sup>W</sup> wersję demo wbudowano także edytor plansz. Można więc opracować swoje własne katakumby pełne paskudnych po tworów. Jeśli wyjdą one ciekawie, to producent gry oferuje możliwość ich dystrybucji - nie jest więc wykluczone, że osoby uzdolnione będą mogły zarobić na rejestrację gry produkując ciekawe plansze.

A teraz z innej beczki. Tym, co najbardziej mnie zaskoczyło, jest fakt, że gra Abuse napisana jest <sup>w</sup> Lispie - <sup>w</sup> dodatku <sup>w</sup> sporej części interpretowanym na bieżąco! Język ten przeznaczony był do badań nad sztuczną inteligen cją i jakoś nie kojarzył się z grami, <sup>a</sup> już szczególnie <sup>z</sup> szybkimi grami akcji. Ale jak widać, doskonale się nadaje <sup>i</sup> do takich zadań. Można to zresztą zobaczyć, do gry załączono bowiem zarówno pliki przykładowe jak <sup>i</sup> wersję źródłową głównego bloku kodu.

Natomiast zupełnie nie mam pojęcia, czemu gra zatytułowana została "Abuse", o jakie nadużycia chodzi?

Firma: Crack Dot Com

Wymagania: 386/33, VGA LB, 4 MB

Zalecane: 486/33, VGA LB, karta dźwiękowa

Dźwięk: wszystkie popularne w USA (oraz GUS)

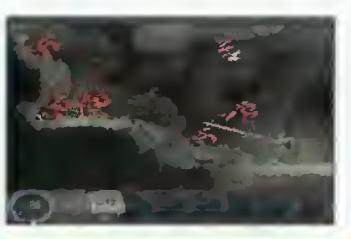

#### SHAREWARE

Programy typu Shareware podlegają ochronie prawnej w takim samym stopniu jak wszystkie inne. Różnica polega na tym, że można je zobaczyć przed wydaniem pieniędzy <sup>i</sup> zo rientować się, czy warto pozby nchiewać się, c.<br>wać się gotowki.

Z reguły autorzy lub dystrybuz reguły autorzy lub dystrybu-<br>torzy wyznaczają okres próby – typowo od dwóch tygodni do dwóch miesięcy, <sup>w</sup> którym moż na korzystać z programu bez konieczności płacenia za niego. Jeśli użytkownik zamierza to czynic dalej – musi zapłacić opłatę rejestracyjną. Często otrzy muje wtedy drukowaną instruk maje wiedy urukowaną mstruk-<br>cję, naj<mark>nowszą wersj</mark>ę pr<mark>og</mark>ramu cję, najnowszą wersję programu<br>czy też możliwość kor<mark>zystani</mark>a z porad telefonicznych.

Opłata za dyskietki <sup>i</sup> ich wy syłkę w naszym "PC Sharewaczy innych firmach tego typu nie ma związku z opłatą rejestracyjną, którą użytkownik musi wnieść bezpośrednio do autorów lub dystrybutorów.

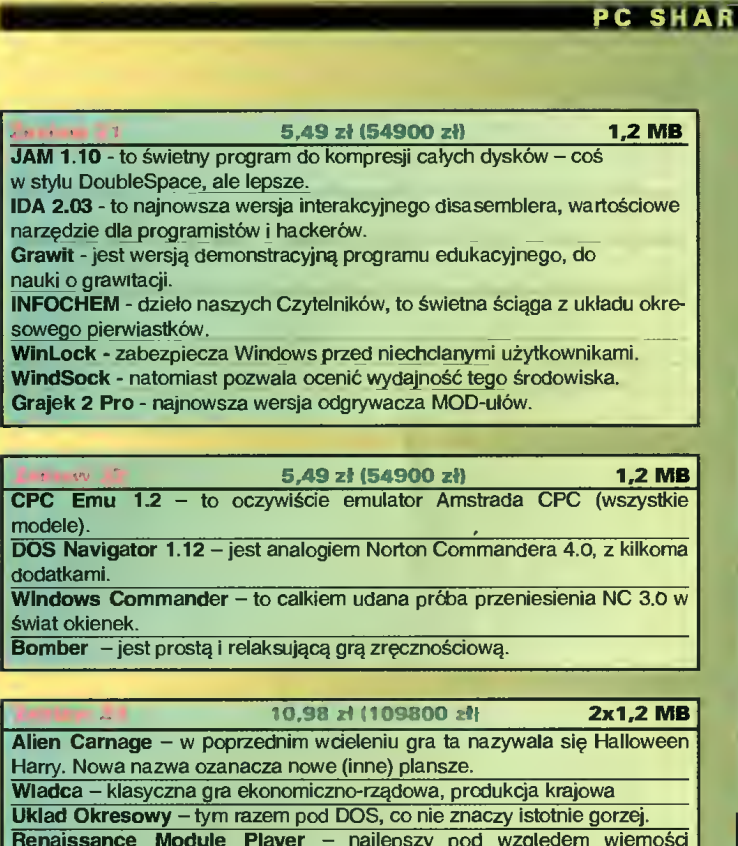

Harry. Nowa nazwa ozanacza nowe (inne) plansze. narry. Nowa nazwa ozanacza nowe (inne) piansze.<br>Wła**dc**a – klasyczna gra ekonomiczno-rządowa, produkcja krajowa Układ Okresowy -tym razem pod DOS, co nie znaczy istotnie gorzej. Renaissance Module Player - najlepszy pod względem wiemości odtwarzania odgrywacz modu<br><mark>Jezloro Łabędzle –</mark> remix kla Western Western Marywala się Halloween<br>
nowe (inne) plansze.<br>
omiczno-rządowa, produkcja krajowa<br>
n pod DOS, co nie znaczy istotnie gorzej.<br>
ger – najlepszy pod względem wiemości<br>
tów.<br>
sycznego utworu Czajkowskiego.

Jezioro klasycznego utworu Czajkowskiego.

#### ZESTAWY 24, 25, 26 DOSTĘPNE SA NA DYSKIETKACH 5,25" ORAZ

2x1.44MB - 12,20 zł (122000 zł)

 $\mathbb{R}^n$ 

2x1,2 MB - 10,98 zł (109800 zł)

ExeLITE 1.00b - jest polskim odpowiednikiem DIET-a <sup>i</sup> LZEXE

Tubes - gra logiczno zręcznościowa

Force 3 - trzy programy narzędziowe do manipulacji na plikach

KAD - kataloguje dyskietki

Tetris - nazwa mówi sama za siebie...

Tips&Tricks - baza danych - kolekcja podpowiedzi do gier

Akcjonariusz – profesjonalny pakiet inwestora giełdowego

CoreWar Pro 3.0 - wojny rdzeniowe w wersji poszerzonej (EDU)

WLife - "życie" według Conway'a (EDU)

CeliWar 1.0 - wojny komórek, gra pod Windows oparta na zasadach Life (EDU)

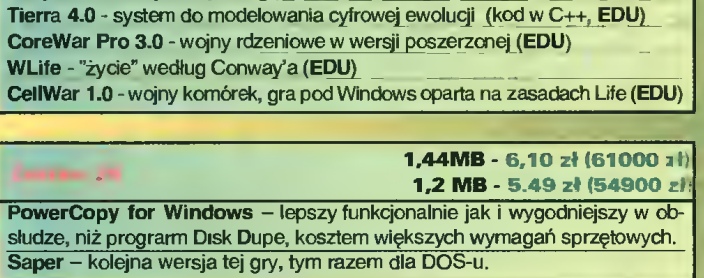

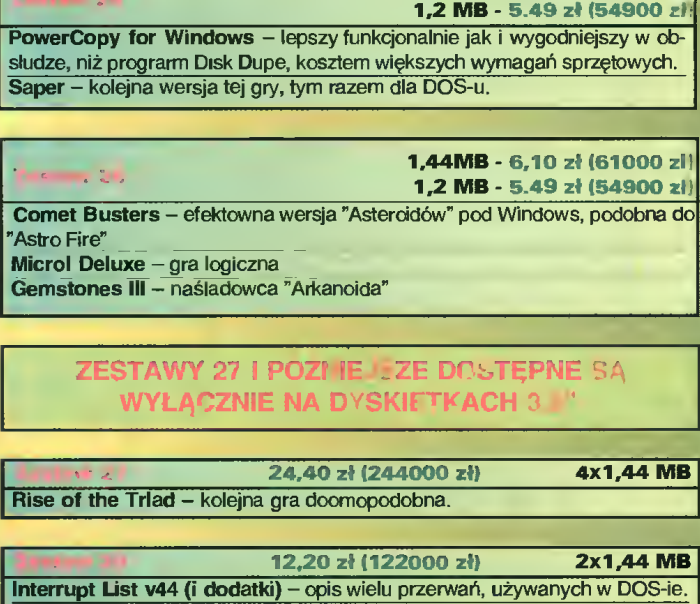

#### ZESTAWY 27 I POZI IE LZE DOSTĘPNE SĄ WYŁĄCZNIE NA DYSKIETKACH

24,40 zł (244000 zł)<br>Rise of the Triad – kolejna gra doomopodobna.

Comet Busters – efektowna<br>
"Astro Fire"<br>
Microl Deluxe – gra logiczna<br>
Gemstones III – naśladowca<br>
TESTAWY 27 11<br>
WYŁĄCZNIE<br>
Rise of the Triad – kolejna<br>
Rise of the Triad – kolejna<br>
Interrupt List 144 (i dodatki<br>
Interrup  $24,40$  zł (244000 zł)<br>
Rise of the Triad – kolejna gra doomopodobna.<br>
12,20 zł (122000 zł) 2x1,44 MB<br>
Interrupt Ust v44 (i dodatki) – opis wielu przerwań, używanych w DOS-ie.<br>
Interrupt Ust Helper 1.0 przerwań, używanych Interrupt List v44 (i dodatki) – opis wielu przerwań, używanych w DOS<br>Interrupt List Helper 1.0 – przeglądarka do Interrupt List.<br>CompSys 1.4 – obiektowa biblioteka do obsługi popularnych archiwów. Bells, Whistles and Sound Boards 1.02 - biblioteka opisów programowania Sound Blasterów oraz metod odgrywania muzyczek.<br>**Crystal Player –** nie najlepszy, ale w wersji źródłowej, odgrywacz modułów.

### BENY I ZAWARTOŚĆ **ZESTANOW**

#### W CENĘ WLICZONO PODATEK VAT

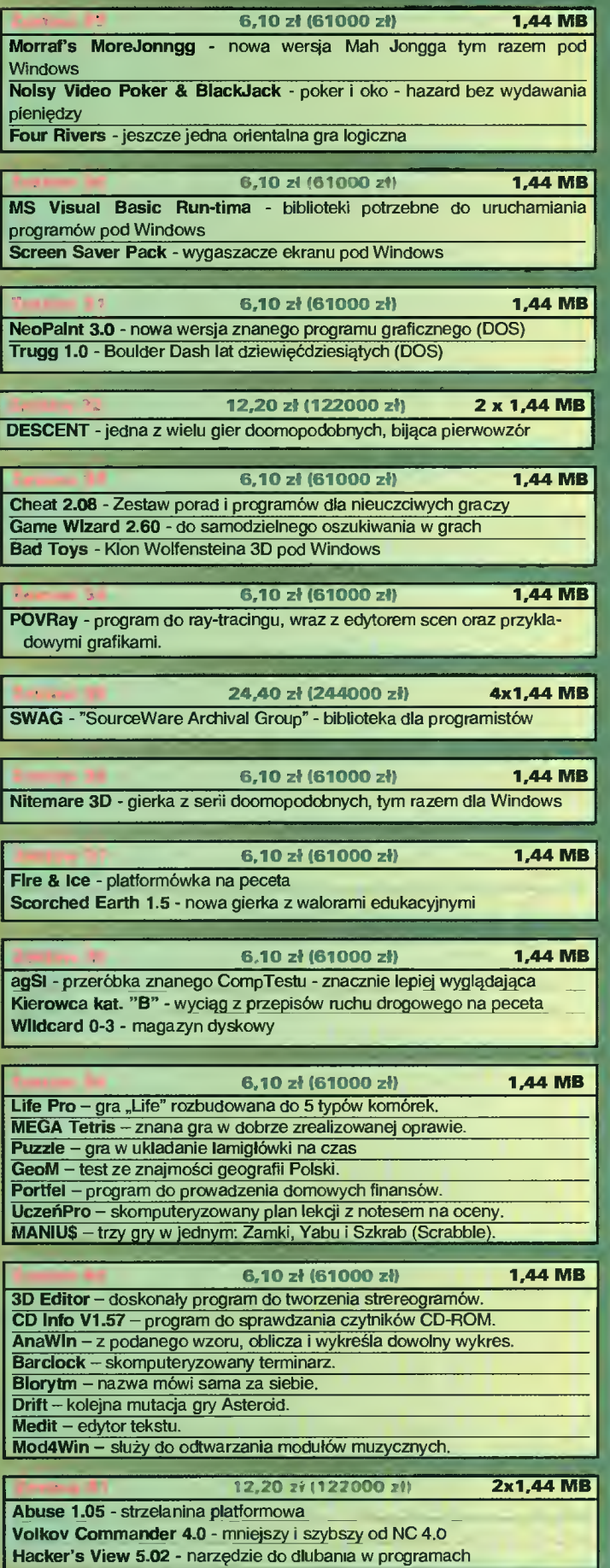

MULTIME Wirtualne przestrzenie

# prawie w kieszeni

**Pojęcie wirtualnej** rzeczywistości stało się ostatnio bardzo modne. W masowej świadomości pojawiło się zapew ne za sprawą filmu znanego u nas jako "Kosiarz umysłów" (org., The Lawnmover Man"). Aby znaleźć się w wirtualnej rzeczywistości wystarczy nałożyć na siebie specjalny kostium, którego podstawowym wy posażeniem jest hełmofon i rękawice. Osprzęt taki łączymy z superkom puterem i już znajdujemy się <sup>w</sup> kom puterowym świecie, do złudzenia przypominającym praw dziwy - z całą gamą odczuć audiowizualnych i czucio wych. Tak przynajmniej wyobraża to sobie przeciętnie zorientowany w komputerach człowiek.

Po fikcjach filmowców przychodzi jednak rozczarowanie - perfekcyjnej rzeczywistości wirtualnej jeszcze nie ma. Najdoskonalsze urządzenia kosztują niewyobrażalne sumy <sup>i</sup> są dostępne tylko dla naukowców pracujących nad nowymi technikami wojennymi. Ale i tak te superkomputery nie potrafią przekazać człowiekowi pełnego zestawu wrażeń <sup>z</sup> symulowanego świata. <sup>A</sup> przecież określenie "Virtual Reality" oznacza dosłownie: faktyczną rzeczywistość. Tę tworzoną przez dzisiejszy sprzęt (komputery <sup>i</sup> końcówki do przekazywania bodź ców) rzeczywistość należałoby raczej nazwać "virtually realistic" - prawie realistyczną i to z przymrużeniem oka na "prawie".

Producenci <sup>z</sup> elektronicznej branży rozrywkowej szybko zareagowali na szał pt. "Virtual Reality". Co druga gra, oprócz tego, że nazwano ją multimedialną, zaczęła wprowadzać gracza w "świat wirtualnej rzeczywistości". Stąd wzięły się też takie nonsensy, jak utożsamianie przez niektóre media (zwłaszcza TV) renderowanej grafiki z rzeczywistością wirtualną.

Następnym krokiem producentów są różnego rodzaju wirtualne hełmy i okulary - podstawowe wyposażenie pozwalające na uzyskanie złudzenia (głównie optycznego) przeniesienia się w świat zabawy. Hełm podłączany do peceta opisaliśmy w Bajtku 10/95. Ale świat elektronicznej rozrywki to nie tylko pecety i inne komputery  $-$  to także (a w niektórych częściach świata przede wszystkim) konsole.

#### VR dla każdego

Pierwszą konsolą, dla której hełm VR miał być standardowym osprzętem był oczywiście 64-bitowy Jaguar firmy Atari. Zapowiadany od dłuższego czasu hełm nie pojawił się do tej pory, pomimo wielkich napisów w ogłoszeniach dystrybutorów: "coming soon" (wkrótce) lub "Available in 1995" (dostępny <sup>w</sup> <sup>1995</sup> roku). Ostateczna jego wersja ma przypominać głowę jaguara, a <sup>w</sup> miejscu oczu mają być sensory do komunikacji na podczerwień.

Zanim w sklepach pojawi się jakikolwiek konsolowy hełm VR, Nintendo w sierpniu zaczęło sprzedawać w USA "podręczną konsolę wirtualną" – Virtual Boy'a. Urządzenie to powstało jako produkt

uboczny prac nad nową, przebojową (jak twierdzi Nintendo) konsolą. Prace konsolotwórcze miały kryptonim Project Reality, ale <sup>w</sup> końcu ich finalny produkt to konsola Ultra 64, nic nie mająca wspólnego <sup>z</sup> VR. Virtual Boy powstał więc <sup>z</sup> tej części badań Projekt Reality, która zajmowała się obszarami wirtualnymi.

Największym przebojem firmy Nintendo - po $t$ entata w produkcji gier konsolowych - nie jest ani pierwsza popularna konsola NES, ani najbardziej znana (pseudo) 16-bitowa Super Nes - tylko kieszonkowy Gamę Boy. Zasilany <sup>z</sup> bateryjek, z monochromatycznym, niepodświetlanym wyświetlaczem z czterema odcieniami szarości i największą zaletą - wymienialnymi kasetkami z grami. Oto fenomen: prosta konsola o nienowoczesnych parametrach (są przecież inne, podobne, <sup>z</sup> kolorowymi wyświetlaczami <sup>i</sup> możliwością łatwej zamiany <sup>w</sup> kieszonkowy telewizor) sprzedała się w ponad 40 milionach sztuk w samych Stanach Zjednoczonych. Do tej pory powstają gry na peceta, wybrane konsole <sup>i</sup> oczywiście na Gamę Boy'a.

<sup>A</sup> gdyby tak uprzestrzennić prostą grafikę <sup>i</sup> do dać jej jeden z aspektów VR - trzeci wymiar? No właśnie <sup>i</sup> oto mamy cały pomysł na Virtual Boy'a tani prosty sposób na wirtualną rzeczywistość.

#### Budowa

Virtual Boy składa się <sup>z</sup> dwóch zasadniczych części: głównej - w kształcie gogli na stojaku i dołączanego do nich manipulatora z modułem zasilania. W "goglach" umieszczony jest cały "mózg" urządzenia, o którym napiszę później. Są one ustawione na dwóch, wyglądających nieco prowizorycznie nogach <sup>z</sup> wygiętych drutów. Pod spodem jest wyjście na słuchawki, potencjometr do regulacji siły głosu i miejsce do podłączenia manipulatora. Ten ostatni jest jednoczęściowy i przeznaczony do trzymania oburącz. Przyciski naciska się kciukami (po dwa fire i jednym krzyżakowym przycisku dla każdego) oraz palcami wskazującymi (pojedynczy fire pod spodem).

Całość stawia się na stole <sup>i</sup> przykłada głowę do dwóch wyświetlaczy osłoniętych czarnym, tkaninopodobnym i utwardzonym materiałem. W ten sposób odcinamy się od otaczającego nas świata <sup>i</sup> wkraczamy w... ale zanim to się stanie należy wiedzieć jeszcze parę rzeczy.

#### Warning, czyli ostrzeżenie

Tak jak latanie prawdziwym myśliwcem bojowym wymaga od pilota żelaznego zdrowia, tak wszelkie urządzenia VR wymagają go również. W instrukcji do Virtual Boy'a czytamy czerwone napisy na pierwszej kartce instrukcji. Po pierwsze należy wszystko przeczytać uważnie - napisano w pierwszym ostrzeżeniu - bo w przeciwnym wypadku narażamy się na wyrządzenie sobie krzywdy (ang. injury) <sup>i</sup> poważne uszkodzenie wzroku lub słuchu. Straszne, ale czytam dalej.

Po drugie produktu tego NIE WOLNO (podkreślenie <sup>z</sup> instrukcji) udostępniać dzieciom poniżej lat siedmiu (7). Urządzenie, a właściwie sztuczny obraz trójwymiarowy może spowodować trwałe uszkodzenie wzroku małych dzieci.

Po trzecie: tu następuje ostrzeżenie dla epileptyków, które pojawia się już we wszystkich instrukcjach do gier komputerowych. Umieszczane jest ono dlatego, że mały procent populacji ludzi <sup>w</sup> wy niku grania (i patrzenia na migający obraz) może dostać ataku padaczki.

Czwarte ostrzeżenie wspomina <sup>o</sup> tym, że po dłuższym graniu część ludzi może odczuwać zmęczenie lub dyskomfort. Jest to typowa wada urządzeń VR (wspomniany hełm do peceta przyprawiał <sup>o</sup> chorobę lokomocyjną większość graczy) - po graniu zwykle ma się zawroty głowy i nudności. Bardziej dosadnie mówiąc, po zabawie chce się wymiotować <sup>i</sup> to nawet takim graczom, którzy są odporni na tzw. chorobę morską. Można jednak tego uniknąć robiąc co 10-15 minut przerwy w grze.

Jak na początek zabawy, to trochę dużo tych ostrzeżeń. Ale przecież Virtual Boy ma dostarczać rozrywki, a nie nudności. Jak to jest więc z tą przyjemnością grania?

#### Dostrojenie

Po włączeniu Virtual Boy'a bierzemy manipulator w ręce i przykładamy głowę do "gogli". Postępując dalej według instrukcji dostrajamy obraz kontrolny do naszego wzroku - napis na kratkowanym tle ma być ostry i dodatkowo w czterech rogach powinniśmy zobaczyć znaczki kontrolne. Dostrajanie przeprowadzamy za pomocą dwóch potencjometrów - jednego <sup>w</sup> kształcie suwaka <sup>i</sup> drugiego <sup>w</sup> kształcie pokrętła. Po odpowiednim ustawieniu parametrów wizji pojawia się pytanie <sup>o</sup> automatyczną pauzę. Jeżeli wybierzemy odpo wiedź twierdzącą, to urządzenie będzie przerywało zabawę co 15 minut. Chodzi oczywiście o ochronę zdrowia grającego.

#### Gry <sup>i</sup> zabawa

Świadomi niebezpieczeństw, dostrojeni i spragnieni rewelacji wkraczamy już w świat... czerwonych kresek. Jak to? A tak - grafika wyświetlana jest za pomocą diod emitujących czerwone światło, tło jest czarne. Na pierwszy rzut oka nie sprawia ona wrażenia wysokiej rozdzielczości. Jedyną zaletą, którą widać już od początku, jest wyraźna trójwymiarowość. Dźwięk, który na pudełku zachwalany jest jako "digital stereo sound", nie jest rewelacyjny, chociaż wyraźne stereo stawia go trochę wyżej niż efekty audio znane <sup>z</sup> Gamę Boy'a. Muzykę <sup>i</sup> dźwięki słyszymy przez miniaturowe głośniczki umieszczone po bokach "gogli".

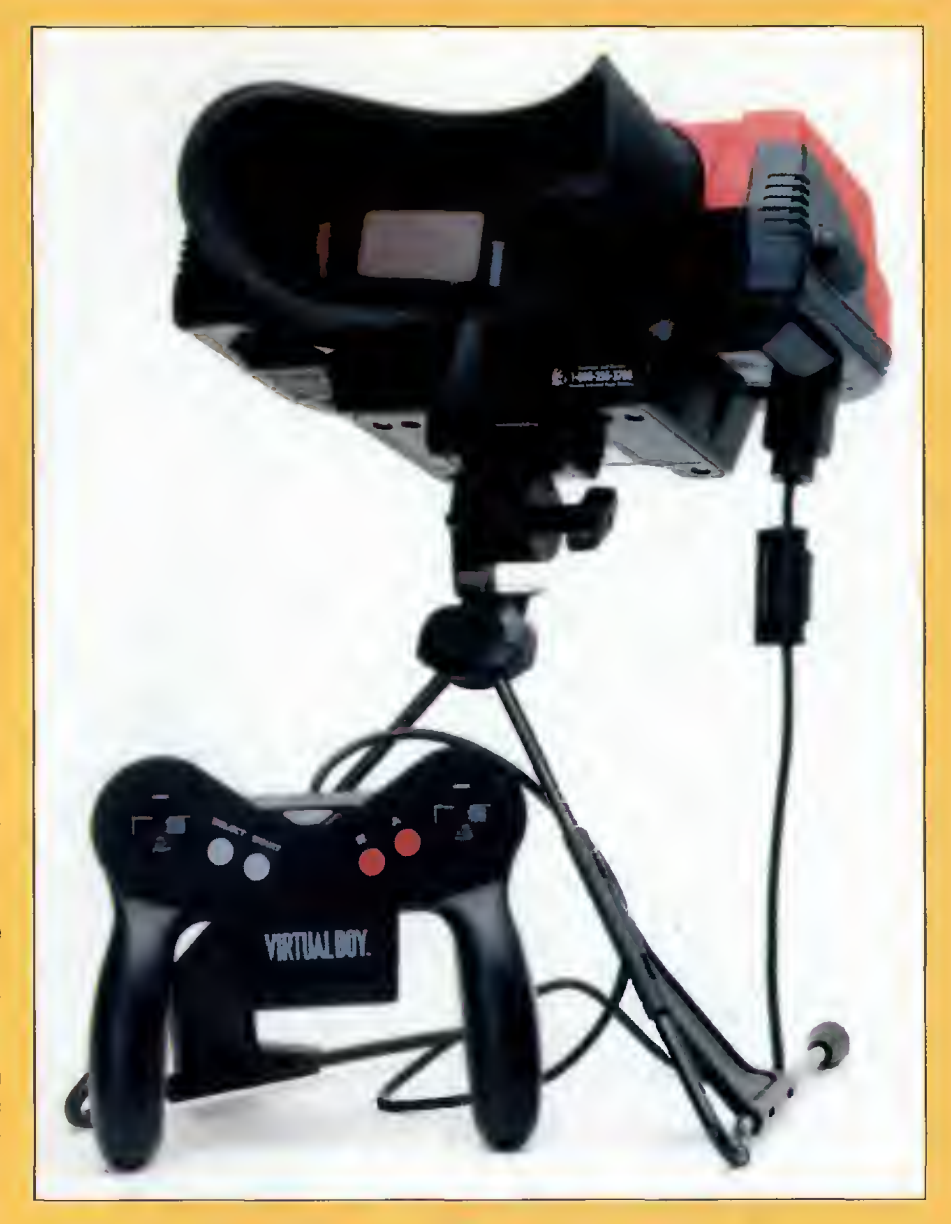

Pierwsze wrażenia nie są imponujące. Trzeci wymiar jest, ale gry jakieś takie mizerne. Do zestawu dołączona jest kasetka z grą "Mario's Dream Tennis", która jednak nie demonstruje wszystkich załet urządzenia. Za jej pomocą możemy przenieść się na trójwymiarowy kort tenisowy i grać ra-

zem z popularnym Bratem Mario - sztandarowym bohaterem Nintendo. Perspektywiczne ukazanie kortu robi wrażenie, psuje go jednak płaska ani macja graczy. Są oni po prostu dwuwymiarowymi bitmapami, animowanymi na róż nych płaszczyznach.

Ponadto grałem jeszcze w "Telerobo $xera'' - nudny boks$ z kosmitami, "Galactic Pinball" - typowy flipper z przestrzennym stołem oraz "Red Alarm" - wektorową strzelaninę. Ta ostatnia gra była najlepsza i naprawdę wciągała.

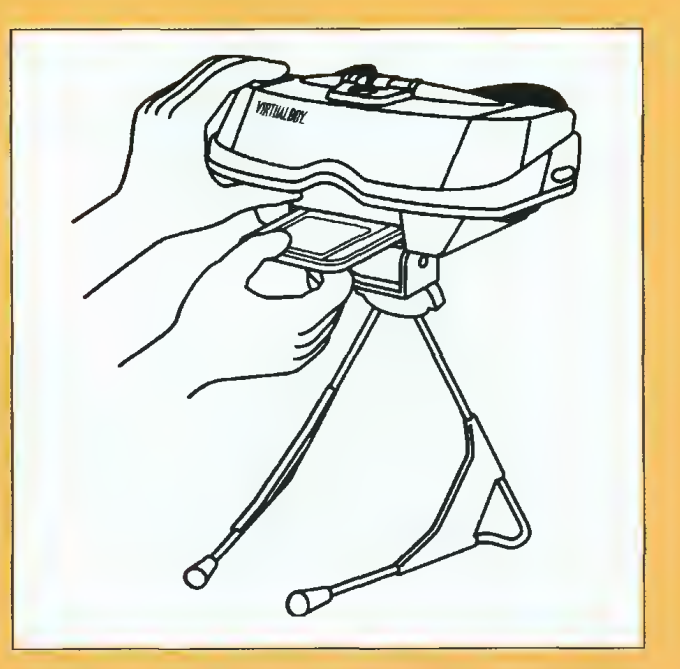

#### MULTIMEDIA

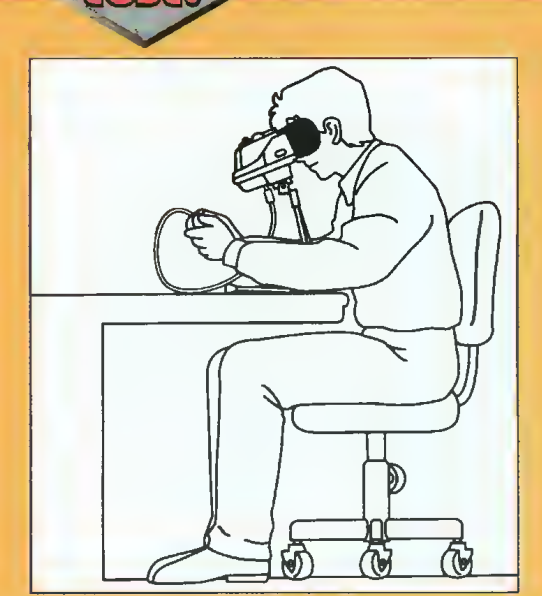

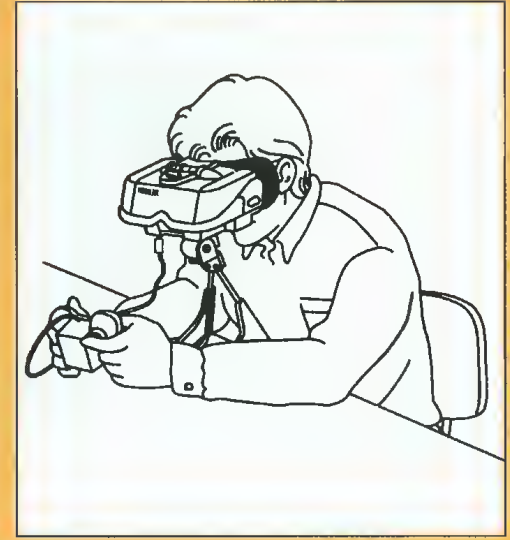

#### PARAMETRY TECHNICZNE

Jednostka centralna: 32-bitowy procesor RISC taktowany zegarem 20 MHz

Wyświetlacz: podwójny lustrzany, wysokiej rozdzielczości typu RTI z matrycą LED

Rozdzielczość: 384 x 224 punkty dla każdego oka

Dźwięk: cyfrowy, stereofoniczny

Zasilanle: sześć baterii typu paluszki (R6/AA) lub opcjonalny zasilacz

Oprogramowanie: 8- lub 16 megabitowe kasetki zwane ROM Gamę Paks

To dla niej chciało mi się po raz kolejny przytknąć do oczu urządzenie i przypatrywać się "czerwonym" kreseczkom. <sup>W</sup> grze wcielamy się <sup>w</sup> pilota pojazdu kosmicznego, który penetrując odległe bazy musi niszczyć wielu latających, pełzających <sup>i</sup> kroczących wrogów. Grafika jest wektorowa, tzn. wszelkie obiekty <sup>i</sup> tunele wyrysowano za pomocą linii, które dzięki mechanizmom 3D Virtual Boy'a łączą się <sup>w</sup> dosyć sprytny, trójwymiarowy obraz. Gra jest dobra <sup>i</sup> przypomina trochę "3D Tank" z komputerów 8-bitowych. Trójwymiarowość, mnogość oraz dokładna animacja obiektów sprawiają, że "Red Alarm" na VBoy'a jest czymś zupełnie nowym w rozrywce elektronicznej.

#### Trochę spraw technicznych

Virtual Boy to nie tylko gadżet konsolowy - to odrobina zaawansowanej techniki. Sercem konsoli jest 32-bitowy procesor RISC taktowany zegarem 20 MHz! Bardzo ciekawie rozwiązano sposób wyś wietlania szybkiej 3D-grafiki. Nie zastosowano tu wyświetlaczy ciekłokrystalicznych, tylko system zwany RTI Dual mirror-scan zawierający diody LED. W sumie otrzymuje się obraz wysokiej rozdzielczości <sup>384</sup> <sup>x</sup> <sup>224</sup> punkty dla każdego oka.

Proces tworzenia grafiki jest nieco skomplikowany. Wszystko opiera się na optycznej części Virtual Boy'a o nazwie Scanned-Linear Array (SLA).

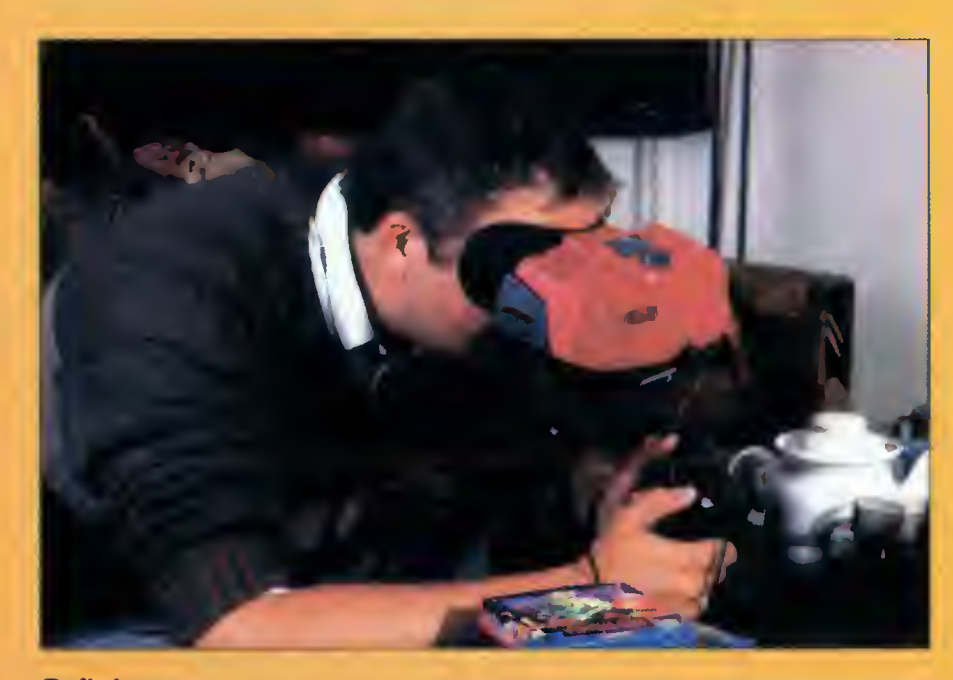

wysokiej rozdzielczości na bardzo małym ekranie. Rozmiar obrazu SLA to około jednego cala, ale grający ma wrażenie, że obserwuje przebieg gry na co najmniej 12-calowym monitorze. Technologia SLA składa się z liniowego układu diod emitujących światło (Light Emiting Diodes), soczewek powiększających oraz specjalnego, drgającego (oscylującego) lustra (scan mirror). Gracz widzi odbicie pio nowej linii LED-ów, odpowiadające jednej kolumnie całego obrazu. Jako że lustro odbijające świetlny wzór drga (waha się) w przód i w tył, widoczna lokalizacja pionowej linii przesuwa się poziomo od jednego brzegu wirtualnego (tutaj: pozornego) ekranu do drugiego. Procesor kontroluje wzór

Układ ten pozwala wyświetlać obrazy

wyświetlany przez diody i odpowiednio dostosowuje go do kolejnych drgań lustra. <sup>W</sup> ten sposób, dzięki bardzo szybkiemu wyświetlaniu, grający nie zauważa procesu "tkania" obrazu i widzi screen w całości.

Virtual Boy wykorzystuje też zjawisko zwane paralaksą, do wyświetlania trzeciego wymiaru. Obrazy są lekko przesunięte w każdym okularze, zależnie od tego czy powinny pojawić się bliżej, czy dalej od obserwatora. Dla przykładu obiekt wyświetlany na pierwszym planie pojawia się bliżej środka w prawym <sup>i</sup> lewym okularze, a obiekt na dalszym planie jest przesunięty <sup>w</sup> kierunku zewnętrznym. Złudzenie polega na tym, że mózg ludzki traktuje różnicę przesunięcia położenia obiektów na dwu ekranach jako efekt przestrzenności.

#### Podsumowanie

Po pierwszym złym wrażeniu pozostają jednak pozytywne odczucia. Nie jest to może wirtualna rzeczywistość, ale świat innych gier. Nie najlepszych, nie najzdrowszych, jednak przyciągających swoją magią. Nawet Naczelny niniejszego miesięcznika po kilku minutach stwierdził, że "to jest niezłe", chociaż prawie od początku twierdził, że jest to kolejny nieudany gadżet niszczący wzrok.

<sup>W</sup> instrukcji nie poleca się grania np. podczas jazdy autobusem, czy samochodem (kierowców i tak wykluczamy) - odpada więc atrakcyjność przenośniej zabawy, która była i jest głównym atutem Game Boy'a. Poza tym do gry trzeba być wypoczętym, a po niej mieć chwilę na odpoczęcie...

Na koniec pozostaje kwestia ceny. W USA Virtual Boy kosztuje w detalu około 180 dolarów. W Polsce, jeśli pojawi się, to będzie kosztował ponad <sup>700</sup> złotych. To bardzo dużo. Jeśli jego cena spadnie do np. <sup>300</sup> złotych, wtedy cieszyłby się na pewno dużym zainteresowaniem.

Nintendo of America przewiduje, że do końca roku sprzeda półtora miliona egzemplarzy Virtual Boy'a i dwa razy tyle gier dla niego. Niestety, pierwsze doniesienia ze sprzedaży tego wirtualnego medium nie potwierdzają optymistycznych szacunków Nintendo.

#### BROMBA

PS.

Dziękuję firmom Entertainment Systems Poland oraz American Computers & Games za udostępnienie niniejszej konsoii.

#### MULTIMEDIA.

#### INSTALACJA...

przebiegła nadzwyczaj prosto: umieściłem kartę w wolnym slocie i przykręciłem do niej końcówkę wyłącznika. Na początku podejrzewałem, że mogą wystąpić konflikty przerwań, obsługi adresów ROM, ale nic takiego nie miało miejsca. Jeżeli ktoś miałby zajęte przerwanie, które fabrycznie ustawione jest na karcie, należy wtedy zajrzeć na ostatnią stronę instrukcji obsługi i przeczytać, jakie zworki regulują adresy ROM, numery przerwań IRQ itd. Cała instrukcja napisana jest tak, aby nawet zupełnie "zielony" osobnik poradził sobie z problemami instalacyjnymi.

Po uruchomieniu komputera, przed ładowaniem DOS-u zgłasza się komunikat <sup>o</sup> wykryciu Action Replay'a. Drugą częścią instalacii jest wgranie specjalnego programu, który ma obsługiwać ową kartę. Znajduje się on na dołączonej do kompletu dyskietce 3,5".

#### MOŻLIWOŚCI

Po uruchomieniu pliku AREP-LAY.COM aktywizuje się karta <sup>i</sup> po wciśnięciu przycisku na nibymyszce włącza się nam menu programu. Z jego poziomu możemy wybrać opcje konfiguracji, edycji, oszukiwania gier itp. Poza takimi możliwościami, jak File Viewer czy kalkulator mamy jeszcze program do przeszukiwania pamięci <sup>i</sup> zrzucania na dysk wszelkich fragmentów muzycznych <sup>i</sup> graficznych.

#### ROBIMY MUZYKĘ

Istnieją dwa sposoby na "nagranie" muzyki na dysk: pierwsza metoda polega na uruchomieniu podprogramu Mod Ripper, który przeszukuje pamięć konwencjonalną w kontekście plików ".mod". W przypadku ich odnalezienia automatycznie zrzuca fragment pamięci na dysk i zapisuje w formie pliku MOD. Metoda ta ma jedną wadę: gdy dany plik nie jest wczytany w całości do pamięci a tylko załadowane zostały próbki <sup>i</sup> skrypt, program go ignoruje <sup>i</sup> pomija. Wówczas należy doprowadzić do sytuacji, w której cały plik zostanie umieszczony <sup>w</sup> pamięci <sup>i</sup> wtedy przeszukanie spowoduje zapisanie go w formie pliku. Drugą metodą na "odzyskanie" muzyki z gry czy innego programu jest uruchomienie podprogramu Sound Ripper, dostępnego z głównego menu i służącego do ściągania cyfrowych dźwięków <sup>i</sup> za chowywania ich na dysku w postaci plików. Obsługuje dwa formaty plików Creativ .VOC i Microsoft .WAV. Zasada działania metody podobna jest do pop rzedniej. Specialna funkcja pozwala na odtworzenie dźwięków poprzez urządzenia kompatybilne z kartą Sound Blaster,

#### <sup>I</sup> WYCIĄGAMY OBRAZKI

Ale to nie są wszystkie możliwości Action Replaya, karta ta pozwala jeszcze na zrzucenie na dysk obrazu, na takiej samej za sadzie jak muzyki. W przypadku gdy chcemy zamienić dowolny fragment gry na plik graficzny, należy przyciskiem "zamrozić" ekran i podprogramem "Screen Grabber" zrzucić go do pliku. Program pyta się jeszcze o nazwę pliku wyjściowego, po czym następuje zapisanie obrazu w formie bitmapy.

Jest to rozwiązanie hardware'owe, to znaczy, że nie powinniśmy mieć żadnych problemów, aby z poziomu dowolnego programu przeskoczyć do menu Actiona <sup>i</sup> dokonać danej operacji. W przypadku klasycznego, programowego grabbera (PCXdump, Screen Thief) mogą wystąpić pewne komplikacje. Nie wszystkie programy pozwalają na przerwanie swoich procedur i przejście do menu - nie pozwalają się zamrozić.

Hardware'owe przejęcie przerwań to niewątpliwa zaleta tego typu rozwiązania, kompensująca stratę "paru" złotych na zakup owej karty.

#### ZMIENNA PAMIĘĆ - DLA ZAAWANSOWA-**NYCH**

prócz możliwości, które już opisałem, mamy jeszcze sposobność ingerencji <sup>w</sup> pamięć RAM. Możemy edytować jej poszczególne komórki wpisując jej adres <sup>i</sup> przechodząc do pola edycji. Całość możemy zamienić na język asemblera. Nie ukrywam, że tę opcję w pełni efektywnie wykorzystywać będzie niewiele osób, wymaga to dobrej znajomości programowania w języku maszynowym.

Cechą, za którą wiele osób będzie lubić najbardziej to urządzenie, jest możliwość przeszukiwania pamieci w celu odnalezienia danych wartości. Prościej mówiąc, możemy pewne komórki pamięci (fragmenty gry) od szukać i "zamrozić" - mogą to być komórki zawierające informacje na temat liczby amunicji, stanu energii czy punktów. Po "zamrożeniu" danej komórki wartość ta się nie zmienia, czyli w efekcie mamy nieograniczoną liczbę amunicji, stajemy się nieśmiertelni, niewidzialni itp.

#### WYKONUJEMY TO...

w następującej kolejności. Action Replay posiada cztery ro-

dzaje możliwości prze-<br>szukiwania pamięci. szukiwania Pierwsza metoda polega na wartości zliczanej, "Countable Value". Tech nika ta opiera się na po równaniu wartości zada nej z aktualną zawartością pamięci. Mogę zob razować to na podstawie prostej gry jaką jest Pac Man. Mamy trzy życia, przechodzimy do Action Replay'a <sup>i</sup> wchodzimy w menu tzw. trenera. Uruchamiamy wyszukiwanie wartości zliczanej i wpisujemy liczbę "3". Program przeszukuje pamięć szukając liczby

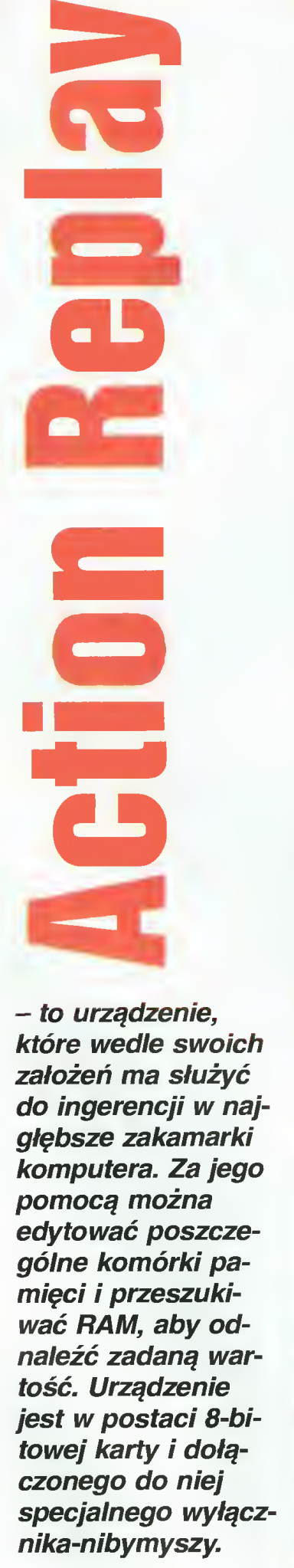

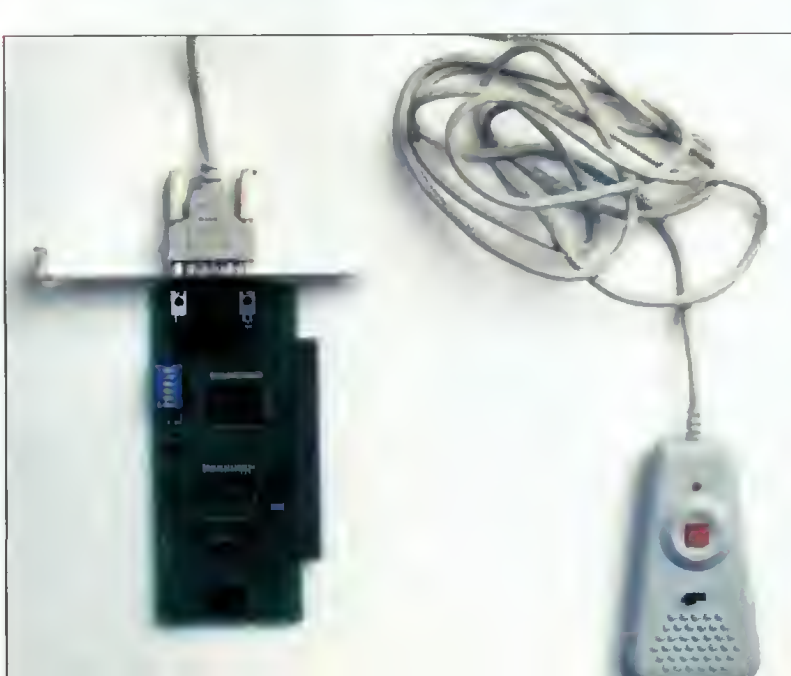

trzy - znajduje kilka tysięcy ko mórek zawierających tę wartość. Wracamy do gry <sup>i</sup> tracimy jedno z trzech "żyć". Z powrotem wracamy do "trenera" i przeszukujemy pamięć szukając wartości "3", która zmieniła się na wartość "2". Po parokrotnych poszukiwaniach zostaje nam niewiele takich komórek, w których wszelkie te zmiany dało się odnotować. Uzyskane w ten sposób adresy specjalnym podprogramem możemy "zamrozić" i kontrolujemy w ten sposób nieśmiertelność lub inne parametry gry. odobną technikę stosujemy w przypadku, gdy nie znamy danej wartości liczbowej, a tylko dane procentowe. Na przykład ilość energii w Doomie. Technika jest ta sama, ale używamy nie wartości zliczanej - "Countable Value", a wartości procentowej -"Percentage" tę samą metodę stosujemy dla paska energii, na przykład w "Rise of the Triad", gdzie nie mamy nawet żadnych wartości liczbowych, a tylko <sup>w</sup> przybliżeniu możemy określić stan naszej energii.

#### **CHRONIONY I RZECZY-WISTY**

Należy pamiętać, że program dla Action Replay może pracować w jednym z dwóch trybów obsługi pamięci: "Real" i "Protected". Podstawowa różnica pomiędzy tymi trybami polega na tym, że w trybie rzeczywistym program ten działa z adresowaniem segmentowym pozwalającym na uzyskanie dostępu do pierwszych sześciuset czterdziestu megabajtów pamięci. W trybie chronionym istnieje jednorodny dostęp do całej pa mięci RAM (Random Access Memory) od adresu <sup>0</sup> do końca <sup>i</sup> adresowanie pamięci zmienia się <sup>z</sup> SEGMENT: OFFSET trybu rzeczywistego na znacznie prostszy tryb adresowania 32-bitowego. Powodem, dla którego program ten obsługuje obydwa tryby pracy, jest fakt, że do nie dawna wszystkie programy na PC korzystały z trybu rzeczywistego. Przy dzisiejszej rozbudowie programów <sup>i</sup> podwyższeniu ich złożoności coraz więcej programów, szczególnie gier, korzysta z trybu chronionego. W trybie chronionym (Protected) występuje dodatkowa trudność w postaci przekonfigurowania własnego sprzętu dla posiadaczy MS-DOS-u wersji 5.0 <sup>i</sup> wcześniejszych, natomiast w wersji 6.xx modyfikacje tworzą się automatycznie. Należy zwrócić uwagę, że format adresu pamięci zależy od tego, czy program działa w trybie rzeczywistym czy chronionym.

Z niektórymi grami metody wyszukiwania "żyć" zawarte w Action Replay'u nie dawały sobie rady. Znacznie lepiej działa dostępny jako shareware program "Games Wizard".

#### SAVEGAME <sup>W</sup> KAŻDEJ **CHWILI**

Ciekawą <sup>i</sup> przydatną funkcją tego urządzenia jest możliwość zamrożenia pamięci <sup>i</sup> nagrania jej w formie pliku czytalnego tylko dla programu obsługującego Replaya. Funkcja ta polega na zeskanowaniu zawartości pa mięci i "zamrożeniu" jej. Zapamiętanie stanu pamięci, rejestrów procesora i stosu, konfiguracji, co daje nam możliwość późniejszego odtworzenia stanu gry. W ten sposób tworzymy normalny "savegame", który możemy sobie dowolnie nazwać, <sup>a</sup> odczytanie go jest możliwe dzięki modułowi zawartemu w programie AREPLAY.COM służącym do załadowania wcześniej nagranych zawartości rejestrów pamięci. Jest to szczególnie przydatne w grach, które nie dysponują opcją nagrywania albo opcja ta nie jest osiągalna <sup>z</sup> każdego poziomu gry.

#### EPILOG

Pomimo całej swojej na pozór skomplikowanej "otoczki" komplet okazał się być przyswajalny dla normalnego użytkownika i polecam go nie tylko konsumentom gier na peceta, ale też tym wszystkim, którzy chcą poznać tajniki swego komputera (przede wszystkim konstrukcję <sup>i</sup> możliwości edycji pamięci). Może okazać się to całkiem miłą <sup>i</sup> pożyteczną zabawą. <sup>I</sup> jeszcze ostrzeżenie - urządzenie nie współpracuje z Windows 95, nie można np. wprowadzać nieśmiertelności do gier.

#### Wojtek ROSZKOWSKI

Action Replay - karta PC 8-bit, wersja 4.6 Dystrybucja: Key Electronics s.c. Al. Solidarności 84/69 01 -003 Warszawa tel. (0 22) 6653252, fax (0 22) 264054 Cena: 270 zł (z VAT)

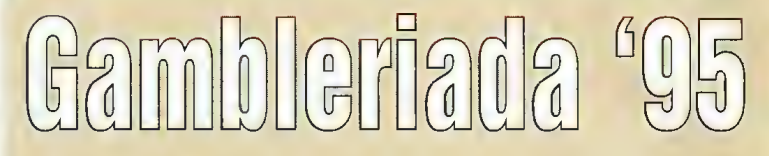

#### Gry, mordobicia <sup>i</sup> pizza

Na początku był PlayBox, czyli targi producentów <sup>i</sup> dystrybutorów gier komputerowych połączone z wystawcami z branży wideo. Można powiedzieć, że PlayBox jako impreza dla komputerowych graczy umarła narodziła się bowiem Gambleriada. Jak sama nazwa wskazuje, pomysł wyszedł z redakcji czasopisma o grach komputerowych - Gamblera.

"Gambleriada '95", czyli Pierwsze Targi Gier Komputerowych odbyły się <sup>w</sup> dniach od <sup>27</sup> do <sup>29</sup> października <sup>w</sup> Warszawie, <sup>w</sup> kinie Capitol. Organizatorem ich była agencja Greit. Patronem prasowym był oczywiście miesięcznik Gambler, radiowym RMF FM.

#### Jak to wyglądało?

Gdy podchodziło się do budynku kina, już <sup>z</sup> daleka widać było tłum młodych ludzi zmierzających do jednego wejścia. Wkrótce tłumek zamienił się <sup>w</sup> sporą kolejkę. Bramkarze sprawnie pilnowali porządku <sup>i</sup> bez tłoku wpuszczali graczy do kasy. Tak – wstęp na imprezę był płatny.

Po wejściu następowało małe rozczarowanie - umiejscowienie stoisk na antresoli kina oraz w ciasnym korytarzu na pierwszym piętrze nie było zbyt fortunne. Mało miejsca, zaduch i ścisk. Organizator nie robił wielkiego szumu przed targami, lecz mimo to przyszło naprawdę dużo ludzi. Umiejscowienie stoisk jakby z góry zakładało marginalność imprezy. Dobrym pomysłem było zorganizowanie prowizorycznej pizzerii Pizzy Hut. Gdyby nie jej pizze i napoje, to większość wystawców oraz zwiedzających byłaby głodna. Pizza <sup>i</sup> gry to dobre połączenie.

Boksy (stoiska) miały standardowy wygląd – półki za wystawcami na ścianach, przed nimi lada do obrony przed napierającymi graczami <sup>i</sup> do wystawienia komputerów do grania.

Na Gambleriadzie wystawiało się <sup>29</sup> wystawców na <sup>25</sup> stoiskach. Oczywiście nie zabrakło dystrybutorów, importerów, producentów, hur towników, a nawet detalistów.

Firmy prezentujące można podzielić na trzy grupy: gry komputerowe, konsolowe <sup>i</sup> inne. Do pierwszej grupy oczywiście zaliczymy Avalon, CD Projekt, Digital Multimedia Group, IPS Computer Group, Licomp, Marksoft, Miragę oraz hurtownię oprogramowania User. Zabrakło firmy Metropolis tworzącej polskie gry oraz dystrybutora <sup>i</sup> twórcy gier <sup>z</sup> Krakowa - Xlandu.

Dystrybutorów konsol było mniej - American Computers & Games, ATM, Bobmark, Consumer Electronics Trade, Lukas Toys. Podział nie był jednak bardzo równy, bo np. dystrybutor konsol Pegasus, Bobmark, przedstawił kilka tytułów na peceta.

Do trzeciej grupy można zaliczyć prasę fachową, firmy oferujące os przęt, zajmujące się sprzedażą detaliczną itp.

Prasę branżową reprezentował Gambler. Gry Komputerowe - Świat Gier Komputerowych oraz na stoisku naszego Wydawnictwa - Top Secret. Nie było Secret Service-u. Jego przedstawiciele powiedzieli, że nie będą się wystawiać na targach gier <sup>z</sup> nazwą <sup>i</sup> liternictwem kojarzącym się <sup>z</sup> czasopismem konkurencji.

Ponadto firma Bell & Bell oferowała kupno komputerów na raty, Matt swoje nowe joysticki i joypady. Był też Optimus - największy polski producent komputerów oraz firma Temet sprzedająca dostęp do Internetu.

#### Co ciekawego?

Na targach pojawiło się wiele nowości <sup>z</sup> dziedziny gier pecetowych. Największym wydarzeniem była jednak polska premiera "Mortal Kombat 3" zorganizowana przez CD Projekt. Szefowie tej firmy niemalże "stanęli na głowie", aby gra pokazała się na Gambleriadzie, kilka dni po jej światowej premierze.

Ciekawostką ze świata konsol było urządzenie Playstation madę by Sony. Można było obejrzeć je na dwóch stoiskach, jednak były tam wystawione pojedyncze egzemplarze. Chętni mogli zapisać się na listę <sup>i</sup> czekać, a później zapłacić około 1400 nowych złotych.

Dystrybutorzy Nintendo zaprezentowali trójwymiarowego, niby-wirtual-rzeczywistego Virtual Boy'a. Opisu tego urządzenia szukajcie w tym numerze Bajtka.

Ciekawym sposobem na zaprezentowanie najnowszych gier była

Bojtak grudzień <sup>95</sup> Jaskinia Gier. Cztery firmy: Digital Multimedia Group, IPS Computer Group, Licomp oraz Miragę, na <sup>20</sup> komputerach dostarczonych przez Optimusa, zaprezentowały swoje najnowsze przeboje. Każdy zwiedza jący po odstaniu w długiej kolejce mógł pograć i niemalże "dotknąć": "Command & Conquer", "Fade To Black", "Hellfire Zone", "Kingdom of Magic", "Need For Speed", "Phantasmagoria", "Prisioner of Ice", "Shel-Ishock", "SU-27 Flanker", "Top Gun" oraz "Worms". W Jaskini można było też pograć <sup>w</sup> najnowsze gry na Jaguara.

Aby tam wejść, należało stanąć na końcu długiej kolejki. Przy wejściu dostawało się upominek - plakat reklamowy, kompakt lub kasetę wideo. Potem można było szaleć na komputerach przez <sup>25</sup> minut.

Jaskinia Gier była odpowiednio "przybrana". Obok komputerów postawiono odpowiadające tematycznie grom rekwizyty, a atmosferę mroczności (miała to być przecież jaskinia) potęgowało przyćmione światło <sup>i</sup> kłęby sztucznego dymu.

#### Mordobicie na ekranie

<sup>W</sup> ostatni dzień targów, <sup>w</sup> niedzielę, odbył się finał ogólnopolskiego konkursu "Mortal Kombat". Odbywał on się w małej, ale klimatyzowanej salce kinowej na pierwszym piętrze. Na widowni zasiedli głównie miłośnicy krwawego wyjmowania kręgosłupa <sup>z</sup> ciała i... ich rodzice.

Pojedynki wyświetlane były na dość dużym ekranie za pomocą specjalnego projektora. Oklaski, zachwyty i okrzyki towarzyszyły każdej walce, a zwłaszcza gdy była ona zakończona <sup>w</sup> brutalny sposób (fatality). Zauważyłem też dziwną tendencję do oklaskiwania komputerowej za wodniczki płci pięknej (Kitany), obojętnie który z zawodników nią kierował. Na sali czuło się atmosferę podniecenia i zaciśniętych pięści - tak jak na dobrym filmie akcji <sup>i</sup> destrukcji.

#### Dla wtajemniczonych

Dla dziennikarzy <sup>i</sup> wystawców została zorganizowana konferencja prasowa. Umożliwiła ona wymianę poglądów (często sprzecznych) po bieżne omówienie sytuacji na polskim rynku rozrywki elektronicznej. Podobno zagrożeniem nie są już drobni piraci i należy się obawiać przestępców bardziej zorganizowanych i mających więcej pieniędzy na produkcję podróbek. Obecny na konferencji przedstawiciel firmy Metropolis twierdził, że można wyprodukować dobrą polską grę <sup>i</sup> że jeszcze można na tym zarobić. Większość dystrybutorów nie zgodziła się z nim. Dyskutowano też <sup>o</sup> perspektywach sprzedaży gier <sup>w</sup> Polsce. Okazało się, że "stare, ale jare" gry np. z Kolekcji Klasyki Komputerowej nie sprzedają się dobrze, a najlepiej "idą" superwymagające gry na najnowsze generacje pecetów.

#### Zamiast podsumowania

Gambleriada to pierwsze targi poświęcone wyłącznie rozrywce elek tronicznej. Zwykły, "szary" gracz mógł tam się zabawić, obejrzeć nowości <sup>i</sup> kupić je po promocyjnych cenach. Trochę zdegustowany mógł być np. rodzic dziecka (widziałem nawet 10-letnią dziewczynkę <sup>z</sup> bratem <sup>i</sup> tatusiem, która opowiadała o swoim ulubionym fatality), który przyszedł z nim na tumiej "Mortal Kombat". Wszędzie lała się krew - na komputerach wystawców "Kombat", "Primal Rage", "Doom", na konsolach to samo ("Killer Instinct" na SNES-a, "Ultra Vortek" dla Jaguara). A gry komputerowe to przecież nie tylko mordobicia, nawalanki i strzelanki – o tym

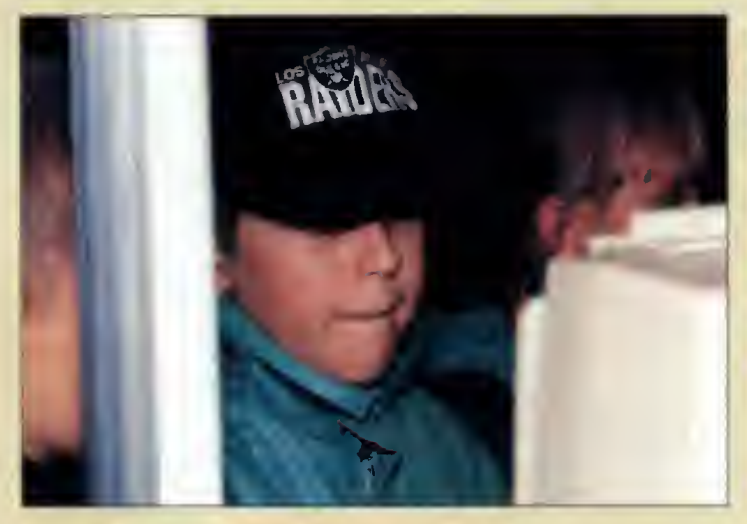

nie każdy wie. Targi mogły więc przerazić postronnego widza, socjologa-hobbystę, który już zapewne pisze listy protestacyjne do odpowiednich "organów". Wiosenna edycja targów (10-12 maja 1996) będzie prawdopodobnie jeszcze ciekawsza. Wszyscy gracze już czekają.

BROMBA

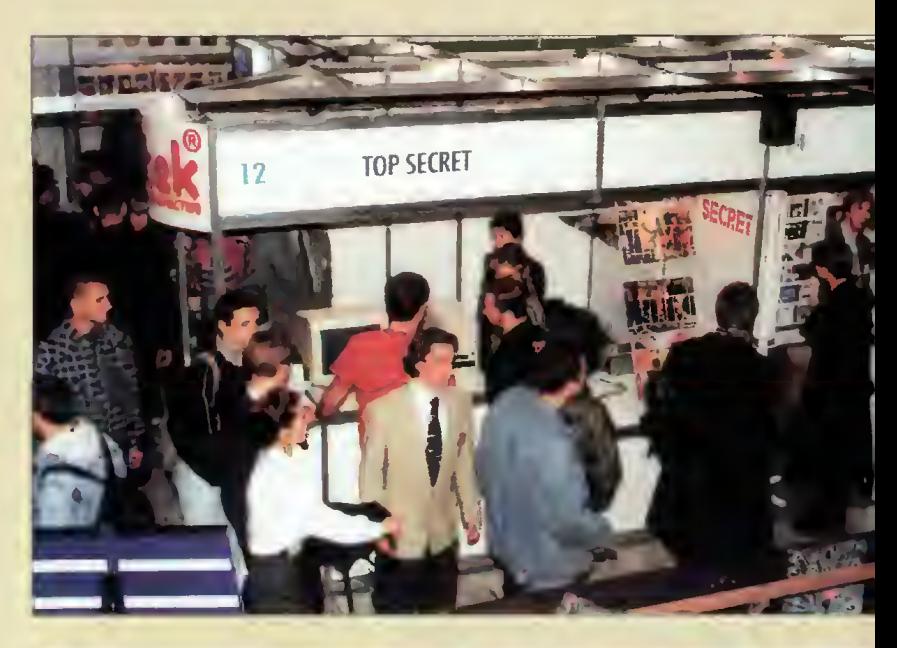

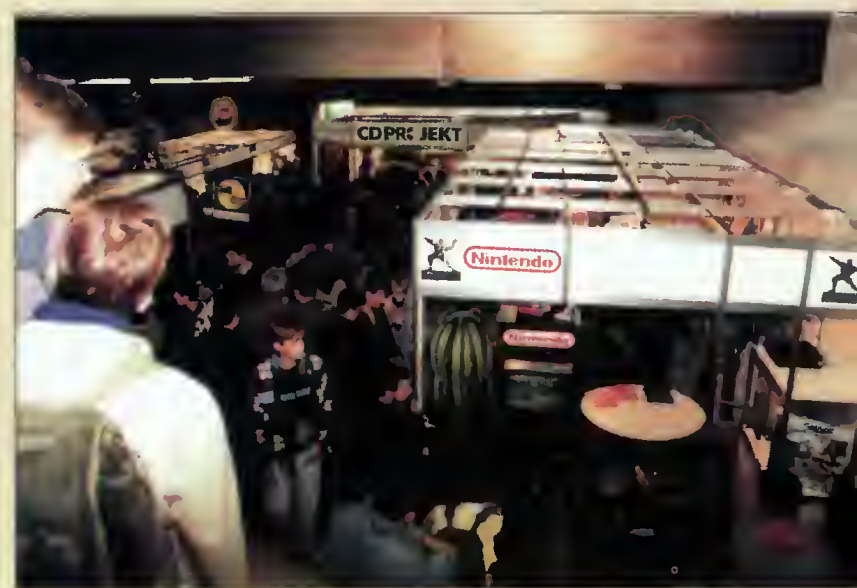

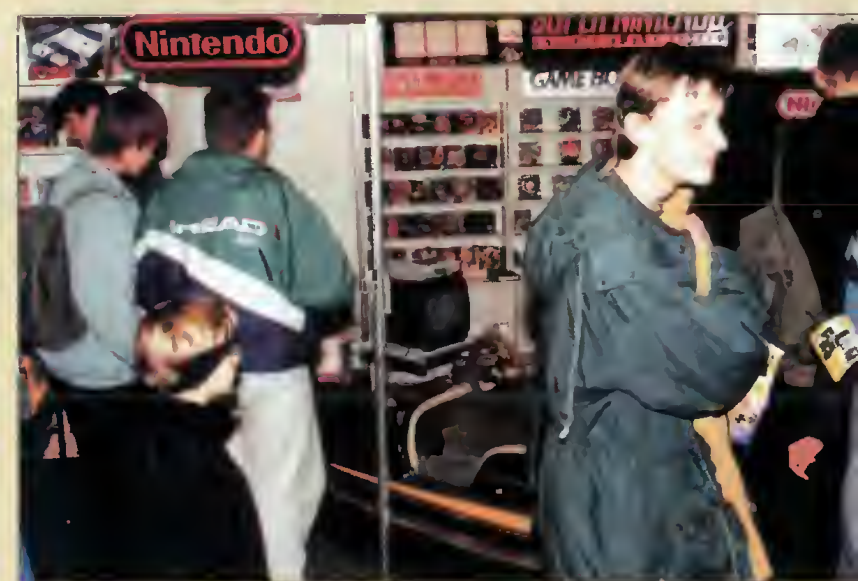

#### ĆÓ JE ST 6R <sup>A</sup> <sup>N</sup> <sup>E</sup>

#### 7th LEVEL

Ta zupełnie nowa na rynku gier komputerowych firma debiutuje programem Battle Beast. Jest to bardzo ekstrawagancka, komiksowa ..nawałanka" z grafiką rodem z filmów animowanych i absurdalnym humorem.

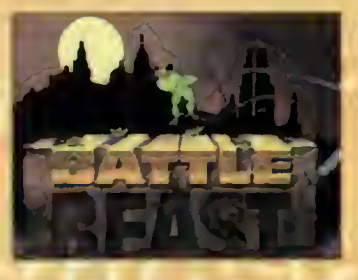

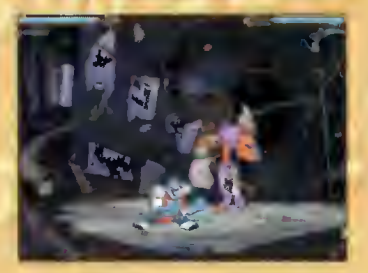

#### Battle Beast

Bohaterami są wszelkiego rodzaju zwierzaki, trochę tylko spreparowane. Nie dziwcie się więc, gdy po przegranej walce z brzucha waszego pieska wyskoczą jakieś sprężyny <sup>i</sup> kółka zębate.

Autorzy przewidzieli 9 sce nariuszy, 6 inteligentnych zawodników, 4 ukryte poziomy, a wszystko w rozdzielczości 800x600 w 256 kolorach. To niewatpliwa odmiana w stosunku do FX Fighter'a czy Primal Ragę.

Minimum: 486 DX/33, 8 MB RAM, SVGA, Windows 3.1

#### **DIGITAL INTERGRATION**

Dwa miesiące temu pisałam <sup>o</sup> przepięknym demo do gry Apache Longbow. Dziś mogę napisać już więcej – niby jest to symulator jakich wiele, <sup>a</sup> jednak nie do końca...

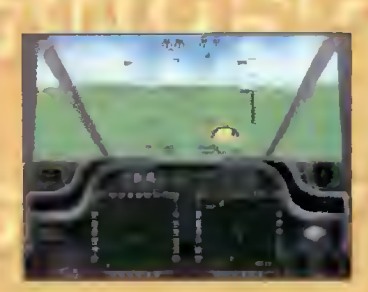

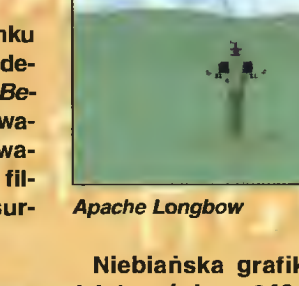

Niebiańska grafika o roz-<br>dzielczości 640x480x256 640x480x256 <sup>i</sup> świetna animacja czynią z programu coś bardzo specjalnego. Przy tym 10 leveli <sup>I</sup> możliwość wyboru skomplikowania otoczenia od chmurek po domki, a wszystko oglądane z różnych rzutów kamery. Obsługa za pomocą joysticka, klawiatury lub pedałów. Po prostu cudeńko. Czekamy z niecierpliwością na pełną wersję.

Minimum: 486 DX/33, SVGA, 8 MB RAM

#### ELECTRONIC ARTS

O Fade to Black wspominałam już w tej rubryce, ale ponieważ gra ukazała się <sup>25</sup> września, spieszę donieść o szczegółach.

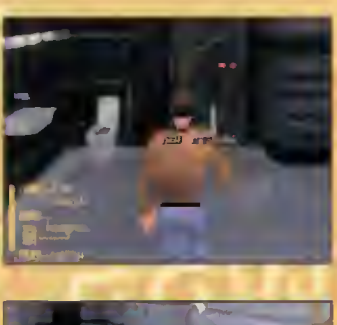

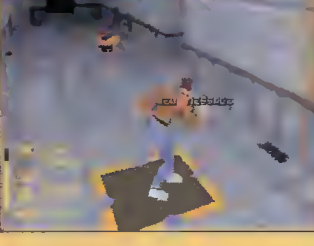

**Fade To Black** 

Oczywiście mamy tu wspaniałą, trójwymiarową grafikę wektorową (nawet w opcjach gry), płynną animację (to właśnie zasługa "wektorów") i wersję full-talking. Do tego wyobraźcie sobie 12 poziomów trudności i konieczność wykorzystywania szarych komórek. Nie muszę chyba mówić, że

program przewyższa Flashback <sup>o</sup> klasę.

Minimum: 486 DX2/66, VGA, 8 MB RAM

Również tytuł The Need For Speed z pewnością nie jest wam obcy.

Ponieważ program przeszedł nasze najśmielsze oczekiwania, trzeba wspomnieć o nim raz jeszcze. Demo było wspaniale, lecz gra to coś fantastycznego!

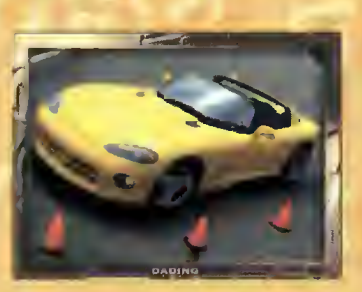

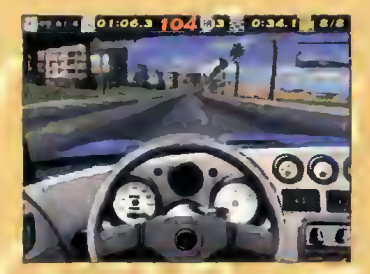

The Need for Speed

Niewątpliwie tym, co decyduje o tych uzasadnionych zachwytach jest grafika - realistyczne, szczegółowe plenery i piękne samochody w połączeniu z płynną animacją<br>i niebywałą szybkością <sup>i</sup> niebywałą szybkością (patrz: tytuł) powodują, że tracimy kontakt z rzeczywis tością, przenosząc się do świata pędu <sup>i</sup> czując niemal fizycznie zagrożenie wynikające z tak szybkiej jazdy.

Oczywiście nie pominięto możliwości wyboru różnych rzutów kamery, konfiguracji toru, wozu <sup>i</sup> przeciwników, a muzyka i efekty dźwiękowe są na najwyższym poziomie. <sup>W</sup> sumie szkoda, że mamy tylko pięciogwiazdko wą skalę ocen... ta gra zasługuje na 6.

Minimum: 486 DX2/66, VGA, 8 MB RAM

#### **GAMETEK**

Pewnie pamiętacie Frontier: Elitę 2. GameTek pokusił się <sup>o</sup> kontynuację <sup>w</sup> postaci Frontier: First Encounters. "Ubrano" więc program w nowy, trójwymiarowy engine, postarano się <sup>o</sup> bardziej skomplikowaną fabułę, która wymagałaby wykorzystania szarych komórek i rozreklamowano go. <sup>I</sup> klapa! Grafika wolna, ubogie opcje programowe i niepraktyczna obsługa. Niestety, nie wszystko złoto, co się świeci...

Minimum: 386 DX/25, VGA, 4 MB RAM, CD-ROM

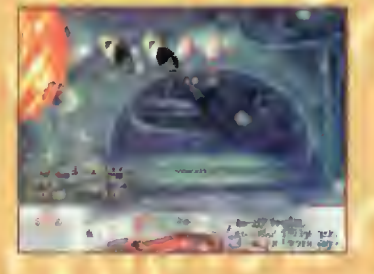

Z niewiadomych powodów brat samochodu - motocykl nie jest popularnym tematem w grach komputerowych, ale dla sympatyków tego pojazdu firma GameTek proponuje Cyberbykes.

Niestety program ten nie cieszy się wysokimi ocenami. Archaiczna grafika, mało de tali i niezbyt jasna misja ustawiają grę raczej pod koniec rankingu.

Minimum: 486 SX/33, VGA, 8 MB RAM, CD-ROM DS

#### INSTANT ACCESS

Pamiętacie film Blown Away, który gościł krótko na naszych ekranach w tym roku? Oto adventure oparty na tym samym scenariuszu <sup>i</sup> pod tym samym tytułem.

Akcja rozwija się równie szybko jak w filmie, a sceny nakręcone techniką vldeo są po prostu świetne. Do tego 360-stopniowa animacja <sup>i</sup> ma sa zagadek do rozwiązania. Szkoda tylko, że muzyka nierewelacyjna, a zagadki logiczne kiepskie graficznie.

Minimum: 486 DX/33, SVGA, 8 MB RAM, CD-ROM DS, Windows 3.1

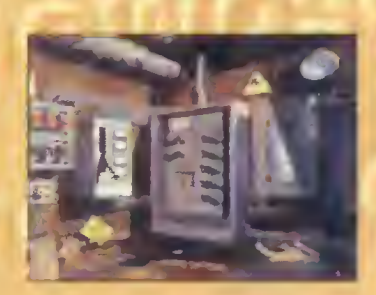

50 Bajtek<br>50 grudzień 95

#### CO JEST GRANE

#### LUCAS ARTS

<sup>O</sup> The Dig pisaliśmy już <sup>w</sup> klanie gier, ale ponieważ pojawiła się niedawno pełna wersja programu, pora na uzupełnienie.

Adventure ten napisany został przez samego mistrza filmów przygodowych - Stevena Spielberga.

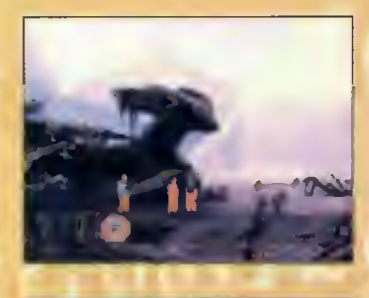

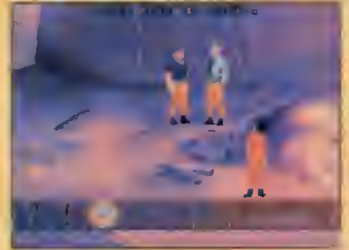

The Dig

Początkowo scenariusz miał być wykorzystany w serialu Amazing Stories, ale ze względu na zbyt wysoki budżet pomysł porzucono. Dzięki temu projekt mógł trafić do VIE, gdzie zrobiono z niego użytek. Pan Spielberg osobiście nadzorował pracę nad programem.

Pięć gwiazdek zasygnalizowało już wam, że grę uważamy za świetną. Wersja full-talking, piękna grafika i... co sobie będę strzępić pióro, zagrajcie w to niedowiarki!

Minimum: 486 DX/33, VGA, 4 MB RAM

#### **MAXIS**

Z prawdziwą przyjemnością przyznaję najwyższą notę produktowi tejże firmy za grę SimTower. Cóż mogę powiedzieć? Pomysł stary, ale jary...

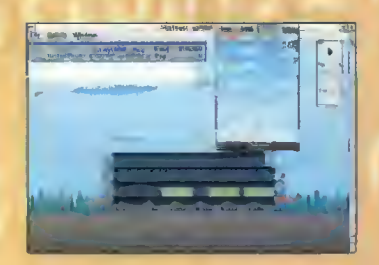

Tym razem swą cywilizację musicie umieścić w gigantycznym drapaczu chmur, zapewniając jego mieszkańcom komfort <sup>i</sup> pełną gamę usług. Proste? O nie! Spróbujcie najpierw tak zaprojektować budynek, żeby nie zamienił się <sup>w</sup> Krzywą Wieżę albo co...

Program współpracuje z Windows, w rozdzielczości 800x600 <sup>i</sup> posiada naprawdę świetne efekty dźwiękowe.

Minimum: 486 DX/33, VGA, 4 MB RAM, Windows 3.1

Chyba nie skłamię twierdząc, że ci z Maxis wyspecjalizowali się w grach strategicznych.

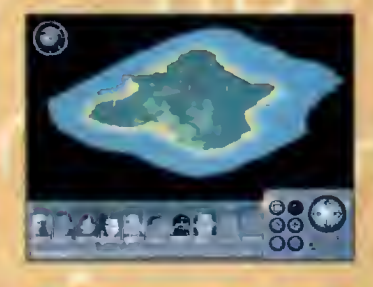

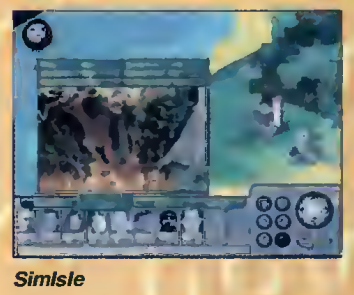

Bo oto kolejna: Simlsle. Waszym "polem bitwy" jest tropikalna wyspa pełna dzikich <sup>i</sup> mniej dzikich zwierząt, które wysyłacie do Zoo na całym świecie, ratujecie zagrożone gatunki <sup>i</sup> zapewniacie miejscowej ludności pracę. Do pomocy macie ośmioosobową Zieloną Drużynę, czyii zbieraninę ekologów, speców od zatrudnienia <sup>i</sup> rozwoju gospodarki.

Rozsądne obdzielenie ich zadaniami to połowa sukcesu. Minimum: 486 DX/33, SVGA, 8 MB RAM

#### MINDSCAPE

Druid to nowy RPG tej znakomitej firmy. Łatwy w obsłudze, pracujący w rozdzielczości 640x480 i w 256 kolo rach, zapowiada się naprawdę świetnie.

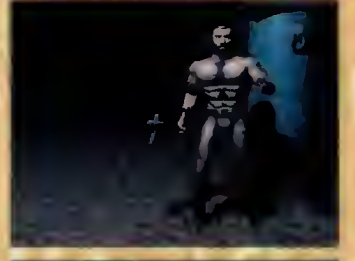

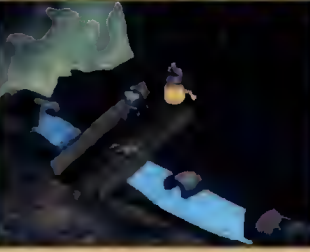

Druid

Wygiąda jednak na to, że żeby w pełni cieszyć się walorami tego programu, potrzebny jest sprzęt wysokiej klasy.

Nie zaprzęga się przecież konia do Mercedesa...(chyba, że mechanicznego).

#### **SIERRA**

O najnowszym tworze Ro berty Williams zatytułowanym Phantasmagoria mówi się już długo. <sup>I</sup> wreszcie pojawiło się pierwsze, przerażające demo...

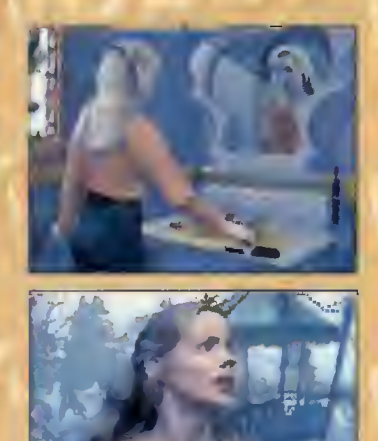

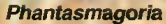

Program pracuje pod Win dows, co pozwaia docenić piękną grafikę zrobioną tech niką video.

Efekty specjalne osiągnięto dzięki nakładaniu obrazów <sup>i</sup> skanowaniu ich. Trzeba to zobaczyć, by wiedzieć jakie robi wrażenie.

A tak na marginesie - nie polecam dzieciom zamiast Dobranocki.

Mogłyby się <sup>w</sup> nocy budzić <sup>z</sup> krzykiem. Za miesiąc więcej o tej grze!

Minimum: 486 DX/66, SVGA, 8 MB RAM, Windows 3.1

#### US GOLO

Tym razem US Gold proponuje nam coś całkiem nowego. Werewolf vs Comanche to tak naprawdę dwie gry <sup>w</sup> jednym pudełku (i za cenę jednej).

<sup>W</sup> Comanche'a już pewnie graliście - ot taki symulator helikoptera z piękną grafiką. Werewolf to z kolei symulator rosyjskiego śmigłowca bojowego noszącego tytułową nazwę.

Nowość polega na możli wości połączenia się <sup>z</sup> innym pecetem <sup>i</sup> stoczenia walki Co manche contra Werewolf.

Każdy z symulatorów zrobiony jest <sup>z</sup> dużą dbałością <sup>o</sup> szczegóły - od uzbrojenia począwszy, na zbiornikach z paliwem skończywszy. Grafika też niczego sobie.

Minimum: 486 DX/50, VGA, 4 MB RAM, CD-ROM

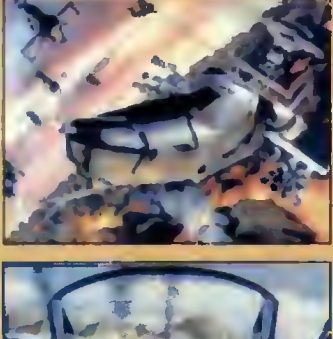

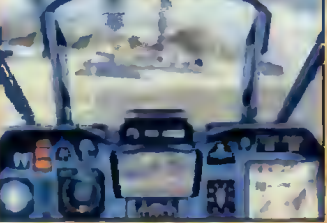

**Dublin** 

- Opracowane na podstawie: - PC Format 9'95 <sup>i</sup> 10'95
- PC Gamer 9'95 <sup>i</sup> 10'95

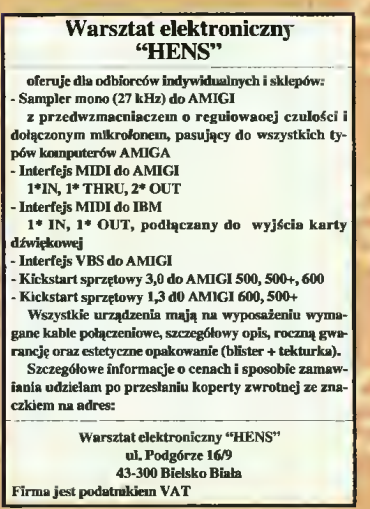

#### CO JEST GRANE

# **Mortal Kombat**

I

■ Cztery lata temu Ed Boon napisał grę, którą Attack. Była naprawdę dobra. Tak dobra, że po roku wyrosła na **MORTAL** KOMBAT.

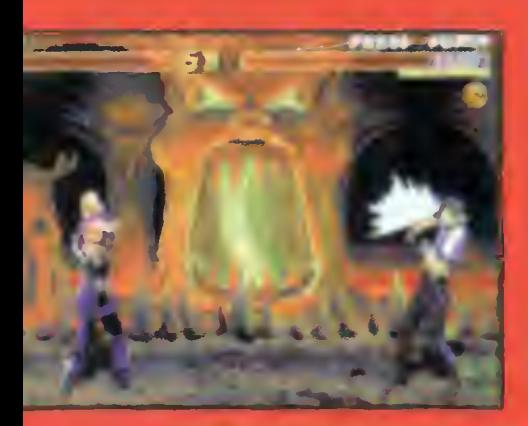

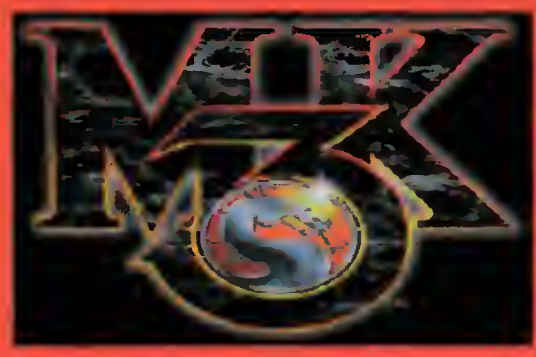

MK obrosło już legendą, ba, stalo się klasyką <sup>i</sup> wszelkie nowe mordobicia porównywane są <sup>z</sup> pierwszą częścią tego programu. Niestety,

kontynuacja MK <sup>1</sup> okazała się zatytułował Dragon kompletnym fiaskiem i trudno<br>Attentic Pesta wprost uwierzyć, że GT Interactive wierzylo w sukces trzeciej z kolei części. Jednak wszystko wskazuje na to, że MK o nieparzystych numerach będą cieroku wyrosła na ezyć się podobnym wzięciem.<br>globalny fenomen – MK3 zbiera najwyższe noty<br>w całej zachodniej prasie komputerowej, a kampania rekiamowa przewyższa wszystko, co do tej pory widziano. Pierwsze 2 cześci MK przyniosły do tej pory "jedyne" 2 miliardy dolarów zysku, autorzy mają więc z czego sponsorować część

<sup>W</sup> ramach wyżej wspomnianej reklamy, można kupić koszuiki z ulubionymi wojownikami, naklejki, zeszyty, czapki... ale dla "amerykańskich bachorów" to przecież nic niezwykłego. Dlatego specjalnie dla nich powstał komiks, którego bezpośrednim opiekunem jest jeden ze współtwórców gry, grafik - John Tobias. Oprócz tego mamy jeszcze kreskówkę (cartoon) opowiadającą przygody Johnnyego Cage'a, Liu Kanga i Sonii (to moja uiubienica). Do filmu zamiast tradycyjnej animacji zaprzęgnięto oczywiście techniki komputerowe, dzięki czemu rysownicy mieii troszkę mniej roboty.

Jakby tego było mało, przez najbliższe trzy miesiące całe Stany Zjednoczone będą miały okazję obejrzeć wojowników MK na żywo,

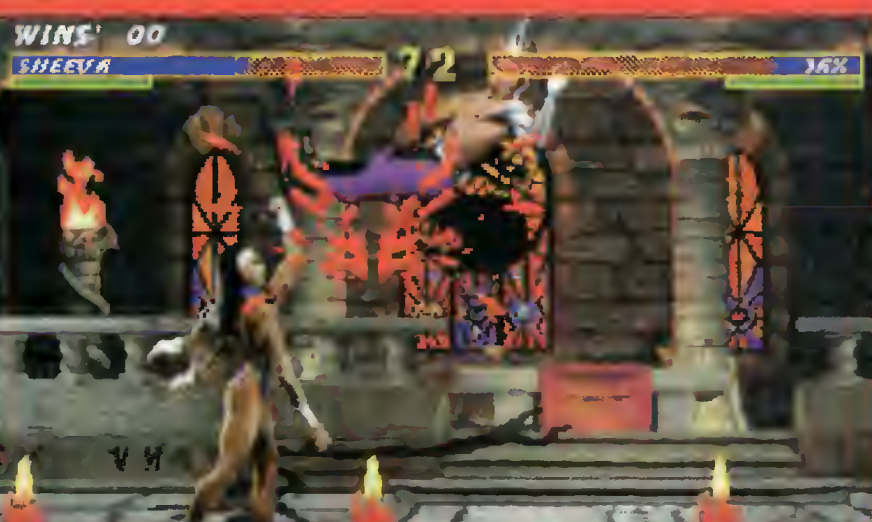

dzięki Mortal Kombat - The Live Tour. Producent, David Fishof, organizował American Gladiators Live Tour, <sup>a</sup> reżyser tego widowiska na stałe pracuje na Broadway'u! Niestety nazwiska zawodników są jeszcze tajemnicą.

Ukoronowaniem tej promocji jest pełnometrażowy film fabularny <sup>z</sup> Christopherem Lam bertem w roli Raydena - Boga Piorunów. Efektami specjalnymi zajęli się: Aiison Savitch (Terminator 2), Tom Woodruff <sup>i</sup> Alec Gillis (Alien, Wolf). Producent, Larry Kasanoff, wsławił się dwoma hitami - Terminatorem 2 i True Lies (znany u nas jako "Prawdziwe Kłamstwa"). Na marginesie dodam, że film święci właśnie tryumfy w Stanach Zjednoczonych, ściągając rzesze fanów.

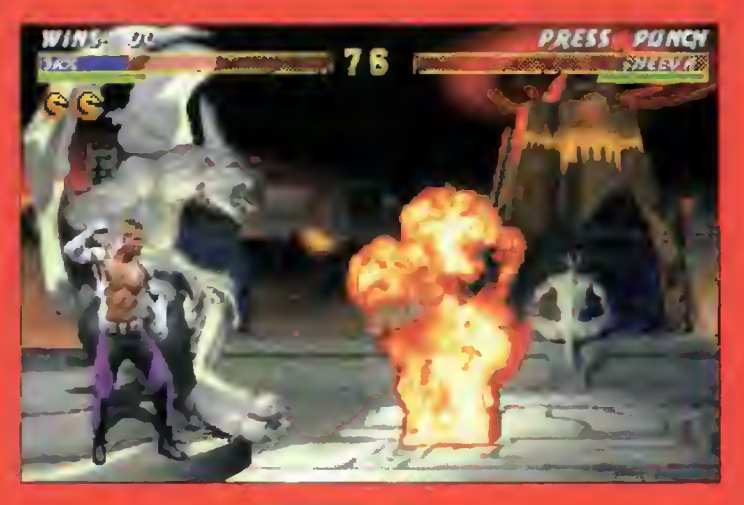

Sam program wciąż przypomina poprzednie części. Oczywiście rozbudowano go i udoskonalono, aie to ten sam, wspaniały Mortal Kom bat. Grafika pozostała dwuwymiarowa, pomimo konkurencji takich gier jak FX Fighter czy Primai Ragę robionych techniką 3D. Wierzcie mi jednak na słowo, że program nie traci nic ze swego uroku. Postacie wojowników są większe, a co za tym idzie - wyraźniejsze. Autorzy nie zapomnieli też o nowych sekwencjach ciosów, <sup>a</sup> użytkownicy klawiatury będą musieli przyzwyczaić się do używania wszystkich paluszków u obu rąk, bo "doszła" nowa funkcja run (bieganie).

Z dawnych trzech poziomów trudności zro biono aż pięć, a fatalicję przeprowadza się teraz <sup>z</sup> miejsca, <sup>w</sup> którym zakończyło się waikę. Natomiast oprócz fatalicji <sup>i</sup> babalicji, absolutną nowością jest animalicja dla wyjątkowych "mięczaków".

Stworzono aż 17 wojowników, w tym trzech<br>całkowicie elektroniczno-mechanicznych. elektroniczno-mechanicznych.

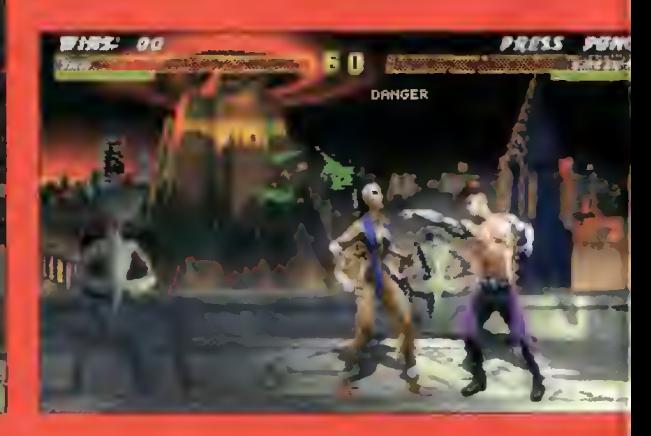

#### CO JEST GRANE

jemniczym Shao Kahn, który dąży do supremacji na Ziemi, a wszystkie postacie związane są sympatiami i antypatiami a także oddzielnymi zadaniami do wypełnienia. Oto rzut oka na wybranych:

Sindel - 10000 lat temu wraz z Shao Kahn rządziła Światem Zewnętrznym, teraz odrodziła się, by pomóc Shao w zdobyciu władzy na Ziemi,

Sub-Zero - wraca bez maski, osaczony i zdradzony przez swój własny kian Lin Kuei. Za opuszczenie klanu skazano go na śmierć, a wykonawcami wyroku mają być cybernetyczni ninja,

Kung Lao - po przegranej <sup>z</sup> wojownikami Świata Zewnętrznego wraca na Ziemię, by szkoiić nowych mistrzów Shaolin, lecz przede wszystkim pragnie zniszczyć Shao Kahna,

Liu Kang - jest celem szwadronu śmierci Kahna, lecz według projektantów tyiko on może pokrzyżować mu szyki,

Sheeva - chroniła kiedyś Sindel na osobiste poiecenie Kahna, lecz ponieważ wyznaczył na dowódcę swoich wojsk centaura, obróciła się przeciw niemu. Rasa centaurów jest odwiecznym wrogiem jej własnej - Shokan,

Kano - pracuje dia Shao Kahna, ucząc jego wojowników posługiwania się ziemską bronią,

Sonya - wróciła na Ziemię ze Świata Zewnętrznego tylko dzięki Jaxowi. Oboje próbowali ostrzec Ziemię o zbliżającej się inwazji Shao Kahna, lecz zignorowano ich. Teraz próbują na własną rękę zachwiać imperium Kahna,

Cyrax, Sektor, Smoke - zbudowani przez klan Lin Kuei elektroniczni wojownicy, zaprogramowani na eksterminację Sub-Zero.

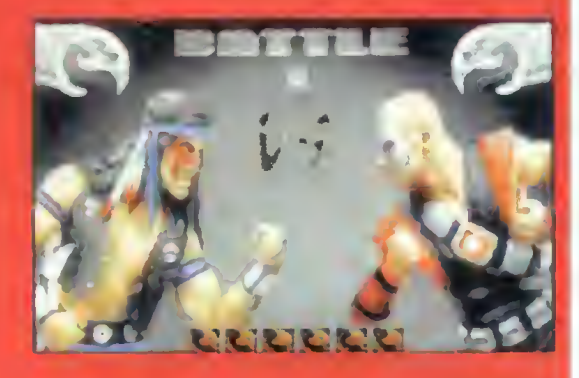

To tylko niektórzy z bohaterów tej barwnej historii. Resztę będziecie mieli okazję poznać grając w Mortai Kombat 3. Ja ze swojej strony mogę tylko dodać, że ci rozczarowani drugą częścią tego programu nie będą <sup>w</sup> stanie oderwać się od monitora. Nie zdziwię się też, jeśli zasypią nas rodzicielskie skargi, że program powinien być objęty ograniczeniem wiekowym. Osobiście nie sądzę, by wyrządzał większe szkody <sup>w</sup> psychice niż np. DOOM, bo przecież nie każdy może pod wpływem gry wyjść na ulicę <sup>i</sup> łamać przechodniom kości stosując karate czy inne kung-fu.

**Dublin** 

**Opracowano** na podstawie: - PC Gamer 10'95

# Oczywiście scenariusz gry opiera się na ta-<br>jemniczym *Shao Kahn*, który dąży do supre-<br>są sympatiami i antypatiami a także oddzielny-**WING COMMANCHI**

10 maja 1995 firma Origin wydała oświadczenie dla prasy komputerowego światka: "Krwawa wojna pomiędzy ludźmi <sup>i</sup> kotopodobnymi Kilrathi dobiegła koń ca. Lecz sporom we wszechświecie nie ma końca i oto pojawił się kolejny problem. W Światach Obrzeża wybuchł bunt i komandor Blair został wezwany przez rząd Terry, byzdławić rebelię...". Była to zapowiedź koiejnej części gry Wing Commander.

lii-ka, wydana nakładem 500 tys. egzemplarzy rozeszła się, jak świat długi <sup>i</sup> szeroki, niemal <sup>w</sup> mgnieniu oka. Wszyscy wiemy, co sobą reprezentowała – zbierała przecież najwyższe oceny za grafikę, muzykę i scenariusz, a koszta produkcji wyniosły 4 min dolarów! Wstępny budżet Wing Commandera IV wynosi około <sup>8</sup> min dolarów <sup>i</sup> wygląda na to, że będzie to gra wszechczasów.

Jak pamiętacie, w WC III (nie wygląda to najlepiej <sup>w</sup> skrócie) postacie sfilmowanych bohaterów nałożone zostały na komputerowe obrazy graficzne. Efekt <sup>i</sup> tak był piorunujący, bo oto przed nami stai jak żywy Mark Hamiii <sup>i</sup> mieiiśmy wrażenie, że jesteśmy na pianie "Gwiezdnych Wojen".

Tym razem Chris Roberts - producent, autor scenariusza <sup>i</sup> reżyser (tak, nie mylę się- REŻYSER!) powa żył się na rzecz absolutnie bez precedensu. Zapomnijcie o grafice komputerowej, technice video itp. - cały scenariusz do gry został nakręcony <sup>w</sup> studiu Ren-Mar <sup>w</sup> Hollywood jak pełnometrażowy fiim. Zaangażowano aktorów i cały zespół filmowy, zbudowano odpowiednie dekoracje, nie było mowy o nakiadaniu obrazu komputerowego <sup>i</sup> nawet efekty specjalne uzyskiwano tradycyjnym sposobem. Po prostu nakręcono fiim, a właściwie dwa, bo w zaieżności od poczynań gracza, historia ma inny przebieg. Oznacza to, że aktorzy każdą scenę musieli zagrać po dwa razy <sup>i</sup> to zupełnie inaczej (hipokryci!).

A obsada jest wspaniała. W roli komandora Blaifa wystąpił znany nam jako Lukę Skywalker Mark Hamill. W Maniaca wcielił się Tom Wilson, którego oglądaliśmy w "Powrocie do przyszłości" jako zwariowanego naukowca – Biffa, a Tolwyna zagrał Malcolm McDoweiL Dysponuję oczywiście pełną obsadą, aie myślę, że tyle na razie wystarczy. Niech reszta pozostanie w ramach niespodzianki. Zdziwicie się ile znajomych twarzy na wasspojrzy.

Gra sama <sup>w</sup> sobie nie będzie się specjalnie różnić od Wing Commander III. Zespół programistów pracujących nad programem zadowoiony jest z efektu osiągniętego poprzednio. Dlatego zdecydowali się na wykorzystanie engine'a ili-ki w poprawionej nieco wersji. Podobnie rzecz się ma <sup>z</sup> grafiką <sup>w</sup> sekwencjach waiki - zostanie raczej delikatnie ulepszona niż zupełnie zmieniona. Wszystkie zmiany idą raczej w kierunku eiementów muitimediainych, mających pomóc w utożsamianiu się z wybranym bohaterem, i tutaj kolejna zmiana -to nie będzie już waika typu ,ja kontra reszta galaktyki". Pod komendę dostaniemy całą flotyllę, chyba że zachce nam się akurat wcielić w skrzydłowego, bo stworzono nam możliwość grania jako każda <sup>z</sup> występujących postaci.

Gra ma zajmować 4 CD <sup>i</sup> jak zapowiada Origin, ukaże się w drugim tygodniu grudnia tego roku. Wątpię, czy dotrzymają terminu, aie jest na co poczekać.

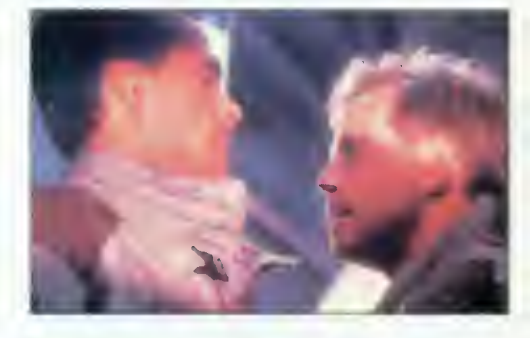

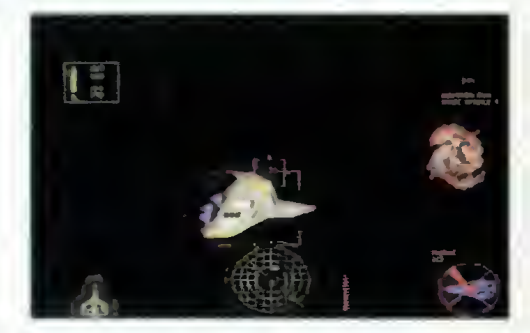

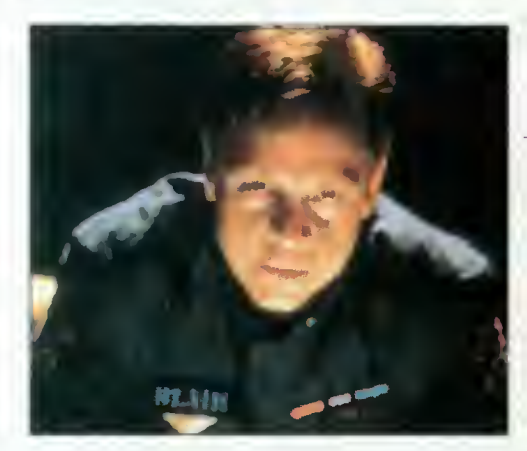

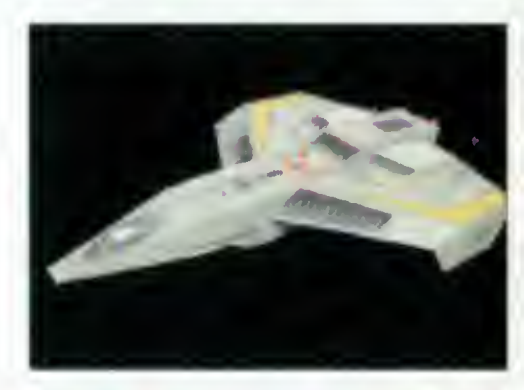

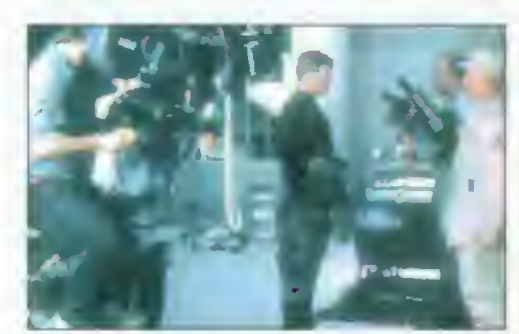

Dublin

Olsztyn dn. 17.10.1995 r

#### **Redakcjo** Bajtka!

Po przeczytaniu w ostatnim numerze artykułu o Jaguarze postanowiliśmy napisać do Was list.

"Konsola do gier lepsza od Pentium" jest tekstem mają cym na celu zszargać dobre imię atarowskiej konsoll, a gloryfikować PC-ty, SEGĘ i SNES razem wzięte, których możli wości są uboższe technologicznie i zacofana w stosunku do Atari o kilka lat. Co gorsza, pan Bromba (czyżby nie miał odwagi podpisać się imieniem i nazwiskiem), co wynika z jego artykułu najpraw dopodobniej nigdy nie widział na Jaguarze żadnej gry. 1. Cyt.: "To smutne, aie Jaguar z cartridge'aml nie jest konsolą marzeń. Śmiem twierdzić, że nawet nie przeskoczył pozio mu 16-bitowego SNES-a. - To smutne, że redakcja uznanago w Polsce pisma, do puściła do głosu człowieka, który nie za bardzo zorientowany jest w temacie, a poza tym w swym artykuie umieszcza sporą dozę szowinizmu do wszystkiego co z Atari związane.

- To bardzo przykre, że najbardziej popularne komputery na świecie (w Polsce również), mają tylko duże

częstotliwości taktujące, a nie wydajne procesory, w związku z tym w "kuitowej grze XX wieku" po przybliżeniu do ściany lub Innego obiektu, wyświetla się obraz o jakości Commodore VIC-20 czy ZX-81 (czytaj - pikseie jak cegły). 2. Cena Jaguara

-Jaguar z grą kosztują <sup>850</sup> zł (cennik firmy C.E.T. z września 95) a nie jak sugeruje pan B. 1100 zł. Oprócz tego istnieje możliwość wypożyczania gier, na które nie wszyscy mogą sobie pozwolić. Jeśli porównamy to do PC-ta (na którym jakość DOOM-a znacznie ustę puje wersji jaguarowskiej), który kosztuje 40 baniek, to wnioski nasuwają się same. Faktem jast to, że na tym blaszaku będę mógł robić różne wspaniałe rzeczy: bez dodatkowych urządzeń pooglądać filmy z CD skompresowane technologią MPEG (na ekranie wielkości znaczka pocztowego), posłuchać modułów o superjakości z bzyczka, pooglądać nadzwyczaj szybkie animacje (niestety o płynności jakby PC miał plasek w trybach - mówiąc inaczej kiatki można liczyć w czasie rzeczywistym).

3. Nie samym DOOM-em czło wiek żyje

- Oprócz wzmiankowanąj wcześniej gry pan Bromba wspomniał o grze: Alien VS Predator jako o jakiejś nienormalnaj podróbce DOOMa, ignorując ją całkowicie <sup>I</sup> traktując jako bezwartościo wy chłam. Drogi panie, gdyby

wziął pan AVP pod uwagę na pewno w tym pańskim paszkwilu stwierdzenia istniejących tylko na folderach efektów typu: morphing, oświetlenie (raytracing), cieniowanie, wypełnianie teksturą, 3D nie miałyby racji bytu. Gdyby było inaczej, nie trudzono by się z przeniesieniem AVP na blaszaka (pewnie większość użytkowników ujrzy napis: "Sorry, P6 raqulred"). Na zakończenie tego punktu mamy do pana Bromby pytanko. Czy nie zna pan terminu premiery AVP na SNES lub SEGĘ?

4. Amerykańskie superpatenty - Obok "prądu <sup>110</sup> V" (chyba miał pan na myśli prąd o na pięciu..., no aie nie czepiajmy się), "Wrestlingu" I "systemu<br>się), "Wrestlingu" I "systemu oceanu należałoby dodać tra giczne procesory Intel oraz ten "wspaniały" standard PC. 5. 6 MB na cartridge'u? O iie wcześniej wzmiankowane przekręty mogły wynikać z braku wiedzy i nieznajomości sprzętu, o tyie nie umieszczenie informacji o kompresji danych w czasie rzeczywistym na kasetce z 6 do 50 MB jest już faktem jawnej ignorancji pana B. Przy okazji wyjaśnię, otóż programy umieszczone w cartridge'u są rozpakowywane w czasie rzeczywistym fragmentami. Oznacza to, że rozpakowywana jest w danej chwili tylko potrzebna część gry. Dlatego RAM Jaguara to tylko 2 MB (więcej nie trzeba). Te fakty obalają tezę pana redaktora, że DOOM na Jaga jest ograniczony z powodu pojem ności kasetki. Jest na niej dwa razy więcej danych niż w odpowiedniku tej gry na PCta. To jeszcze nie wszystko. Wiadomo iż blaszak jest strasznie pamięciożerny, w związku z czym soft jest o wieie obszerniejszy. Dla przykładu podam, że pakiet Corel Draw 3.0 zajmuja ponad 30 MB, a programy na Falcona <sup>o</sup> takich możliwościach około 5 MB. I co ma tu ograniczenia ?!

6. Jaguar kontra SEGA I SNES Porównanie Jaguara z SEGĄ czy SNES-am nie ma najmniejszego sensu <sup>I</sup> jest czystą kpi ną. Tego się aż nie chce komentować.

7. Rozmowy z Brytyjczykami Bardzo jesteśmy ciekawi, który z brytyjskich producentów oprogramowania chciał rozmawiać z redaktorem jakiegoś polskiego brukowca. Niestety po tym artykuie Bajtek w na szych oczach stał się czymś takim. Brakuje tylko kogoś z pisma "Nie" lub "Skandaie" na stanowisku redaktora na czelnego.

8. Najwięcej traci czytelnik... "Publikując niniejszy artykuł redakcja Bajtka jasno dowiod-<br>ła, że nie zależy im na obiektywnej I rzetelnej Informacji, lecz na zbijaniu kasy z reklam i artykułów gloryfikujących PC'ta oraz szargających Inny sprzęt w sposób wybitnie

chamski. Gdyby było inaczej nie przestano by wydawać Atari Magazynu, który jednak cieszył się sporą popularnością wśród atarowskiej braci. 9. Ultra 64 Bardzo dużo zamieszania wywołała plotka (Inaczej tego nie można nazwać) na temat nowej 64~bitowej konsoli tworzonej współnie przez koncern Nintendo oraz Silicon Graphics. Taka współpraca wyglądała bardzo obiecująco, zwłaszcza, że Silicon Graphics jest w chwili obecnej najlepszym producentem komputerów graficznych. Aktualnie nikt nie jest w stanie zagrozić po zycji tego koncernu na polu grafiki komputerowej. Informacja o połączeniu wysiłków obu firm w celu produkcji konsoli do gier wywołała wrzenie. Problem jednak polega na tym, że jest to plotka wypuszczona przez koncern Nintendo w celu osłabienia pozycji Jaguara na rynku gier. Ze względu na szafowanie przez Nintendo nazwą Silicon Graphics, ten ostatni zagroził podaniem Nintendo do sądu wprzypadku dalszego rozsiewania pogłosek na temat ich "współpracy" (na podstawie Persona! Computer World). Nie ma w tym niczego dziwnego, Silicon Graphics to firma zejmująca się produkcją bardzo szybkich stacji graficznych branża rozrywkowa jest im zu pełnie obca. Wygłup firmy NIN-TENDO osłabił pozycję Jagua ra, aie po wyjaśnieniu się całej sprawy sytuacja wróciła do normy. Na razie jedyną 64 bitową konsolą jest więc Jaguar. A propos, jest już gotowy Jaguar II (wbudowany CD-ROM, ponad 100 MIPSów itd). 10. Marketing Jedyne z czym można się zgodzić to fakt, iż Atari posiada fatalny marketing. No, aie czas płynie I patrząc na ostatnie targi ECTS (dobra promocja Jaguara) ma my nadzieję, że chłopcy spod znaku góry Fuji znów opanują rynek komputerowy.

<sup>Z</sup> poważaniem Dominik Wienski (Wino) Marcin Jasiński (Yahoo) Czarek Gliszczyński (Ceas) Łukasz Kopliński (Rzymianin)

#### Jaguar nie gryzie

Trochę mnie zdziwiły takie listy, cho ciaż po dłuższym zastanowieniu wcale nie. Przecież użytkownicy wszeikiego rodzaju Atari zawsze byli bardzo "patriotyczni" i do końca wierni swojemu sprzętowi. W swoich poglądach Atarowcy są wręcz ortodoksyjni i tak konserwatywni, że "co nie spod znaku góry Fuji, to wróg (zwłaszcza wstrętny pecet)". Rozu miem, że najbardziej ceni się własny sprzęt, nie można przy tym jednak stracić obiektywnego spojrzenia. Pomijając sprzeczności, nieścisłości i niekulturalne akapity, odpowiem autorom tego <sup>i</sup> podobnych listów oraz uzupełnię artykuł "Konsoia do gier lepsza od Pentium", wydrukowany we wrześniowym numerze Bajtka.

Tekst ten powstai po długiej obserwacji rynku konsolowego w Poisce <sup>i</sup> na świecie. Zanim go napisałem, zagrałem chyba na wszystkich konsolach nowej generacji, a Jaguara "męczyłem" dzień <sup>i</sup> noc przez miesiąc. Rozmawiałem z poiskimi dystrybuto rami, zachodnimi producentami (chcieli rozmawiać), graczami, przeanalizowałem raport z badań polskiego rynku konsolowego.

Artykuł nie był testem tej konsoli, a tyl ko opisem sytuacji rynkowej <sup>i</sup> wcale nie odzwierciedla moich uczuć, tylko stanowi obiektywną ocenę pozycji Jaguara w Polsce. Gdyby autorzy po dobnych do powyższego listów nie pienili się na świat pecetowców, to mogiiby dostrzec <sup>w</sup> tekście też to, że wskazałem zalety Jaguara (choćby tytui, który był bez szczypty ironii).

#### Specjalista czy dyletant?

Co do mojej znajomości rynku rozryw ki elektronicznej, nie będę się wypowiadai - niech zrobi to ktoś inny. Jeśli chodzi o podpis, to jeśli ktoś czyta Bajtka (i np. Top Secret) regularnie, to wie, że podpisanie się "BROMBA" wcale nie jest ukrywaniem nazwiska. To, że moje sądy są wyważone <sup>i</sup> nie odosobnione - mogą posłużyć fragmenty publikacji innych specjalistów. "(...) nikt nie potrafi sensownie wykorzystać mocy obliczeniowych tkwiących w tych maszynkach. Podobnie ma się sytuacja z Jaguarem, coraz bardziej sprawiającym wrażenie wyleniałego kocura ze spróchniałymi zę bami-znowu na całympoświęconym mu stoisku nie było żadnej sensownej gry, a prezentowany na jednym egzemplarzu wyposażonym w przystawkę CD symulator "Blue Lighting" jest ordynarną strzelanką na poziomie C64. No, może wyższym. Niewiele."

Sir Haszak <sup>i</sup> Naczelny, Top Secret 10/95 w relacji z ECTS ..<br>Na tym tle (Playstation) Jaguar zaprezentował się bardzo blado (nici z zapowiadanych gier od ponad 120 producentów), zaś konkurencja - niewiele lepiej".

Alex & McSon, Gambler 10/95 w relacji z ECTS

#### Może morze możliwości?

Panowie Atarowcy — wiem, że to boli, ale Jaguar nie jest popularny i nie oferuje takiej zabawy jak inne 32-bitowe konsoie. Oferuje możiiwość dobrej zabawy, jednak możliwości to nie wszystko. Trzeba je jeszcze wykorzystać, a <sup>z</sup> tym gorzej. Pamiętacie Atari 800XL (potem np. 65XE)? Wspaniałe możliwości, tyle, że nie wykorzystane, inny 8-bitowy komputer. Commodore 64 z takim samym procesorem 6502, wykorzystał je znacznie lepiej. Nie kłóćmy się - to było widać nie tylko po jakości gier i programów, ale też po liczbie sprzedanych egzemplarzy i... pomyśle wznowienia jego produkcji (w 1996 roku).

#### Plotki o Nintendo

Silicon Graphics to nie tylko grafika komputerowa, ale też firma wytwarzająca i projektująca technologię specjalizowanych procesorów graficznych oraz komputerów. Nie jest plotką, że Nintendo swoją nową konsolę, Ultra 64, tworzy we współpracy z tą firmą. Niektóre najnowsze gry na Super NES wykorzystują grafikę zrobioną na stacjach graficznych Silicona, z tym, że odpowiednio przekonwertowaną. Punktem współpracy przy Projekcie

 $54$  Bajtek<br> $95$ 

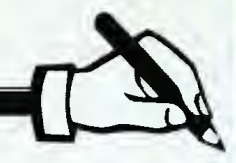

Ultra 64 jest opracowanie nowego, specjalizowanego procesora przetwarzającego odpowiednio szybko grafikę <sup>w</sup> grach. Ten procesor już powstał <sup>i</sup> pracowali nad nim projektanci Nin tendo <sup>i</sup> Silicon Graphics. To fakt.

#### Kwestia Dooma

Jaguarowy Doom ma ograniczenia. Nie pomoże tu też kompresja, która nie jest tak bardzo efektywna. Cartridge z Doomem to 2 megabajty, niech będą skompresowane potrójnie (jeśli to możliwe, moim zdaniem kom presja w czasie rzeczywistym nie może być na Jaguarze lepsza niź 1:2) to daje 6 MB gry. Na pececie zajmuje ona około 10 MB. Konwersja gry nie jest zbyt udana - to też nie tylko moje zdanie.

"Doom na Jaguarze chodzi tak samo, jak na kiepskim PC z kiepską kartą dźwiękową. Przyczyna jest prosta - Doom musiał się zmieścić na kartri dżu 2 MB (na PC zajmuje 10 MB). Rezultat - uproszczona grafika, tekstury <sup>w</sup> niższej rozdzielczości <sup>i</sup> mniejszym wyborze, prostsze poziomy, gorsze efekty dźwiękowe, a nade wszystko brak muzyki, która walnie przyczyniła się do utworzenia mrocznej, dusznej, pełnej grozy atmosfery w pecetowym Doomie."

#### ws, Gambler 11/95, w artykule o Jaguarze

..And while the SNES version does quite naturally succumb to light beatings from the PC version, it stilł manages to laugh in the 32X's freakish, mushroom-shaped face, and dance childishly around the Jaguar and aII its 64-bit techyspeccy nonsense." (i podczas gdy wersja SNES-owa natural nie ulega pecetowej wersji, ciągle jed nak udaje się jej wyśmiać dziwną, grzybopodobną wersję dla 32X <sup>i</sup> obtańcować Jaguara z jego całym 64-bitowym, spectechnicznym nonsensem); przekład wolny BROMBY.

Danny, Total 10/95 (angielski miesięcznik <sup>o</sup> konsolach Nintendo)

W opisie Dooma liczy się "gralność", czyli uciecha z zabawy,

<sup>i</sup> jeszcze jedno - Jaguar nie przesko¬ czył poziomu SNES-a. Tak - pod względem przydatności rozrywkowej dla graczy, czyli dostępności gier i szybkości pojawiania się nowych tytułów, ich liczby, a też w wielu przypadkach pod względem jakości tych gier. Przeskoczył konsole Nintendo

0.5 MB RAM EXPANSION 2.0 MB RAM EXPANSION KickStart V3.0 A500/+ VldeoDIGITIZER 24bity

Video Backup System 2.0 MB FAST RAM A-CDTV KickStart V3.0 A-CDTV

MIDI Interface

A500 TURBO SYSTEM Sampler stereo VOiCE 100 kHz BootSelector elektroniczny

możliwościami technicznymi, ale <sup>o</sup> możliwościach długo by można...

#### Nie jest tak źle, czyli dwie szanse

Pisząc o kwestii Dooma, wspomniałem, że SNES-owa wersja będzie najtańsza. Tak jest <sup>w</sup> chwili, gdy piszę ten tekst, ale nie wiem czy w chwili, gdy go czytacie. Polscy dystrybutorzy otworzyli bowiem okienko nadziei dla "dżaguyy" - zaczęli zmniejszać jego ceny <sup>i</sup> to drastycznie. Na październi kowej Gambleriadzie (i Targi Gier Komputerowych) firma Consumer Electronics Trade z Wrocławia sprzedawała Jaguara za 599 nowych zło tych! Doom dla niego był za 240 zł. To olbrzymi skok od czasu PlayBoxu. Cena <sup>w</sup> codziennej sprzedaży ma wy nosić około 650 zł <sup>i</sup> sukcesywnie spa dać. To jednak <sup>i</sup> tak trochę drożej niż SNES, jednak jest jedną z dwóch szans dla Jaguara.

Tą drugą jest zapewnienie dużego wyboru gier <sup>i</sup> to tych na kasetkach, jak i na kompaktach. Właśnie - w chwili gdy czytacie ten tekst, prawdopodobnie jaguarowy czytnik CD będzie już w polskich sklepach. Ma on kosztować tyle co Jaguar. Tak więc za około 1200 zi będzie można kupić nowoczesną technicznie konsolę z czytnikiem CD. Cóż jednak <sup>z</sup> tego, gdy na wspomnianej wcześniej Gambleriadzie można było kupić Playstation Sony za około <sup>1400</sup> zł. Za promocję tej konsoli podobno już się wzięło Sony Polska - to będzie trudno przebić.

Ma być też dużo nowych tytułów, specjalnie dla Jaguara. Obserwując rynek zachodni można <sup>w</sup> to wierzyć, ale pamiętając wcześniejsze zapowiedzi trzeba być sceptykiem. Z zapowiadanych gier ukazało się niewiele... Może teraz będzie inaczej, bo Atari wydaje więcej pieniędzy na prasową promocję.

Trzecią szansą może być tani hełm wirtualny, ale o tym pisać jest jeszcze za wcześnie.

#### Na koniec

Cartridge do C64:

- BIS-PLUS - GAME-BOX ( 6-9 gier na C64 ) interface CENTRONiCS C64 Prowadzimy sprzedaż wysyłkową !

- PLUS - EX-PLUS

Życzę Jaguarowcom i Jaguarowi wielu dobrych gier <sup>i</sup> żeby ktoś wreszcie wykorzystał moce tkwiące w tej maszynce. Jeśli to się nie stanie, to... "dobranoc Kotku" powie wujek Playstation <sup>i</sup> ciotka Ultra 64, gwoździki przybije kolega Saturn.

**BROMBA** 

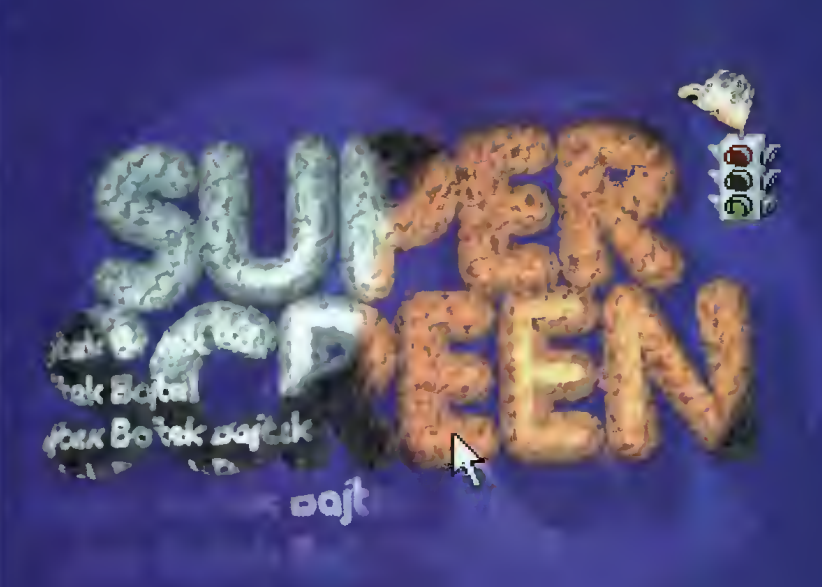

W oczekiwaniu na Wasze prace postanowiliśmy rozstrzygnąć kon kurs, który z przyczyn obiektyw nych nie odbył się na łamach C&A. Niestety nie znajdą tu swoich prac użytkownicy Commodore. Według kryteriów, które przyjęliśmy ich pra ce odpadły w przedbiegach. Ale przecież każdy ma szansę, więc przeczytajcie uważnie zasady kon¬ .<br>kursu i próbujcie własnych sił. Nagrody, jak zwykle - atrakcyjne. Za-

os. Zwycięstwa 22/134 Tel./fax 061-230696

nim przejdę do ogłoszenia wyników dzisiejszej edycji SuperScreenu, chwila na statystykę Użytkownicy Amigi nadesłali na konkurs łącznie 63 prace Oto w skrócie pełna lista autorów i liczba prac, które nadesautorow i liczba prac, które nages-<br>iali: Jaźwiec – 3, Jolczak – 14, Kampinos - 3, Karpiak - 3, Łopata - 5, Nowicki - 17, Romanowski - 3, Salański 2, Shultz - 6, Świerkosz -1, Szmidko - 1, Szywalski - 1, Ta $bor - 2$ , Wiśniewski - 2.

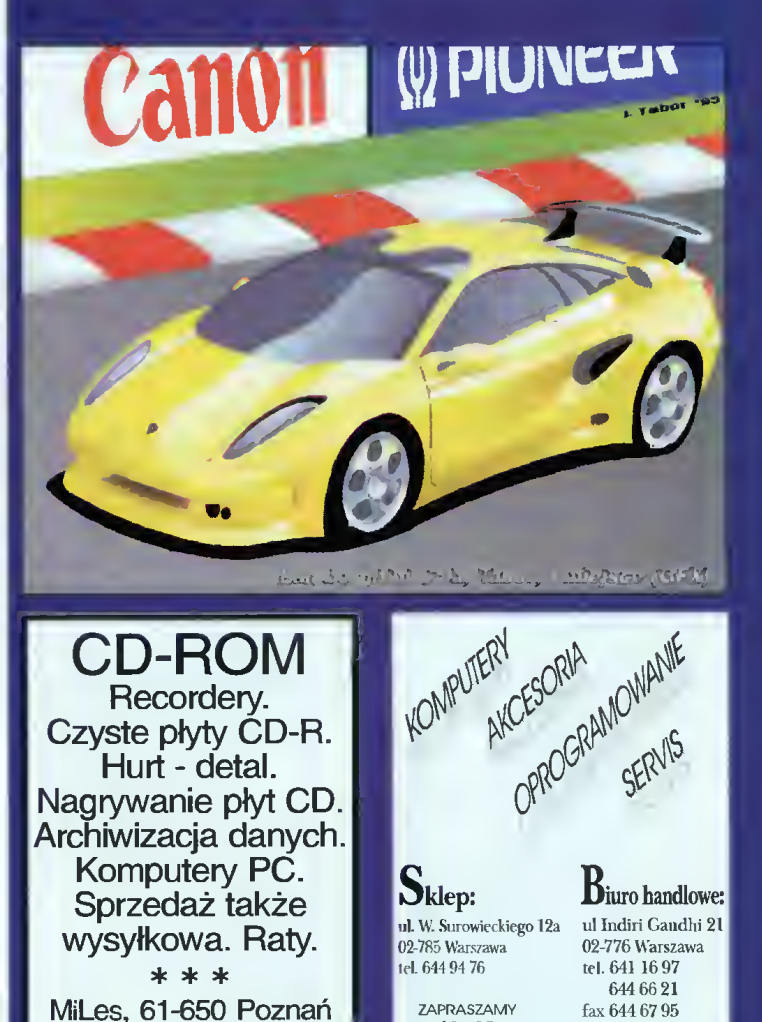

2-10-32-1011<br>11 - 19<br>SOBOTA 10 - 14

altix

Dla odbiorców hurtowych - RABATY

^ <sup>40008</sup> Katowice ui,Wodna 1/4 SłTsCCSt&' ~~JLr€€& tel/fax (032) 106-83-16

akcesoria

AMIGA Commodore C64

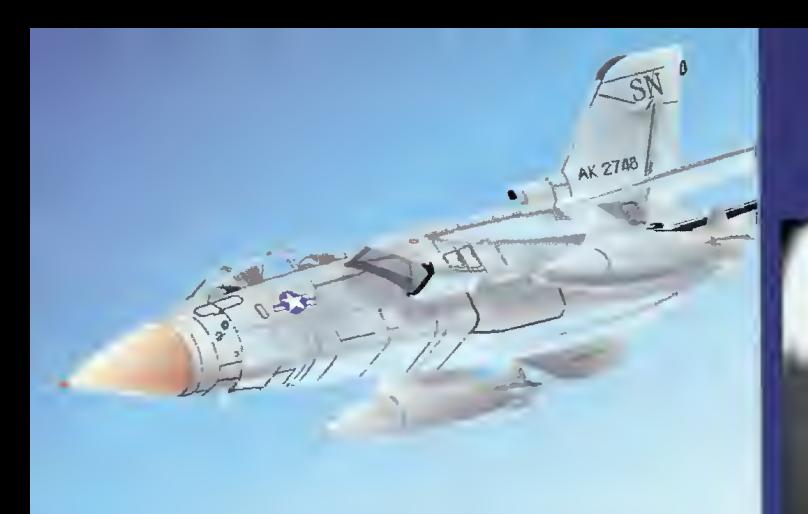

Tornado, Tabor; I miejsce (GFX)

Space Ship, Romanowski; I miejsce (GFX)

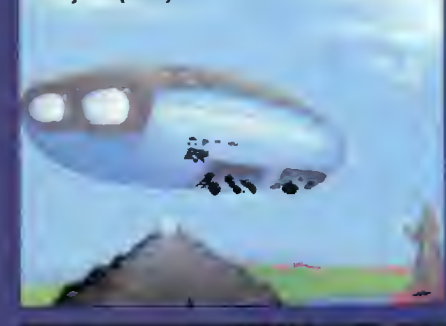

Space Fighter, Romanowski, Ice (GFX)

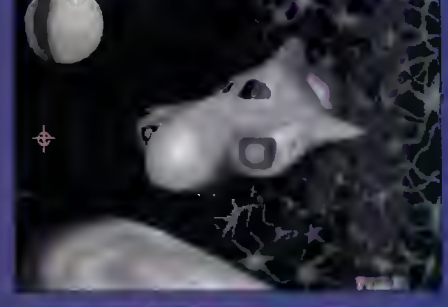

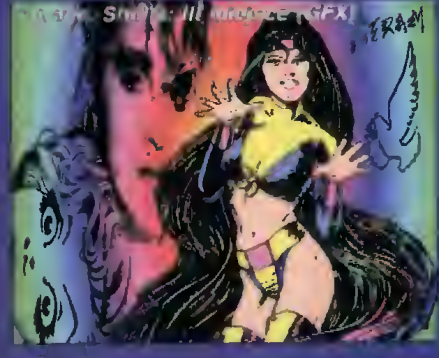

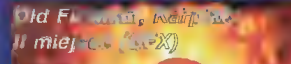

I. Tabor '95

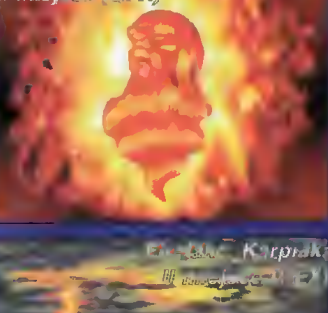

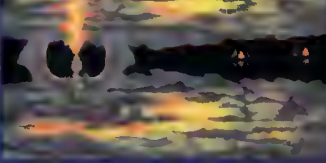

#### Hurried, Shuftz,

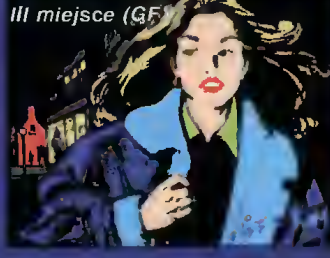

GFX Compo:

*I miejsce:* Tabor za prace Lamborghini Cala i Tomado. (gra "Mr. Tomato" ufundowana przez firmę LK Avalon) II miejsce ex equo: Romanowski za prace Space Fighter <sup>i</sup> Space Ship (gra "Monster" ufundowana przez firmę LK Avalon), oraz Karpiak za pra ce Eyecast, Firelake oraz Old Fireman (gra "Smuś" ufundowana przez firmę LK Avalon)

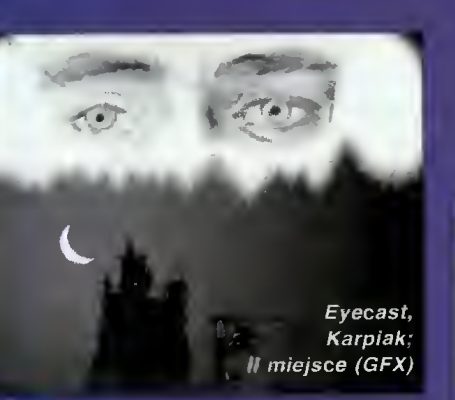

III miejsce: Shultz za prace Hurried, Mirage, oraz Robot (pakiet "Znaki Drogowe" ufundowany przez fimę COM-BIT).

#### TRACĘ Compo:

I miejsce: Grzegorz Wiśniewski za prace Landing on Mars i Tunel (gra<br>"Cyber Force" ufundowana przez fiufundowana przez fimę Mirage).

Nagród za II i III miejsce nie przyznajemy, za to wyróżnienie należy się p, Świerkoszowi, za Washstand.

Sorry, że tak do wszystkich piję po nazwisku, ale w wyniku caiej tej kraksy mojego byłego magazynu ("C&A")<br>zagubiliśmy w odmętach redakcyjnenazwisku, ale w wyniku caiej tej krak-<br>sy mojego byłego magazynu ("C&A")<br>zagubiliśmy w odmętach redakcyjne-<br>go bałaganu adresy prawie wszys-<br>tkich uczestników. Ostały się tylko katalogi z nazwiskami. Dlatego też prosimy o kontakt Tabora, Romanowskiego, Karpiaka i Shultza, w celu uzyskania od nas zasłużonej nagrody.

Kilka zdań słowem podsumowania tej edycji SuperScreenu. W tym miesiącu poziom prac byl dosyć zróżnicowany, choć dominowały prace słabe. Za to pierwsze miejsca w kategorii GFX i TRACE są znakomite, nieprawdaż7 Na początku kilku zapaleńców uznało, że praca pt. Tornado została<br>"wytrace'owana". Na szczęście wybiliśmy im to z głowy oglądając obrazek pod lupą. Za to prace autorstwa Grzegorza Wiśniewskiego były tak dobrze wykonane, iz zastanawialiśmy się, czy aby to me scena z jakiegoś filmu (że demo-scena to juz wiemy). Oby tak dalej!

Do zobaczenia za miesiąc, który miejmy nadzieje upłynie autorom na dos konaleniu swoich prac,

Bartek DRAMCZYK (Don Padro Konkursollnl ma teraz ważniejsze sprawy na głowie).

PS. Nie przysyłajcie nam napisów, bo i tak nie wezmą one udziału w konkursie, no chyba, że będzie <sup>w</sup> nich coś genialnego. Podlizywanie się pod symbole Amiga, Commodore, IBM itp. nie robi na nas wrażenia.

#### Zasady konkursu:

<sup>1</sup> <sup>W</sup> konkursie rozróżniane są dwie kategorie: GFX (rysowane ręcznie), oraz TRACĘ (ray-tracing).

2. Pracę należy nadsyłać wyiącznie na dyskietkach. Akceptujemy następujące formaty:

PC: 3,5" <sup>i</sup> 5,25",

Amiga: wszystkie formaty od OFS (DOSO) do DC-FFS (DOS5), DiskSpare Device (najnowsza wersja), oraz PC 720. Tylko dyski DD. Prosimy także <sup>o</sup> wyraźne zaznaczenie, w jakim formacie zapisana jest dana dyskietka.

Użytkownicy innych komputerów niż Amiga <sup>i</sup> PC zmuszeni są przysyiać prace na dyskach w wyżej wymienionych formatach. Dyskietki NiE SĄ ZWRACANE.

3. Akceptowane formaty obrazków: BMP, GIF, IFF (wszystkie formaty bitmapowe), JPEG, MACPAINT, PCX, TIFF.

4. Autorstwo prac nie może podlegać wątpliwości. Do grafik należy dołączyć ocjpowiednie oświadczenie z własnoręcznym podpisem stwierdzające, że jest się autorem obrazka. Prace nadesłane bez oświadczenia nie będą brały udziaiu

<sup>w</sup> konkursie. Należy również podać tytuły prac <sup>i</sup> typ komputera na jakim je wykonano. Prosimy także o umieszczanie na kopercie dopisku

"SUPERSCREEN".

Prace oceniane są jednokrotnie. 6. Liczba nagród jest zależna od

poziomu prac, biorących udziai w konkursie. Nagrody przyznawane są co miesiąc. Wysyiamy je pocztą, przed ukazaniem się kolejnego nu meru Bajtka.

7. Nagrodzone <sup>i</sup> wyróżnione grafiki będą publikowane <sup>w</sup> Bajtku.

a. Zapraszamy do wspólnej zabawy. Konkurs trwa od grudnia <sup>95</sup> aż do końca świata...

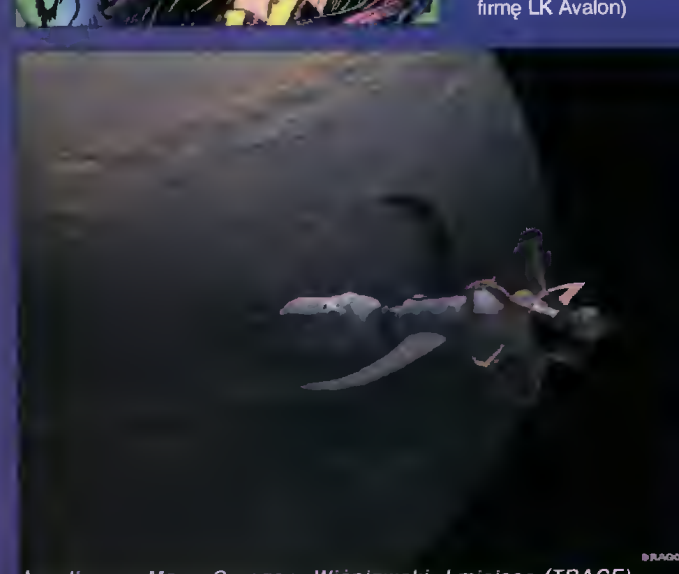

Landing on Mars, Grzegorz Wiśniewski; I miejsce (TRACE) **od miejsce (TRACE)** 

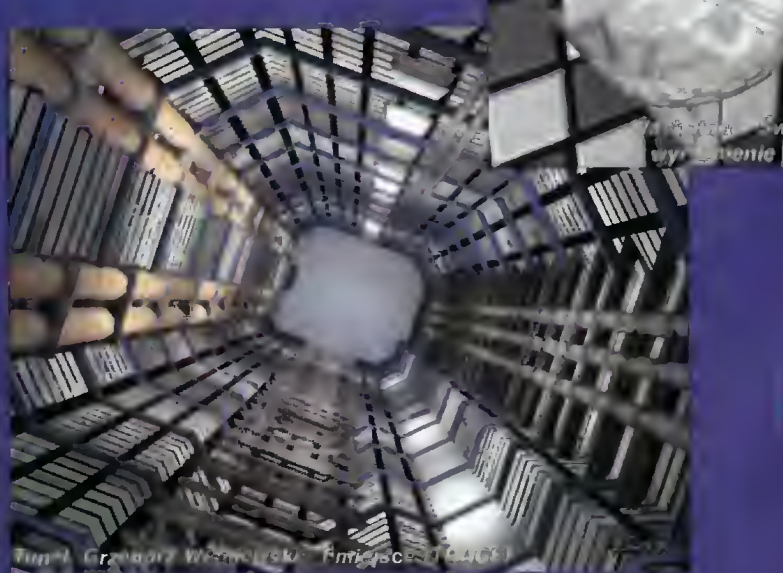

A oto wyniki:

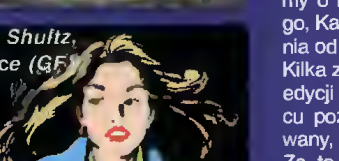

KOMPUTERY PERYFERIA DRUKARKI

486SX40, 4 MB RAM, HDD 270 MB, SVGA MONO, tylko 1.560 zł

486DX2-66MHz, 4 MB RAM,420MB, SVGA LR KOLOR, tylko 1.988 zł

486DX2-80MHz, 4 MB RAM, HDD 420MB, SVGAKOLOR, tylko 2.083 zł

486DX4-100MHz, 4MB RAM, HDD 540 MB SVGA KOLOR, tylko 2213 zł

W zestawie: obudowa Mini Tower FDD, 1,44 MB, 2\*RS232, centroniks, klawiatura

101 klaw iszy, monitor 14".

**Chair** 

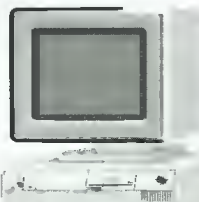

CD ROM 2\*speed - 268 zł Karta muzyczna 16bit - 170 zł Mysz - 19 zł

OBUDOWA: Mini Tower - 90 zł Midi Tower - 133 zł Big Tower - 161 zł

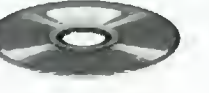

MONITORY: 14" SVGA MONO-210 zł 14" SVGA KOLOR-538 zł 14" SVGA KOLOR LR NI - 550 zł

Płyta główna 486 VLB GREEN 3V - 231 zł Płyta główna 486 PCI GREEN 3V + EIDE - 302 zł

DYSKI TWARDE: HDD 420MB - 367 zł

540MB-415 zł 720MB - 533 zł 850MB - 55 zł

PAMIĘCI: SIMM 1MB 9bit - 96 zł SIMM 4MB 36bit - 379 zł SIMM 16MB 36bit- 1.200 zł

KARTY WIDEO: SVGA 1MB VLB Cirrus - 195 zł SVGA 1MB PCI Cirrus - 251 zł

#### PROCESORY:

CPU - 486 DX 40MHz - 145 zł 486 DX2/66 - 205 zł 486 DX 2/80 - 250 zł 486 DX 4/100 - 275 zł Pentium 75MHz - 744 zł

#### DRUKARKI:

HP DJ 540 - 899 zł HP 5P - 2440 zł OKI 321-950 zł CITIZEN ABC 24 Color - 480 zł CITIZEN SWIFT 90s - 432 zł CITIZEN SWIFT 240s - 750 zł

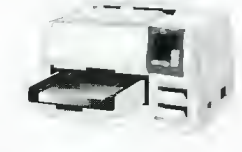

Ceny bez VAT

Przedsiębiorstwo "Cieślikowski i Spółka" ul. racławicka 107 tel. 44-44-64 tel/fax 44-19-8

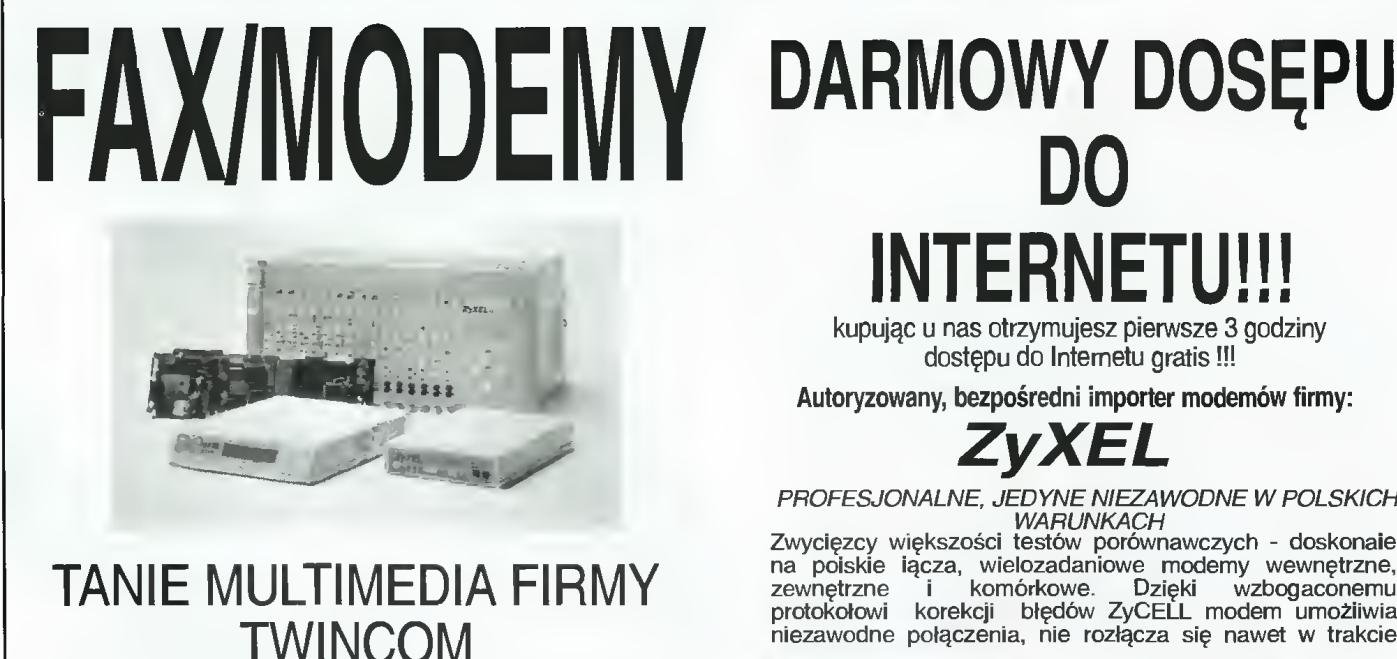

\* Prosta obsługa sekretarki <sup>i</sup> faksu (w tym kierowanie faksów pod inny numer) nawet z budki telefonicznej. \* Dla każdego <sup>z</sup> <sup>999</sup> użytkowników osobna "skrytka telefoniczna".

\* System haseł uniemożliwiający nieautoryzowany dostęp. \* Inteligentna sekretarka automatycznie rozpoznająca

AT 1414 PCV wewn/zewn. 14.4kbps modem.V.42bis,MNP5; 14.4kbps fax. G3. głos.mikrofon

AT 1414 PCM wewn. 14.4kbps modem, V.42bis.MNP5; 14.4kbps fax. G3

PCMCIA - modem 14.4/2.4kbps, V.42bis, MNP5; 14.4/2.4kbps fax, G3 modem 28.8 kbps, V.42bis, MNP5; 14.4kbps fax, G3

DO **NTERNETU!!!** 

kupując u nas otrzymujesz pierwsze 3 godziny dostępu do Internetu gratis!!!

Autoryzowany, bezpośredni importer modemów firmy:

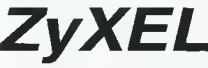

PROFESJONALNE, JEDYNE NIEZAWODNE W POLSKICH

WARUNKACH Zwycięzcy większości testów porównawczych - doskonale na poiskie iącza, wielozadaniowe modemy wewnętrzne, zewnętrzne <sup>i</sup> komórkowe. Dzięki wzbogaconemu protokołowi korekcji błędów ZyCELL modem umożiiwia niezawodne połączenia, nie rozłącza się nawet <sup>w</sup> trakcie

Nowode

ELITE V. 34 fax/modem/voice **ISDN**<br>zgodność ze standardami<br>64 Kbps, port równoległy<br>8Mb własnego RAM

może pracować bez komputera

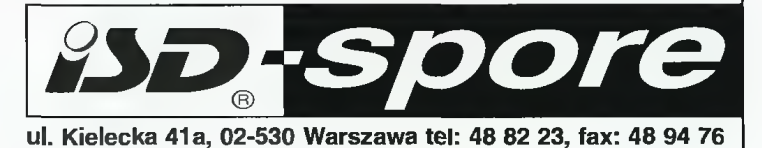

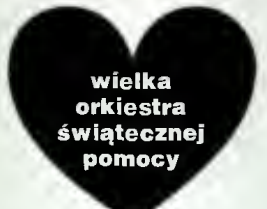

#### "WIELKA ORKIESTRA ŚWIĄTECZNEJ POMOCY"

#### znów gra

ale tym razem na komputerach PC DIRECT \I)AX oraz COMPAO. Będzie to dnia 7 stycznia 1996r. Impreza odbędzie sięw Liceum Ekonomicznym w Wołominie (Al. Armii Krajowej 38 /koło stacji/). Firmy IPS COMPUTER GROUP oraz MIGRACE zapewniają najnowsze gry i programy, na których będzie można pograć i pobawić się. Oprócz tego będą też hełmy rzeczywistości wirtualnej firmy PERSONAL MULTIMEDIA COMPUTERS i okulary L/O GLASESS firmy PERYFERIAL POLANI) z Poznania, ajoysticki oraz konsole do gier dostarczy TORNADO. To wszystko sprawi, że duży (40-100), średni (13-40) i mały (3-14) znajdzie coś dla siebie. Oprócz tego TOP SECRET i BAJTEK w ramach pomocy dla "Wielkiej Orkiestry Świątecznej Pomocy" za całkowitą darmochę (bezpłatnie) wydrukowało to ogłoszenie. Dla nich stokrotne dzięki. Cały dochód z akcji przeznaczonyjest dla ratowania życia dzieci poszkodowanych <sup>w</sup> wypadkach i na niezbędny sprzęt. Wszystkich serdecznie zapraszają organizatorzy M. Kwiatkowski i Ł. Szulc.

PS. Na miejscu mały sklepik oraz parking. Specjalne podziękowania dla firmy EKOPAL s.c. prod. brykietu ekologicznego z Pisza i ABSOLUT sklep w Wołominie. FUNDACJA

WIELKIEJ ORKIESTRY ŚWIĄTECZNEJ POMOCY konto: I Oddz. BIG S.A. Warszawa 420013-56658001 REGON: 010168068

02-581 Warszawa ul. Madalińskiego 50/52 m.l tel. 49-94-50, 48-07-74

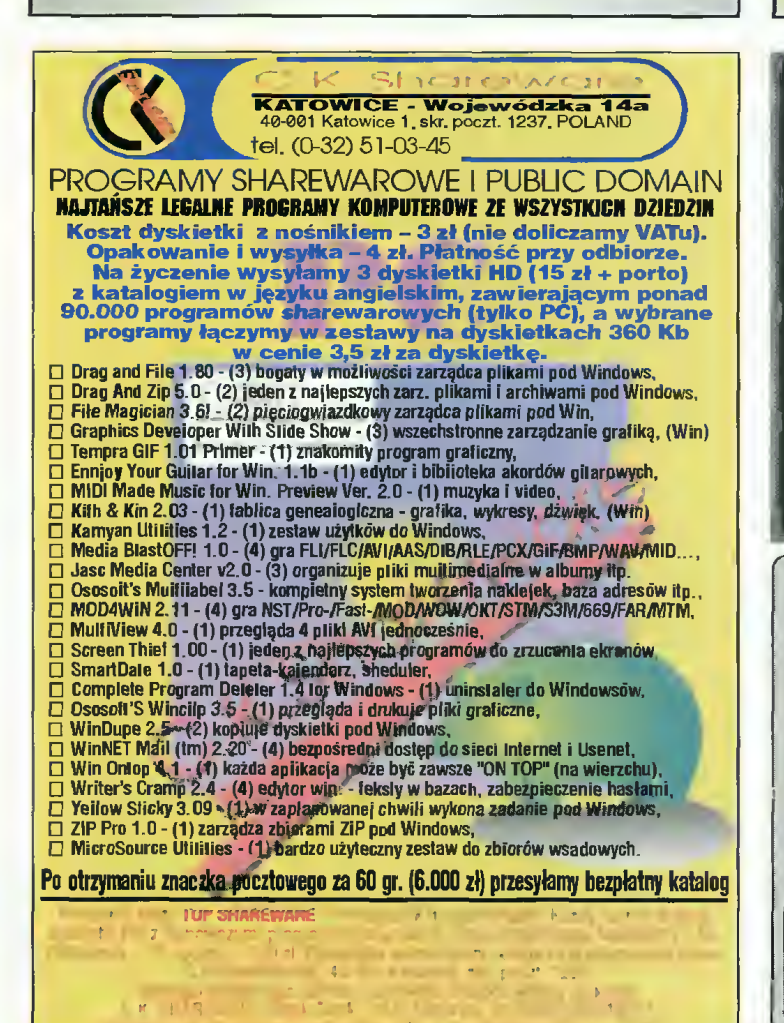

#### Rozwiązanie konkursu Bliźniaki Komputerowe z Bajtka 8/95

Nagrodą w konkursie był Reiax Master - urządzenie pomagające w odpoczynku iub nauce, poprzez wprowadzanie w stan giębokiego odprężenia.

Spośród nadesłanych do redakcji poprawnych odpowiedzi wyiosowaliśmy jedną kartkę pocztową, której nadawcą okazał się Michał Poiak z Warszawy. Michał jest uczniem iii kiasy L.O., jego hobby to informatyka i sport. Bajtka czytuje reguiarnie. Na zdjęciu: Michał odprężony.

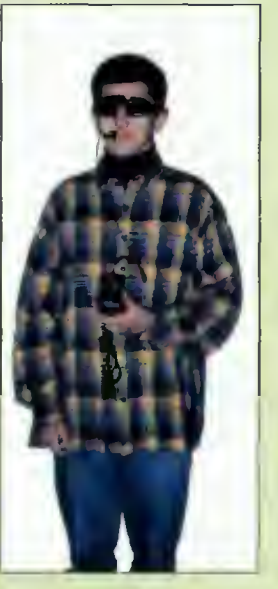

#### Rozwiązania haseł:

Krzyżówka <sup>B</sup> 1. Komputeryzacja 2. Adobe 3. Ekran 4. NMI 5. Instrukcja 6. Antywirus 7. SAD 8. Dzielenie 9. Enter 10. RISC 11. Corel 12. Laser 13. Rotacja 14. Access 15. Smartdrive 16. Elektronik 17. Kostka

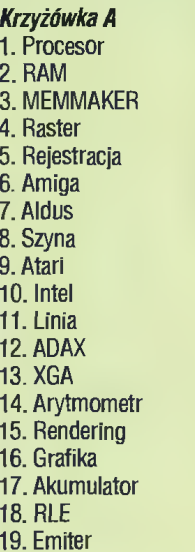

Litery BAJTEK występowały (jak łatwo poiiczyć) następującą iiczbę razy:

#### C-64 | Amiga

.<br>Wysyłkowa sprzodaż gier i programów użytkowych PD i Schareware za zaliczemem pocztowym

Commodure 64 - dysk  $-$  cena 2,5  $zh.$ Commedore 64 - kaseta  $-$  cena 5.8  $2i$ Amiga (od 500 do 1200 włącznie) - cena dysku 2,5 zł

Przy większych zamówieniach obniżki. Kataiogi drukowane wysyłamy pe przysła-

niu znaczka pecztowego za 70 greszy. Oprogramowania wysyłamy na dyskach "No Name".

**Nasz adres: "AMIPORT"** Portasiński Władysiaw 58-260 Bleiawa ul. Hempia 7 m 8

Produkcja ZASILACZY do komputerów:

**ATARI AMIGA CD-32 COMMODORE C-64 CIER TV PEGASUS NINTENDO** 

**SERWIS KOMPUTEROW "BT" 30-519 KRAKÓW,** ul. Zamoyskiego 7 tel. 23-56-15 fax 58-03-11

## 1 10 3 8 11 6

B A J T  $0 | 14 | 2 | 8 | 12 | 3$ 

#### Hurtownia oprogramowania <sup>i</sup> komputerów REXC0MP proponuje firmom komputerowym

- bardzo duży wybór oprogramowania licencjonowanego na wszyslkio kompulory (Amiga, IBM, C-64, Atari)

gry i programy użytkowe na płytkach CD - największe przeboje Shareware na IBM <sup>i</sup> Amigę (opakowania handlowe zatwier dzone przez autorów wraz z licenc|a na dystrybucje)

- dyskietki, joysticki. myszy, mullimedla i inne akcesoria

Jestośmy partnerami handlowymi wielu lirm w Polsce, realizujemy zamówienia wysył-<br>kowo koleją, jestośmy ptataikami VAT.

Uwaga! Nie prowadzimy sprzedaży wysył¬ kowej dla odbiorców indywidualnych

REXC0MP 30-529 Kraków ul. Jozefióska 16 wejścio od Węgierskiej 15 tel./lax (0120 56-51-57

#### KIKU INFUKMATYCZNU - WYDAWNICZE<br>ogusław radziszewski i synowie

#### Commodore 64

KSIĄŻKI: Pierwszy kontakt z komputerem gramowaniem, z muzyką <sup>i</sup> grafiką, C-64 od środka mapa pamięci (programowanie <sup>w</sup> asemblerze). PROGRAMY: Warsaw Basic, Edytor PL (drukarki serial/centronics), duszki, grafika, groch z kapustą. Sklep, bazy danych, gry, sampfer covox, Magic na 3<br>cartridge, programator, RS232 i wiele innych - wer-<br>sje na kasetach, dyskietkach i cartridge'ach.

#### AMIGA

KSIĄŻKI: Moja Amiga t.t-5. PROGRAMY: Sklep, cbase, cvb (bazy danych), korektory - słowniki, chemia, matematyka, astronomia, ortografia, gry, gieida. sample. tekstury <sup>i</sup> wiele innych.

PC PROGRAMY: bazy danych, Sklep i inne.

Programy tylko licencjonowane - sprzedaż detalicz na, hurtowa, za pobraniem pocztowym

Platynowa 4, 00-808 Warszawa 14<sup>30</sup>-18<sup>00</sup> (tel.241840 tylko 18<sup>30</sup>-20<sup>00</sup>)

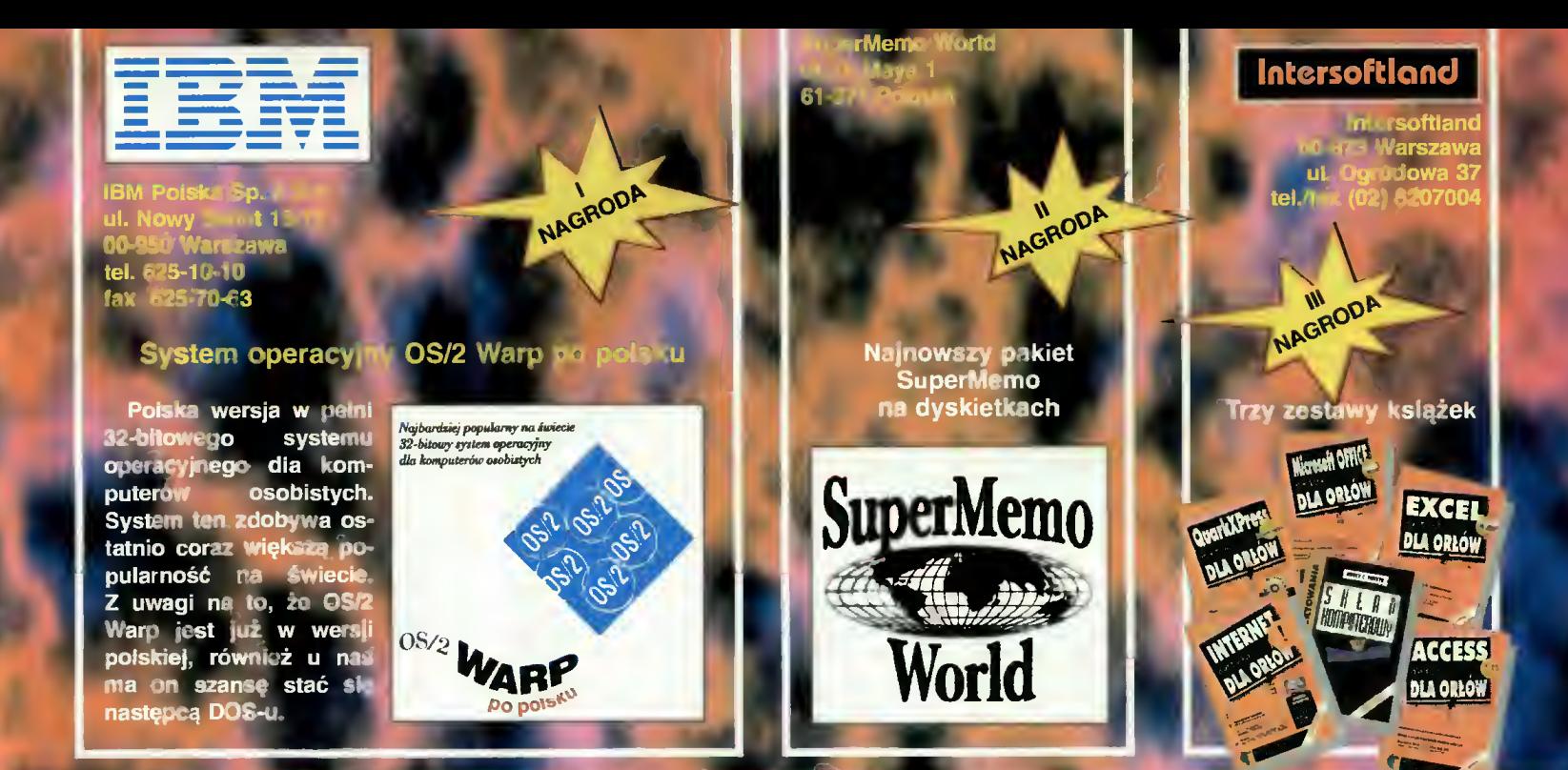

#### Pytania, grudzień '95

- 1. Co się znalazło na dyskietce instalacyjnej oprócz driwerów?
- a. wirusy b. CD-playery c. gra d. dowcipy
- 2. Ce umożliwia załączony de artykułu przykładewy program? a. utajnianie b. gotowanie c. sprzedawanie d. rysewauie
- 3. Jaka jest oficjalna nazwa procesera P6?
- a. 80686 b. OverDrive c. Pentium Pro d. Silicon Blizzard 4. Ce pierwsze stanęło de wyścigu?
	- a. Ferrari b. MacGyver c. PewerPC d. Steinberg
	- 5. Na czym meże działać EaglePlayer?

IMIĘ ...........

**NAZWISKO** 

- a. dowolnej Amidze b. PeCecie c. Al200 d.A4800
- 6. Ce tym razem proponuje US Geld?
- a. coś całkiem nowege b. nic nowego c. same starocie d. kolację <sup>w</sup> Yictorii
- 7. Co także zwraca uwagę?

**ADRES** 

a. nasza okładka b. pierwsza gwiazdka c. gra Tomka d. sąsiadka z przeciwka

Każdy czyteinik Bajtka może wziąć udział w iosowaniu cennych nagród, jeśii w ciągu miesiąca od ukazania się numeru prześle prawidłowo wypełniony kupon konkursowy.<br>Kupon naieży wypełnić, wyciąć, dla usztywnienia nakleić na kawałek tekturki iub pocztówkę i wysłać.

wrześniowej edycji konkursu 7 pytań – płytę główną z procesorem 486DX2/80, ufundo waną przez TCH Components - wyiosował Radosław Piotrowski z Warszawy. Ra-**Plotrowski** z warszawy. Ha-<br>dek ma już komputer – 486SX/25. Dzięki naszej 486SX/25. Dzięki naszej<br>nagrodzie będzie mógł go dostosować do rosnących wciąż wymagań nowego oprogramowania. Nasz laureat jest studentem archeologii na Uniwersytecie Warszawskim. Bajtka czyta od roku, kiedy to nabył swój pierwszy komputer. Od tamtej pory bierze również udział w naszym konkursie.

Pierwszą nagrodę we

Płyty kompaktowe "Świat Windows", ufundowane przez firmę PEARL wyiosowali: Ro-<br>bert Bobryk (Pabianice), (Pabianice), Krzysztof Gmerek (Między-<br>bórz), Michał Politowski Politowski (Oisztyn).

Trzy zestawy książek <sup>z</sup> Intersoftiandu, wyiosowaii: Waldemar Stec (Brzesko), Bogdan Zembrzuski (Siedice), Maciej Walczak (Suiechów).

Wszystkim zwycięzcom gra-<br>tulujemy. Nagrody zostały Nagrody przesłane pocztą.

Redakcja "BAJTKA" ul. Służby Polsce <sup>4</sup> 02 - 784 WARSZAWA

Książkową wiedzę zobrazowano symulacjam

Nikogo nie trzeba dziś przekonywać<br>Koprocesora nie posiada 68LC040. Wygórowana wydała się cena.

 $\omega$   $\omega$   $\neq$   $\omega$   $\omega$   $\sim$ 

**BBS** 

Non-stop działa

podaną funkcję.

zero wybiła w sobotę.

Godzina

Przekaz może pełnić każdą

Rozwiązania z Bajtka 8/95

# WYBRALIŚMY DLA CIEBIE

**najlepsze gry dotrą do Ciebie najprostszą z możliwych dróg:** do domu, za zaliczeniem pocztowym. Wystarczy wypełnić kupon <sup>i</sup> wysłać go na adres:

WYSYŁKOWA SPRZEDAŻ WYDAWNICTW KOMPUTEROWYCH

WYDAWNICTWO Bojtek, ul. Służby Polsce 2, 02-784 Warszawa

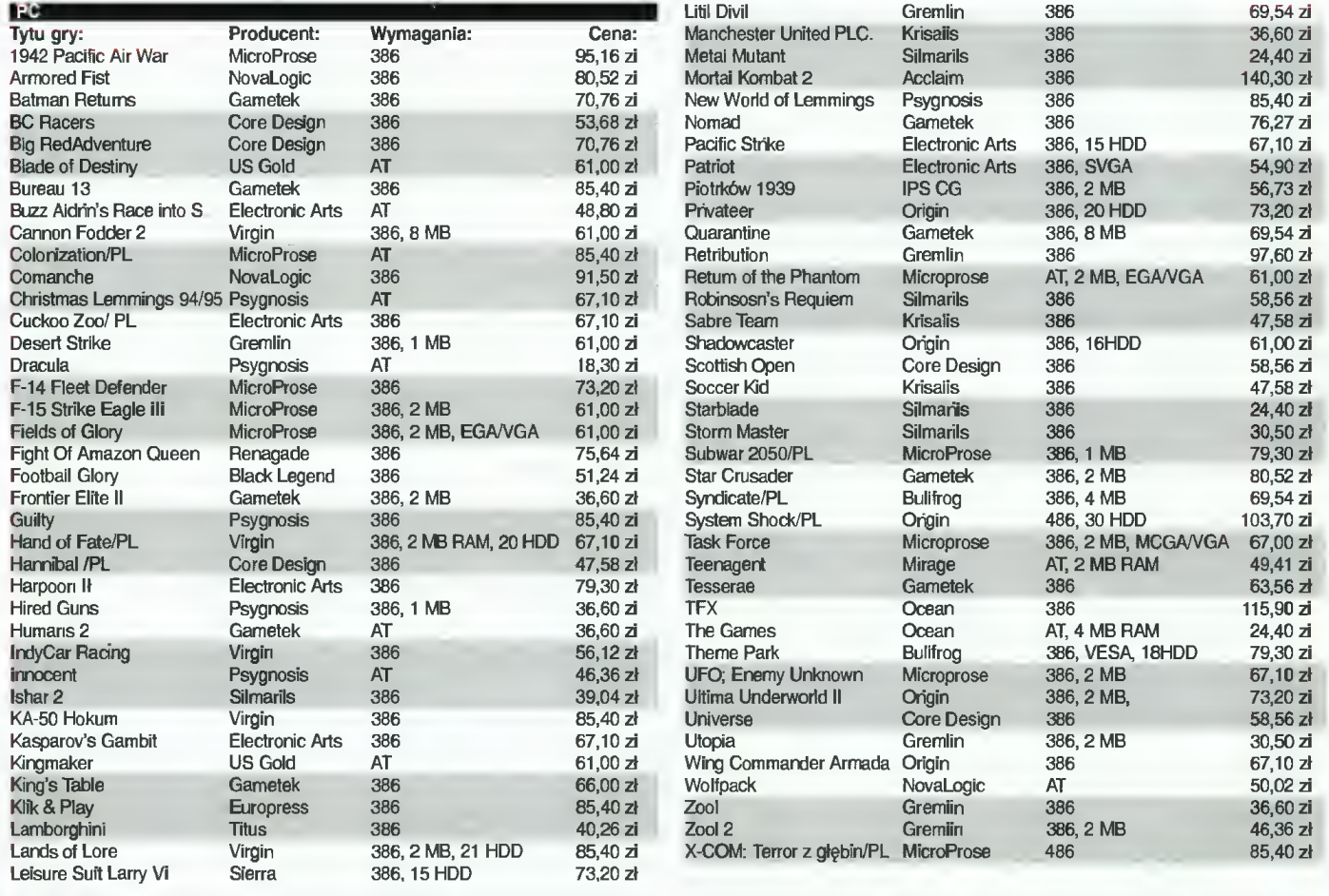

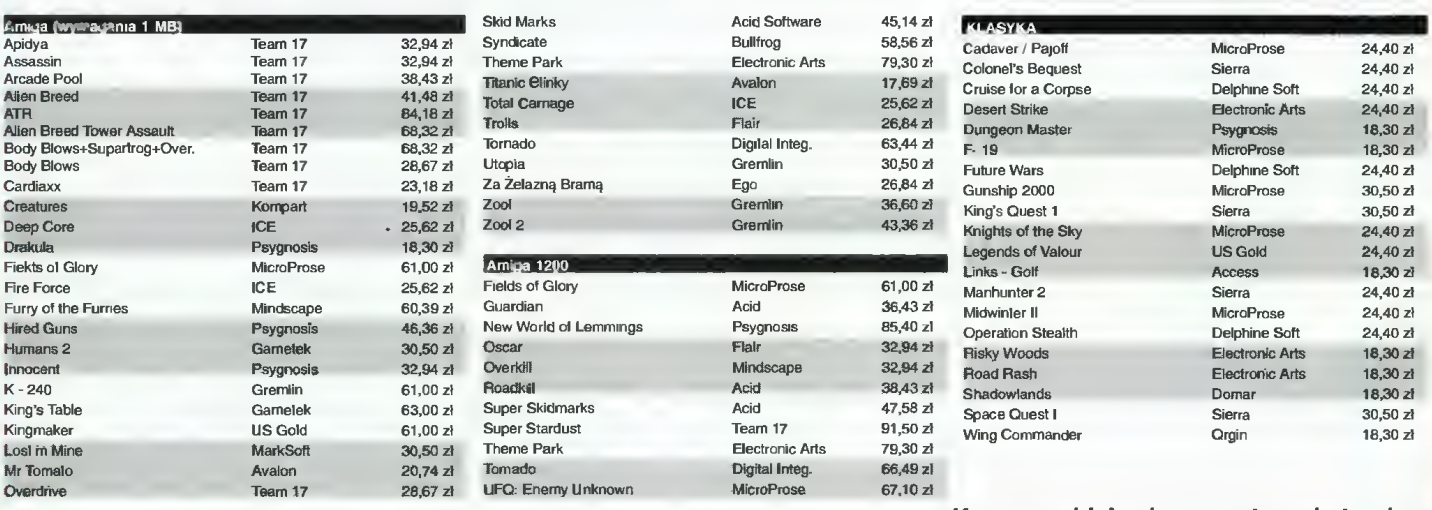

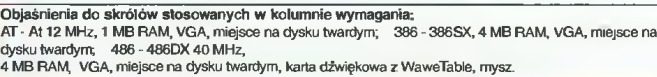

Kupon znajduje się na następnej stronie.

Katalog z pełną ofertą wysyłamy bezpłatnie (można go zamówić telefonicznie).

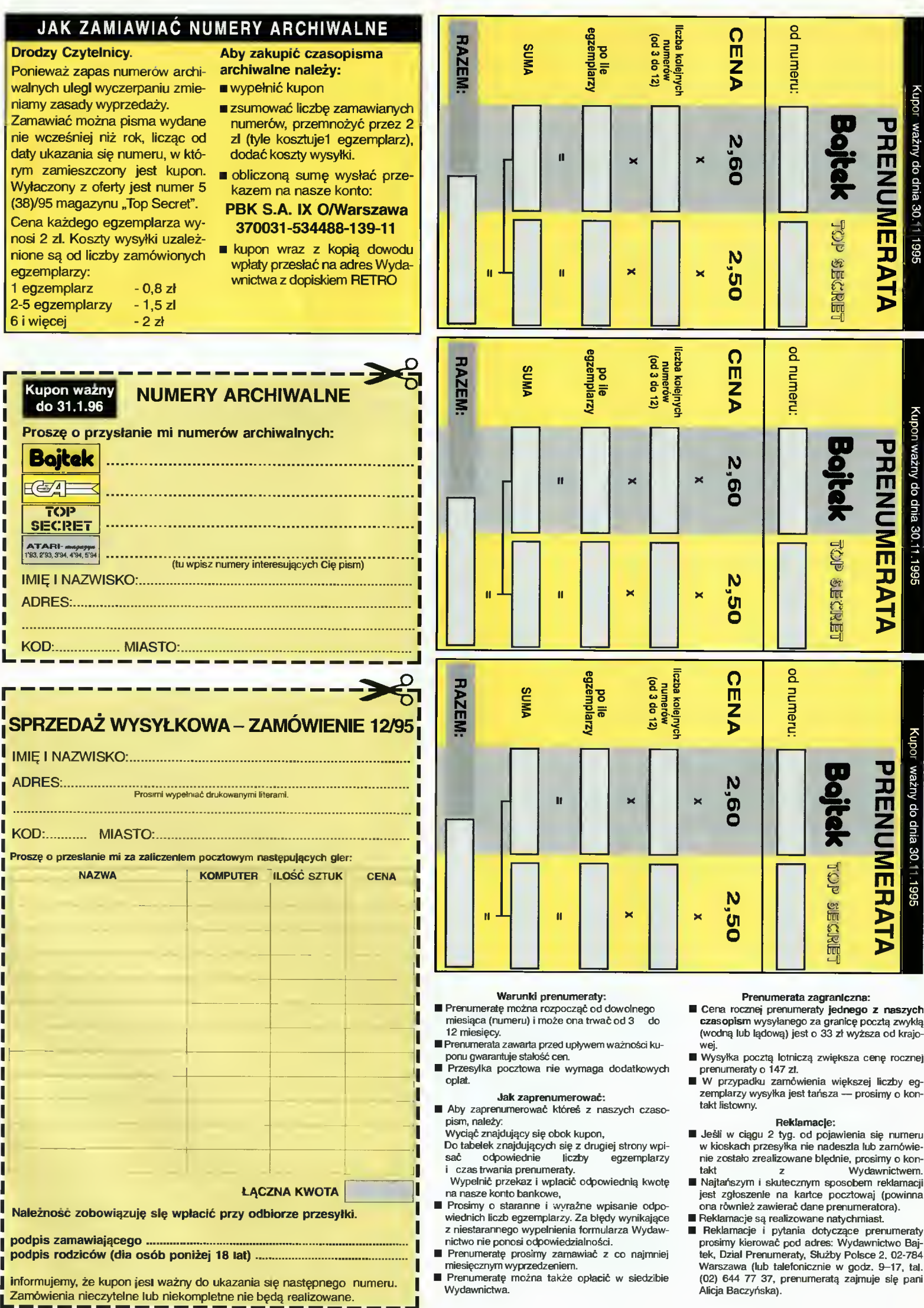

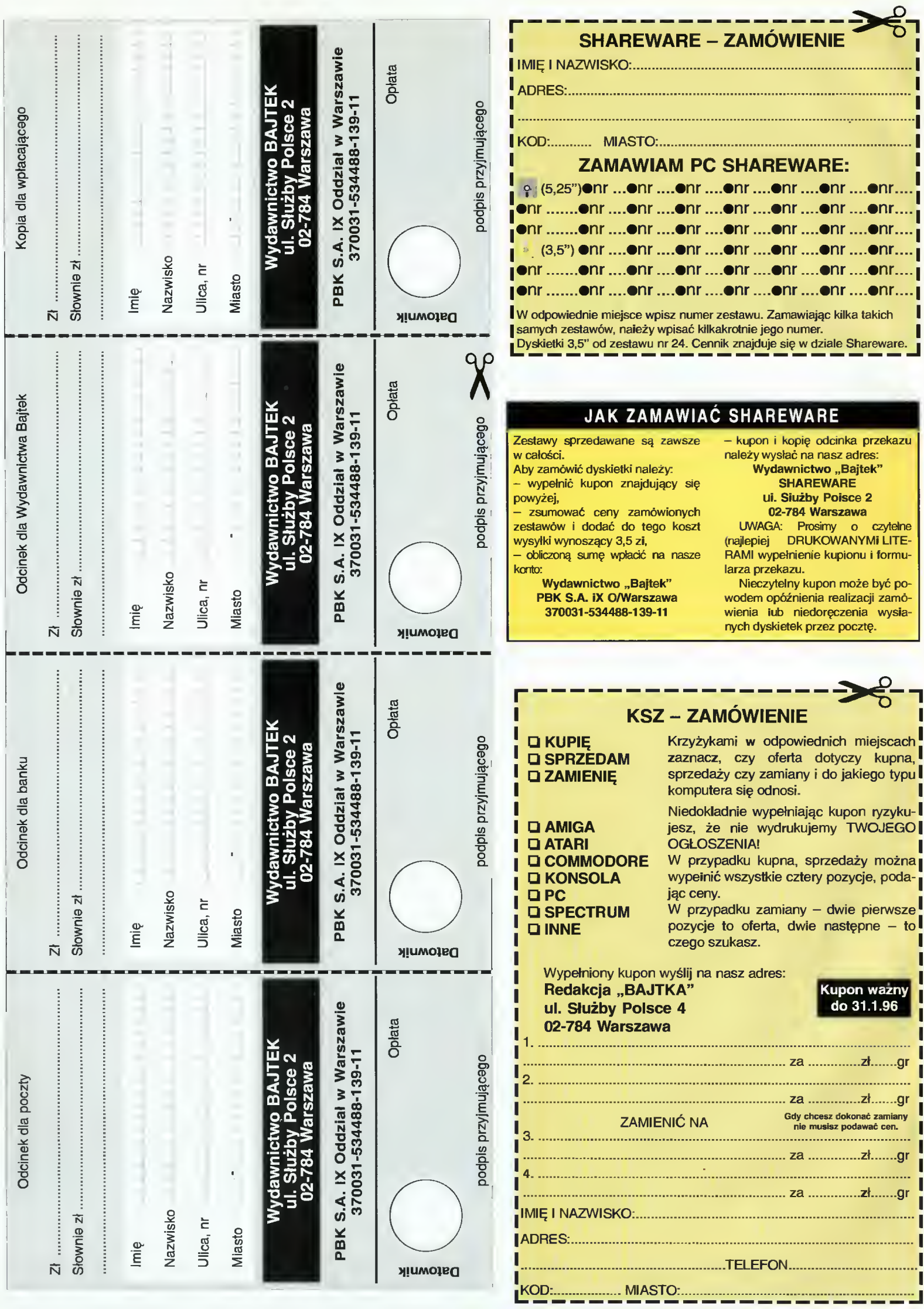

#### NAJTAŃSZE <sup>W</sup> POLSCE LEGALNE OPROGRAMOWANIE DLA IBM PC!

#### Zestaw CDROM firmy Walnut Creek dostępnych <sup>w</sup> naszej firmie: (Ceny podane <sup>w</sup> nowych złotych netto. Należy doliczyć 22% VAT)

Spółka z o.o.

R.

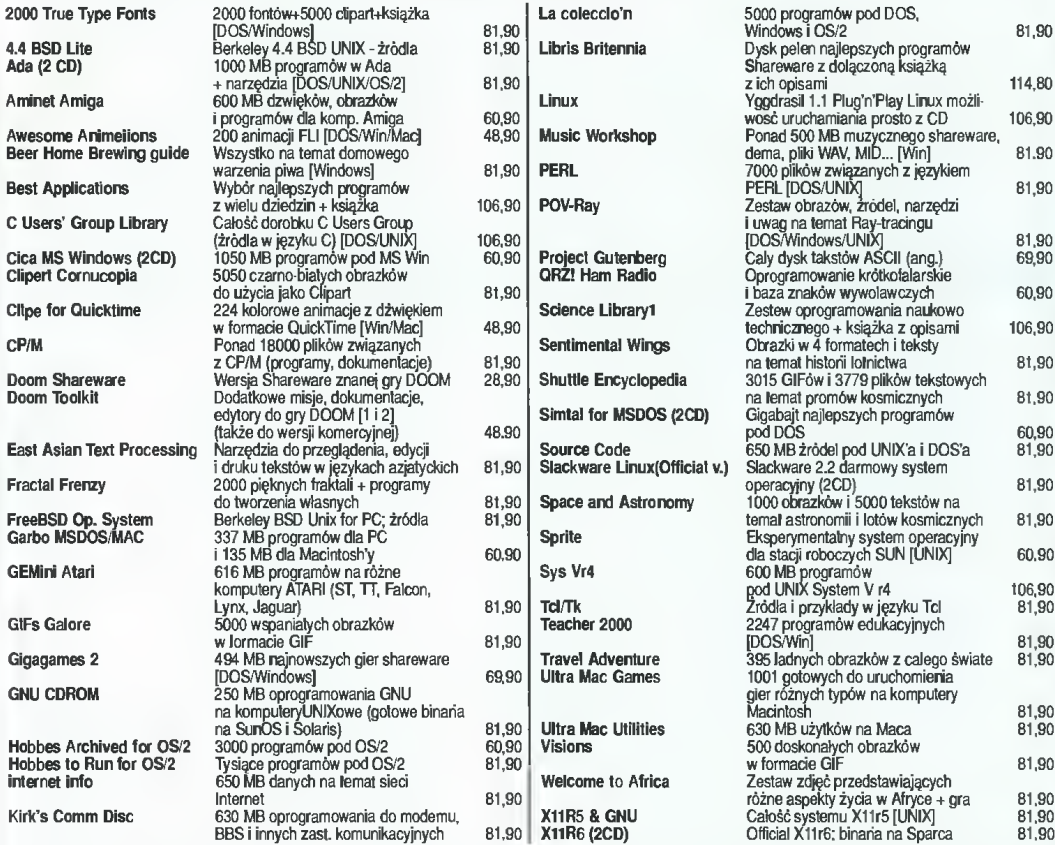

W ofercie naszej znajdują się także dyski firmy MediaProducts. Na dyskach tych znajduje się KILKA GiGABAJTÓW programów użytkowych, gier, grafik, zdjęć <sup>w</sup> wysokiej rozdzielczości, fortów <sup>i</sup> ikon do Windows oraz wiele, wiele innych ciekawych rzeczy. Każdy na pewno znaj dzie coś dla siebie. Ceny wszystkich krążków są identyczne i wynoszą 25 zł!

50 dysków kompaktowych podzielone jest na kilka serii, oto ich spis:<br>nazwa serii nazwa serii

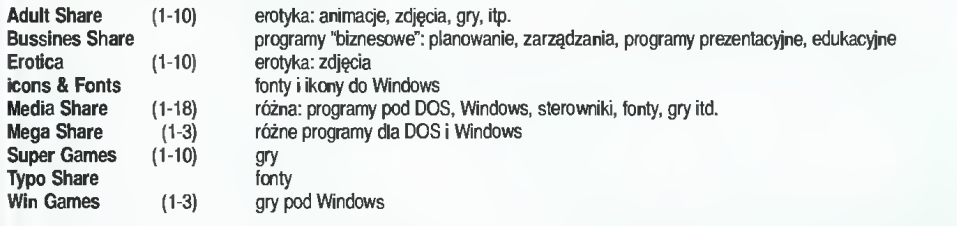

NOWOŚĆ!!! Nowa seria dysków Golden Games zawierająca wyselekcjonowane gry (wybrane najciekawsze spośród setek programów shareware) wraz <sup>z</sup> programikami "dodającymi życia", uodporniającymi naszego bohatera <sup>i</sup> tym podobne, czyli "patch & cheats". Dokladniejsze opisy i spisy zawartości poszególnych dysków wysyłamy na zamówienie (spis zawartości każdego z dysków to około 200 kBl)<br>Ostatnią pozycją w naszym katalogu jest całkowicie polski CDROM wydany przez firmę el-pr komputery PC, <sup>a</sup> również animacje, audycje muzyczne Radia Zet, <sup>a</sup> nawet nagrania muzyczne Andrzeja Dudka-Duera (w postaci normalnej ścieżki dźwiękowej). Jest to przegląd tego, co zostało ostatnio wydane <sup>w</sup> Polsce. Cena: 24,59.

#### SHAREWARE - 50 tys. programów - 2.99 za dyskietkę. Oto spis działów:

Gry zręcznościowe Gry przygodowe Gry planszowe Gry karciane Gry symulacyjne Gry edukacyjne Gry strategiczne Łamigłówki / quizy Gry inne

Programy pomocnicze do gier Emulatory innych komputerów Edytory tekstu Desktop Publishing Programy dla biznesu Programy graficzne Wspomaganie projektowania (CAD) **Edukacyjne Genealogiczne** 

Astrologiczne Programy muzyczne Programowanie w Assemblerze Programowanie w C Programowanie w Pascalu Inne języki programowania Kompilatory Obliczenia Numeryczne Arkusze kalkulacyjne

Programy Komunikacyjne<br>Programy Obslugi dysku<br>Archiwowanie/Kompresja<br>Programy Obslugi pamięci<br>4DOS i prog. pomocnicze<br>Programy do MS Windows<br>Programy do MS Windows<br>Biblioteki dla programistów

Zgłoszenia osobiste: Warszawa, ZBYCH, Al. Stanów Zjednoczonych 24 p.101, tel. 617-69-84 Listowne: ZBYCH S-ka z o.o., 02-649 Warszawa 13, skr. poczt. 93 Te!./fax: (02) 617-69-84 - czynny całą dobę!!! E-mail: zbych@ikp.atm.com.pl

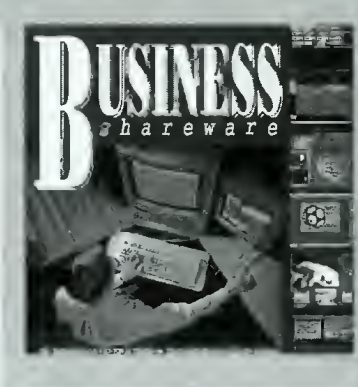

SHAREWARE

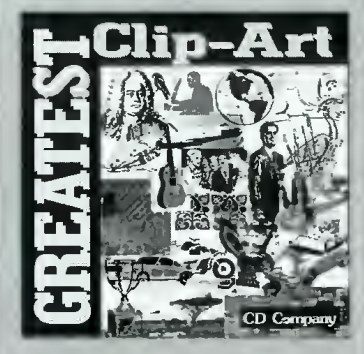

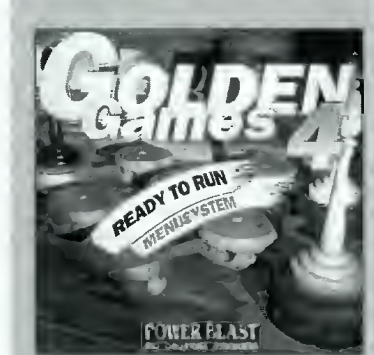

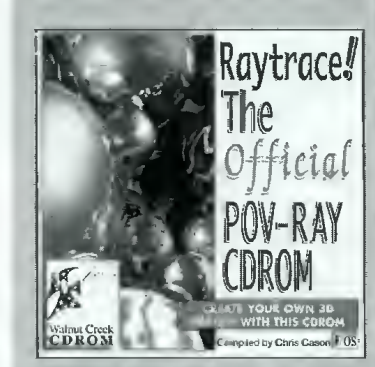

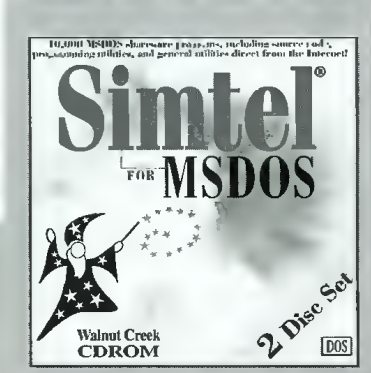

**O BLIŻEJ RYNKU O BLIŻ** 

區

**FHH** 

**CENY ZEBRANO** 19 listopada 1995<br>**Uwzględniono VAT** 

> Paskudna pogoda (ziąb i silny wiatr) zniechęcała do dluższych giełdowych peregrynacji. Niemniej udało mi się zauważyć przed ostatecznym skostnieniem mózgu parę ciekawostek. Pierwszą było niesamowite powodzenie napędów CD <sup>o</sup> podwójnej prędkości. Znalezienie pożądanego napędu było dość trudne, jako że na giełdzie przeważały quad-speedy, <sup>a</sup> <sup>i</sup> 6x były już całkiem liczne <sup>i</sup> to <sup>w</sup> dwóch rodzajach (TEAC, AZTECH).

> <sup>Z</sup> innych pecetowych gadżetów znalazłem Action Rep lay'a (270 zł), który podobno nie dorównuje wersji na Amigę oraz połączenie 16-bitowej karty dźwiękowej z kartą graficzną PCI firmy ASUS (650 zł), pasującej jedynie do płyty głównej tejże firmy (450 zł).

> > $Th$ Stra

> > Wa

1 M

col<br>col

col

col

AM5E

Ge

 $Wi$ 

Hitem okresu przedświątecznego może się okazać CD-ROMowa wersja książki telefonicznej (wydanie: zima 95/96). Znajdują się na niej numery telefonów 400.000 firm, 1.300.000 abonentów prywatnych z 11 województw. Dołożono do tego możliwości wyszukiwania po nazwie firmy, nazwisku lub numerze telefonu. Cena 60 zł.

Na giełdzie pojawiły się także nowe Amigi 1200 produkowane już pod szyldem Escomu. Cena może nie najniższa, <sup>1380</sup> zł, ale <sup>w</sup> porównaniu <sup>z</sup> <sup>1200</sup> zl za używany komputer brzmi nieźle.

#### Dariusz J. Michalski

80 MB 140<br>B SCSI 450

HD 3,5" 11<br>DD 3,5" 12 DD 3,5" 12<br>HD 3,5" 18

930 300<br>440

8 5 180  $\frac{70}{25}$  $\frac{15}{150}$ 

1600 MB 250 MB

Dyskietki:

 $HD<sub>9,5</sub><sup>n</sup>$ DD 5'25" HD 5,25'  $HD<sub>3,5</sub>$ " HD 3.5"

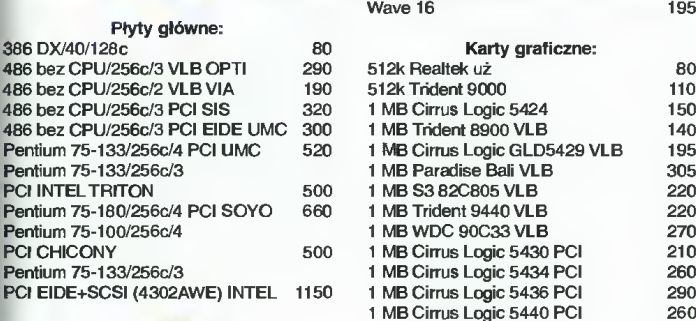

PC

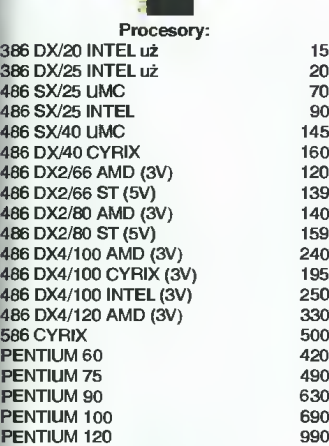

Pamięci: SIMM <sup>1</sup> MB 60/70 ns 8-bit SIMM <sup>1</sup> MB 60/70 ns 32-bit SIMM 4 MB 60/70 ns 9-bit SIMM 4 MB 60/70 ns 32-bit SIMM 4 MB 60/70 ns 36-bit SIMM 8 MB 60/70 ns 32-bit

SIMM<sub>8</sub> SIMM 1

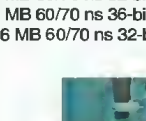

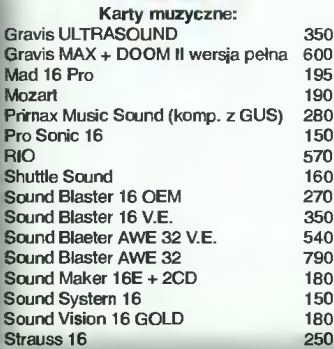

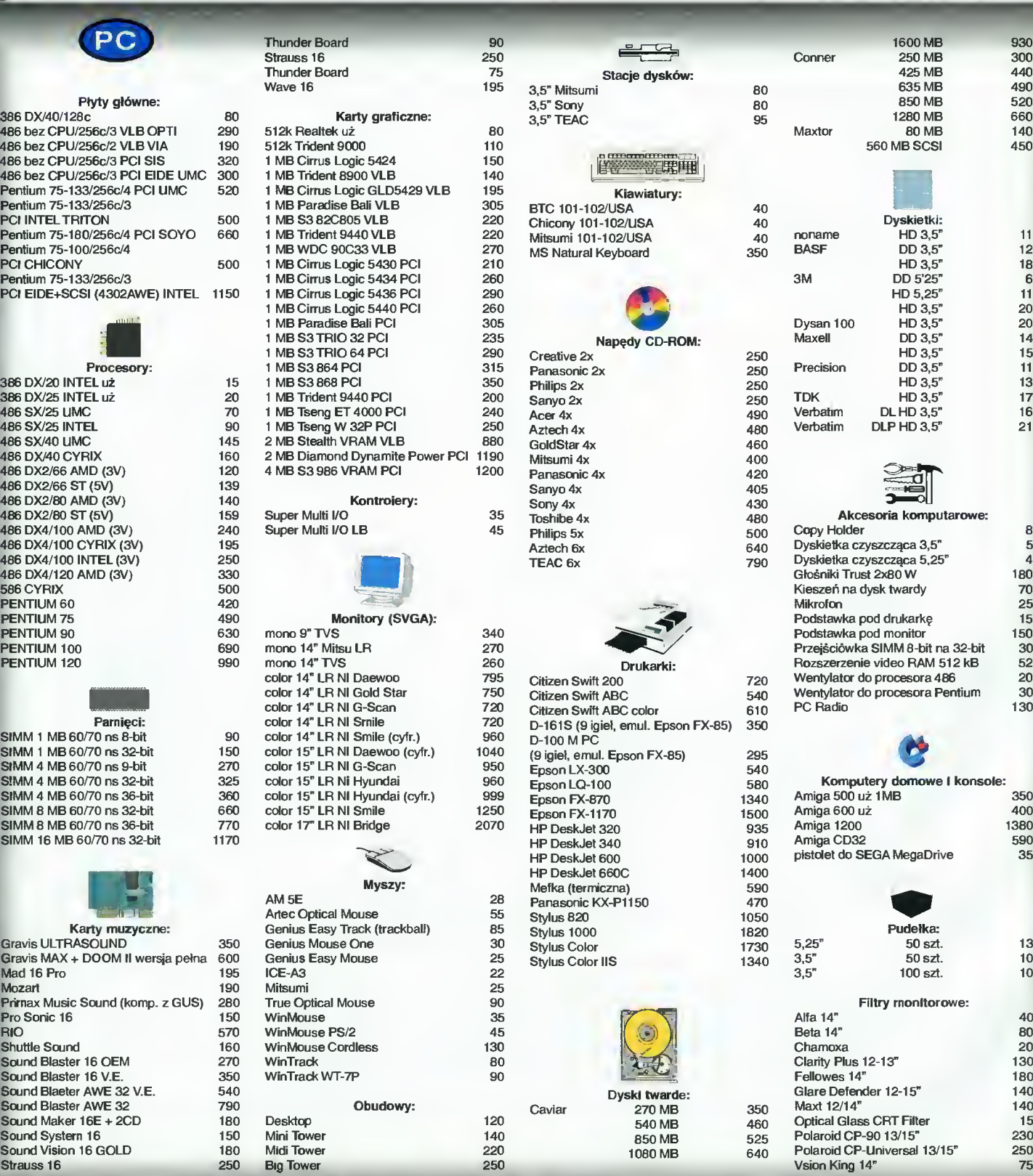

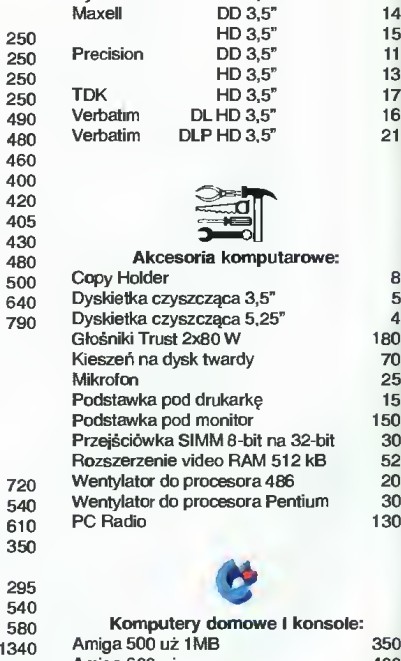

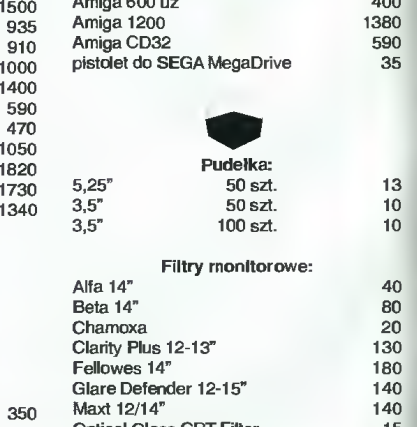

hiversal 13/15"

230 250

75

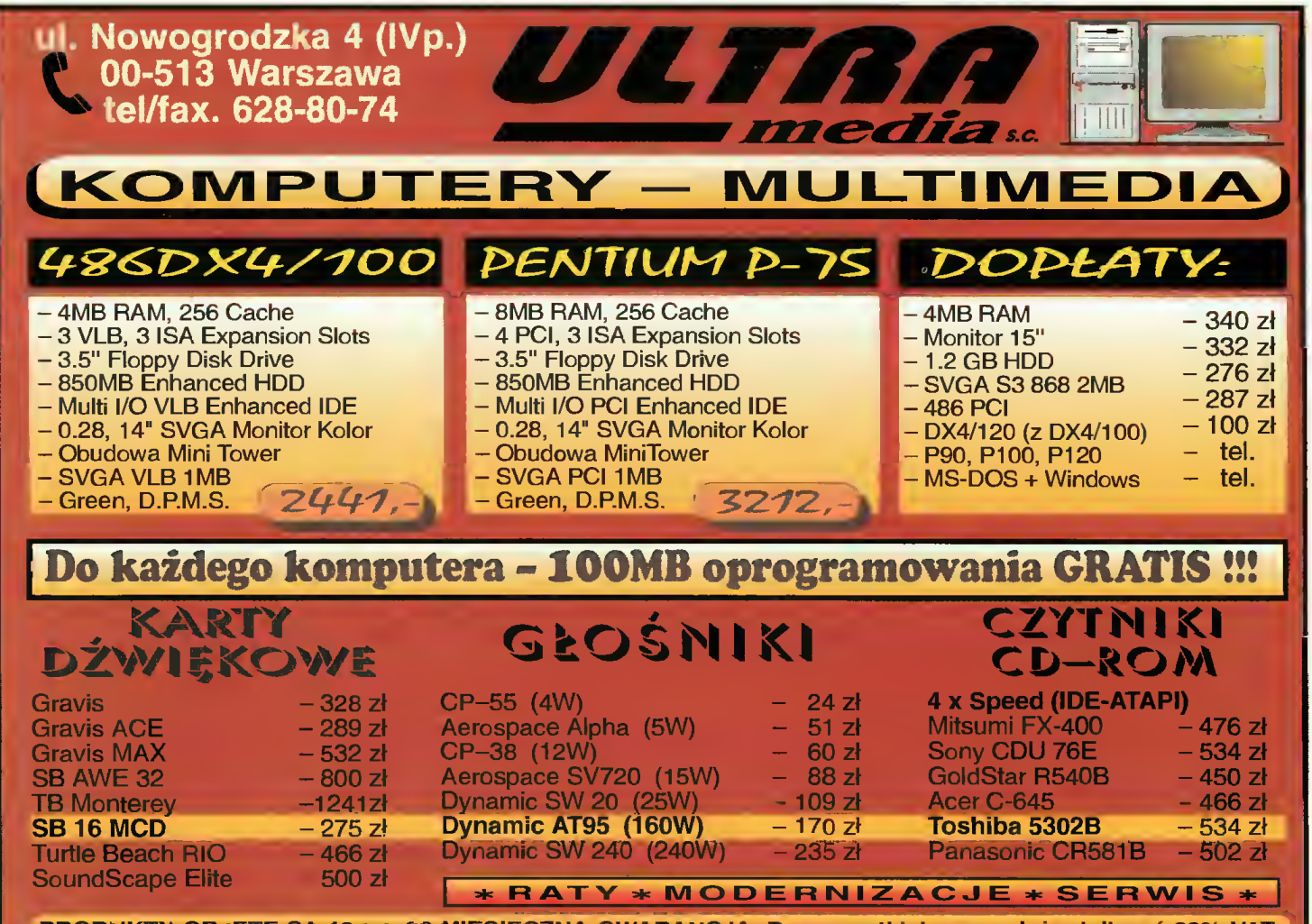

PRODUKTY OBJĘTE SĄ <sup>12</sup> lub <sup>36</sup> MIESIĘCZNĄ GWARANCJĄ. Do wszystkich cen należy doliczyć 22% VAT.

# Nigdy już nie znajdziesz czasu, który raz straciłeś...

## - próbując gdzie indziej.

Komputer dla każdego - sprzedaż na raty bez żyrantów, trzy' wpy rat. Już następnego dnia możesz wyjść od nas <sup>z</sup> zakupionym komputerem.

## Komputer na całe życie

Oferowane przez nas komputery posiadają dwa lata gwarancji !!!, dodatkowo rok bezpłatnego serwisu pogwarancyjnego. Rozbudowujemy komputery zakupione u nas - wymieniamy podzespoły, dzięki temu zawsze będziesz na bieżąco z nowościami.

!!! Do każdego zakupionego komputera dodajem bezplatnie 30 dniowe konto w Internecie III

## Zadzwoń, sprawdź nasze ceny.

Info-Publishing |||||| Warszawa, Plac Kasztelański 3, tel/fax (0-22) 665-19-94

#### KUPIĘ O SPRZEDAM O ZAMIENIĘ

#### AMIGA

#### KUPIĘ

• A500, <sup>1</sup> MB, raty 6\*100 zł lub A500 monitor za <sup>850</sup> zł; R. Kosiński, pl. Konstytucji 8-11/6. 78-500 Drawsko Pomor

• A500 używany <sup>w</sup> dobrym stanie lub IBM z monitorem, myszką, programami <sup>i</sup> stacją dysków, do 1000 zł; M. Banach, ul. Rybacka 10/4, 12-200 Pisz, tel. (0-117) 330-86.

10/4, 12−200 Pisz, tel. (0−117) 330−86.<br>● A500 z osprzętem, oferty tyłko pisemne<br>z ceną; R. Lis, ul. Śliczna 20/16, 50−550 **Wrocław.** 

• Kupię, sprzedam, wymienię płyty CD-ROM na Amigę CDTWCD32; O. Miroszka, ul. Gło¬ gowska 129/16, 60-244 Poznań. • Modulator do A500 za <sup>10</sup> zł oraz VIC 2D,

magnetofon, zasilacz, jakiekolwiek oprogra mowanie (cartridge) na chodzie (całość za 20 zł); M. Bujok, ul. M. Konopnickiej 26/5,43- <sup>450</sup> Ustroń.

• Kupię C&A 2/92,8, 11, 12/93 po <sup>1</sup> zł <sup>i</sup> od <sup>1</sup> - <sup>7</sup> po 1,5 zł; T. Jankowski, ul. Jędrzejowska <sup>81</sup> B/13, 29-100 Włoszczowa tel. (0-498)43417.

#### SPRZEDAM

• A500 <sup>z</sup> dodatkami lub bez, cena do uzgod nienia: 350-430 zl, A. Pacuszka, ul. Polinezyj-<br>ska 1/68, 02-777 Warszawa, tel. 6414880.

• A500 (1 MB) plus Elsat-Megaram (2 MB Fast RAM) plus zewnętrzna stacja dysków, cena: 680 zł; B. Stobnicki, ul. Wolności 3/24, 37- 450 Stalowa Wola, tel. (0-16)421592.

• Al 200, monitor kolor, sampler mono, pok¬ rywa, mysz, 2 joysticki, dyskietki, literatura za 1500 zł; M. Witkowski, ul. Daniłowskiego 10/1, 01-833 Warszawa, tel. 348438.

1∪/1, ∪1-633 warszawa, tel. 348438.<br>● A 500, CDTV, 1MB RAM, kompakt, mysz,<br>FDD 3,5" za 450 zł; Z. Gołębiowski, ul. Przy-

rzecze 2, Warszawa, tel. 6149855. • A600, 2MB, SYST. 3.0 za <sup>850</sup> zł; AMIGA CD-32, 4\*CD, MIDI za 520 zł; flicker-fixer (A500/+) za 150 zł; flicker-fixer (A-CDTV) za 150 zł; K. Nadowski, ul. Niepodległości 4/4, 38- 300 Gorlice.

• A1200, mysz; około <sup>70</sup> dysków, Desktop Dynamite, oryginalne oprogramowanie o war¬ tości 300 zł, komplet za 1150 zł.; p. Gladkowski, ul. Grunwaldzka 13B/5, 12-140 Świętajno, tel. 135.

no, tel. 135.<br>
• A500+, sampler stereo, VBS z kasetą, po-<br>
nad 100 dyskietek, 2 joysticki, filtr szklany na<br>
monitor, mouse pad, pokrywa na klawiaturę,<br>
pudelko na dyski, ponad 100 czasopism, za<br>
600 zł (ew. do ustalenial)

• A500, 1MB, kolorowy monitor 10845S, jo¬ ystick, mysz, filtr, dyskietki, wszystko za 750 zł; S. Wasilewski, ul. Królowej Marysieńki 29A, 02-954 Warszawa, tel. 423354.

z9A, 02∙954 warszawa, tel. 423354.<br>● A500, 1MB RAM, mysz, mouse pad, inter-<br>face midi, literature, za 550 <mark>zl lub z</mark>amienię na ACDTV z dopłatą; A. Mendyk, ul. Gen. de Ga-<br>ulle'a 28/2, 41-800 Zabrze, tel. 1714726.<br>● A500, 2,5 MB, monitor 1084S, literatura,<br>mysz, joysticki, dyskietki, za 1050 zł; M.

Szulc, ul. Robotnicza 160/25, 82-300 Ebląg, tel. 342911.

rei. 342911.<br>● A miga CD 32, 2\*CD, gwarancja do czer-<br>wca 98 (510 zł) lub zamiana na A1200, 600<br>z HDD; S. Wieliczko-Konarska, ul. Bolimow-<br>ska 14/18A/15, 99-400 Łowicz, tel. (046)374883.

• Al 200, mysz, około <sup>300</sup> dyskietek, joystick, (1200 zł); ACD32 na gwarancji (500 zl); dru-<br>karka Star LC 100 Color (300 zl); R. Mokrzyc-

ki, ul. Zgoda 5, 74-300 Myślibórz.<br>● A500 z kickstartem 3.1 i pamięcią 2,5 MB,<br>monitor 1084S, około 50 dyskietek, mysz, 2<br>joysticki (cena całości 1000 zł, sama A 500 <sup>i</sup> dodatki bez minitora: 500-600 zł); P. Orżyń-ski, ul. Zamenhofa 3 bl. 29 m. 32, 97-300 Piotrków Tryb.

• A500+ (1 rok), <sup>1</sup> MB RAM, ponad <sup>200</sup> dys kietek, 2 joysticki, mysz, dodatki (800 zł); M. Piątkiewicz, ul. Grójecka 68/86, 02-339 Warszawa.<br>● A500, dyski, modulator, mysz, joystick, roz-

szerzenie do <sup>1</sup> MB; R. Bek, ul. Andersena 3/19, 01-911 Warszawa, tel. 359188. • Kartę TURBO do <sup>A</sup> <sup>1200</sup> M-Tec Tl <sup>230</sup> 68030/28 MHz, 4 MB RAM, koprocesor 68882 33 Mhz z oscylatorem (na gwarancji), cena: <sup>1000</sup> zł; T. Sońta, ul. Batorego 45/1, 92- 308 Łódź, tel. (042)723947.

• Amiga CDTV <sup>1</sup> MB Chip <sup>+</sup> <sup>2</sup> MB Fast <sup>z</sup> ze garem, system 1,3-3.0, przełącznik A500- CDTV <sup>i</sup> Chip-Fast, interfejs do 2 joysticjów, 4 płyty CD, dużo dyskietek oraz wszystkie nu mery "C&A" i "C 64 +4"; (1200 zł, do uzgod-<br>nienia). Pilne! J. Sokołowski, Os. Ogrody<br>24/40, 27-400 Ostrowiec-Sw., tel. 631480. z4/40, z7-400 Ostrowiec-Sw., tel. 631480.<br>● ACDTV, bogaty osprzęt (1000 zl); M. Sta-<br>chańczyk, ul. Mikołowska 42c/14, 41-400

Mysłowice.

•A500,1 MB RAM, mysz, <sup>2</sup> joysticki, modila-

 $66$  Bajtek

grudzień <sup>95</sup>

tor, dyskietki, prawie nie używana (510 zł); B. Miara, 32-631 Dankowice. tel (0-33)456788. • Płytka rozszerzenia pamięci M-Tec A1204, OMB (rnax 4 MB RAM), koprocesor 14 Mhz (120 zł); S. Folkman, ul. Marulewska 25/55, 88-100 Inowrocław.

• VBS dla każdej Amigi -tylko <sup>20</sup> zł; kasety nagrane VBS sprzedam lub wymienię; info: koperta <sup>i</sup> znaczek; J. Matuszczyk, ul. Dylonga 10/4, 41-605 Świętochowice.

10/4, 41-605 Swiętocnowice.<br>● A 600 (gwarancja) – (500 zł); mysz, 2 joys-<br>ticki (30 zł); dyskietki, pudełko (100 zł); 4 gry<br>oryginalne (140 zł); M. Grzeszczyk, ul. Anielewicza 26A/30, 01-052 Warszawa, tel.

6399645.<br>● ACD 32, 2∗CD, gwarancja (450 zl); K. Krul,<br>Bielice 1/2, Sochaczew, woj, skiemiewickie, tel. 23350.

• A500, <sup>1</sup> MB, modulator, <sup>50</sup> \* dysk, dysk box (430 zł); CD-ROM A 570 (2 Caddy,<br>3∗CD) –(280 zł), całość (700 zł) lub wymienię<br>na 386 SX/DX + dopłata; Ł. Morawski, ul. Za-<br>miejska 9/27, Warszawa, tel. 6781132.

miejska 9/27, warszawa, tel. b781132.<br>● A500, 1 MB, modulator TV, inne akcesoria<br>- joysticki, oprogramowanie, literatura (500<br>zł); K. Gładki, ul. Solec 54/6, 00-382 Warsza-

wa, tel. 287973. •Al 200, <sup>540</sup> HDD (1600 zł); A600 <sup>z</sup> dyska¬

mi (600 zł); monitor Philips kolor (500 zł); dysk twardy Seagate 130 MB (150 zł); koprocesor 881 (30 zł); stacja dysków wewn. do A500 (600 zł); P. Kozak, ul. Kalinkowa 56/21, 86- 300 Grudziądz, tel. 051 254554.

3∪0 Grudziądz, tel. 051 254554.<br>● A500, 1 MB, mysz, 5\* joystick, 150 dys-<br>ków, oryginalne gry, literatura, czasopisma, monitor kolorowy, (stereo, Commodore<br>1084S) całość 1100 zł; R. Dźwig, ul. Jastrzębia 9/6, 53-148 Wrocław.

• A500, <sup>1</sup> MB, kabel euro, dyskietki (1,5 ro ku) za 600 zł; M. Dowigało, ul. Przesmyk 6, 78-520 Złocieniec, tel. 72200.

78-520 Zrocieniec, tel. 72200.<br>● Monitor Philips (500 zl); S. Krótki, ul. Party-<br>zantów 59, 43-438 Brenna, woj. bielskie, tel. 536353.

536353.<br>● ACDTV (1 MB) z całym osprzętem (730 zł),<br>między 16.00 a 19.00; R. Domański, ul. Sło-<br>neczna 17, 21-540 Małaszewicze.

neczna 17, 21-540 Małaszewicze.<br>● A600, 1 MB, mysz, joysticik, mouse pad,<br>pokrywa, disk box na 100 sztuk, 40 dyskietek,<br>5 oryginalnych gier (600 zł); T. Łuczyński, uł.<br>Dworcowa 5B/11, 46-250 Wołczyn, woj, opolskie, tel. 188515.

skie, tel. 188515.<br>● A500, 1 MB, rnodulator TV, joystick, mysz-<br>ka, dyskietki (550 zł); P. Lubaszka, ul. Kwitną-<br>ca 11/18, 01-926 Warszawa, tel. 6632751.

ca 11/18, ∪1-926 warszawa, tel 6632751.<br>● Monitor Mitsubishi multisync (wszystkie try-<br>by A1200) (650 zł); drukarka 9-cio igłowa Star LC-20 (290 zł); przystawka SX-1 do Amigi CD •(700 zł); czarna klawiatura do SX-1 (40 zł);

P. Mikosz, ul. LeszczyNska 27A/20, 43-300 Bielsko-Biała, tel. (030)144984.

bielsko-biala, tel. (Jo30) 144984.<br>● Monitor (burszt.) Philips BM7522, nadaje<br>się do Amigi, C64 (120 zł); Amiga-Magazyn<br>1/92-8/94 + num. spec. (53 zł); Mapa pamię-<br>ci Amigi 500 (8 zł); R. Stachoń, ul. Turkusowa<br>25/49, 43-

teratura, 140 dysków (900 zl, cena do uzgod-<br>nienia), ew. zamiana na PC 386 DX; Ł. Jasiński, Al. Wojska Polskiego 16/47, 62-800 Kalisz, tel. 653162.

• A500, modulator TV, mysz, joystick, gry, li¬ teratura (399 zł); M. Sibiga, ul. Kwitnąca 19/46, 01-926 Warszawa, tel. 6636565. • Monitor kolor <sup>C</sup> <sup>1084</sup> (490 zł); M. Protas,

Os. 1000-lecia 62/3, 61-255 Poznań, tel. (0- 61)760172.

• ACDTV-1 MB RAM, przeł. CHIP-FAST, CD-ROM, stacja dysków, płyty CD, interface, mysz, dyskietki w pudełku, pilot (630 zl); J.<br>Kasica, ul. Niepodległości 11/1, 05-600 Gró-

jec, tel. (0-488)42789. • Dla ACD 32: Gamer (15-14 zł), Cannon Fodder (79 zł); Raise of the robots (129 zł), Super Methane Brothers (39 zł), Project-X & Ultimate body Błows (79 zł), Liberation (59 zł), K. Oszmiańczuk, ul Czerw. Krzyża 9, 88-200 Żary, tel. (0-68)744358.

#### ZAMIENIĘ

• KupięAl <sup>200</sup> łub A600 <sup>z</sup> <sup>2</sup> MB <sup>i</sup> HD rnin. <sup>80</sup> MB, w rozliczeniu: C64, 145111 + dodatki, TV SAT (AMSTRAD SRX350 stareo, 200 progra mów, polskie menu ekranowe, talarz 1m, konw<mark>erter sze</mark>rokopasmowy); J. Majczyk, ul. Zak-<br>rzewska 37/9, 93-180

rzewska 3/19, 93-180<br>
C FDD 5,25 (Amiga) + 200 dysków 5,256 na<br>
CD-ROM A 570. Kupię używane dyski 5,25 do<br>
Amigi; inne propozycje: np. FDD 3,5"; K. Naj-<br>
borowski, Os. Batorego 4/56, 60-687 Poznań.<br>
C Motorower CHART na A

#### RÓŻNE

• Hej Swapperzy! Szukacie nowych kontak¬ tów na Amigę? Piszcie do mnie, odpiszę <sup>i</sup> bę¬ dęswappił <sup>z</sup> każdym; "SALVO" ICOFFIN, ul. Dziewońska 11/80, 87-800 Włocławek.

• Sprzedam: Amiga 1/92-5/95 <sup>i</sup> Numer Spec jalny (50 zł); Amigowiec: 1/94-4/95 (22 zł); C64 Plus 4 & Amiga: 4, 5,11-91; 1,2, 4, 5, 6, 7/8-92 (80 gr nurner); Frelek "Commodore 64" (5 zł), J. Bergier, ul. Rewolucjonistów 2/14, 42-500 Będzin, tel. (03)1678163.

2/14, 42-500 Będzin, tel. (03) 16/8163.<br>● Bezpłatna wymiana gier na A500, szcze-<br>gólnie interesują mnie gry logiczne; kupię<br>używaną drukarkę do A500; S. Bereta, ul. Bu-

kowa 29, 62-050 Mosina.<br>● Amiga magazyn 0/92-11/95 + numer spec-<br>jahry (61 zł); C&A 1/94-10/95 (24 zł), Gry<br>Komputerowe 1/93-10/95 (12 zł); Świat Gier<br>Komputerowych 9/94-11/95 (28 zł); T. Kuna, Oś XXX 127/17, 44-288 Wodzisław Śl., tel

(0-36)555751. (u-oojooozo i .<br>● Oryginalne gry na Amigę: Liga Polska (10<br>zł), Skinmarks (23 zł); A. Myka, ul. E. Orzesz-<br>kowej 15, 05-300 Mińsk Maz.

• Swapper (Amiga) nawiąże nowe kontekty w celu wymiany modułów, dem i magów. Lu-<br>dzie, ja naprawdę odpisuję każdemu; THA-<br>NATOS/CRYPTOM GROUP, J. Machała, 86-300 Grudziądz, Wielkie Lniska.

300 Grudziącz, wielkie ∟niska.<br>● Darmowa gazetka dla użytkowników Amigi<br>i C64, wymiana oprogramowania i doświadczeń, info: koperta <sup>i</sup> znaczek, sprzedam dyski 3,5" po 55 gr, 5,25" po 50 gr, zawsze aktual¬ ne; J. Rachelewski, ul. Piotrowska 235/241 128, Łódź.

rn. 128, Łodz.<br>● Poszukuję programu amigowskiego "Calib-<br>ratura", sporo zapłacę; D. Tyburcy, ul. Drukar-<br>ska 11, 95-100 Zgierz.

• Hey! Ali peopla on the world! Mam kilka extra, super, gitpomysłów na gierki. Jeśli kogoś<br>to interesuje, niech zadzwoni 884696 (kierunek Bydgoszcz) lub napisze: A. Cyman, Ol-szewka 5, 89-412 Sośno.

szewka 5, 89-412 Sosno.<br>● Art-Vision Group potrzebuje ludzi wszela-<br>kiej specjalności przy tworzeniu derna, list =<br>100% odpowiedzi, list + taśma = 101%; K Polański, Clipper/Art Vision, 82-439 Waplewo

Wielkie, woj. Elbąskie.<br>● Jesteś początkującym lub zaawansowa-<br>nym koderem, grafikiem, muzykiem, szukasz<br>dobrego i trwalego kontaktu, bierz dysk i wał<br>na adres: Eagle/Atłantis, M. Banasiak, ul.<br>Dąbrowskiego 87/4, 58-105 Ś fast answer.

#### PC

#### KUPIĘ

• <sup>286</sup> <sup>1</sup> MB RAM, Hercules, FDD 1.44, HDD 20 MB (100 zł) lub z VGA mono (200 zł); K. Wojtkowski, ul. Powstańców 10, 05-220 Zie¬ lonka koło Warszawy, tel. 7818712.

ionka koło warszawy, tel. 7818712.<br>● 386 DX, 4 MB RAM; 1,44 FDD, SVGA ko-<br>lor, HDD min. 100 MB, mysz (do 1500 zł); P. Pietrzak, ul. Kieeberga 3/19, 10-693 Olsztyn, tel. (0-89) 418258.

rei. (∪-89) 418258.<br>● Oryginalny Turbo Basic za 50 zł; T. May, ul.<br>Powstańców Śl. 37/1, Tarnowskie Góry, tel. (032) 1855602.

• Płytę główną <sup>486</sup> bez procesora (200 zł), książkę <sup>o</sup> budowie komputera; Sz. Gehrke, ul. Parkowa 7a, 86-130 Laskowice Pom., tel. 181-93.

• 286, <sup>1</sup> MB, HDD 40, FDD 1,2 <sup>i</sup> 1,44, moni tor N/GA lub Hercules, dyskietki, mysz, może być AT lub XT, K. Kolek, ul. Bartycka 28/2,78-

100 Kołobrzeg.<br>● 286 12/16 MHz, 1 MB, HDD 40 MB, moni<mark>-</mark> tor, FDD + karta Hercules do SN/G za 300 zł; S. Lipiński, ul. Nowa 32a/6, 90-030 Łódź.

#### SPRZEDAM

• Gamę Pad do PC, gwarancja (30 zł); R. Rongers, ul. Lukoweka 4/128, 04-113 War szawa, tel. (0-22)139817.

• Płytę główną <sup>386</sup> DX 40, <sup>128</sup> KB Cache, <sup>4</sup> MB RAM, Super Multi l/O, kontroler (600zł); F. Żwirblis, Al. Jerozolimskie 145/77, 02-326 Warrszawa, tel. 6599602.

• <sup>2</sup> dyski twarde <sup>20</sup> MB, Conner (35 zł); pu dełko na 80 dyskietek 5,25 (10 zł); A. Kube-czyk, ul. Słowackiego 27/6, 60-882 Poznań. czyk, ul. Słowackiego 27/6, 60-882 Poznan.<br>● Karta dekodera, teletexty (80 zl); T. Woj-<br>tczak, ul. Nałęczowska 47, 02-922 Warsza-

wa, tel. 6427665, 6427665. • Monitor N/GA color (350 zł); HDD <sup>52</sup> MB

Quantum (90 zł); płyta AT 288 + 1 MB RAM<br>(70 zł); FDD 5.25" (95 zł); W. Borówka, ul.<br>Stradom 27/6, Kraków, tel. 218327.<br>●IBM oryginal plus monitor (300 zł); monitor

VGAz własnym BIOSEM <sup>i</sup> pamięcią (150 zł); M. Andrzejewski, ul. Zachodnia 9/2, 65-552 Zielona Góra.

• <sup>286</sup> <sup>16</sup> MHz, <sup>1</sup> MB RAM, HDD <sup>80</sup> MB, FDD 1.44, SVGA mono, klawiatura, mysz-gratis,<br>mini tower (1200 zł); M. Nieznański, ul. Objaz-

dowa 5, 05-077 Warszawa, tel. 7732251.<br>● 386SX, 1 MB RAM, 33 MHz<mark>,</mark> VGA, HDD 42 MB, FDD 1.2 MB, monitor SN/GAmono, mysz (1000 zł); T. Oczkowski, ul. Zawadzkiego 29A/2, 48-370 Paczków, tel. 0-77/316962.

• Dyskietki HD firmowe używane <sup>z</sup> programa mi <sup>i</sup> Shareware, tanio, pilne (2 zł); K. Modliński, ul. Wyzwolenia 198, 98-356 Trębaczew.

• Napęd CD-ROM 2x (350 zł), scaner Logi tech mono (250 zł); karta muzyczna 8 bit (100 zł); gra King's Quest V CD (30 zł); W. Czer-<br>wieniec, ul. Świerkowa 10, 22-400 Zamość, tel. 392529

• HDD <sup>41</sup> MB <sup>+</sup> kontroler (45 zł); P. Nowak, ul. Jabłeczna 113/14, 50-539 Wrocław, tel. (071)636723.

(U71)636723.<br>● 486 DX4/100, 4 MB RAM, SVGA512 mono,<br>FDD 1.2 i 1.44, HDD 170, SB 2.0, mysz, joystick, dyski (2300 zł); P. Ciempiel, ul. Dekutow-skiego 3/41,23-210 Kraśnik, tel. (0-837) 58962. • Macintosh <sup>i</sup> !VI, <sup>5</sup> MB RAM, <sup>32</sup> tys. kolo rów, HD 80 MB, mysz, kiawiatura, bez moni-<br>tora (1600 zł); J. Kuna, ul. 1-go Sierpnia<br>37/35, 02-157 Warszawa.

3//35, 02-15/ warszawa.<br>● 486 DX4/100, 4 MB RAM, 3∗ VLB HDD<br>420 MB FDD 1.44 MB, monitor kolorowy LR (2200 zł); <sup>R</sup> Niebrzydowski, ul. Krasiczyńska 2/205, 03-379 Warszawa, tel. 6747510.

zrzus, u3-379 warszawa, tel. 6747510.<br>● Płytę główną 386 SX, 16 MHz Intel (80 zł);<br>8∗256 KB (90 zł) lub razem (150 zł); D. Ślubowski, ul. Ledochowskiego 113/15, 71-004 Szczecin, tel. 357-170.

Szczecin, tel. 35/-170.<br>● HDD 170 MB (MAXTOR) za 300 zł; D.<br>Drozdek, ul. Pałmowa 1/3B m. 229, 42-200 Częstochowa, teł. (034) 633441. • Fax/modem 200M <sup>14400</sup> (wewnętrzny, no¬

wy), (210 zł); M. Wołek, ul. Tarfowska 4/6, 31- 102 Kraków, tel. 215384.

• Płytę główną <sup>366</sup> DX/440 (150 zł); M. Jankowski, ul. Staszica 42, 62-031 Luboń, tel. 130181.

• <sup>386</sup> SX/33, <sup>4</sup> MB, HDD <sup>120</sup> MB, FDD 1.2 <sup>i</sup> 1,44, SN/GA 512 kB, monitor kolor SN/GA (2200 zł); P. Gołębowski, ul. Polinezyjska

7/65, 02-77 Warszawa, tel. 6414645. • 386DX <sup>4</sup> MB RAM, SVGA kolor, FDD\*2 1.44, 1.2 MB, HDD 80, multi l/O, mysz, filtr (1500 zł); P. Wrzeszcz, ul. Egejska 2/28, 02-

764 Warszawa, tel. 422986. • 286/20 MHz Olivetti, <sup>1</sup> MB RAM, N/GA, HDD 42 MB, FDD 1.44 MB, Multi l/O, monitor kolor, 3\*ISA (930 zł); P. Szuliński, ul. Egejska

2/16, 02-764 Warszawa, tel. 425378. • Procesor 804865\*25 MHz, Intel (85 zł); T. Szafrański, ul. Sosabowskiego 3B/8: 99-300 Kutno, tel. (024)545146.

• Karta dźwiękowa SF <sup>16</sup> N/IP (kompatybilna z SB 16), gwarancja do września 96 (250 zł); P. Norek, ul. Mikołajczyka 12/22, 35-209 Rze-<br>szów, tel.(0-17)561894.

szów, tel.(0-17)561894.<br>● Sound Blaster 2.0 VE (nowa, nieużywana)<br>za 150 zł; F. Matachowski, ul. Gen. Fieldorfa-<br>Nila 1A/6, 31-204 Kraków, tel. 321736.<br>● Procesor UMC 40SX (120 zł); D. Kacper-

ski, ul. Wyzwolenia 59b/8, 88-200 Radziejów, tel. (0-54) 853008.

rei. (∪-54) 853008.<br>● Monitor VGA mono (135 zl); J. Kosiaty, ul.<br>Szkolna 2, 33-300 Nowy Sącz, tel. (0-18) 412985. •Tanio płytę 286/20 MHz <sup>z</sup> <sup>1</sup> MB RAM; M.

Szaflik, ul. Kolejowa 71, 34-785 Jordanów,

tel. 75748.<br>● One Must FAll2097, shareware+tipsy, Nas-<br>tępca Mortal Kombet! (TS 12/94) (20 zł); M.<br>Liczbarski, Al. 1000-lecia 24, 05-820 Piastów,

tel. 7236548.<br>● Pistolet Straszak z prospektami; klawiaturę<br>do PC XT lub coś innego albo sprzedam (50 zł); P. Możdżeń, ul. Harkabuz <sup>24</sup> A, 34-721 Rab Wyżna, tel. (0187)71985. •Intarface umożliwiający starowanie <sup>8</sup> urzą¬ dzeń 12-220 <sup>V</sup> <sup>z</sup> PC (100 zł) lub Schemat (10 zł); J. Grzelak, ul. Słoneczna 7, 89-642 Rytel,

ZAMIENIĘ •C64 II, <sup>1541</sup> II, Finał, BN/3, CZN, dyski, lite¬ ratura na PC AT FDD, HDD, monitor, mysz; R. Brancewicz, ul. Armii Krajowej 8/4, 72-800

• Grę Grand Prix UNLTD na Gunship <sup>200</sup> lub H.A.; Harier J. Jet; M. Wałoch, ul. Krzemie-<br>nieckiej 21/2, 80-448 Gdańsk; tel. 417191. nieckiej 21/2, 80-448 Gdańsk; tel. 417191.<br>● 286/12, 1MB, 2\*HDD 40, Hercules monitor<br>amber, kbd, obudowa na Laptop XT lub Atań Portfollo; L. Mróz, ul. Twarda 11, 05-802 Pruszków, tel. 7586005 w. 222. • Gry Alladin, Jamrn It, Rally, Warcraft na dama (inf. kop. + znaczek = 100% raplay), (486/4 MB); B. Dadok, ul. 22 Lipca 6a/1, 66- 470 Kostrzyn, tel. 32-12. INNE • Kupię numery czasopisma Bajtek od 3/90 do 3/91 (0,5 zł); M. Jędrasik, ul. Wałowa 9//8;

• Sprzedam Bajtek 1-3, 6, 9-12/94, 9- 11/92, 4/93 (1,5 zł), Top Secret 30, 38, 40 (1,5 zł); R. Nowakowski, ul. W, Poła 18/19, 32-020 Wieliczka.

*sz-*020 wieliczka.<br>● Sprzedam Top Secret 2, 4-33 (40 zł); Baj-<br>tek 1-12/94 (18 zł); J. Tyburczy, ul. Wronia 41,<br>44-203 Rybnik, tel. 27862..

tel. 75748.

tel. 7236548.

tel. 0-531-85-129.

Świnoujście.

88-100 Inowrocław.

# Nie da się ukryć

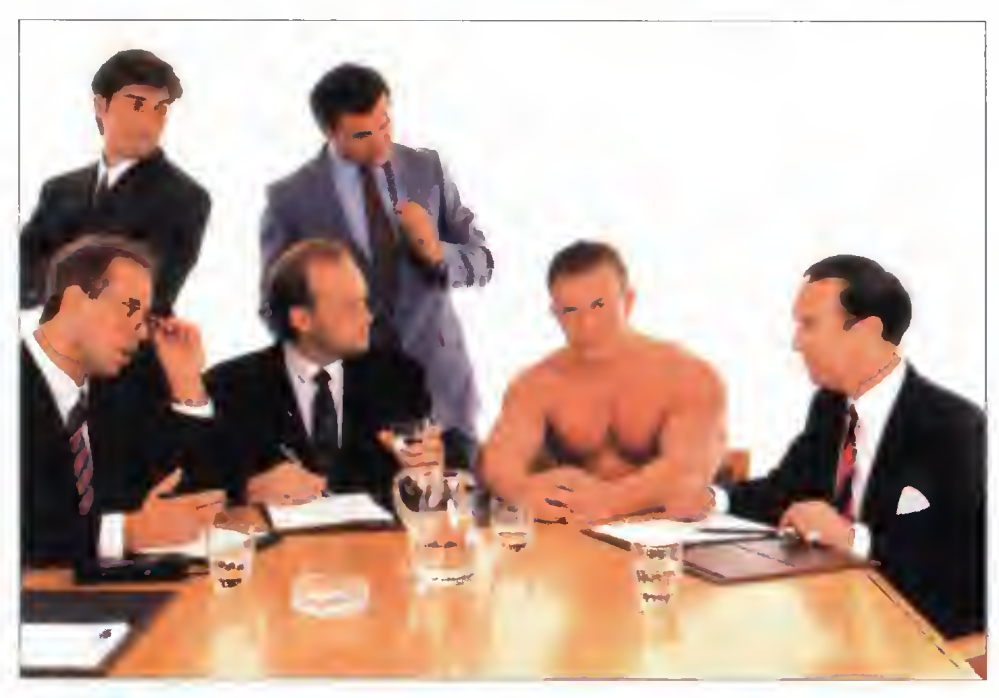

## Tylko jeden kolega w naszym biurze nie ma pagera.

Współczesny człowiek interesu sprawnie korzysta <sup>z</sup> możliwości, jakie daje technika. Jej umiejętne wykorzystanie, to dużo więcej niż jakiekolwiek znajomości. EasyCall to dużo więcej niż firma sprzedająca pagery, to komleksowa obsługa klientów. Prowadzimy działalność w 9 krajach, świadcząc usługi dla <sup>300</sup> tysięcy abonentów. Każdego dnia przesyłamy tysiące informacji od których zależy udany kontrakt <sup>i</sup> szybkie zrealizowanie transakcji.

#### BĄDŹMY <sup>W</sup> KONTAKCIE

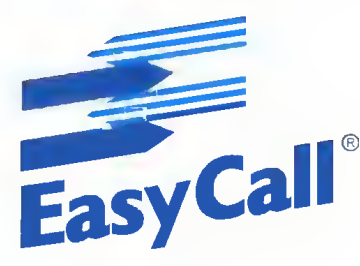

00-410 Warszawa 91-415 Łódź 61-773 Poznań 50-114 Wrocław 30-802 Kraków

tel. 625 25 27 tel. 30 25 87 tel. 55 13 44 tel./fax 72 34 55 tel. 66 98 39 w. 299<br>fax 29 97 23 fax 30 25 86 fax 55 10 93 tel./fax 72 34 47 tel. 66 95 00 w. 299 tel. 66 95 00 w. 299

## akcesoria Studia graficznego

# **Napędy CD-ROM** Plextor 6plex <sup>i</sup> 4plex

Ogromne ilości zdjęć, grafik <sup>i</sup> rysunków na kompaktach wymagają od napędu CD jak największej prędkości transmisji <sup>i</sup> najkrótszego czasu dostępu. Jeśli przeszukiwanie baz danych, encyklopedii multimedialnych czy wspaniałych bibliotek zdjęć, jak np. Corel Photo Gallery, trwa zbyt długo, to |edynym rozwiązaniem są napędy <sup>o</sup> sześciokrotnej prędkości obrotowej. Również idealne odtwarzanie filmów AVI, OuickTime <sup>i</sup> MPEG razem <sup>z</sup> dźwiękiem wymaga odpowiednio wysokiej prędkości. Plextor 6PLEX to pierwszy napęd CD czytający 922 kB/s!

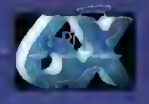

Plextor 6PLEX PX-63CS: Złącze SCSI, transfer 922 KB/s, czas dostępu 145 ms, bufor 256 KB, coddy standardy CD-ROM, CD-DA, CD-XA, CD-I, Video-CD (MPEG), PholoCD; Novell Approved

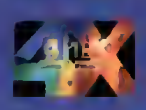

Plextor 4PLEX PX-43CS: Złączé SCSI, transfer 614 KB/s, czas dostępu 160 ms, bufor 256 KB, caddy Plexlor 4PLEX PX-43CH: Złącze SCSI, transfer 614 KB/s, czas dostępu 220 ms, bufor <sup>1</sup> MB, caddy standardy CD-ROM, CD-DA, CD-XA, CD-I, Video-CD (MPEG), PhotoCD

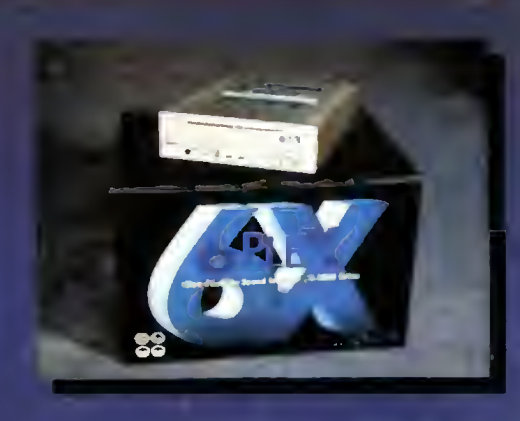

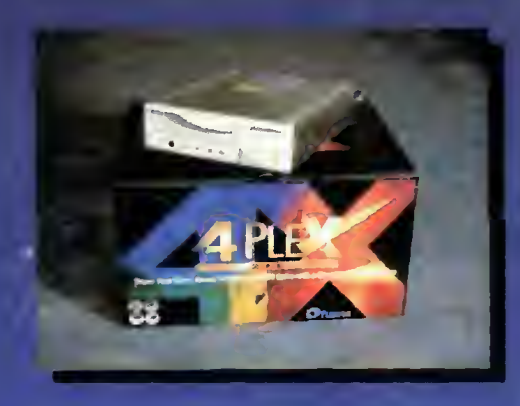

# WACOM ArtPad Czuły na nacisk miniaturowy digitizer to

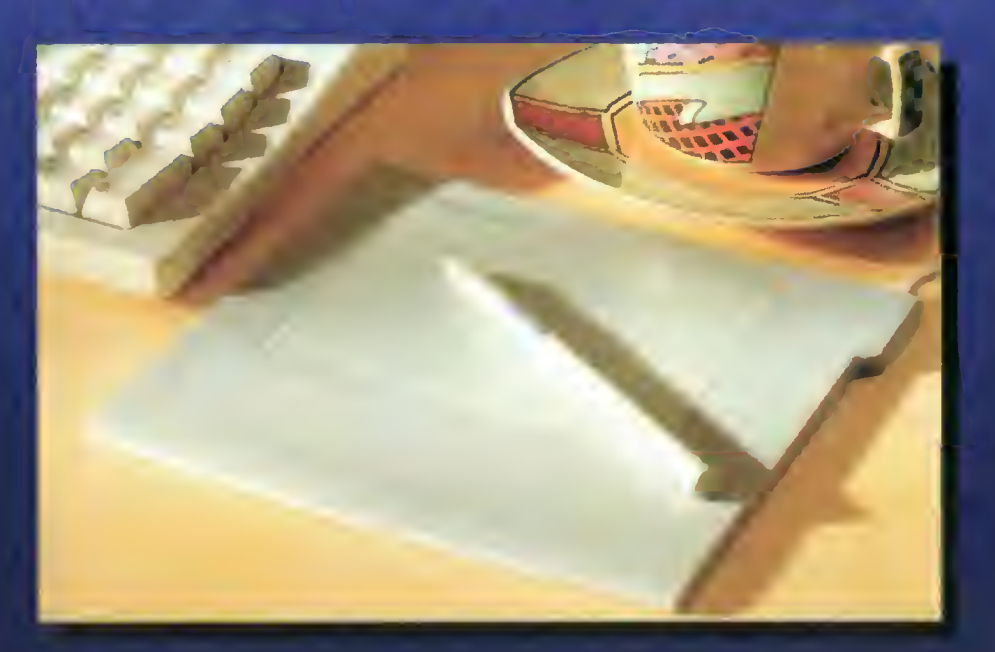

wymarzone narzędzie dla każdego artysty grafika, projektanta, ilustratora. Lekkim bezprzewodowym piórkiem można malować <sup>i</sup> rysować tak, jak zwykłym ołówkiem, flamastrem czy pędzlem <sup>w</sup> programach graficznych Photoshop, Fractal Design Painter, Picture Publisher, FreeHand, PhotoStyler. Zajmuje na biurku mniejszą powierzchnię niż podkładka pod mysz, <sup>a</sup> całe pole pracy jest <sup>w</sup> zasięgu ruchu nadgarstka. Dzięki czułości rzędu setnych milimetra <sup>i</sup> 256 poziomom siły nacisku, idealnie oddaje subtelne ruchy ręki artysty. Zastępuje myszkę pod każdym względem ale może też działać <sup>z</sup> nią równolegle Wacom ArtPad jest dostępny <sup>w</sup> wersjach dla PC/Windows oraz Macintosh.

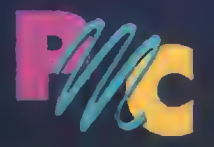

PMC - Personal Multimedia Computers Sp. z o.o. 00-118 Warszawa, Emilii Plater 47

tel: (0-22) 261889, 279238, 279230 w.107; fax: 279572 email: "Sales" <pmc@ikp.atm.com.pl>